Aurelio Agliolo Gallitto

# Introduzione al Laboratorio di Fisica gli errori nelle misure sperimentali

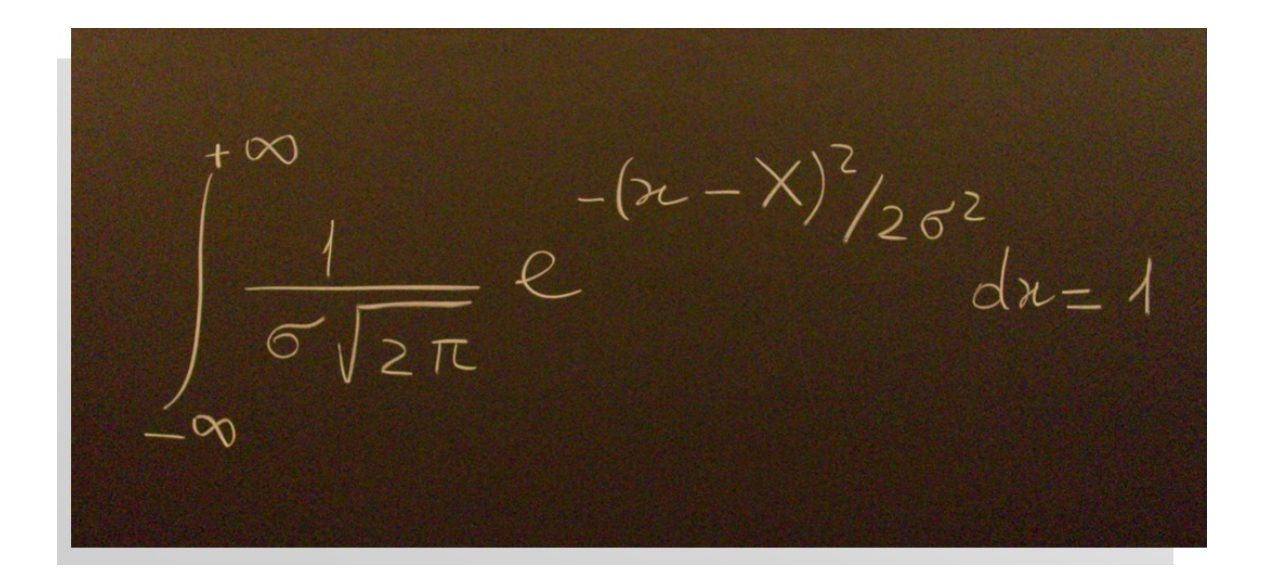

Aurelio Agliolo Gallitto

## Introduzione al Laboratorio di Fisica

gli errori nelle misure sperimentali

Università degli Studi di Palermo

Aurelio Agliolo Gallitto Introduzione al laboratorio di fisica gli errori nelle misure sperimentali

Copyright (C 2016 Aurelio Agliolo Gallitto, Dipartimento di Fisica e Chimica dell'Università degli Studi di Palermo

V. 6.3.0 - ultima revisione: 31 ottobre 2016

L'esperienza suggerisce che scrivere un libro privo di errori è praticamente impossible, per questo motivo l'autore sarà grato a chiunque vorrà segnalare eventuali errori e suggerimenti inviando un e-mail a: [aurelio.agliologallitto@unipa.it.](mailto:aurelio.agliologallitto@unipa.it)

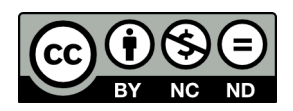

L'opera Introduzione al Laboratorio di Fisica: gli errori nelle misure sperimentali di Aurelio Agliolo Gallitto è sotto licenza [Creative Commons, Attribuzione - Non commerciale - Non opere](http://creativecommons.org/licenses/by-nc-nd/3.0/it/) [derivate 3.0, Licenza Italiana.](http://creativecommons.org/licenses/by-nc-nd/3.0/it/) Per le citazioni, le riproduzioni grafiche e fotografiche appartenenti alla proprietà di terzi, inseriti in quest'opera, l'autore è a disposizione degli aventi diritto non potuti reperire, nonch´e per eventuali non volute omissioni e/o errori di attribuzione nei riferimenti bibliografici.

# Indice

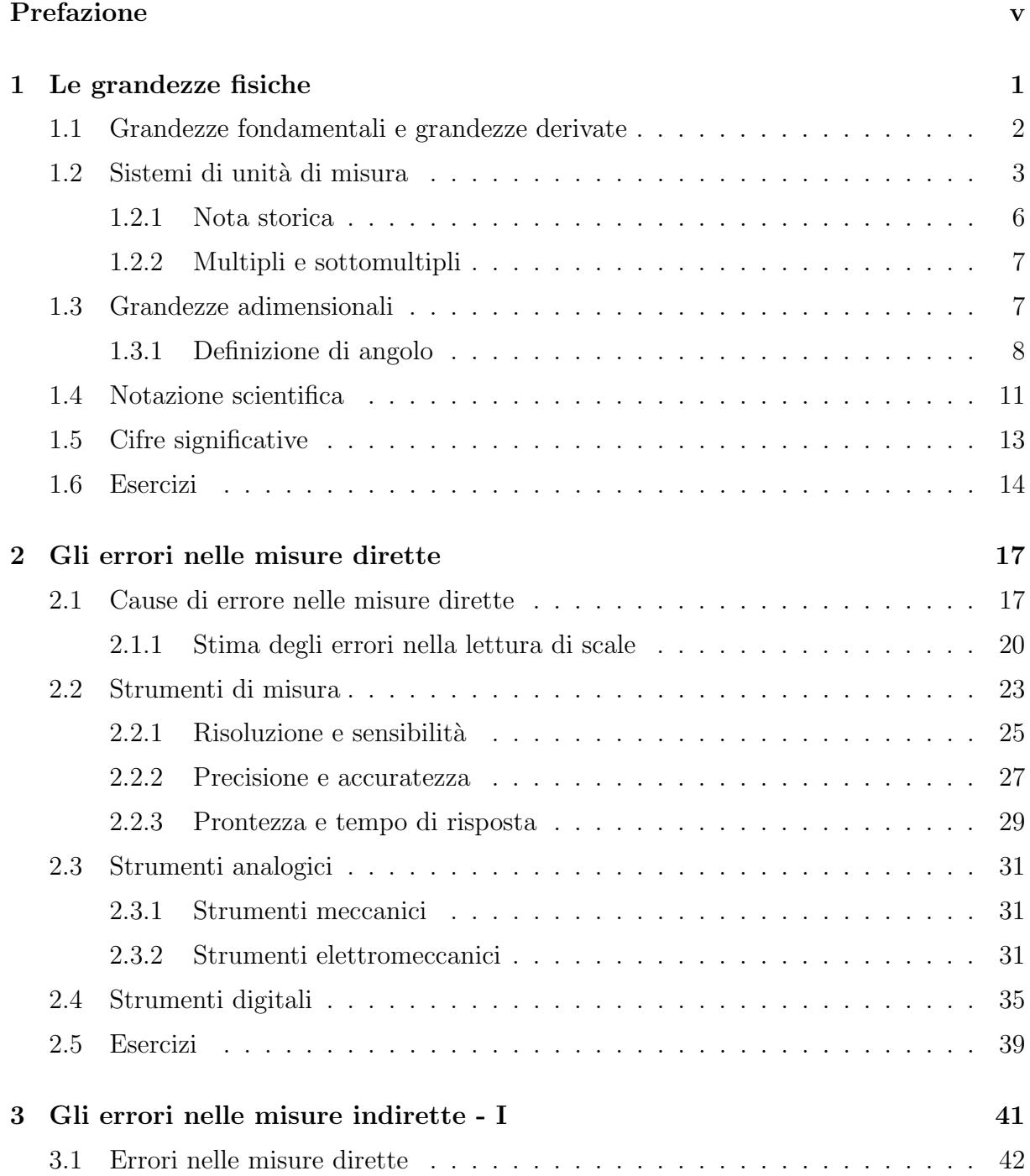

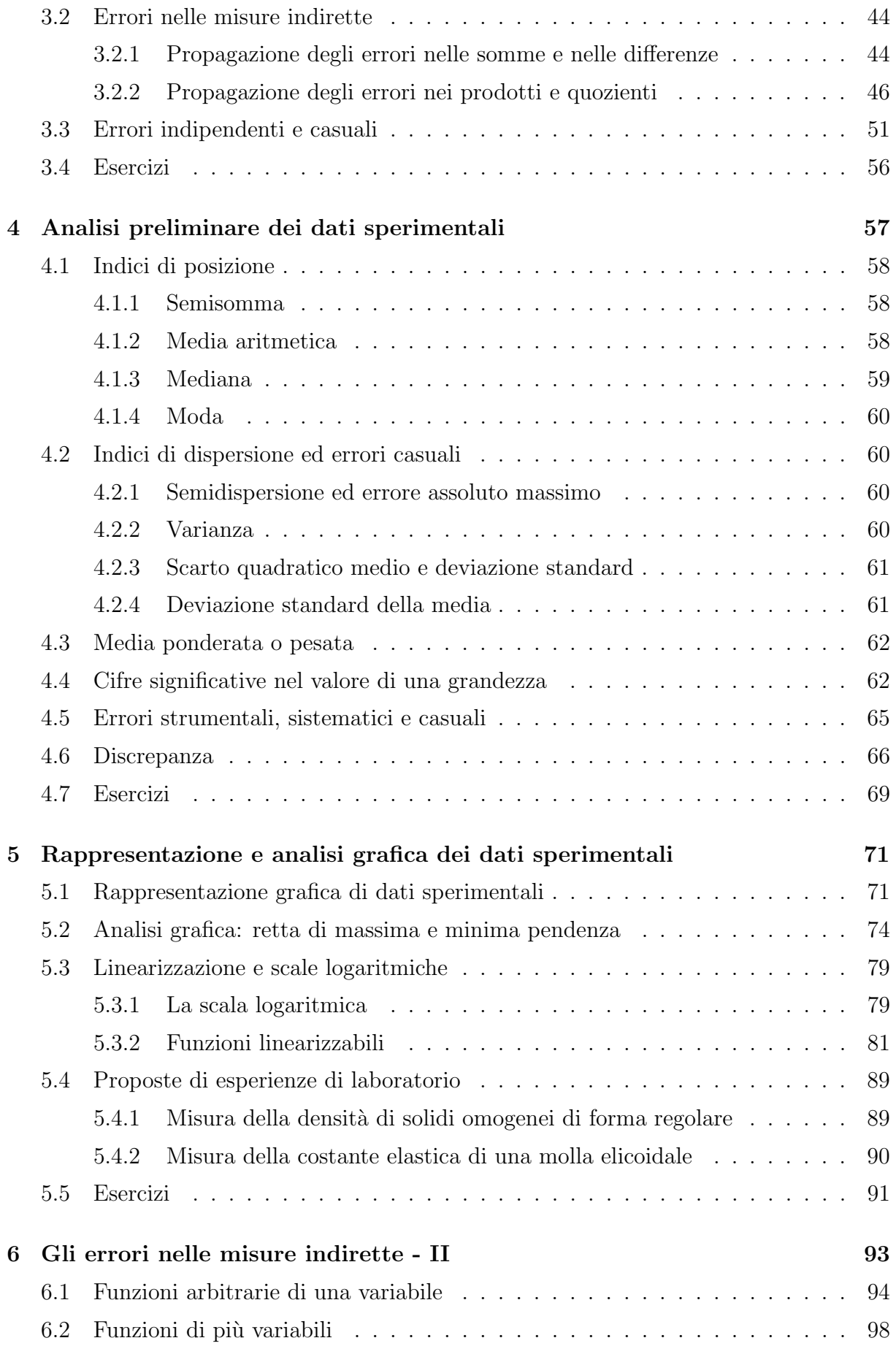

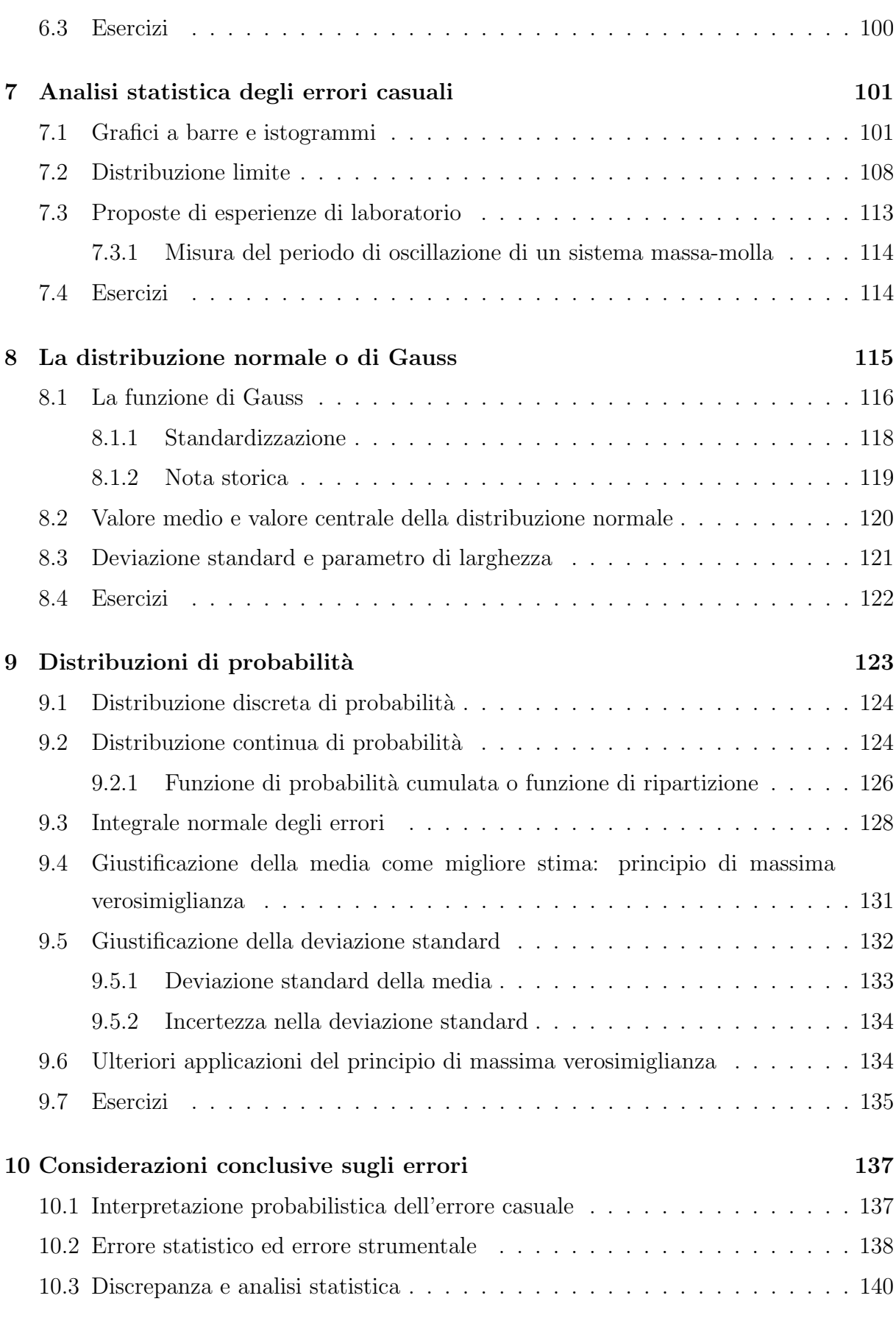

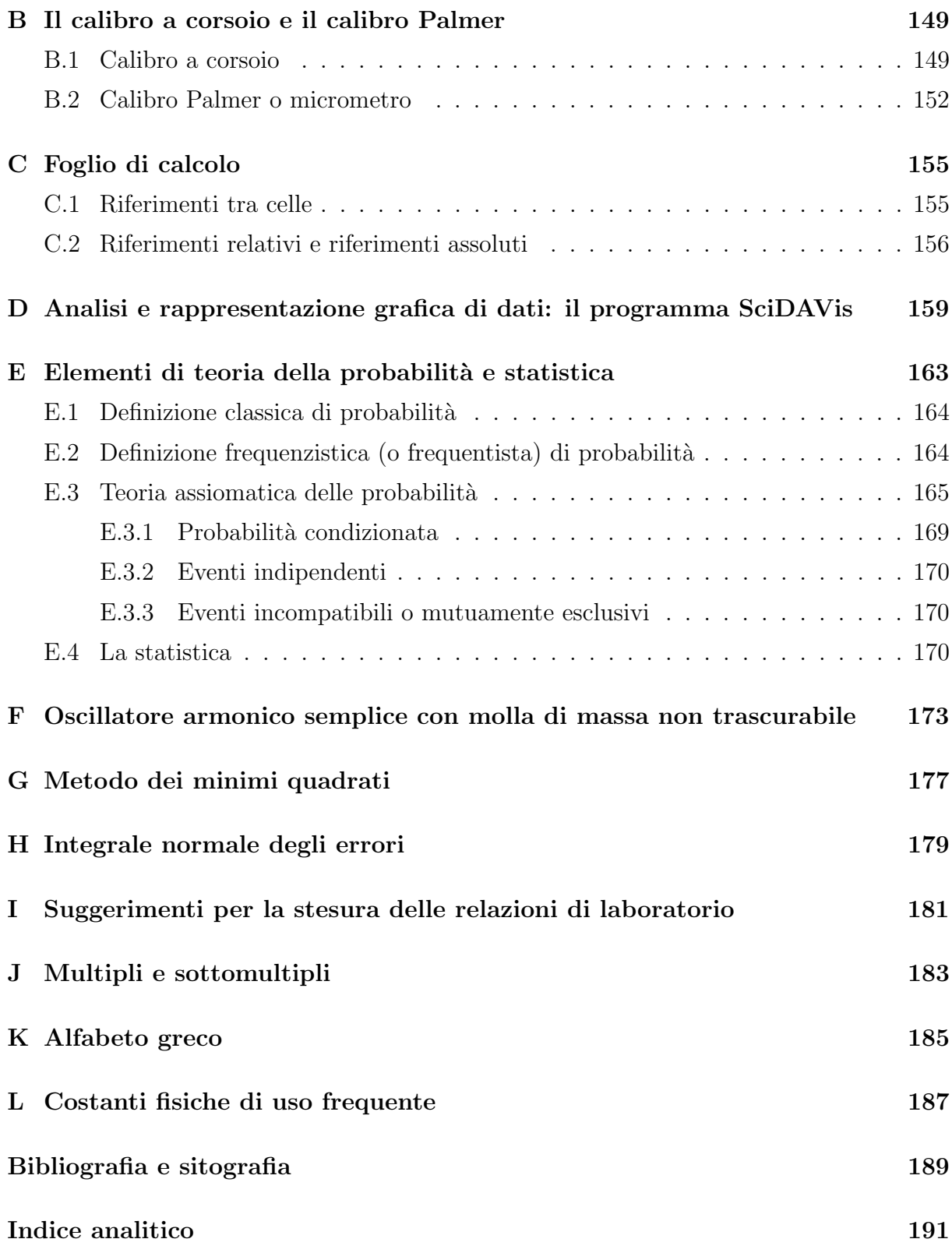

# <span id="page-8-0"></span>Prefazione

L'attività di laboratorio deve fornire agli studenti la possibilità di effettuare osservazioni quantitative di grandezze fisiche facilmente individuabili e analizzabili. Per questo motivo, bisogna pensare esperimenti "operativi", cioè esperimenti che possano essere eseguiti in laboratorio allo scopo di studiare la relazione tra le varie grandezze fisiche coinvolte e quindi determinare la relativa legge fisica. Questi esperimenti hanno valenze didattiche prevalenti per la misura, l'analisi dei dati, la formalizzazione della legge fisica e per gli aspetti formativi in generale. Gli esperimenti "illustrativi", cioè esperimenti in cui viene visualizzato un determinato fenomeno fisico, non sono indicati per attività di laboratorio finalizzata all'analisi dati; essi sono utili da mostrare in classe durante la lezione allo scopo di attirare l'attenzione degli studenti e stimolare la riflessione su una particolare fenomenologia, prima di trattare formalmente lo specifico argomento.

Il materiale raccolto in questo volume proviene sostanzialmente dalle lezioni di Laboratorio di Fisica tenuti dall'autore per i Corsi di Studio della ex Facolt`a di Scienze Matematiche, Fisiche e Naturali confluita oggi nella Scuola delle Scienze di Base ed Applicate dell'Universit`a degli Studi di Palermo. Nella prima parte del libro, viene affrontato il problema della stima degli errori nelle misure dirette e viene trattata la propagazione degli errori nelle misure indirette. Nella seconda parte, vengono introdotti i metodi elementari di analisi statistica dei dati sperimentali e viene quindi introdotta la funzione di distribuzione di Gauss per gli errori casuali. La trattazione degli argomenti `e focalizzata principalmente sul significato fisico delle nozioni introdotte più che sul formalismo matematico-statistico, con un'esposizione non sempre completamente rigorosa.

Nel libro sono presenti molti esempi svolti e molti esercizi da svolgere come lavoro individuale. Alcuni esempi sono presentati al fine di sviluppare le capacità per l'utilizzo del computer per la rappresentazione grafica e l'analisi dei dati sperimentali e la loro presentazione. Va sottolineato che l'uso del computer `e importante non solo per l'analisi dei dati ma anche per l'acquisizione automatica dei dati sperimentali; infatti, mediante opportuni sensori `e possibile, per esempio, misurare grandezze che variano molto rapidamente o molto lentamente nel tempo, permettendo in questo modo di percepire aspetti che difficilmente sarebbero visibili.

L'impostazione didattica del libro è il frutto dell'esperienza maturata dall'autore in molti anni di insegnamento. L'impostazione grafica, articolata in definizioni, riquadri ed esempi, rende più chiara l'esposizione degli argomenti. L'uso di grafici, ove possibile, rende più semplice e immediata la comprensione dei concetti.

Per agevolare la lettura, all'inizio di ogni capitolo è presente un sommario; alla fine del libro, l'indice analitico permette di individuare velocemente un argomento o una definizione. In ogni capitolo, oltre agli esempi svolti sono proposti vari esercizi di cui si dà solo la soluzione; un capitolo dedicato allo svolgimento di esercizi è presente come appendice. Inoltre, per evitare interruzioni di continuità, molti argomenti sono stati inseriti come appendice. Per scelta dell'autore, si è preferito usare il punto come separatore decimale anziché la virgola. Per il livello degli argomenti trattati, il libro è indicato per l'insegnamento del Laboratorio di Fisica nei Corsi di Studio a carattere scientifico.

L'autore desidera ringraziare tutti i docenti e studenti che, segnalando errori e imprecisioni, hanno contribuito a rendere questo lavoro più comprensibile.

Palermo, 15 febbraio 2016

Aurelio Agliolo Gallitto

# <span id="page-10-0"></span>Capitolo 1

## Le grandezze fisiche

### Indice

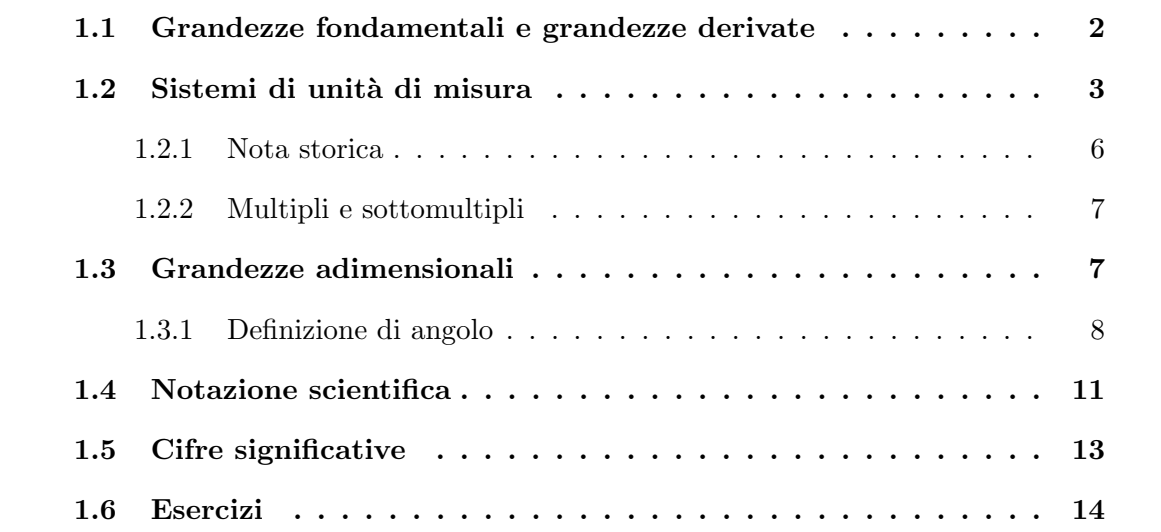

Molti fenomeni fisici possono essere descritti mediante relazioni matematiche tra grandezze fisiche; tale possibilità è legata a un concetto operativo delle grandezze fisiche. Questo vuol dire che una grandezza può essere definita se si riesce a descrivere un concetto fisico in modo quantitativo, cioè se si riesce a stabilire un insieme di operazioni di laboratorio che consentano di associare al concetto un valore numerico.<sup>1</sup> Facciamo un esempio. Tutti abbiamo il concetto di "lunghezza", tuttavia se vogliamo parlare di lunghezza di un segmento abbiamo bisogno di eseguire delle operazioni, ossia delle misurazioni, che permettano di associare un numero a tale lunghezza; in questo modo, sarà anche possibile effettuare un confronto fra lunghezze di segmenti diversi. In generale, il significato della grandezza fisica è strettamente connesso con la possibilità di attribuire a essa, facendo

 $1$ Un approfondimento sul concetto operativo delle grandezze fisiche si può trovare in: P. W. Bridgman, La logica della fisica moderna, Boringhieri (Torino 1965).

ricorso a un idoneo metodo di misura, un valore numerico in un dato sistema di unità di misura; a tale valore si dà anche il nome di *misura della grandezza* nel sistema considerato. In conclusione, diremo che il valore ottenuto nella misurazione è la misura, invece il processo con cui si associa un numero a una grandezza è la *misurazione*.

### <span id="page-11-0"></span>1.1 Grandezze fondamentali e grandezze derivate

La definizione operativa di una grandezza fisica implica la scelta di un campione di riferimento, cioè di una *unità di misura*. Un certo numero di grandezze fisiche opportunamente scelte, e indicate come grandezze fondamentali, viene usato per la definizione operativa di tutte le altre grandezze, dette grandezze derivate. Le grandezze fondamentali sono fra loro indipendenti, nel senso che per ciascuna di esse l'introduzione della corrispondente unità di misura non implica alcuna relazione con le unità di misura delle altre; di conseguenza le unità di misura delle grandezze fondamentali, dette unità fondamentali, vengono fissate in modo del tutto arbitrario. La scelta delle grandezze fondamentali va effettuata con opportuni criteri; conviene, in particolare, scegliere grandezze che possano essere agevolmente misurate e delle quali sia possibile realizzare campioni ben riproducibili e di valore pressoché invariabile nel tempo. Grandezze come la *lunghezza*, la massa e il tempo posseggono questi requisiti.

Le grandezze derivate sono quelle la cui definizione operativa è fondata sull'uso delle grandezze fondamentali; pertanto, le unità di misura delle grandezze derivate, cioè le unità derivate, non possono essere definite in maniera arbitraria ma vanno introdotte sulla base delle relazioni che legano ciascuna grandezza derivata a una o più grandezze fondamentali. Per esempio, il concetto di velocità è legato a due grandezze fondamentali, la lunghezza e il tempo; infatti, la velocità, che indicheremo con la lettera  $v$ , è definita come rapporto fra la lunghezza ∆l del percorso compiuto da un oggetto in movimento e l'intervallo di tempo  $\Delta t$  impiegato a compiere il percorso stesso:  $v = \Delta l/\Delta t$ . Di conseguenza, l'unità di misura della velocità va fissata sulla base delle unità scelte per la lunghezza e il tempo. Se queste sono, rispettivamente, il metro  $(m)$  e il secondo  $(s)$ , la velocità andrà espressa in metri/secondo  $(m/s)$ . Con lo stesso criterio si fisseranno le unità di misura di grandezze derivate come la superficie, il volume, l'accelerazione, la forza, il lavoro, l'energia, ecc.

Esempio 1.1. Una grandezza derivata che si incontra molto frequentemente è la superficie. Ci capita spesso di dovere misurare la superficie di qualche corpo, per esempio del nostro tavolo, della nostra stanza, ecc. La superficie è definita come prodotto tra due lunghezze; nel caso semplice di un quadrato essa è data dal prodotto del lato per se stesso:

 $S = l \times l = l^2$ . Di conseguenza, l'unità di misura della superficie va fissata sulla base dell'unità di misura scelta per la lunghezza. Se questa è il metro  $(m)$ , la superficie andrà espressa in  $m^2$ .

### <span id="page-12-0"></span>1.2 Sistemi di unità di misura

L'insieme delle unità fondamentali e di tutte le unità da esse derivate costituisce un sistema di unità di misura. In Italia è stato adottato il Sistema Internazionale di Misure,<sup>2</sup> indicato con la sigla SI. Le grandezze fondamentali assunte nel sistema SI sono la lunghezza, la massa, l'intervallo di tempo, l'intensit`a di corrente elettrica, la temperatura assoluta, la quantità di sostanza e l'intensità luminosa; le grandezze fondamentali del sistema SI sono riportate nella Tabella [1.1](#page-12-1) insieme con le rispettive unità di misura e i simboli corrispondenti. Le unità di misura derivate si ottengono moltiplicando le unità fondamentali nell'ordine riportato in Tabella [1.1.](#page-12-1) Qui di seguito diamo solo la definizione delle grandezze fisiche fondamentali e le corrispondenti unità di misura, per un maggiore approfondimento si rimanda ai testi di fisica generale.

<span id="page-12-1"></span>Tabella 1.1: Grandezze fondamentali del Sistema Internazionale (SI). Per ulteriori informazioni sulle unità di misura e le loro definizioni si veda: M. Fazio, Dizionario e manuale delle unità di misura, III Ed. Zanichelli (Bologna 1995); P. Bladon, A dictionary of international units, II Ed. iUnivers (Lincoln 2006).

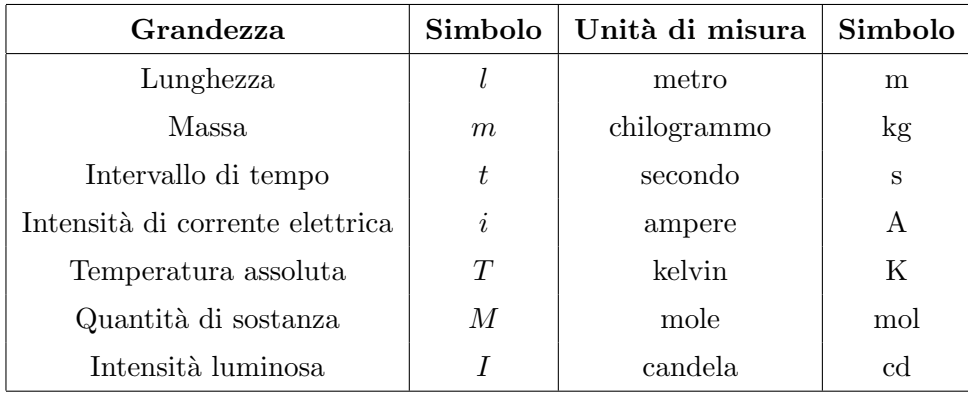

Lunghezza: metro (m). Lunghezza del cammino percorso dalla radiazione elettromagnetica (luce) nel vuoto in un intervallo di tempo pari a 1/299792458 secondi. Il

<sup>&</sup>lt;sup>2</sup>Il Sistema Internazionale (SI) è stato legalmente adottato in Italia con la Legge n. 122 del 14/04/1978 e con i D.P.R. n. 802 del 12/08/1982.

metro fu introdotto nel 1791, durante la Rivoluzione Francese, e definito come la quarantamilionesima parte di un meridiano terrestre; il metro campione fu realizzato nel 1872, con una barra costituita da una lega di platino al 90% e di iridio al 10%, ed è conservato al Bureau International des Poids et Mesures (Ufficio internazionale dei pesi e delle misure) presso il Pavillon de Breteuil a Sèvres, Francia.

- Massa: chilogrammo (kg). La massa campione è la massa di un campione di una lega di platino al 90% e di iridio al 10%.<sup>3</sup>
- Intervallo di tempo: secondo (s). Esprime la durata di 9192631770 periodi della radiazione elettromagnetica corrispondente alla transizione tra due livelli iperfini dello stato fondamentale dell'atomo di cesio 133 ( $133\text{Cs}$ ).
- Intensità di corrente elettrica: ampere (A). Intensità della corrente elettrica costante che percorrendo due conduttori paralleli, rettilinei, di lunghezza infinita e di sezione trasversale trascurabile, posti alla distanza di un metro l'uno dall'altro nel vuoto, produce tra questi una forza pari a  $2 \times 10^{-7}$  N per ogni metro di lunghezza dei conduttori.
- Temperatura assoluta: kelvin  $(K)$ . È la frazione 1/273.16 della temperatura termodinamica del punto triplo dell'acqua.<sup>4</sup>
- Quantità di sostanza: mole (mol). È la quantità di materia di un sistema che contiene tante unità elementari quanti sono gli atomi di 0.012 kg di carbonio 12 (<sup>12</sup>C); le entità elementari possono essere atomi, molecole, ioni, ecc. e devono quindi essere esplicitate.
- Intensità luminosa: candela (cd). È l'intensità luminosa in una data direzione di una sorgente che emette radiazione elettromagnetica monocromatica nell'infrarosso alla frequenza di 540  $\times$  10<sup>12</sup> hertz e che ha un'intensità radiante in quella direzione di 1/683 watt per steradiante.<sup>5</sup>

Una breve storia dei campioni di unità di misura si trova in: M. Fazio, I campioni di unità  $di$  misura, Le Scienze 31, (1971) 40-50. Fra i vari sistemi di unità di misura, vale la pena menzionare i seguenti.

 ${}^{3}$ Il campione di massa è conservato al Bureau International des Poids et Mesures presso il Pavillon de Breteuil a Sèvres, Francia.

<sup>&</sup>lt;sup>4</sup>Il punto triplo dell'acqua è uno stato termodinamico in cui la fase solida, liquida e gassosa coesistono in equilibrio.

 ${}^{5}$ La definizione di steradiante è data nel Paragrafo [1.3.1.](#page-17-0)

#### Il sistema MKS

Le unità di misura del sistema SI riguardanti le grandezze meccaniche (lunghezza, massa, intervallo di tempo, velocit`a, forza, energia, ecc.) sono frequentemente designate come unità MKS. Questa sigla è formata dalle iniziali delle unità fondamentali meccaniche, cioè Metro, Kilogrammo (o Chilogrammo) e Secondo.

#### Il sistema cgs

Nel sistema cgs si assumono tre sole grandezze fondamentali che coincidono con le grandezze fondamentali meccaniche del sistema SI e cioè la lunghezza, la massa e il tempo. Le unità di misura corrispondenti sono il centimetro  $(cm)$ , il grammo  $(g)$  e il secondo  $(s)$ . Il centimetro è la lunghezza 100 volte più piccola del metro; il grammo è la massa 1000 volte più piccola del chilogrammo. La sigla cgs è formata, appunto, dalle iniziali delle unità fondamentali adottate.

#### Il sistema tecnico o pratico

Le grandezze fondamentali sono la lunghezza, la forza e il tempo. Le relative unità di misure sono il metro  $(m)$ , il chilogrammo-forza  $(kg_f)$  e il secondo  $(s)$ . Il chilogrammo-forza rappresenta la forza con cui la Terra attira la massa di un chilogrammo in corrispondenza dell'accelerazione di gravità misurata a Parigi.

#### Il sistema inglese

Le grandezze fondamentali sono la lunghezza, la forza e il tempo. Le relative unità di misura sono lo yard (y), la libbra inglese o pound (lb) e il secondo (s). A titolo di esempio, si ha che  $1 y = 0.9143992$  m. Il fattore numerico che esprime il rapporto tra le due unità di misura nei due sistemi di misura è detto *fattore di ragguaglio*.

#### Il sistema termo-tecnico

Le grandezze fondamentali sono la lunghezza, l'energia, il tempo e la temperatura. Le relative unit`a di misura sono il metro (m), la caloria (cal), il secondo e il grado centigrado (°C). La caloria, in particolare, è l'energia necessaria per elevare da 14.5℃ a 15.5°C la temperatura di 1 g di acqua distillata. La caloria è uguale a 4.1868 J, dove il simbolo J indica il Joule, unità di misura dell'energia nel sistema internazionale:  $[J] = [kg \; m^2 \; s^{-2}]$ .

#### Cambiamento di sistema di unità di misura

Noto il valore di una grandezza espresso con una data unità di misura, per determinare il valore espresso con un'altra unità di misura è sufficiente conoscere il fattore di ragguaglio,  $r$ , dato dal rapporto tra le due unità di misura.

### <span id="page-15-0"></span>1.2.1 Nota storica

In Sicilia, dopo l'annessione della Sicilia al Regno d'Italia, con la Legge del 28 luglio 1861, approvata dal primo Parlamento d'Italia, venne introdotto il sistema metrico decimale.<sup>6</sup> Prima di allora in Sicilia, per esempio, l'unità di misura di lunghezza era la "canna", uguale a 8 "palmi" (1 canna è uguale a  $2.0624$  m, 1 palmo è uguale a  $25.78$  cm).<sup>7</sup> Nel 1862, vennero collocati nei mercati e nelle principali piazze delle città di tutta l'isola delle targhe di marmo dove sono riportati i fattori di ragguaglio delle antiche misure con il nuovo sistema metrico decimale. A Palermo ne esiste ancora oggi una, datata 28 aprile 1862, posta sulla facciata di palazzo Trigona, all'inizio di via Schiavuzzo accanto piazza Rivoluzione dove anticamente si teneva il mercato. Si può così sapere la corrispondenza tra il metro e la canna: 1 canna  $\approx 2.06$  m, tra il metro e il palmo: 1 palmo  $\approx 26$  cm e così per tutte le altre misure in uso in quel periodo. In Figura [1.1](#page-16-2) `e mostrata la targa posta sulla facciata di palazzo Trigona in via Schiavuzzo a Palermo.

La Collezione Storica degli Strumenti di Fisica dell'Università di Palermo custodisce un metro campione realizzato all'inizio dell'Ottocento con una barra bimetallica di acciaio e ottone sulla quale è incisa la scala con passo di 1 cm.

<sup>6</sup> Il sistema metrico decimale fu introdotto nel 1799 in Francia da una commissione di esperti istituita da Napoleone per la riorganizzazione dei pesi e delle misure.

<sup>&</sup>lt;sup>7</sup>D. Scinà, *Elementi di Fisica*, dalla Società Tipografica de' Classici Italiani (Milano 1833).

<span id="page-16-2"></span>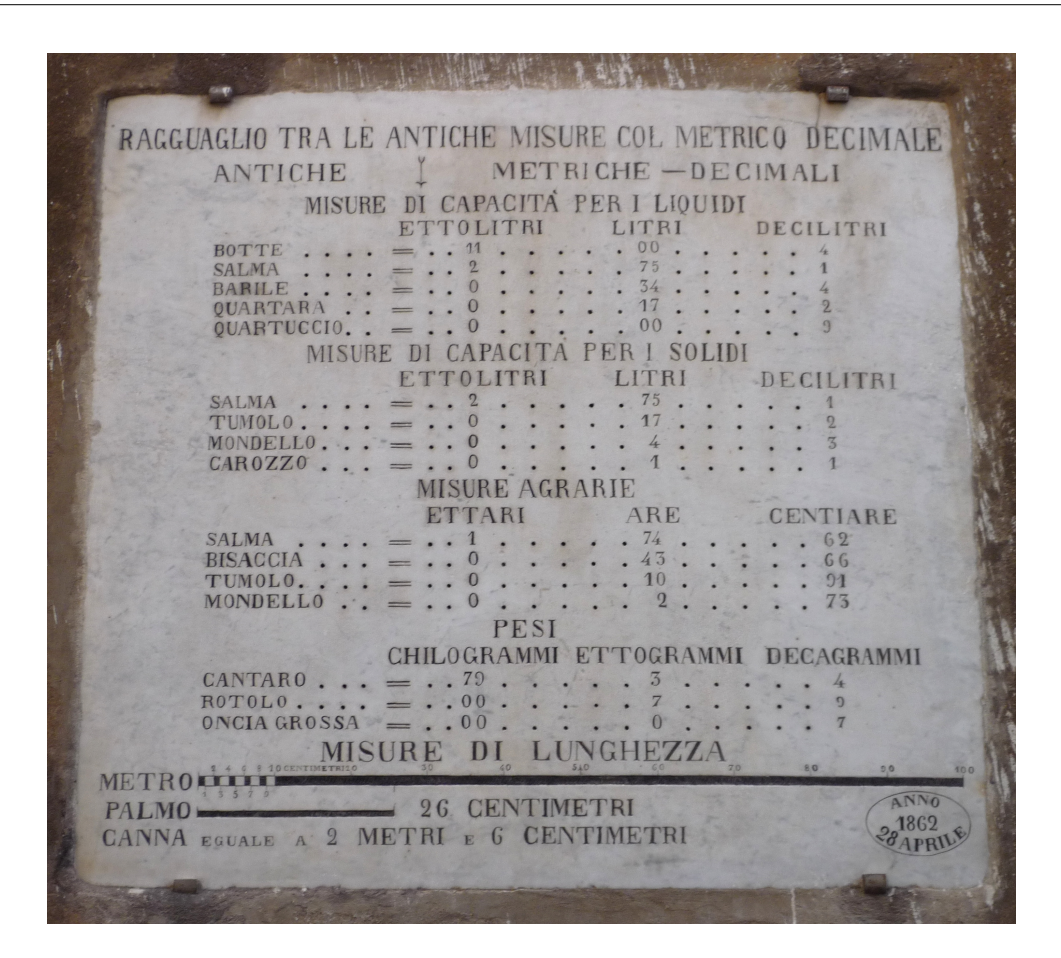

Figura 1.1: Targa di marmo, con incisi i fattori di ragguaglio tra le antiche misure con il sistema metrico decimale, posta sulla facciata di palazzo Trigona in Via Schiavuzzo a Palermo.

### <span id="page-16-0"></span>1.2.2 Multipli e sottomultipli

Dal momento che alcune unità di misura risultano troppo grandi o troppo piccole, esse vengono spesso usate sotto forma di multipli e sottomultipli. Nella Tabella [1.2](#page-17-1) sono elencati i prefissi che posti davanti al simbolo di una unità di misura la convertono in un multiplo o sottomultiplo. Per esempio, il prefisso  $\mu$ , che si legge micro, posto davanti al simbolo m, che indica l'unità metro, dà luogo all'unità  $\mu$ m; quest'unità è il micrometro e ha un valore  $10^6$  volte, cioè un milione di volte, più piccolo del metro.

### <span id="page-16-1"></span>1.3 Grandezze adimensionali

Una grandezza fisica si dice adimensionale se è definita come rapporto tra grandezze fra loro omogenee, cioè dello stesso tipo (per esempio, come rapporto tra due lunghezze o tra due masse). In questo caso, non ha senso parlare di unità di misura della grandezza, la quale sarà espressa semplicemente da un numero non seguito da indicazione di unità di misura. Nel paragrafo successivo vedremo un esempio di tali grandezze.

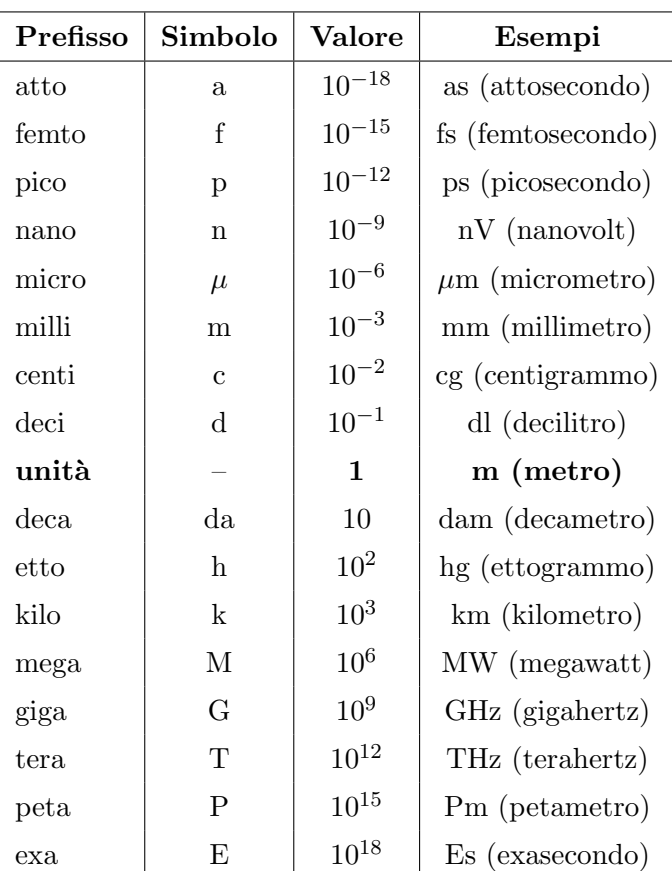

<span id="page-17-1"></span>Tabella 1.2: Prefissi usati per ottenere multipli e sottomultipli di una unità di misura; sono indicati anche i simboli e i valori dei principali multipli e sottomultipli.

### <span id="page-17-0"></span>1.3.1 Definizione di angolo

Per poter definire correttamente l'angolo dobbiamo tener conto del fatto che, essendo già state scelte le grandezze fondamentali, l'angolo non può che essere una grandezza derivata; come tale, esso va definito in funzione di qualcuna delle grandezze fondamentali.

Consideriamo due semirette a e b uscenti da uno stesso punto O e, nel piano che le contiene, tracciamo una serie di circonferenze aventi il centro in O, come mostrato in Figura [1.2.](#page-18-0) Misuriamo le lunghezze  $s'$ ,  $s''$ , ..., degli archi individuati dalle semirette sulle circonferenze concentriche e le lunghezze  $R', R'', \ldots$ , dei raggi delle circonferenze corrispondenti; quindi, calcoliamo i rapporti  $s'/R'$ ,  $s''/R''$ , .... Constateremo che tali rapporti sono fra loro uguali, cioè che il rapporto  $s/R$  dipende solo dalla "spaziatura" fra le semirette considerate. Da queste considerazioni si perviene alla seguente definizione.

Definiamo angolo compreso tra due semirette il rapporto fra la lunghezza s dell'arco intercettato dalle semirette su di una qualsiasi circonferenza avente il centro nel loro punto d'intersezione e il raggio R della circonferenza stessa:

<span id="page-18-1"></span><span id="page-18-0"></span>
$$
\alpha = \frac{s}{R}.
$$
\n
$$
B' \rightarrow B'
$$
\n
$$
B'' \rightarrow B''
$$
\n
$$
B'' \rightarrow B''
$$
\n
$$
B'' \rightarrow B''
$$
\n
$$
B'' \rightarrow C
$$
\n
$$
B'' \rightarrow C
$$
\n
$$
B'' \rightarrow C
$$
\n
$$
B'' \rightarrow C
$$
\n
$$
B'' \rightarrow C
$$
\n
$$
B'' \rightarrow C
$$
\n
$$
B'' \rightarrow C
$$
\n
$$
B'' \rightarrow C
$$
\n
$$
B'' \rightarrow C
$$
\n
$$
B'' \rightarrow C
$$
\n
$$
B'' \rightarrow C
$$
\n
$$
B'' \rightarrow C
$$
\n
$$
B'' \rightarrow C
$$
\n
$$
B'' \rightarrow C
$$
\n
$$
B'' \rightarrow C
$$
\n
$$
B'' \rightarrow C
$$
\n
$$
B'' \rightarrow C
$$
\n
$$
B'' \rightarrow C
$$
\n
$$
B'' \rightarrow C
$$
\n
$$
B'' \rightarrow C
$$
\n
$$
B'' \rightarrow C
$$
\n
$$
B'' \rightarrow C
$$
\n
$$
B'' \rightarrow C
$$
\n
$$
B'' \rightarrow C
$$
\n
$$
B'' \rightarrow C
$$
\n
$$
B'' \rightarrow C
$$
\n
$$
B'' \rightarrow C
$$
\n
$$
B'' \rightarrow C
$$
\n
$$
B'' \rightarrow C
$$
\n
$$
B'' \rightarrow C
$$
\n
$$
B'' \rightarrow C
$$
\n
$$
B'' \rightarrow C
$$
\n
$$
B'' \rightarrow C
$$
\n
$$
B'' \rightarrow C
$$
\n
$$
B'' \rightarrow C
$$
\n
$$
B'' \rightarrow C
$$
\n
$$
B'' \rightarrow C
$$
\n
$$
B'' \rightarrow C
$$
\n
$$
B'' \rightarrow C
$$
\n
$$
B'' \rightarrow C
$$
\n
$$
B'' \rightarrow C
$$
\n
$$
B'' \rightarrow C
$$
\n
$$
B'' \rightarrow C
$$
\n
$$
B'' \rightarrow C
$$
\n
$$
B'' \rightarrow C
$$
\n
$$
B'' \
$$

Figura 1.2: Definizione di angolo.

La grandezza definita dalla relazione  $(1.1)$  è adimensionale, in quanto è ottenuta come rapporto tra due lunghezze. Pertanto, conformemente a quanto è stato detto, il valore di un angolo dovrebbe essere espresso solo da un numero non seguito dall'indicazione di unità di misura. In pratica, si preferisce dire che, quando un angolo è definito dalla relazione [\(1.1\)](#page-18-1), esso è misurato in *radianti*. È facile verificare, sulla base della definizione data, che i valori in radianti dell'angolo giro, dell'angolo piatto e dell'angolo retto sono rispettivamente  $2\pi$ ,  $\pi$  e  $\pi/2$ , essendo  $\pi$  il numero 3.1415... . È ben nota un'altra unità di misura per gli angoli, il *grado sessagesimale* (simbolo: °), definito come la 360 – esima parte dell'angolo giro. Invece, è meno nota la definizione di grado centesimale (simbolo: grad), definito come la 100−esima parte dell'angolo retto e usato principalmente dall'artiglieria militare.

Nelle relazioni fra grandezze fisiche, però, gli angoli non possono essere espressi in gradi o in altre unità; come il primo e il secondo, definite con criteri di assoluta arbitrarietà e di indipendenza da ogni altra grandezza, perché, se così si facesse, si attribuirebbe implicitamente all'angolo il significato di grandezza fondamentale. Pertanto, è bene ricordare la seguente regola.

#### Nelle relazioni fra grandezze fisiche, gli angoli vanno espressi in radianti.

Il rapporto fra il valore di un angolo in gradi sessagesimali e il valore dello stesso angolo in radianti è eguale al rapporto tra i valori in gradi e in radianti di un angolo tipico (angolo

giro, angolo piatto, angolo retto). In particolare, un angolo piatto è uguale a 180° e a  $\pi$ radianti, quindi:

<span id="page-19-0"></span>
$$
\frac{180^{\circ}}{\pi} = \frac{\alpha \, [\text{°}]}{\alpha \, [\text{rad}]},\tag{1.2}
$$

da cui si ricavano le seguenti relazioni:<sup>8</sup>

$$
\alpha \text{ [rad]} = \frac{\pi}{180^{\circ}} \times \alpha \text{ [°]},
$$
\n(1.3)

<span id="page-19-1"></span>
$$
\alpha \, [^\circ] = \frac{180^\circ}{\pi} \times \alpha \, [\text{rad}]. \tag{1.4}
$$

Se si sostituisce ad  $\alpha$  il valore di un angolo in gradi sessagesimali, la relazione [\(1.3\)](#page-19-0) consente di calcolare il corrispondente valore dell'angolo in radianti, cioè di effettuare la conversione di gradi sessagesimali a radianti; per esempio, all'angolo di 45◦ corrisponde il valore

$$
\alpha = \frac{3.142}{180^{\circ}} \times 45^{\circ} = 0.7853
$$
 rad.

Con la relazione [\(1.4\)](#page-19-1), si esegue la conversione da radianti a gradi sessagesimali; così, per  $\alpha = 1.047$  rad abbiamo

$$
\alpha = \frac{1.047}{3.142} \times 180^{\circ} = 60^{\circ}.
$$

Il concetto di angolo, legato alla definizione appena data, può essere esteso allo spazio. Consideriamo un cono con vertice in un punto O e tracciamo, con centro in O, una qualsiasi superficie sferica. Il rapporto fra l'area S della porzione di sfera delimitata dal cono e il quadrato  $R^2$  del raggio della superficie sferica tracciata è una quantità che non dipende dalla superficie considerata ma solo dall'apertura del cono; con tale rapporto, si definisce l'angolo solido Ω delimitato dal cono:

<span id="page-19-2"></span>
$$
\Omega = \frac{S}{R^2} \,. \tag{1.5}
$$

L'unità di misura dell'angolo solido Ω definito dalla relazione [\(1.5\)](#page-19-2) prende il nome di steradiante.

Esempio 1.2. Si vuole determinare la lunghezza di un arco di circonferenza, di raggio  $R = 20$  cm e angolo  $\alpha = 15^{\circ}$ .

<sup>&</sup>lt;sup>8</sup>Abbiamo usato la notazione  $\lbrack$ <sup>o</sup>] e [rad] per indicare che l'angolo  $\alpha$  viene qui espresso rispettivamente in gradi sessaggesimali e in radianti.

Prima, bisogna eseguire la conversione dell'angolo da gradi sessagesimali a radianti:

$$
\alpha = 15^{\circ} \times \frac{3.14}{180^{\circ}}
$$
 rad = 0.262 rad.

Successivamente, facendo uso della relazione [\(1.1\)](#page-18-1) si calcola la lunghezza dell'arco di circonferenza, che risulta essere la seguente:

 $S = \alpha \times R = 0.262 \times 20 = 5.24$  cm.

### <span id="page-20-0"></span>1.4 Notazione scientifica

Dalle propriet`a delle potenze, ricordiamo che, per definizione stessa di potenza, si ha

$$
100 = 10 \times 10 = 102, \quad 1000 = 10 \times 10 \times 10 = 103, \quad \dots \tag{1.6}
$$

quindi, un numero costituito dall'unità seguita da  $n$  zeri è uguale a una potenza avente per base 10 e per esponente n.

Analogamente, si ha

$$
\frac{1}{100} = \frac{1}{10^2} = 10^{-2}, \quad \frac{1}{1000} = \frac{1}{10^3} = 10^{-3}, \quad \dots \tag{1.7}
$$

cioè, il reciproco di un numero costituito dall'unità seguita da  $n$  zeri è eguale a una potenza avente per base 10 e per esponente  $-n$ .

Dalle proprietà ora richiamate, si ottiene la seguente regola.

Qualsiasi numero, intero o decimale, pu`o essere espresso mediante una potenza positiva o negativa di 10.

Per esempio, il numero 7562 è uguale a 7.562 moltiplicato per 1000, cioè per 10<sup>3</sup>; potremo quindi scrivere:

 $7562 = 7.562 \times 10^3$ .

L'espressione dei numeri interi o decimali mediante potenze positive o negative di 10 prende il nome di notazione scientifica.

Essa è in molti casi vantaggiosa ed è particolarmente utile nei seguenti casi.

- a) Quando si vuole riportare numeri molto grandi o molto piccoli. Per esempio, invece di scrivere 816000 oppure 0.000732, è più conveniente usare una forma più concisa e significativa scrivendo  $8.16 \times 10^5$  e  $7.32 \times 10^{-4}$ , rispettivamente. In Figura [1.3](#page-22-1) sono riportate in una opportuna scala alcune dimensioni caratteristiche di oggetti estremamente piccoli e oggetti estremamente grandi.
- b) Quando si vuole confrontare numeri di ordine di grandezza molto diverso. Per esempio, se vogliamo confrontare i numeri 6870000, 35100, 22.5 e 0.00319 converrà, ricorrendo alla notazione esponenziale, metterli sotto forma omogenea scrivendo rispettivamente  $6.87 \times 10^6$ ,  $3.51 \times 10^4$ ,  $2.25 \times 10^6$  e  $3.19 \times 10^{-3}$ ; si potrà così immediatamente stabilire che il primo dei quattro numeri è  $10^2$  volte maggiore del secondo,  $10^5$  volte più grande del terzo e  $10^9$  volte maggiore del quarto.
- c) Quando si deve operare su numeri molto grandi o piuttosto piccoli. Supponiamo che si debba moltiplicare 4750 per 0.000268 e dividere il risultato per 350000; facendo ricorso alle potenze di 10 si procederà nel seguente modo:

$$
\frac{4750 \times 0.000268}{350000} = \frac{(4.75 \times 10^3) \times (2.68 \times 10^{-4})}{3.50 \times 10^5} = \frac{4.75 \times 2.68}{3.50} \times 10^{-6}.
$$

Il calcolo vero e proprio consister`a dunque nel moltiplicare fra loro i numeri 4.75 e 2.68 e nel dividere il risultato per 3.50: i numeri da impostare nella calcolatrice sono di poche cifre e più facilmente controllabili. Il procedimento seguito riduce di molto la possibilità di commettere errori grossolani e consente una più agevole verifica dei calcoli effettuati.

Esempio 1.3. Si vuole esprimere il numero 0.000842 in notazione scientifica. Poich´e esso si ottiene dividendo 842 per 1000000, cioè per  $10^6$ , avremo

$$
0.000842 = \frac{842}{10^6} = 842 \times 10^{-6}.
$$

Ma, a sua volta, 842 è uguale a  $8.42 \times 10^2$ , quindi:

 $0.000842 = 8.42 \times 10^2 \times 10^{-6}$ ;

di qui, utilizzando la proprietà per cui due o più potenze aventi la stessa base, ed esponenti che siano numeri interi positivi o negativi, è uguale a una potenza avente la stessa base e per esponente la somma algebrica degli esponenti, avremo in definitiva:

 $0.000842 = 8.42 \times 10^{-4}$ .

<span id="page-22-1"></span>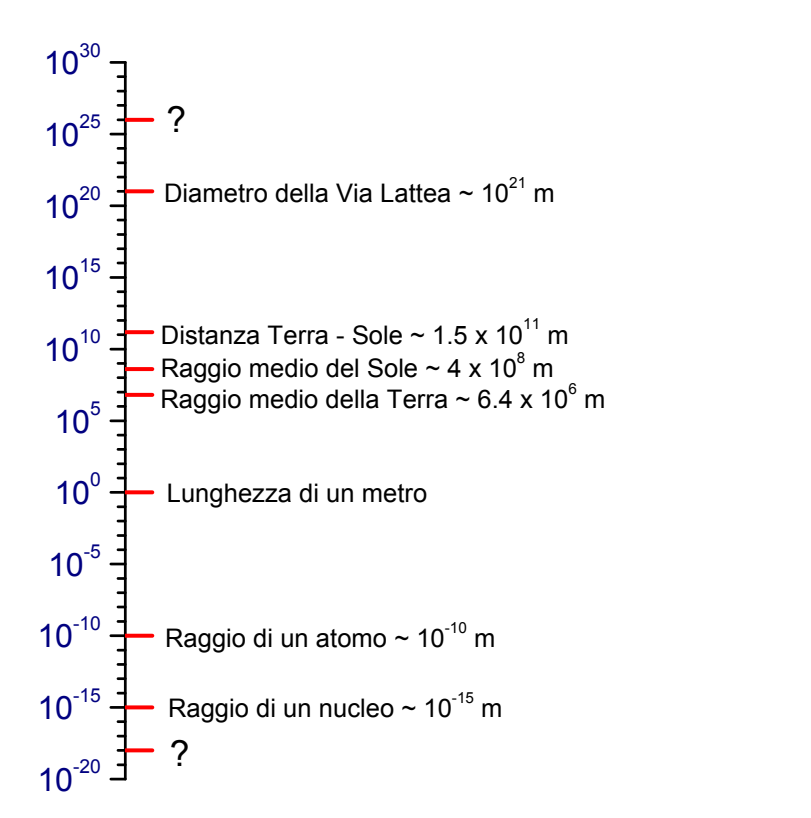

Figura 1.3: Dimensioni di oggetti estremamente piccoli ed estremamente grandi.

### <span id="page-22-0"></span>1.5 Cifre significative

Ogni numero è espresso con un determinato numero di cifre, dove per cifra si intende uno dei simboli: 0, 1, 2, 3, 4, 5, 6, 7, 8, 9.

Il numero di tutte le cifre scritte, compreso lo 0, a partire da destra fino all'ultima diversa da zero a sinistra viene detto numero di cifre significative.

L'ultima cifra a destra con cui si scrive un numero è quella che indica il *grado di* precisione con cui si ritiene di conoscere la grandezza che esso rappresenta. Per esempio, 4.3 è un numero diverso da 4.30 perché per il primo si intende che è maggiore di 4.2 e minore di 4.4 mentre per il secondo si intende che è maggiore di 4.29 e minore di 4.31. Per valutare meglio le cifre significative di un numero conviene riportare il numero in notazione scientifica.

Quando il risultato di una operazione è un numero con molte cifre, bisogna capire con quante cifre bisogna riportare il risultato finale. I valori delle grandezze fisiche vengono generalmente forniti con non più di  $3 \circ 4$  cifre significative; pertanto, è privo di significato riportare il risultato di calcoli eseguiti su tali dati con un numero maggiore di cifre significative. Occorrer`a invece "tagliare" le cifre dopo la terza o la quarta approssimando, a seconda dei casi, per difetto o per eccesso applicando la seguente regola.

Una cifra si approssima per eccesso quando è maggiore di 5 e si approssima per difetto quando è minore di 5; quando invece è esattamente uguale a 5 si pu`o approssimare per eccesso oppure per difetto in modo tale da ottenere un valore multiplo di due.

Esempio 1.4. Si vuole determinare il volume di una sfera di raggio  $R = 20.0$  cm. Il volume della sfera è dato da

$$
V = \frac{4}{3}\pi R^3 = 33510.32164
$$
 cm<sup>3</sup>.

Coerentemente con le unità di misura fornite per il raggio, il volume andrà espresso in  $cm<sup>3</sup>$ . Sebbene il risultato del calcolo abbia dato il valore 33510.32164 cm<sup>3</sup>, riportare il risultato con tutte le cifre che si leggono sulla calcolatrice è privo di significato, in quanto il valore del raggio è stato fornito con sole tre cifre significative. Il risultato può ragionevolmente essere espresso con tre cifre significative, ottenendo in questo modo

 $V = 3.35 \times 10^4$  cm<sup>3</sup> = 33.5 litri.

### <span id="page-23-0"></span>1.6 Esercizi

Esercizio 1.1. Calcolare la circonferenza C e l'area A di un cerchio di raggio  $R = 5.1$  cm.  $[C = 32 \text{ cm}; A = 82 \text{ cm}^2 \text{ o al più } 81.7 \text{ cm}^2]$ 

Esercizio 1.2. Calcolare la superficie S e il volume V di una sfera di raggio  $R = 5.0$  cm.  $[S = 314 \text{ cm}^2; V = 523 \text{ cm}^3]$ 

**Esercizio 1.3.** Due sfere hanno raggio  $R_1 = 5.0$  cm e  $R_2 = 10$  cm; qual è il rapporto tra il volume della seconda sfera e il volume della prima? (Eseguire il calcolo senza usare la calcolatrice!)  $[2^3 = 8]$ 

Esercizio 1.4. Una pallina da ping-pong ha il diametro di 3.75 cm. Quante palline possono essere distribuite su di una superficie rettangolare di dimensioni a = 37.5 cm e  $b = 52.5$  cm? [N = 140]

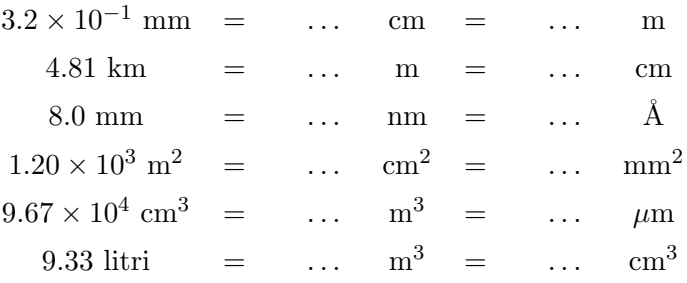

Esercizio 1.5. Calcolare il volume in cm<sup>3</sup> di oggetto di forma sferica di diametro  $d =$ 200  $\mu$ m (micrometri).  $\mathrm{cm}^3$ 

Esercizio 1.6. Si eseguano le seguenti conversioni di unità di misura, tenendo presente che 1 litro = 1 dm<sup>3</sup> e 1 Å (angstrom) =  $10^{-10}$  m.

Esercizio 1.7. Calcolare il volume in litri di una sfera di raggio  $R = 30$  cm.  $[V = 113$  litri

Esercizio 1.8. Calcolare la lunghezza dell'equatore terrestre in km, in metri e in miglia sapendo che il raggio della terra è di 6400 km e che 1 miglio è uguale a 1609 m.

Esercizio 1.9. Una membrana cellulare ha lo spessore di 75 Å, essendo 1 Å =  $10^{-10}$  m. Qual è lo spessore della membrana espresso in centimetri?  $[75 \times 10^{-8} \text{ cm}]$ 

Esercizio 1.10. Una piscina a forma di parallelepipedo retto, lunga 25 m e larga 10 m, contiene acqua fino all'altezza di 2 m. Se l'acqua si fa defluire a 80 litri al secondo, in quanto tempo (ore e minuti) si svuoterà la piscina? [1 ora e 44 minuti]

Esercizio 1.11. Una vasca a forma di parallelepipedo retto, di dimensioni 70 cm, 40 cm e 50 cm, è riempita per  $2/5$  del suo volume.

- a) Quanti litri di acqua sono contenuti nella vasca?
- b) Se il rubinetto eroga 16 litri al minuto, quanto tempo è necessario per riempire la vasca?

[a) 56 litri; b) 210 s = 3.5 min]

Esercizio 1.12. Riportare i seguenti numeri in notazione scientifica.

27800; 10301000; 0.0083; 0.0000562; 57300; 910500000; 0.00000938 .

Esercizio 1.13. Eseguire le seguenti operazioni dopo aver espresso ciascun numero in notazione scientifica e riportare il risultato con 3 cifre significative, approssimando opportunamente per eccesso o per difetto.

$$
4650000 \times 973 = \dots
$$
  
\n
$$
0.03820 \times 46200 = \dots
$$
  
\n
$$
0.0102 \times 0.00365 \times 0.478 = \dots
$$
  
\n
$$
\frac{53700}{1110} = \dots
$$
  
\n
$$
\frac{895}{0.003} = \dots
$$
  
\n
$$
\frac{433000 \times 0.0768}{123} = \dots
$$
  
\n
$$
0.00985^{2} = \dots
$$
  
\n
$$
0.000621^{5} = \dots
$$
  
\n
$$
325^{2} \times 0.063 \times \frac{0.00024^{3}}{23.7 \times 9680} = \dots
$$

### Esercizio 1.14.

- a) Si calcoli il numero di secondi in un anno.
- b) Se si riuscisse a contare un euro al secondo, quanti anni occorrerebbero per contare un miliardo di euro?

 $[a) 3.15 \times 10^7 \text{ s}; b) 31 \text{ anni } e 8 \text{ mesi}$ 

Esercizio 1.15. Un obelisco proietta sul suolo un'ombra di lunghezza  $l = 14$  m. Nello stesso momento e nello stesso luogo, un'asta verticale, di altezza  $h_0 = 2.0$  m, proietta sul suolo un'ombra di lunghezza  $l_0 = 70$  cm. Quanto è alto l'obelisco? [ $h = 40$  m]

Esercizio 1.16. Una strada presenta una curva circolare di raggio 50 m; l'angolo che sottende la curva è di 75°. Quanto è lunga la curva?  $[l = \theta \times R = 65 \text{ m}]$ 

# <span id="page-26-0"></span>Capitolo 2

## Gli errori nelle misure dirette

### Indice

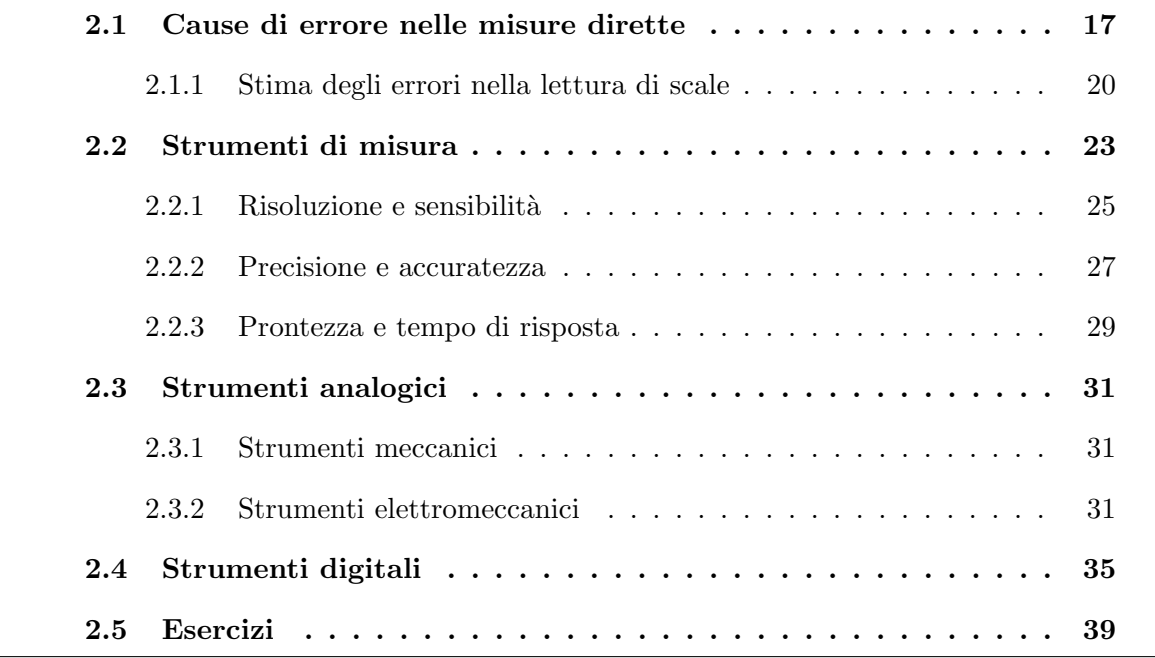

L'acquisizione delle misure di grandezze fisiche e la valutazione della loro bontà è una fase molto importante dell'attività di laboratorio. In questo capitolo vedremo le principali caratteristiche degli strumenti di misura e metteremo in evidenza le principali cause che influenzano i valori delle grandezze fisiche durante la loro misurazione.

### <span id="page-26-1"></span>2.1 Cause di errore nelle misure dirette

Supponiamo di volere misurare una grandezza fisica con un idoneo strumento di misura oppure con il confronto diretto con il campione di misura (di un determinato sistema di unità di misura). Eseguiamo la misurazione una sola volta e indichiamo con  $x_{best}$  il valore determinato dal confronto diretto con il campione di misura oppure direttamente letto sulla scala dello strumento. Ci si chiede se  $x_{best}$  coincida con il "valore vero" X della grandezza; cioè, può il valore  $x_{best}$  definire quantitativamente la grandezza in esame? La risposta a questa domanda `e no. Infatti, per il concorrere di numerosi fattori, di diversa natura, il valore ottenuto nella misurazione ha certamente una indeterminazione, piccola o grande che sia, così che il valore  $x_{best}$  ottenuto nella misurazione differisce sicuramente dal valore vero  $X$  della grandezza in esame. Da ciò si deduce che il valore vero di una grandezza fisica è un'astrazione matematica, come il punto materiale che si assume essere privo di dimensioni.

Il risultato di una misurazione è solamente un'approssimazione del valore della grandezza, in quanto nelle operazioni di misura intervengono inevitabilmente svariate cause che influenzano la misurazione, introducendo quindi una indeterminazione nel valore rilevato. Pertanto, il valore ottenuto nella misurazione deve essere corredato da ulteriori informazioni che indichino l'entità della sua indeterminazione. Così, qualunque grandezza fisica non può essere misurata con una precisione infinita ma può essere solo determinata con un certo grado di indeterminazione, chiamato generalmente errore.

Una misura è completa quando si conosce il valore della grandezza e la sua indeterminazione o errore.

Tra i fattori che possono influenzare il risultato di una misurazione si possono ragionevolmente elencare i seguenti:

- Grado di preparazione e di esperienza dell'operatore, dal quale dipende un uso più o meno corretto dello strumento e, pi`u in generale, un'esecuzione pi`u o meno buona delle operazioni da compiere per effettuare la misurazione;
- Posizione dell'occhio dell'osservatore rispetto alla scala dello strumento, dalla quale pu`o derivare il cosiddetto errore di parallasse (per esempio, con gli strumenti ad ago mobile a lettura diretta); per ridurre questo errore bisogna guardare la scala con l'occhio posto di fronte all'indice, come indicato in Figura [2.1;](#page-28-0) spostando l'occhio verso l'alto si rileverà un valore più grande, spostando l'occhio verso il basso si rileverà un valore più piccolo della grandezza misurata.
- Spessore dell'indice mobile e dei tratti della graduazione dello strumento, dalla quale deriva una maggiore o minore incertezza da parte dell'operatore nel decidere il valore da assumere come risultato della lettura.
- Grado di efficienza dello strumento usato nella misurazione (usura delle parti mobili), da cui deriva un'esecuzione più o meno buona della misurazione.
- Taratura dello strumento di misura, operazione alla quale viene sottoposto ogni strumento a lettura diretta, che consiste nel regolare lo strumento in modo che le indicazioni da esso date corrispondano, con approssimazione più o meno buona, ai valori della grandezza misurata.

I primi due fattori sono introdotti dall'operatore, mentre gli ultimi tre sono introdotti dallo strumento di misura. I fattori elencati non si riferiscono certamente a tutte le possibili cause d'errore delle quali molte sono difficilmente individuabili, sfuggendo in pratica a ogni nostro controllo; in ogni modo, il quadro che essi forniscono, anche se largamente incompleto, è già piuttosto significativo.

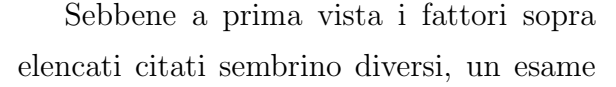

<span id="page-28-0"></span>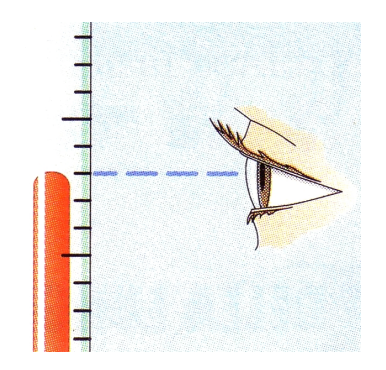

Figura 2.1: Metodo di lettura per ridurre l'errore di parallasse. Immagine adattata da E. Consoli, P. Rappanello, Laboratorio di fisica e chimica, Paravia (Torino 1996).

pi`u approfondito ci permette di stabilire che gli errori di misura possono essere considerati di due tipi.

- Errori sistematici Questo tipo di errori sono da attribuire a un errato metodo di misura o di calcolo, o all'uso di strumenti non tarati; essi si ripetono "sistematicamente" nello stesso senso ogni volta che si adotta quel metodo o si fa uso di quello strumento.<sup>1</sup>
- Errori casuali (aleatori) Questo tipo di errori sono, invece, errori dipendenti dalla sovrapposizione di molteplici cause differenti e variabili che, agendo in maniera del tutto casuale, ora in un senso ora nell'altro, influenzano in modo imprevedibile, e in misura più o meno grande, i risultati delle misurazioni.

Per trattare in modo quantitativo l'influenza degli errori nelle misurazioni delle grandezze fisiche, è necessario dare qualche definizione operativa. Definiamo quindi l'errore assoluto e l'errore relativo associati alla misura di una grandezza.

<sup>1</sup>Gli errori strumentali, di lettura e di precisione, determinano un limite inferiore alla precisione con cui una misurazione pu`o essere eseguita con tale strumento. Sebbene gli errori strumentali siano spesso considerati errori sistematici, essi sono una categoria a parte come vedremo meglio più avanti nel testo.

Errore assoluto – Dalle considerazioni appena fatte segue che il valore  $x_{best}$  della grandezza misurata non corrisponde al valore vero X. Lo scarto tra il valore misurato e il valore vero è detto errore assoluto  $\delta_x$  ed è dato da

$$
\delta_x = |x_{best} - X| \tag{2.1}
$$

Errore relativo – Per valutare l'entità di un errore può essere utile confrontarlo con una grandezza a esso omogenea. Per fare ciò, si confronta l'errore assoluto con la misura a cui esso si riferisce, calcolando il seguente rapporto

<span id="page-29-1"></span>
$$
\varepsilon_x = \frac{\delta_x}{|x_{best}|} = \frac{|x_{best} - X|}{|x_{best}|}.
$$
\n(2.2)

Il rapporto dato dalla relazione [\(2.2\)](#page-29-1) e indicato con  $\varepsilon_x$  è detto errore relativo. Possiamo, anche, definire l'errore relativo percentuale come:

$$
\varepsilon_{x\%} = \varepsilon_x \times 100. \tag{2.3}
$$

Nei paragrafi seguenti vedremo come valutare gli errori nelle misurazioni dirette e indirette di grandezze fisiche.

### <span id="page-29-0"></span>2.1.1 Stima degli errori nella lettura di scale

Abbiamo visto nel paragrafo precedente che ogni misurazione di una grandezza fisica `e soggetta a errori (incertezze), la cui entità caratterizza la bontà della misura. D'altra parte, non abbiamo ancora discusso come si possa realmente valutare l'entità di un errore. Infatti, tale valutazione può essere piuttosto complicata. Fortunatamente, ci sono alcune semplici misurazioni per le quali è facile stimare ragionevolmente l'errore, usando spesso poco più che il buon senso. Vediamo qui di seguito due semplici esempi. La comprensione di questi esempi permetter`a allo studente di cominciare a usare nei suoi esperimenti un'analisi degli errori, sebbene ancora elementare, la quale costituir`a la base di partenza per affrontare più avanti la teoria del calcolo degli errori.

Il primo esempio è una misurazione effettuata con una scala graduata, come il righello mostrato in Figura [2.2](#page-30-0) o il voltmetro mostrato in Figura [2.3.](#page-32-1) Per misurare la lunghezza della matita di Figura [2.2,](#page-30-0) dobbiamo dapprima allineare l'estremità inferiore della matita con la tacca (incisione) della scala del righello che indica lo zero, quindi decidere con quale tacca corrisponde la punta della matita sulla scala del righello. Per misurare la tensione sul voltmetro di Figura [2.3,](#page-32-1) dobbiamo decidere dove punta l'ago sulla scala dello strumento.

<span id="page-30-0"></span>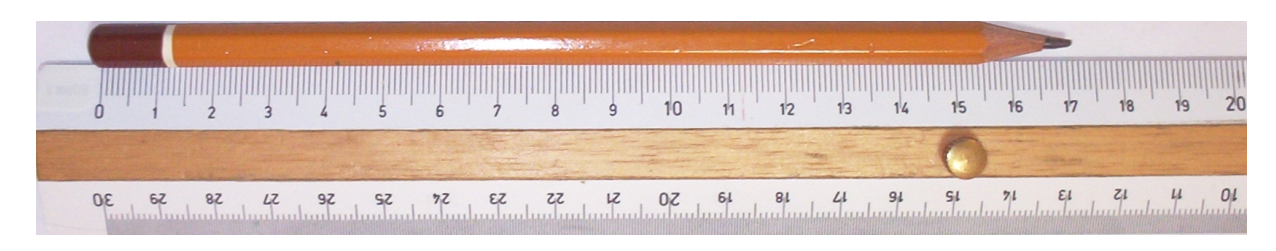

Figura 2.2: Misurazione della lunghezza di una matita con un righello.

Se supponiamo che il righello e il voltmetro siano strumenti attendibili, allora in entrambi i casi il problema principale è di decidere dove un certo punto giace in relazione alle tacche sulla scala. (Naturalmente, se vi è qualche possibilità che il righello e il voltmetro "non" siano attendibili, allora dovremo pure tenere conto di questo fatto). Le tacche della scala del righello di Figura [2.2](#page-30-0) sono piuttosto vicine fra loro (un millimetro l'una dall'altra). Uno studente potrebbe decidere che la punta della matita cade al di la della tacca che indica il valore di 170 mm ma prima di quella che indica il valore di 171 mm e che una lettura migliore non è possibile. Allora, lo studente dovrebbe giungere alla conclusione che

#### la lunghezza della matita è compresa tra 170 mm e 171 mm

Un criterio per determinare la migliore stima della lunghezza della matita potrebbe essere quindi quello di prendere il valore medio tra 170 mm e 171 mm

$$
l_{best} = \frac{170 + 171}{2} = 170.5 \text{ mm},\tag{2.4}
$$

mentre per determinare la migliore stima dell'errore si può prendere la semidifferenza tra il valore massimo e il valore minimo

<span id="page-30-1"></span>
$$
\delta_l = \frac{171 - 170}{2} = 0.5 \text{ mm} \,. \tag{2.5}
$$

Si perviene quindi alla seguente conclusione per la misura della lunghezza della matita

$$
l = l_{best} \pm \delta_l = (170.5 \pm 0.5) \text{ mm} \,. \tag{2.6}
$$

Tuttavia, questo criterio sebbene rigoroso non è molto pratico e pertanto conviene indicare la lunghezza della matita al millimetro più vicino. Questo tipo di conclusione, cioè che la grandezza giace più vicino a una certa tacca piuttosto che a una di quelle adiacenti, è del tutto comune. Per questa ragione, si segue spesso la convenzione che l'affermazione  $l = 171$  mm, senza altra qualificazione, significhi che la lunghezza  $l$  è più vicina a 171 piuttosto che a 170 o 172, con una indeterminazione data dalla [\(2.5\)](#page-30-1).

<span id="page-31-0"></span>Pertanto, il risultato della misurazione potrà essere indicato con la seguente notazione:

$$
l = (171.0 \pm 0.5) \text{ mm} \,. \tag{2.7}
$$

Nello stesso modo, un risultato come  $x = 1.27$  senza nessun altra indicazione sull'entità dell'errore dovrebbe significare che  $x$  giace tra 1.265 e 1.275. Nel seguito non useremo questa convenzione; al contrario, indicheremo gli errori sempre esplicitamente, usando la notazione  $(2.7)$ . In ogni caso, è importante per lo studente conoscere questa convenzione e sapere che essa si applica a qualunque numero fornito senza il valore dell'errore.<sup>2</sup> Spesso, un calcolo eseguito con la calcolatrice tascabile (o al computer) fornisce un risultato con molte cifre. Se uno studente copia ciecamente un numero come 123.456 dalla sua calcolatrice senza nessuna qualificazione, allora un suo lettore è autorizzato ad assumere che il numero in definitiva è corretto fino alla terza cifra decimale e cioè fino a sei cifre significative, il che è molto improbabile.

Il secondo esempio riguarda le misurazioni effettuate con uno strumento ad ago mobile, come il voltmetro di Figura [2.3,](#page-32-1) le cui incisioni sono spaziate più largamente di quelle sul righello. Qui, la maggior parte degli operatori sarebbero d'accordo di poter identificare con facilità la tacca a cui l'ago è più vicino. Tuttavia poiché la spaziatura è più grande, si può realisticamente stimare dove giace l'ago nello spazio fra due tacche consecutive. Così una conclusione ragionevole per la stima del valore di tensione fornito dallo strumento potrebbe essere:

miglior stima della tensione: 6.7 V intervallo di valori probabili: da 6.5 fino a 6.9 V

Pertanto, il risultato della misurazione potrà essere indicato come:

<span id="page-31-1"></span>
$$
V = (6.7 \pm 0.2) \text{ V}. \tag{2.8}
$$

Il procedimento di valutare la posizione dell'ago fra le incisioni di una scala graduata è chiamato *interpolazione*; questa è una tecnica importante, che certamente può essere migliorata con la pratica. Operatori diversi potrebbero non essere d'accordo con le valutazioni date nelle  $(2.7)$  e  $(2.8)$  e fornire letture diverse. Ciò nonostante, poche persone negherebbero che le [\(2.7\)](#page-31-0) e [\(2.8\)](#page-31-1) sono stime ragionevoli della grandezza misurata e della sua probabile indeterminazione (errore). Così, constatiamo che la stima degli errori è piuttosto facile quando l'unico problema `e di localizzare un punto o un ago mobile su

<sup>&</sup>lt;sup>2</sup>L'errore di una misura può essere indicato in vari modi, noi useremo la notazione  $(2.7)$ .

<span id="page-32-1"></span>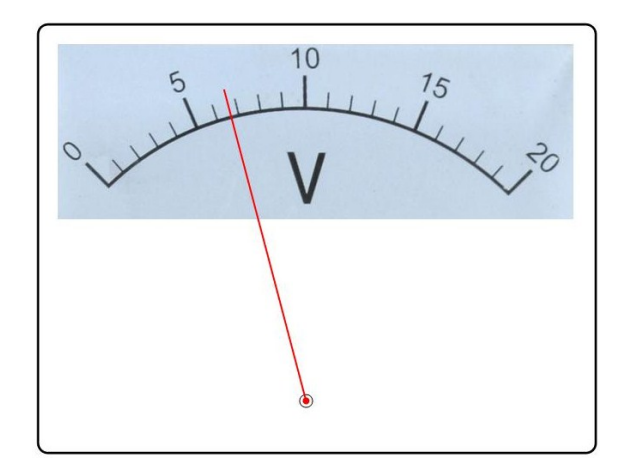

Figura 2.3: Lettura su un voltmetro.

una scala graduata. Concludiamo questo paragrafo definendo l'errore di lettura come l'indeterminazione nel valore letto che deriva, appunto, dalla lettura diretta di una scala graduata. Questo non `e l'unico errore introdotto da uno strumento di misura. Nel paragrafo successivo vedremo le caratteristiche degli strumenti di misura e vedremo quindi come queste determinano l'entit`a dell'errore strumentale.

### <span id="page-32-0"></span>2.2 Strumenti di misura

Gli strumenti di misura consentono il confronto tra la grandezza in esame e la corrispondente unit`a di misura, fornendo una risposta quantitativa. Essi si possono classificare in due categorie:

- strumenti analogici,
- strumenti digitali.

Appartengono alla prima categoria gli strumenti meccanici (righelli, calibri, termometri a bulbo, bilance meccaniche, ecc.) e gli strumenti elettromeccanici (generalmente, strumenti ad ago mobile per misure elettriche). Il risultato di una misurazione effettuata con uno strumento analogico viene letto su una scala graduata sulla quale pu`o scorrere un indice mobile, un nonio oppure semplicemente leggendo la misura direttamente sulla scala graduata (come nel caso di una riga graduata). Alla seconda categoria appartengono gli strumenti elettronici, quali cronometri, multimetri, ecc. Questi strumenti sono dotati di un display sul quale viene visualizzato il risultato della misurazione direttamente in cifre  $(digit$  in inglese significa proprio  $cifra$ ).

In generale, gli strumenti di misura possono essere schematizzati in tre parti, come mostrato in Figura [2.4.](#page-33-0)

<span id="page-33-0"></span>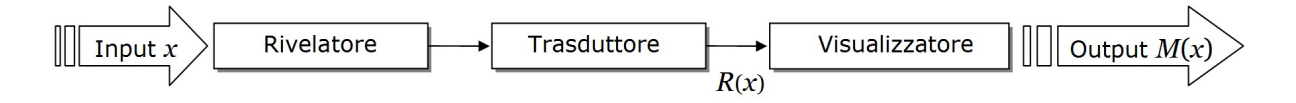

Figura 2.4: Schema a blocchi di un generico strumento di misura.

- Rivelatore, elemento sensibile alla grandezza da misurare; per esempio, in un termometro a mercurio l'elemento sensibile è costituito dal mercurio, che interagendo con la grandezza in esame, la temperatura dell'oggetto, cambia il suo volume.
- Trasduttore, elemento capace di trasferire l'informazione della grandezza da misurare, ottenuta dal rivelatore, a un'altra grandezza di pi`u facile utilizzazione.
- Visualizzatore, elemento che fornisce visivamente il risultato della misura; per esempio, un indice mobile su una scala graduata oppure un display numerico.

Il processo di misura di una grandezza  $x$  è legato alla variazione dello stato del rivelatore, che interagisce con la grandezza da misurare, alla trasduzione e alla successiva visualizzazione. Il trasduttore converte la variazione dello stato del rivelatore in una variazione di una grandezza fisica  $R(x)$  di più facile lettura e in generale differente da x. La funzione  $R(x)$  è detta *curva di risposta*. La visualizzazione può avvenire tramite un sistema analogico (per esempio una scala graduata o un indice mobile) o un sistema digitale (per esempio un display numerico).

Idealmente, uno strumento dovrebbe avere come curva di risposta una retta passante per l'origine del tipo

$$
R(x) = k \, x \,, \tag{2.9}
$$

dove k è una costante di dimensioni  $|R|$   $|x|^{-1}$  caratteristica dello strumento. In pratica, la curva caratteristica non è mai una linea retta passante per l'origine, ma è una curva come quella mostrata in Figura [2.5.](#page-34-1) All'aumentare di x si ha una regione cosiddetta di "sottosoglia", una regione lineare e una regione cosiddetta di "saturazione". La regione lineare delimitata dal valore massimo, detto portata e il valore minimo, detto soglia, della grandezza che lo strumento è in grado di misurare individua l'intervallo di funzionamento o *campo di misura*. Al di fuori di questo intervallo il risultato della misurazione non è affidabile e inoltre vi è la possibilità di danneggiare irrimediabilmente lo strumento di misura.

<span id="page-34-1"></span>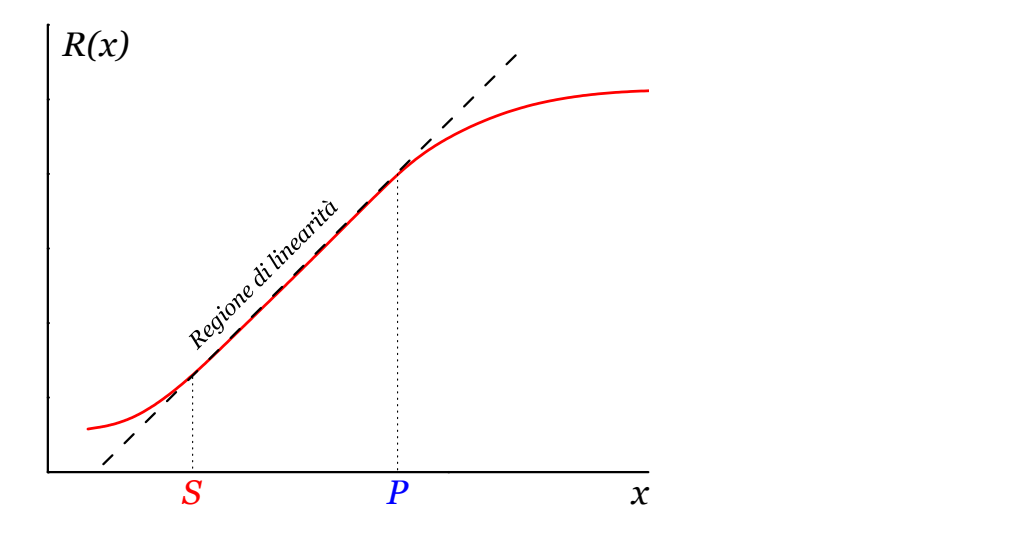

Figura 2.5: Curva di risposta caratteristica di uno strumento reale, in cui sono indicate la soglia S e la portata P.

### <span id="page-34-0"></span>2.2.1 Risoluzione e sensibilità

La risoluzione di uno strumento di misura è la minima variazione del valore della grandezza che pu`o essere letta sulla scala dello strumento (per esempio, nel caso di strumenti a indice mobile, attraverso lo spostamento dell'indice). Si definisce operativamente dividendo il campo di misura (portata – soglia) per il numero di divisioni della scala graduata, dove per divisione si intende l'intervallo tra due tacche consecutive. Nel caso di un righello da 20 cm con 200 divisioni, la risoluzione è

<span id="page-34-2"></span>
$$
r = \frac{\text{camp of ini}}{\text{numero di divisioni}} = \frac{200 \text{ mm}}{200 \text{ divisioni}} = 1 \text{ mm/divisione} \,. \tag{2.10}
$$

Non bisogna confondere la risoluzione con la soglia, in quanto la soglia determina il più piccolo valore che lo strumento `e in grado di misurare e, in generale, potrebbe essere maggiore della risoluzione.

La sensibilità è definita in modo quantitativo come il rapporto tra la variazione  $\Delta M$ dell'indice dello strumento e la variazione ∆x della grandezza oggetto della misurazione:

$$
s = \frac{\Delta M}{\Delta x} \,. \tag{2.11}
$$

In altre parole, la sensibilità indica di quante divisioni si sposta l'indice dello strumento quando la grandezza, oggetto della misurazione, varia di una unità. Questa grandezza è importante negli strumenti in cui è presente un trasduttore (vedi Figura [2.4\)](#page-33-0). Pertanto, l'unità di misura della sensibilità è il rapporto tra l'unità di misura della deviazione dell'indice e l'unit`a di misura della grandezza oggetto della misurazione. Per esempio, per un voltmetro analogico la sensibilità è espressa in divisioni/volt. In altre parole,

la sensibilità indica di quanto varia il numero di divisioni nella scala dello strumento per una variazione unitaria della grandezza oggetto della misurazione.

Da qui si può vedere che la sensibilità può essere considerata anche come l'inverso della risoluzione e cioè come la variazione della grandezza per divisione (vedi Equazione [\(2.10\)](#page-34-2)). Sebbene dal punto di vista matematico le due grandezze siano l'una l'inverso dell'altra, la risoluzione è legata alla possibilità di potere dividere il campo di misura in un opportuno numero di divisioni. La sensibilità invece è legata alla curva di risposta dello strumento che a sua volta dipende dalle caratteristiche fisiche del trasduttore.

Per chiarire questi concetti facciamo riferimento alle bilance, cioè agli strumenti destinati alla misurazione di masse. Una bilancia analitica ha una sensibilità di 1 divisione/mg, cioè è in grado di "sentire" una variazione del carico di un milligrammo (1 mg) con lo spostamento di una divisione dell'indice sulla scala. Tale variazione non viene, invece, rilevata da una bilancia per orefici che ha una sensibilità di 1 divisione/dg, cioè che è in grado di apprezzare una variazione di un decigrammo (1 dg). Poiché 1 dg =  $10^2$  mg, diremo che la bilancia analitica ha, in confronto con l'altro tipo di bilancia, una sensibilità 100 volte più grande. Fra due strumenti destinati alla misurazione di una medesima grandezza è più sensibile quello per il quale la più piccola variazione rilevabile assume il valore minore.

La sensibilità di uno strumento dipende dalla portata, nel senso che un aumento della portata, in generale, si ottiene con una diminuzione della sensibilit`a. Per convincercene riferiamoci a due amperometri, uno con scala da 0 a 1 A, l'altro con scala da 0 a 100 A, entrambi con 50 divisioni. Appare chiaro che per il primo strumento, la cui portata è di 1 A, una divisione vale 0.02 A, a cui corrisponde una sensibilit`a di 50 divisioni/A. Per il secondo strumento, di portata  $100 \text{ A}$ , una divisione vale  $2 \text{ A}$ , ha una sensibilità di 0.5 divisioni/A. Per il secondo strumento, dunque, l'aumento della portata `e stato realizzato a discapito della sensibilità: a una portata 100 volte più grande fa riscontro anche una sensibilità 100 volte più piccola. Vale la pena notare che negli strumenti meccanici a lettura diretta su una scala graduata (come un righello), il valore della sensibilit`a coincide con il valore della risoluzione e per questo motivo spesso si fa confusione tra le due grandezze.

Esempio 2.1. Le bilance tipo Mancur venivano prodotte intorno al 1750 e venivano usate per pesare bestiame e pellame. Esse sono costituite da una barra di acciaio armonico forgiato a forma di "V" oppure a forma di "C". Questo tipo di bilancia si basa su un semplice meccanismo a molla: quando viene appeso un carico al gancio, per effetto del carico la molla si allarga e l'indice si sposta verso l'alto. Lo spostamento dell'indice,
misurato su una scala incisa su una piastra di ottone a forma di mezzaluna, indica il valore del carico.

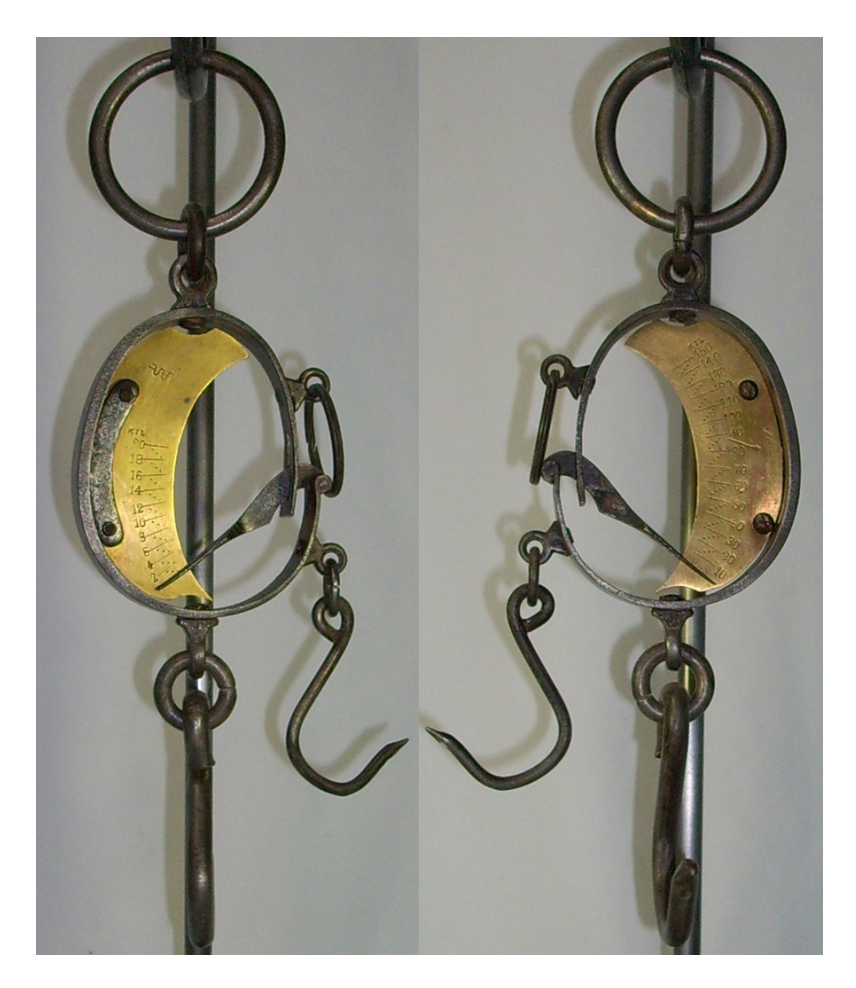

Figura 2.6: Bilancia meccanica modello Mancur: (sinistra) portata di 20 kg, (destra) portata di 150 kg.

La bilancia ha due coppie di ganci, che consentono di avere due differenti portate: con la coppia di ganci posizionati alle estremità si possono misurare pesi fino a 150 kg, invece con l'altra coppia si possono misurare pesi fino a 20 kg. Le due scale hanno pertanto una differente risoluzione, che può essere facilmente calcolata. Si lascia al lettore il compito di calcolare la risoluzione delle due scale.

### 2.2.2 Precisione e accuratezza

Spesso si confonde la sensibilità con la precisione. Si tratta in realtà di due concetti distinti, dal momento che la precisione di uno strumento è legata all'errore relativo che il suo uso comporta; quanto più piccolo è questo errore tanto più preciso è lo strumento. Se facciamo misure ripetute nelle stesse condizioni sperimentali, in generale non otterremo sempre lo stesso valore, ma una serie di valori  $x_1, x_2, \ldots, x_n$  che differiscono poco l'uno dall'altro, cioè le misure saranno sparpagliate attorno al un valore medio  $x_0$ . La precisione dello strumento `e legata al grado di sparpagliamento delle misure attorno ad  $x_0$ , che dipende dalle caratteristiche costruttive e dal grado di efficienza dello strumento. L'intervallo entro cui cadono le misure si chiama *intervallo di dispersione*. Più ampio è l'intervallo di dispersione, meno preciso è lo strumento.

La precisione non è collegata con la sensibilità tant'è che tra due strumenti di diversa sensibilità, destinati alla misurazione di una medesima grandezza, può risultare più preciso quello meno sensibile. Per chiarire meglio questo punto, guardiamo il seguente esempio.

Esempio 2.2. Consideriamo due strumenti per la misurazione della corrente elettrica, un milliamperometro, strumento con una sensibilità di 1 div/mA (in grado di rilevare variazioni dell'intensità di corrente di 1 mA), e un amperometro, strumento con una sensibilità di 1 div/A (in grado di rilevare variazioni di 1 A). Poiché 1 mA =  $10^{-3}$  A, il primo strumento è 1000 volte più sensibile del secondo. Supponiamo che il milliamperometro, attraversato da una corrente di 10 mA, segnali un'intensità di 9 mA, e che l'amperometro, percorso da una corrente di 20 A, segnali un'intensità di 19 A. Gli scarti dei valori misurati dai valori effettivi sono, rispettivamente, in valore assoluto:

$$
\delta_I = (10 - 9) \text{ mA} = 1 \text{ mA}, \quad \delta_{I'} = (20 - 19) \text{ A} = 1 \text{ A}. \tag{2.12}
$$

Per ciascuno dei due strumenti l'errore relativo, indicando di quanto percentualmente il valore fornito dallo strumento si discosta dal valore effettivo, è espresso dal rapporto fra lo scarto assoluto e il valore effettivo; per il milliamperometro e per l'amperometro avremo dunque rispettivamente:

$$
\varepsilon_{I\%} = \frac{1 \text{ mA}}{10 \text{ mA}} \times 100 = 10\%, \quad \varepsilon_{I'\%} = \frac{1 \text{ A}}{20 \text{ A}} \times 100 = 5\%.
$$
\n(2.13)

L'amperometro pur essendo meno sensibile ha quindi un grado di precisione più elevato, introducendo un errore relativo del 5%, rispetto al milliamperometro che introduce un errore relativo del 10%.

Non bisogna neanche confondere la precisione di uno strumento con la capacità dello strumento di dare una misura vicina al valore vero. La precisione indica la caratteristica per cui uno strumento fornisce la stessa misura nelle stesse condizioni sperimentali; essa non ci dice nulla di quanto tale misura sia vicina al valore vero della grandezza misurata. La caratteristica di uno strumento di fornire misure vicine al valore vero della grandezza misurata viene detta accuratezza. Quindi, l'accuratezza indica di quanto il valore indicato dallo strumento si discosta dal valore vero della grandezza misurata. Pertanto, per migliorare l'accuratezza si ricorre alla taratura dello strumento; è questa un'operazione alla quale uno strumento viene sottoposto all'atto della sua messa a punto e che consiste nel regolare lo strumento (per esempio, usando campioni calibrati con misure precedenti effettuate con grande accuratezza e precisione) in modo che le indicazioni da esso date corrispondano, con approssimazione più o meno buona, ai valori effettivi della grandezza misurata.

Un classico esempio molto istruttivo che chiarisce molto bene la differenza tra precisione e accuratezza è quello del tiro al bersaglio. Se i colpi raggiungono il bersaglio vicini tra loro, vuol dire che il tiratore ha sviluppato una elevata precisione, ma naturalmente tale precisione non gli porter`a un gran punteggio se i tiri sono tutti lontani dal centro del bersaglio! In Figura [2.7](#page-39-0) sono illustrati tutti i quattro casi possibili. I due tipi di errori introdotti dallo strumento sono generalmente accorpati in un unico parametro detto semplicemente errore di precisione, che tiene conto sia della precisione sia dell'accuratezza.

### 2.2.3 Prontezza e tempo di risposta

La prontezza di uno strumento di misura è data dalla rapidità con cui lo strumento è in grado di misurare la grandezza in esame o di seguirne le variazioni. In altre parole, la prontezza è uguale all'inverso del tempo che lo strumento impiega a fornire il risultato della misura, il cosiddetto tempo di risposta. La prontezza assume particolare importanza per strumenti, come termometri, bilance e strumenti di misura elettromeccanici (galvanometri, amperometri, voltmetri, ecc.), nei quali l'indice compie delle oscillazioni prima di arrestarsi sulla posizione di equilibrio. Questi strumenti richiedono quindi un intervallo di tempo più o meno lungo perché possa attuarsi la lettura. Conviene naturalmente che tale intervallo sia il più piccolo possibile.<sup>3</sup>

La prontezza assume notevole importanza per i termometri a dilatazione, dei quali fa parte il termometro clinico mostrato in Figura [2.8.](#page-39-1) Se un termometro a dilatazione, in

<sup>3</sup> Il costruttore dello strumento opera in modo da ridurre il numero delle oscillazioni e la durata di ciascuna oscillazione: realizza la prima condizione ricorrendo a opportuni sistemi di smorzamento, la seconda condizione alleggerendo le parti mobili dello strumento.

<span id="page-39-0"></span>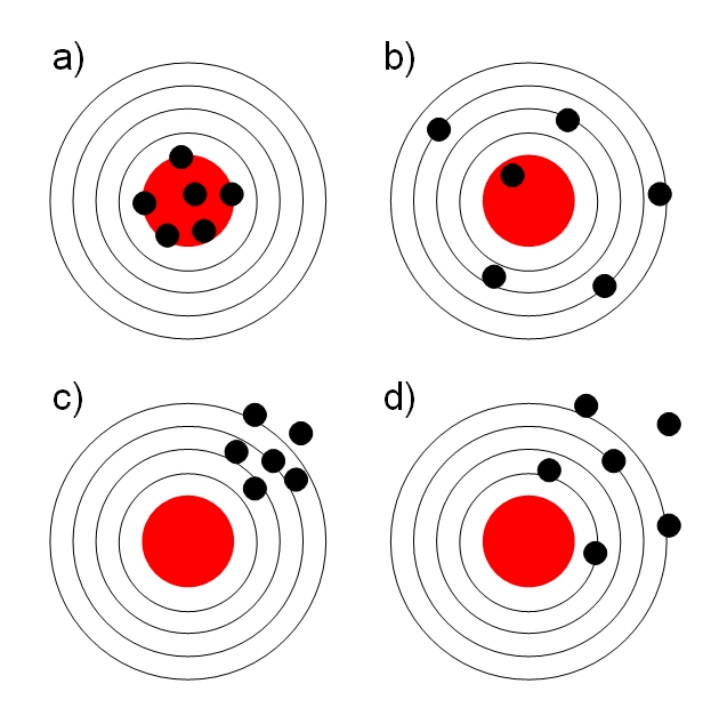

Figura 2.7: Illustrazione della differenza tra precisione e accuratezza: a) strumento preciso e accurato; b) strumento poco preciso e accurato; c) strumento preciso e poco accurato; d) strumento poco preciso e poco accurato.

equilibrio termico con un ambiente, viene portato in un ambiente a temperatura diversa, occorrono intervalli di tempo dell'ordine dei minuti perch´e lo strumento si porti in equilibrio termico con il secondo ambiente. A parità di altre condizioni, l'intervallo di tempo richiesto è tanto più breve, e il termometro tanto più pronto, quanto minore è la massa di liquido termometrico presente nello strumento, cioè quanto più piccole sono le dimensioni del bulbo in cui il liquido è contenuto.

<span id="page-39-1"></span>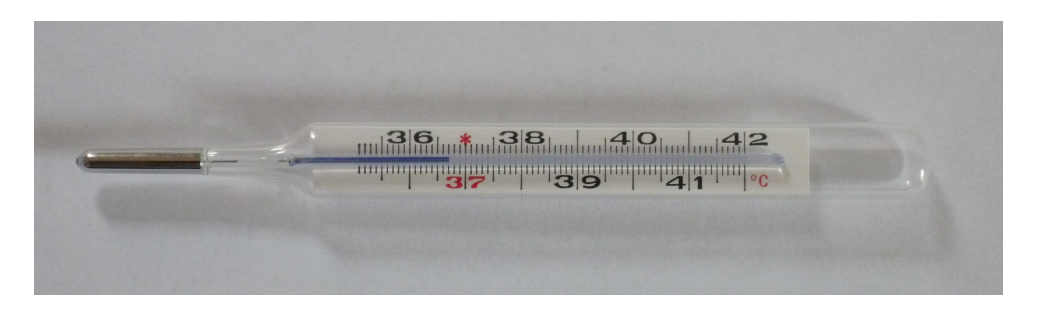

Figura 2.8: Fotografia di un tipico termometro clinico.

Nei paragrafi seguenti daremo una descrizione più dettagliata degli strumenti meccanici, elettromeccanici e digitali e del principio di funzionamento su cui essi si basano.

# 2.3 Strumenti analogici

### 2.3.1 Strumenti meccanici

Gli strumenti meccanici più diffusi sono le righe graduate e i metri a nastro. Anche per questi strumenti viene indicata dal costruttore la classe di precisione, in accordo con la Direttiva 2004/22/CE dell'Unione europea. La Direttiva stabilisce che il valore dell'errore, espresso in millimetri, è dato dalla seguente espressione

$$
\delta_x = \pm \left( a + \frac{b}{1000} L \right),\tag{2.14}
$$

dove a e b sono dei parametri relativi alla classe di precisione dello strumento riportati nella Tabella [2.1](#page-40-0) ed  $L$  è la misura della lunghezza espressa in millimetri; per determinare l'errore massimo, nell'equazione [\(2.14\)](#page-40-1) il valore di L deve essere sostituito con la portata.

<span id="page-40-0"></span>Tabella 2.1: Valori dei parametri a e b nelle differenti classi di precisione previsti dalla Direttiva 2004/22/CE per gli strumenti per misure lineari.

<span id="page-40-1"></span>

| Classe di precisione $ a \text{ (mm)} $ |     |         |
|-----------------------------------------|-----|---------|
|                                         | 0.1 | 0.1     |
|                                         | 0.3 | $0.2\,$ |
| ,,,                                     | 0.6 | (1.4)   |

Nello strumento deve essere, quindi, riportata l'indicazione della classe di precisione. In Figura [2.9](#page-41-0) si possono vedere due diversi strumenti con differente classe di precisione. Per esempio, calcoliamo l'errore introdotto da un metro a nastro di classe II in una misura di 80 cm

$$
\delta_x = \pm \left( a + \frac{b}{1000} \times L \right) = \pm \left( 0.3 + \frac{0.2}{1000} \times 800 \right) \approx \pm 0.5
$$
 mm.

### 2.3.2 Strumenti elettromeccanici

Negli strumenti elettromeccanici, appartenenti alla categoria degli strumenti analogici, il risultato della misurazione è fornito dalla lettura della deviazione di un indice che si muove su una scala graduata. La deviazione dell'indice è una funzione continua della grandezza misurata. Questi strumenti trasformano la grandezza da misurarsi in una corrente continua, proporzionale alla grandezza misurata, che va ad alimentare uno strumento magneto-elettrico ad ago mobile, la deflessione dell'indice di quest'ultimo fornisce

<span id="page-41-0"></span>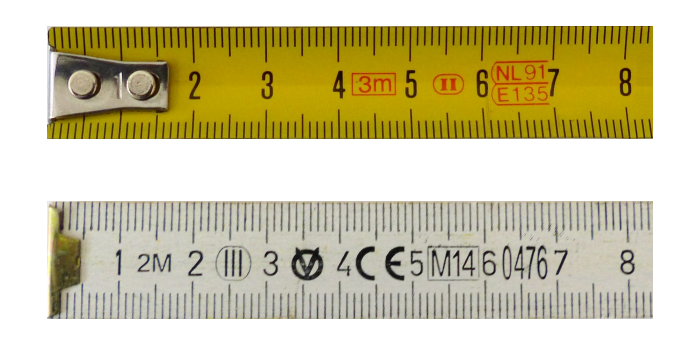

Figura 2.9: Metro a nastro (sopra) con indicazione della classe di precisione II; (sotto) metro ripiegabile (o da carpentiere) con indicazione della classe di precisione III.

la misura della grandezza. L'impiego più comune è come voltmetro o amperometro, anche se attualmente tendono a essere sostituiti dagli strumenti digitali (che descriveremo nel paragrafo successivo). Lo schema a blocchi di uno strumento elettromeccanico è riportato in Figura [2.10.](#page-41-1)

<span id="page-41-1"></span>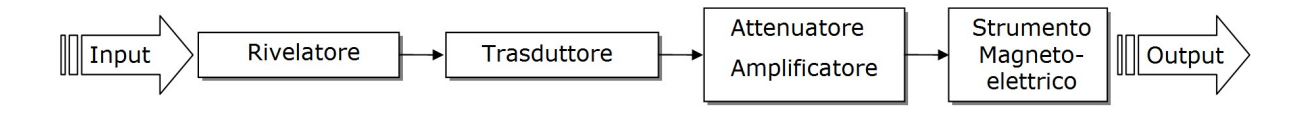

Figura 2.10: Schema a blocchi di uno strumento analogico elettromeccanico.

Le specifiche più importanti che caratterizzano uno strumento elettromeccanico sono le seguenti.

- La sensibilità, che rappresenta il rapporto tra la variazione della deviazione indicata dall'ago mobile dello strumento e la corrispondente variazione della grandezza misurata.
- L'intervallo di funzionamento, che è dato dall'intervallo tra la portata e la soglia. Al di fuori di questo intervallo vi è la possibilità di danneggiare lo strumento e, in ogni caso, il risultato della misurazione non è affidabile.
- La prontezza, che è l'inverso del tempo impiegato dallo strumento per indicare il valore della grandezza misurata entro i suoi limiti di accuratezza.
- La precisione, che indica di quanto il valore visualizzato dallo strumento si discosta dal valore effettivo della grandezza misurata; essa è determinata dalle caratteristiche costruttive e dal grado di efficienza dello strumento. Normalmente, i costruttori forniscono il valore dell'indice della classe di precisione, che definisce la precisione dello strumento; essa è il limite superiore dell'errore assoluto  $\delta_{max}$  rapportato al

<span id="page-42-0"></span>valore di fondoscala  $x_{fs}$ . Questo valore si ottiene calcolando il rapporto fra l'errore assoluto  $\delta_{max}$  e la portata nominale  $x_{fs}$  dello strumento, moltiplicato per 100, ovvero:

$$
\varepsilon_{fs\%} = \frac{\delta_{max}}{x_{fs}} \times 100 \,. \tag{2.15}
$$

L'errore percentuale dato dalla  $(2.15)$  è detto *classe di precisione* dello strumento. L'errore assoluto massimo si determina quindi moltiplicando l'errore percentuale dell'indicazione di fondoscala per il valore di fondoscala.

Le norme del Comitato Elettrotecnico Italiano (Norme CEI) prevedono varie classi di precisione degli strumenti per misure elettriche. Normalmente, i vari strumenti vengono raggruppati come segue:

- classe di precisione minore di 0.1 per strumenti campione;
- classe di precisione compresa tra 0.1 e 1 per strumenti scientifici di controllo e di laboratorio;
- classe di precisione maggiore di 1 per strumenti di uso industriale.

Poiché la classe di precisione dello strumento è indicata dal costruttore, è possibile calcolare, mediante la [\(2.15\)](#page-42-0), il valore dell'errore assoluto di una misurazione effettuata con un determinato fondoscala. Per esempio, per un amperometro di classe 2.5 e portata 250 mA, come quello mostrato in Figura [2.11,](#page-43-0) il massimo errore assoluto garantito dal costruttore su tutto il campo nominale della misura si determina con la seguente relazione:

<span id="page-42-1"></span>
$$
\delta_{x_{fs}} = \frac{\varepsilon_{xfs\%}}{100} \times x_{fs} \,. \tag{2.16}
$$

Pertanto, l'errore sulla misura della corrente è:

$$
\delta_{I_{fs}} = \frac{\varepsilon_{fs\%}}{100} \times x_{fs} = \frac{2.5}{100} \times 250 \text{ mA} = 6.25 \approx 6 \text{ mA}.
$$

E da notare che negli strumenti a zero centrale si deve considerare come portata la ` somma delle portate dalle due parti dello zero.

Esempio 2.3. Un voltmetro con classe di precisione 0.2 è caratterizzato da un errore assoluto massimo dello 0.2% del valore di fondoscala; se impiegato con una portata di 300 V, le misure saranno affette da un errore assoluto massimo dato da

$$
\delta_V = \frac{0.2}{100} \times 300 = 0.6 \text{ V}.
$$

<span id="page-43-0"></span>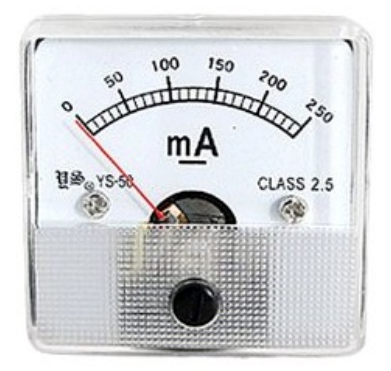

Figura 2.11: Amperometro commerciale con indicazione della classe di precisione.

<span id="page-43-1"></span>Esempio 2.4. Un amperometro ha una portata di 5 A e una scala con 100 divisioni. Si  $\grave{e}$  letto 45.4 divisioni, con una approssimazione presunta di mezza divisione (cio $\grave{e}$  0.5). Se la classe dello strumento è 0.2, qual è l'errore assoluto nel risultato della misurazione?

Il valore della corrente misurato si ottiene moltiplicando le divisioni lette per il valore di una divisione (risoluzione)

$$
I = 45.4 \times \frac{5}{100} = 2.27 \text{ A};
$$

tale valore va opportunamente corretto. A questo scopo si devono considerare separatamente l'errore di precisione, dovuto allo strumento impiegato, e l'errore di lettura introdotto nella valutazione della frazione di divisione (detto anche errore di interpolazione). L'errore dovuto allo strumento si può calcolare con la formula  $(2.16)$ :

$$
\delta_{I_{fs}} = \frac{0.2}{100} \times 5 = 0.01 \text{ A};
$$

l'errore dovuto alla lettura invece è dato dal prodotto di mezza divisione per la risoluzione dello strumento

$$
\delta_{I_L} = 0.5 \times \frac{5}{100} = 0.025 \text{ A};
$$

L'errore assoluto massimo totale, quindi, è ragionevolmente dato dalla somma diretta dei due contributi

$$
\delta_I = \delta I_{fs} + \delta_{I_L} = 0.01 + 0.025 \approx 0.04
$$
 A.

Pertanto, la migliore stima della misura è

$$
I = (2.27 \pm 0.04) \text{ A}.
$$

Infine, l'errore relativo è  $\varepsilon_I = 0.04/2.27 = 0.015$ , a cui corrisponde un errore relativo percentuale  $\varepsilon_{I\%} = 1.5\%.$ 

 $\hat{E}$  importante osservare che, l'errore assoluto strumentale dipende dalla classe di precisione ed `e costante per tutto il campo di misura; quindi, l'errore relativo in una misura `e tanto pi`u grande quanto pi`u piccolo `e il valore misurato rispetto alla portata. Per questo motivo è opportuno utilizzare strumenti aventi una portata tale da collocare il valore misurato oltre i due terzi della portata stessa. Abbiamo ritenuto che l'incertezza nella misura (errore di precisione + errore di lettura) sia determinata unicamente dall'errore proprio dello strumento, il cui segno è per sua natura ignoto. Questo modo di procedere `e accettabile solo se si pu`o escludere la presenza di altri errori (sistematici o accidentali) oppure se gli altri eventuali errori sono di entit`a trascurabile. Infine, il valore misurato deve essere approssimato al numero di cifre significative tale che la cifra meno significativa corrisponda con l'errore assoluto. Pertanto, nell'Esempio [2.4,](#page-43-1) la corrente misurata sar`a  $I = (2.27 \pm 0.04)$  A. In tale valore, le prime tre cifre sono significative mentre eventuali cifre successive sarebbero prive di significato.

## 2.4 Strumenti digitali

Gli strumenti digitali offrono molteplici vantaggi rispetto ai corrispondenti strumenti analogici: permettono una maggiore facilità di lettura, poiché l'operazione di interpolazione entro la divisione della scala non è necessaria, e inoltre, non avendo parti meccaniche in movimento, permettono di avere una maggiore precisione e una maggiore risoluzione.

Lo schema a blocchi di uno strumento digitale è riportato in Figura [2.12.](#page-45-0) La grandezza da misurare viene convertita dal trasduttore in un segnale di tensione continua V che, a sua volta, viene convertito in un segnale digitale binario (successione di bit), inviato infine alla sezione di decodifica e visualizzazione, che avviene sotto forma numerica. Il convertitore analogico/digitale trasforma una tensione elettrica variabile in un certo intervallo di valori in un numero intero binario compreso in genere tra 0 e  $2^N - 1$ , essendo N il numero di bit del convertitore (di solito da 8 a 16). Il tutto è gestito da un controllore, di solito costituito da un microprocessore. L'indicazione digitale può essere visualizzata con display a cristalli liquidi, a sette segmenti, a punti luminosi, ecc. Le specifiche più importanti che caratterizzano uno strumento digitale, oltre alla sensibilit`a, portata e prontezza, sono le seguenti.

La precisione, che definisce l'errore strumentale; essa può essere espressa nei seguenti modi:

<span id="page-45-0"></span>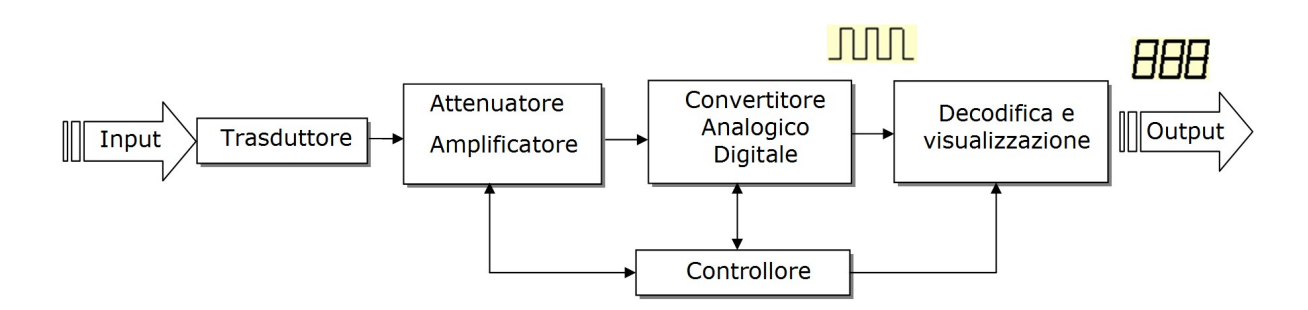

Figura 2.12: Schema a blocchi di uno strumento digitale. Per semplificare lo schema, il rivelatore è stato omesso.

(a) errore relativo percentuale sul fondoscala,  $\varepsilon_{fs\%}$ , del tutto analogo alla classe di precisione degli strumenti analogici

$$
\varepsilon_{fs\%} = \frac{\delta_{max}}{x_{fs}} \times 100\,,\tag{2.17}
$$

dove  $\delta_{max}$  è l'errore assoluto massimo e  $x_{fs}$  è il valore di fondoscala (portata) dello strumento;

- (b) errore relativo percentuale sul valore misurato,  $\varepsilon_{vm}\%$ ;
- (c) numero di digit, ovvero numero di unit`a sulla cifra meno significativa.

In generale, il costruttore per indicare la precisione dello strumento fornisce almeno due dei tre valori sopra definiti, nella seguente forma:

$$
\text{accuracy} = \pm (\varepsilon_{fs\%} + \varepsilon_{vm\%}); \tag{2.18}
$$

$$
accuracy = \pm (\varepsilon_{fs\%} + N \text{ digit}); \qquad (2.19)
$$

accuracy = 
$$
\pm
$$
 ( $\varepsilon_{vm}\%$  + N digit). (2.20)

In Figura [2.13](#page-46-0) sono mostrate le caratteristiche di una bilancia digitale, mentre le specifiche di un multimetro digitale disponibile sul mercato sono riportate in Tabella [2.2.](#page-46-1)

La risoluzione, che indica il peso dell'ultima cifra del visualizzatore nella portata più bassa. Per esempio, per un voltmetro di portata minima 0.1 V con display a 4 cifre, l'ultima cifra a destra indica i centesimi di millivolt (mV), quindi la risoluzione di tale strumento è di 10  $\mu$ V. Per capire meglio questo concetto, si consideri che il valore massimo visualizzato dallo strumento `e 9999×10<sup>−</sup><sup>5</sup> V, da cui risulta immediatamente che il valore della risoluzione è  $1 \times 10^{-5}$  V = 10 µV. A volte la risoluzione è indicata in parti per milione (p.p.m.), nell'esempio fatto si ha una risoluzione di 10 p.p.m.

<span id="page-46-0"></span>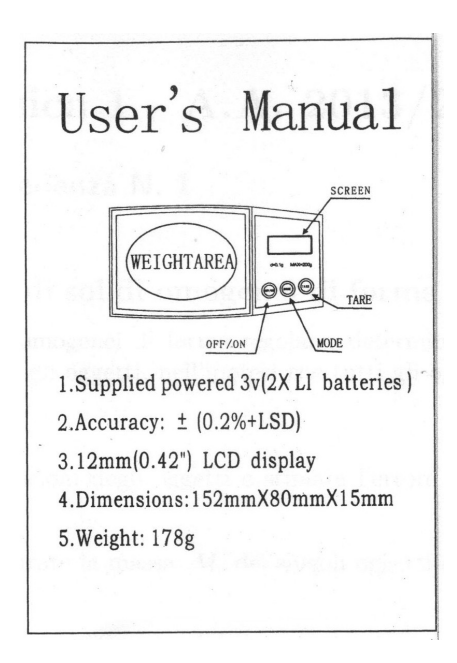

Figura 2.13: Caratteristiche tecniche di una bilancia digitale commerciale.

<span id="page-46-1"></span>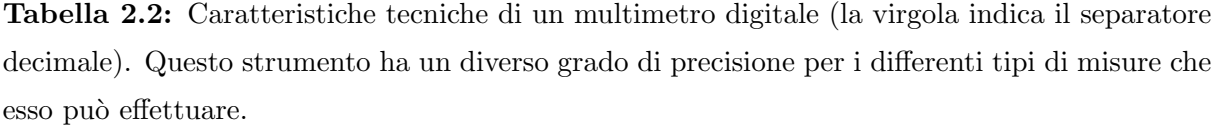

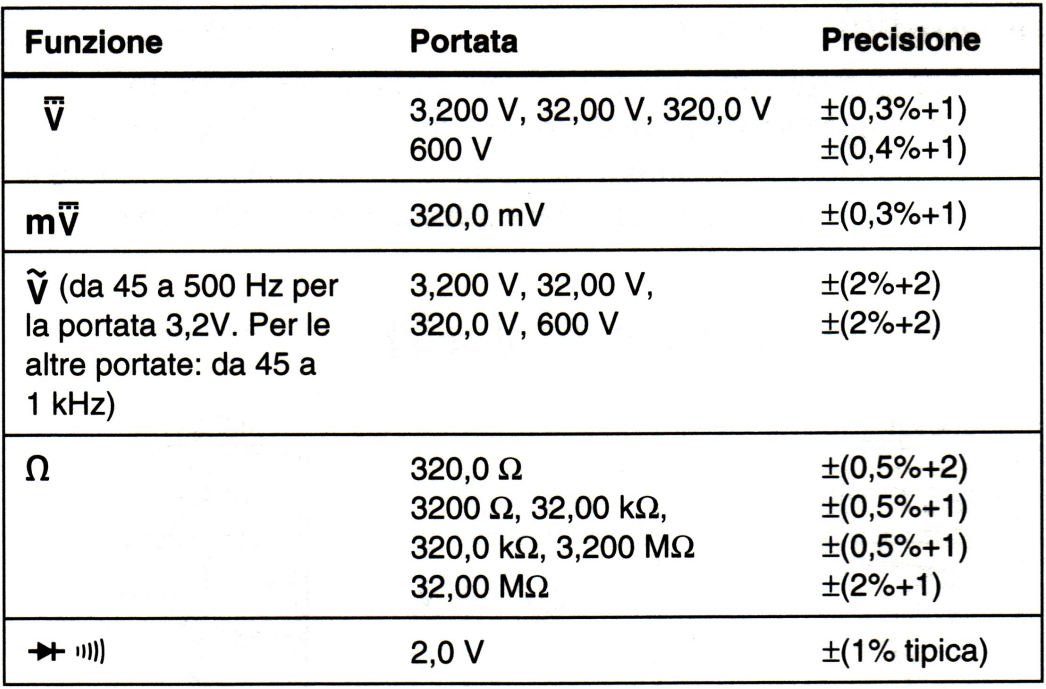

Esempio 2.5. Effettuiamo la misura di una corrente continua con un amperometro digitale con display a 3 cifre, portata $P_A=1$  A e precisione  $\pm$  (0.1% del valore misurato  $+$  1 digit). Se la misura è stata di 496 mA, l'errore di precisione risulterà pari a:

$$
\delta_I = \frac{0.1}{100} \times 496 \text{ mA} + 1 \text{ mA} = 1.5 \text{ mA},
$$

dove il valore di 1 mA che compare come secondo termine per il calcolo dell'errore assoluto `e il contributo di 1 digit per l'errore di risoluzione, ovvero, avendo 3 cifre e quindi 1000 punti di misura, un errore pari a:

$$
\frac{1}{1000} \times 1000 \text{ mA} = 1 \text{ mA}.
$$

Quindi, la migliore stima della corrente misurata è  $I = (496.0 \pm 1.5)$  mA, in cui l'errore è ottenuto dalla somma diretta dell'errore di precisione (0.1% del valore misurato) e l'errore di lettura (1 digit).

Il numero di cifre col quale viene fornita l'indicazione numerica dipende dalla precisione dello strumento, essendo inutile rappresentare cifre non significative (delle quali non può essere assicurata la fondatezza). Per esempio, uno strumento col visualizzatore a cinque cifre e quindi con 100000 punti di misura (da 0 a 99999) ha una risoluzione pari a 1/99999 = 10<sup>−</sup><sup>5</sup> . Tuttavia, per rendere massima la risoluzione, spesso il numero visualizzato comprende una cifra in più rispetto alla precisione dello strumento. Questa ulteriore cifra può assumere solamente il valore 1 o 2 e per questo motivo si dice che lo strumento ha  $5 + \frac{1}{2}$  cifre.

Abbiamo appena visto che gli strumenti con indicazione digitale, fornendo direttamente in cifre il valore della grandezza, consentono una più facile e più rapida lettura del valore misurato, rispetto agli strumenti analogici. Alcuni strumenti hanno un numero elevato di cifre; questo permette di avere valori molti precisi della grandezza misurata. Tuttavia, a causa delle condizioni sperimentali, le cifre meno significative (quelle più a destra) non assumono un valore fisso: cambiano continuamente; pertanto, esse non hanno alcun significato. In questo caso, l'errore che si può associare alla misura può essere determinato dal valore di 1 digit sulla cifra più a destra che assume stabilmente un determinato valore.

Concludiamo questo paragrafo con alcuni consigli pratici per l'uso corretto degli strumenti di misura. Quando si effettua una misurazione, senza avere una precisa idea del valore della grandezza che si sta andando a misurare, è consigliabile iniziare dalla scala più alta dello strumento e quindi, se è necessario, si scenderà fino a trovare la scala in cui si pu`o realizzare agevolmente la misura desiderata. In particolare, si deve evitare che la lettura venga effettuata all'inizio della scala, per evitare di introdurre errori di lettura troppo elevati. Infine, prima di realizzare una misurazione è opportuno pensare quale sia il metodo migliore per eseguire tale misurazione per evitare di danneggiare irrimediabilmente lo strumento.

# 2.5 Esercizi

Esercizio 2.1. La misura dell'altezza di un vano-porta è 210 cm ed è compresa tra 205 cm e 215 cm. Riscrivere questo risultato nella forma  $x_{best} \pm \delta_x$ . [(210 ± 5) cm]

Esercizio 2.2. Calcolare l'errore relativo nella misura del vano-porta descritto nell'Esercizio 2.1.  $[2.5\%]$ 

Esercizio 2.3. Un termometro ha la graduazione in gradi centigradi e in decimi di grado. Qual è la sua risoluzione?  $[0.1 °C/divisione]$ 

Esercizio 2.4. Quant'è l'errore di lettura che bisogna considerare quando si usa un termometro come quello descritto nell'Esercizio 2.3? [0.05°C]

Esercizio 2.5. Un operatore effettua una misurazione con una bilancia digitale a tre cifre, ottenendo m = 355 g. Sapendo che la bilancia ha una precisione di 0.5%, determinare l'errore strumentale e riportare correttamente la misura ottenuta.  $[m = (355 \pm 3) \text{ g}]$ 

# Capitolo 3

# Gli errori nelle misure indirette: propagazione degli errori

### Indice

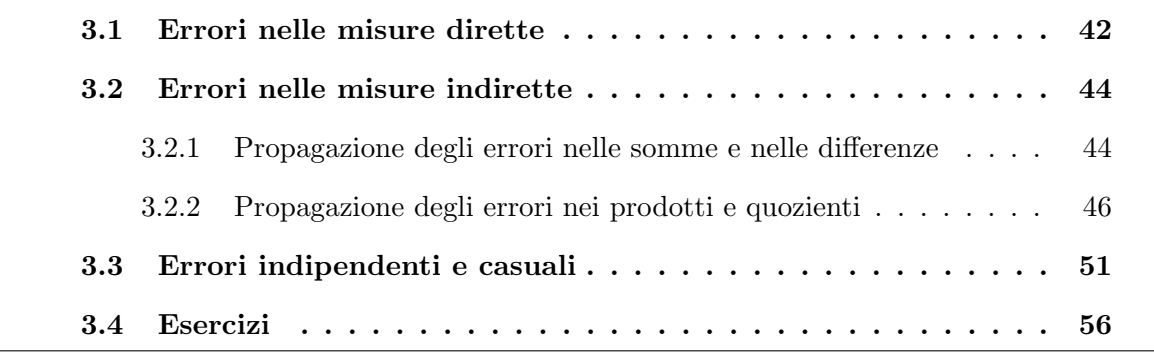

La maggior parte delle grandezze fisiche, di solito, non possono essere misurate effettuando una singola misurazione, ma vengono invece determinate in due passi distinti. In primo luogo, occorre effettuare le misurazioni dirette delle grandezze,  $x, y, \ldots$ , dalle quali la grandezza che ci interessa può essere determinata. In secondo luogo, utilizzando i valori misurati di  $x, y, \ldots$ , si calcola il valore della grandezza in esame. Per esempio, per trovare il perimetro e l'area di un rettangolo, di fatto, si misurano la sua lunghezza l e la sua altezza h, e quindi si calcolano il perimetro P come  $P = 2l + 2h$  e l'area A come  $A = l \times h$ . Analogamente, il modo più ovvio di trovare la velocità media  $\overline{v}$  di un corpo in moto è quello di misurare la distanza percorsa  $\Delta s$  e il tempo  $\Delta t$  impiegato a percorrere tale distanza e, quindi, di calcolare  $\overline{v}$  come:

$$
\overline{v} = \frac{\Delta s}{\Delta t} \,. \tag{3.1}
$$

Si possono pensare altri esempi; infatti, si può facilmente vedere che per misurare la maggior parte delle grandezze di un certo interesse bisogna seguire questi due distinti passi: misurazione diretta seguita da calcolo. In questo caso, anche la stima dell'errore necessita di due passi. Dapprima, occorre stimare gli errori nelle grandezze che sono misurate direttamente, quindi trovare come questi errori si "propagano" attraverso i calcoli per produrre un errore nel risultato finale.

In questo capitolo, discuteremo della propagazione degli errori nelle misurazioni indirette. Tuttavia, prima di affrontare l'argomento della propagazione degli errori, richiamiamo brevemente gli argomenti trattati nei capitoli precedenti riguardanti la stima degli errori nelle grandezze misurate direttamente. Quindi, affronteremo il problema della propagazione degli errori nelle misurazioni indirette e troveremo due semplici regole che ci consentiranno di affrontare semplici problemi di propagazione degli errori. La regola generale, che comprende tutti i casi di propagazione degli errori, sar`a trovata nel Capitolo [6.](#page-102-0)

# <span id="page-51-0"></span>3.1 Errori nelle misure dirette

<span id="page-51-1"></span>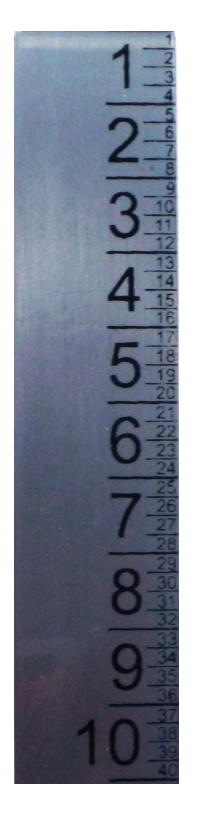

Figura 3.1: Riga da sarto graduata in quarti di centimetro.

Quasi tutte le misurazioni dirette comportano la lettura di una scala (per esempio, su un righello, un orologio o un voltmetro) o di un display digitale (per esempio, su un orologio digitale o un multimetro). Alcuni dei problemi sulla lettura di una scala sono stati discussi nel Capitolo 2. Talvolta, le principali sorgenti di errore sono la lettura della scala e la necessità di interpolare tra le incisioni della stessa. In tali situazioni, una stima ragionevole dell'errore è facile da fare. Per esempio, se si deve misurare la lunghezza l di un segmento con un righello graduato in millimetri, si può ragionevolmente decidere che la lunghezza può essere letta al millimetro più vicino ma non meglio. Quindi, l'errore  $\delta_l$ dovrebbe essere  $\delta_l = 0.5$  mm. Se le incisioni della scala sono più distanti (come nel caso di una riga da sarto, come quella mostrata in Figura [3.1,](#page-51-1) graduata in quarti di centimetro), si può ragionevolmente decidere, per esempio, di leggere a metà di una divisione. In ogni caso, gli errori associati con la lettura di una scala possono ovviamente essere stimati semplicemente e realisticamente.

Sfortunatamente, ci sono frequentemente altre sorgenti di errore che sono molto più importanti delle difficoltà di lettura di una

scala. Nel misurare la distanza fra due punti, il problema principale può essere quello di decidere dove questi due punti sono realmente. Se si guarda soltanto alle scale e si trascurano altre sorgenti di errore, si può sottostimare l'errore totale molto malamente. Infatti, l'errore più comune che lo studente può commettere all'inizio è di trascurare alcune sorgenti di errore e quindi di sottostimare gli errori, spesso di un fattore 10 o più. Comunque, è anche importante non sovrastimare gli errori. Uno studente che decida di mettersi al sicuro associando errori esagerati a tutte le misure può evitare imbarazzanti inconsistenze, ma le sue misure possono non essere di alcuna utilità. Chiaramente, l'ideale `e trovare tutte le possibili cause di errore e stimare i loro effetti accuratamente.

Leggere un display digitale è più facile che leggere una scala graduata. A meno che lo strumento non sia difettoso, esso mostrerà soltanto cifre significative. Per esempio, se un cronometro digitale, che mostra i secondi con due posti decimali, segna un tempo t di 8.03 s, allora l'errore nella lettura deve essere di una unità sull'ultima cifra (1 digit); pertanto, il risultato della lettura può essere

 $t = (8.03 \pm 0.01)$  s:

oppure, a seconda della precisione del cronometro, l'errore pu`o essere di 2 digit; cio`e, 8.03 s può significare

 $t = (8.03 \pm 0.02)$  s;

 $E$  importante notare che il display digitale può dare una fuorviante impressione di accuratezza. Per esempio, si pu`o usare un cronometro digitale per misurare il tempo di caduta di un corpo. Se il cronometro presenta tre posti decimali e mostra un tempo t di 8.036 s, allora apparentemente il tempo di caduta è

 $t = (8.036 \pm 0.001)$  s.

Comunque, lo studente accurato che ripeta l'esperimento sotto condizioni il più identiche possibili può trovare che la seconda misura è

 $t = (8.113 \pm 0.001)$  s.

Una possibile spiegazione di questa discrepanza è che gli errori nella procedura di partenza variano le condizioni iniziali e quindi il tempo di caduta misurato. In ogni caso, è chiaro che l'accuratezza proclamata è ridicolmente troppo buona. Giudicando dalle due misurazioni fatte finora, un risultato più realistico della misurazione del tempo di caduta del corpo dovrebbe essere il valore medio, mentre l'errore assoluto dovrebbe essere la semidifferenza delle due misure:

$$
t = \frac{8.036 + 8.113}{2} \pm \frac{|8.036 - 8.113|}{2} = (8.07 \pm 0.05) \text{ s};
$$

Questo esempio ci porta a considerare che ogniqualvolta una misurazione può essere ripetuta, ciò dovrebbe solitamente essere fatto parecchie volte. Lo sparpagliamento risultante dei valori è spesso un buon indice degli errori e la media dei valori è spesso certamente più attendibile di qualunque misura singola. Questo argomento verrà meglio trattato nei prossimi capitoli.

### <span id="page-53-0"></span>3.2 Errori nelle misure indirette

### <span id="page-53-1"></span>3.2.1 Propagazione degli errori nelle somme e nelle differenze

Supponiamo di aver misurato una o più grandezze,  $x, y, \ldots$ , con gli errori corrispondenti,  $\delta_x, \delta_y, \ldots$ , e che ora desideriamo utilizzare i valori misurati di x, y, ..., per calcolare la grandezza di reale interesse  $q$ . Il calcolo di  $q$  è di solito semplice; il problema è come gli errori  $\delta_x$ ,  $\delta_y$ , ..., si propaghino attraverso il calcolo e portino a un errore  $\delta_q$  nel valore finale di q. Per valutare l'errore nella somma o nella differenza, dobbiamo soltanto decidere sui più grandi e più piccoli valori probabili che la grandezza  $q$  può assumere. Il più grande e il più piccolo dei valori probabili di x sono, rispettivamente,  $x_{best} + \delta_x$  e  $x_{best} - \delta_x$ , e quelli di y sono, rispettivamente,  $y_{best} + \delta_y$  e  $y_{best} - \delta_y$ . Quindi, il più grande valore probabile di  $q = x + y$  è

$$
q_{max} = x_{best} + y_{best} + (\delta_x + \delta_y)
$$

e il più piccolo valore probabile è

<span id="page-53-3"></span>
$$
q_{min} = x_{best} + y_{best} - (\delta_x + \delta_y).
$$

Così, la miglior stima per  $q = x + y$  è

<span id="page-53-2"></span>
$$
q_{best} = \frac{q_{min} + q_{max}}{2} = x_{best} + y_{best}
$$
\n
$$
(3.2)
$$

e il suo errore assoluto è

$$
\delta_q = \frac{q_{max} - q_{min}}{2} = \delta_x + \delta_y. \tag{3.3}
$$

Un'argomentazione analoga mostra che l'errore nella differenza  $p = x - y$  è dato dalla stessa formula [\(3.3\)](#page-53-2). Cioè, l'errore sia nella somma  $q = x + y$  che nella differenza  $p = x - y$ è la "somma"  $\delta_x + \delta_y$  degli errori assoluti in x e in y.

Se abbiamo varie grandezze,  $x, y, \ldots$ , che devono essere sommate o sottratte, allora l'applicazione ripetuta della  $(3.2)$  e della  $(3.3)$  dà la seguente regola.

Incertezze nelle somme e nelle differenze. Se le grandezze  $x, y, z, \ldots$ sono misurate con incertezza  $\delta_x$ ,  $\delta_y$ ,  $\delta_z$ , ..., e i valori misurati sono utilizzati per calcolare la grandezza

<span id="page-54-0"></span>
$$
q = x + y - z + \cdots \tag{3.4}
$$

allora l'errore nel valore calcolato di  $q \n\$ e la somma

$$
\delta_q \approx \delta_x + \delta_y + \delta_z + \cdots \tag{3.5}
$$

di tutti degli errori assoluti delle singole grandezze.

In altre parole, quando si somma o si sottrae qualsiasi numero di grandezze, gli errori assoluti di quelle grandezze si sommano sempre. Come prima, utilizziamo il simbolo  $(\approx)$ per fare notare che nei successivi paragrafi apporteremo dei miglioramenti a questa regola.

Esempio 3.1. Supponiamo che uno studente mescoli insieme i liquidi di due recipienti, dopo aver misurato le masse separatamente da vuoti e da pieni. Lo studente riporta i seguenti valori:

 $M_1$  = massa del primo recipiente + contenuto =  $(540 \pm 10)$  g;

 $m_1$  = massa del primo recipiente vuoto = (72 ± 1) g;

 $M_2$  = massa del secondo recipiente + contenuto = (940 ± 20) g;

 $m_2$  = massa del secondo recipiente vuoto =  $(97 \pm 1)$  g.

Egli ora calcola la massa totale di liquido come:

$$
M = M_1 - m_1 + M_2 - m_2 = (540 - 72 + 940 - 97) \text{ g} = 1311 \text{ g}.
$$

Secondo l'equazione [\(3.5\)](#page-54-0) nella regola di sopra, l'errore nel risultato è la somma delle quattro incertezze:

$$
\delta_M \approx \delta_{M_1} + \delta_{m_1} + \delta_{M_2} + \delta_{m_2} = (10 + 1 + 20 + 1) \text{ g} = 32 \text{ g}.
$$
\n(3.6)

Così, il risultato finale, opportunamente arrotondato, è il seguente:

$$
M = (1310 \pm 30) \text{ g}.
$$

Nell'esempio precedente, si nota che le incertezze più piccole danno un contributo trascu-

rabile all'incertezza finale. Con l'esperienza, lo studente può imparare a identificare in anticipo quegli errori che sono trascurabili e che possono essere ignorati. Spesso questo pu`o semplificare notevolmente il calcolo degli errori.

### <span id="page-55-0"></span>3.2.2 Propagazione degli errori nei prodotti e quozienti

Prima di affrontare il calcolo degli errori nelle grandezze che si ottengono dal prodotto o dal quoziente di due grandezze misurate, è utile richiamare la definizione di errore relativo. Ricordiamo che se misuriamo qualche grandezza x come:

$$
(\text{valore misurato di } x) = x_{best} \pm \delta_x, \qquad (3.7)
$$

nel solito modo, allora l'errore relativo in  $x$  è definito come:

$$
\varepsilon_x = \frac{\delta_x}{|x_{best}|} \,. \tag{3.8}
$$

Il valore assoluto nel denominatore rende l'errore relativo sempre positivo, anche quando  $x_{best}$  è negativo.

Il risultato della misurazione di qualsiasi grandezza  $x$  può essere espresso in termini del suo errore relativo  $\varepsilon_x$  come:<sup>1</sup>

<span id="page-55-1"></span>
$$
\text{(valore di } x) = x_{best} \pm \delta_x = x_{best} \left( 1 \pm \frac{\delta_x}{|x|} \right) = x_{best} \left( 1 \pm \varepsilon_x \right). \tag{3.9}
$$

Allora, il valore di  $q = x \times y$  può essere scritto come:

<span id="page-55-2"></span>
$$
\text{(valore di } q) = x_{best} \ (1 \pm \varepsilon_x) \times y_{best} \ (1 \pm \varepsilon_y) \,. \tag{3.10}
$$

Il nostro problema è ora di trovare i valori probabili estremi di  $q$ . Sviluppiamo il prodotto nella  $(3.10)$  per trovare il più grande valore di q:

$$
q_{max} = x_{best} y_{best} (1 + \varepsilon_x)(1 + \varepsilon_y) = x_{best} y_{best} (1 + \varepsilon_x + \varepsilon_y + \varepsilon_x \times \varepsilon_y).
$$
 (3.11)

Il termine  $\varepsilon_x \times \varepsilon_y$  nella relazione [\(3.11\)](#page-55-2) può essere trascurato rispetto all'unità in quanto esso è il prodotto di due quantità piccole, che si suppone essere entrambe molto minore di uno. Troviamo, quindi, per il più grande valore probabile di  $q$ 

$$
q_{max} = x_{best} y_{best} [(1 + (\varepsilon_x + \varepsilon_y)]. \qquad (3.12)
$$

Il più piccolo valore di  $q$  si ottiene, invece, dal seguente prodotto

<span id="page-55-3"></span>
$$
q_{min} = x_{best} y_{best} (1 - \varepsilon_x)(1 - \varepsilon_y) = x_{best} y_{best} (1 - \varepsilon_x - \varepsilon_y + \varepsilon_x \times \varepsilon_y).
$$
 (3.13)

Il termine  $\varepsilon_x \times \varepsilon_y$  nella relazione [\(3.13\)](#page-55-3), come prima, può essere trascurato in quanto esso `e il prodotto di due quantit`a piccole. Troviamo, quindi, per il pi`u piccolo valore probabile di q

$$
q_{min} = x_{best} y_{best} [1 - (\varepsilon_x + \varepsilon_y)]. \tag{3.14}
$$

<sup>&</sup>lt;sup>1</sup>Poiché il simbolo  $\delta_x/|x_{best}|$  è scomodo da leggere e da scrivere, quando non si crea ambiguità, lo abbrevieremo omettendo la scritta "best" e scrivendo semplicemente  $\delta_x/|x|$ .

Combinando le due espressioni appena trovate otteniamo

$$
\text{(valore di } q) = x_{best} \ y_{best} \ \left[ \left( 1 \pm (\varepsilon_x + \varepsilon_y) \right]. \right. \tag{3.15}
$$

Confrontando questo risultato con la forma standard,

$$
(\text{valore di } q) = q_{best}(1 \pm \varepsilon_q),\tag{3.16}
$$

vediamo che il migliore valore per  $q \n\ge$ 

<span id="page-56-0"></span>
$$
q_{best} = x_{best} \ y_{best} \tag{3.17}
$$

e che l'errore relativo è

$$
\varepsilon_q \approx \varepsilon_x + \varepsilon_y \,. \tag{3.18}
$$

Un procedimento analogo pu`o essere seguito per determinare come si propaga l'errore nel calcolo del rapporto di due grandezze  $q = x/y$ . Lasciamo allo studente il compito di verificare che anche nel rapporto si somma l'errore relativo.

Concludiamo che quando dividiamo o moltiplichiamo due grandezze misurate  $x e y$ , l'errore relativo nel risultato è la somma degli errori relativi in  $x$  e in  $y$ , come nella [\(3.18\)](#page-56-0). Se ora moltiplichiamo o dividiamo varie grandezze, allora l'applicazione ripetuta di questo risultato porta alla seguente regola generale.

Incertezza nei prodotti e nei quozienti. Se parecchie grandezze  $x, y, \ldots,$ sono misurate con errori piccoli  $\delta_x$ ,  $\delta_y$ , ..., e i valori misurati sono utilizzati per calcolare

$$
q = \frac{x \times \cdots}{y \times \cdots} \tag{3.19}
$$

allora l'errore relativo nel valore calcolato di  $q$  è la somma

<span id="page-56-1"></span>
$$
\varepsilon_q \approx \varepsilon_x + \varepsilon_y + \dots \tag{3.20}
$$

degli errori relativi in  $x, y, \ldots$ .

Brevemente, quando si moltiplicano o si dividono delle grandezze "gli errori relativi si sommano".

Esempio 3.2. Può capitare talvolta di dover trovare un valore per la lunghezza l di un oggetto senza poterla misurare direttamente, ma misurando altre tre lunghezze  $l_1, l_2, l_3$  in termini delle quali

$$
l = \frac{l_1 \times l_2}{l_3} \tag{3.21}
$$

Supponiamo di effettuare un tale esperimento e di ottenere i risultati

$$
l_1 = (200 \pm 2) \text{ m}; \quad l_2 = (5.5 \pm 0.1) \text{ m}; \quad l_3 = (10.0 \pm 0.4) \text{ m}.
$$
 (3.22)

La nostra migliore stima per  $l \, \grave{e}$ 

$$
l_{best} = \frac{200 \times 5.5}{10.0} = 110 \text{ m}.
$$
\n(3.23)

Secondo la  $(3.20)$ , l'errore relativo in questo risultato è la somma degli errori relativi in  $l_1, l_2, l_3$  che sono 1%, 2%, e 4%. Così,  $\varepsilon_l$  risulta essere

$$
\varepsilon_{l\%} = \varepsilon_{l_1\%} + \varepsilon_{l_2\%} + \varepsilon_{l_3\%} = 1\% + 2\% + 4\% = 7\% \,. \tag{3.24}
$$

Noto l'errore relativo possiamo calcolare l'errore assoluto

$$
\delta_l = \frac{\varepsilon_{l\%}}{100} \times l = \frac{7}{100} \times 110 \text{ m} \approx 8 \text{ m}.
$$
\n(3.25)

Quindi, il nostro risultato finale sarà

$$
l = (110 \pm 8) \text{ m}. \tag{3.26}
$$

#### Prodotto di una grandezza per un numero esatto

Supponiamo di misurare una grandezza x e quindi di utilizzare il nostro risultato per calcolare il prodotto  $q = Bx$ , dove il numero B è un numero esatto, cioè "non ha errore".<sup>2</sup> Per esempio, potremmo misurare il diametro D di un cerchio e quindi calcolare la sua circonferenza C come:

$$
C = \pi D \tag{3.27}
$$

oppure, potremmo misurare lo spessore S di 100 identici fogli di carta e quindi calcolare lo spessore di un singolo foglio come  $s = S/100$ . Secondo la  $(3.20)$ , l'errore relativo in  $q = Bx$  è la somma dell'errore relativo di B e quello di x. Dal momento che  $\delta_B = 0$  e il numero  $B$  è un numero esatto, allora si ha:

$$
\varepsilon_q \approx \varepsilon_x
$$
, ossia  $\frac{\delta_q}{|q|} = \frac{\delta_x}{|x|}$ . (3.28)

Moltiplicando ambo i membri per  $|q|$  e semplificando, si ottiene  $\delta_q = |B|\delta_x$ . Abbiamo quindi la seguente regola.

<sup>2</sup>A parte per le costanti numeriche esatte, l'affermazione "non ha errore" significa che la grandezza in esame ha un errore molto più piccolo (trascurabile) degli errori delle altre grandezze presenti nel calcolo oppure la grandezza `e nota con un qualsivoglia numero di cifre significative.

Prodotto di una grandezza per un numero esatto. Se la grandezza  $x$  è misurata con un errore assoluto  $\delta_x$  ed è utilizzata per calcolare il prodotto

$$
q = Bx \,,\tag{3.29}
$$

dove B non ha errore, allora l'errore assoluto in  $q \in |B|$  volte quello in x

$$
\delta_q = |B|\delta_x. \tag{3.30}
$$

Questa regola è particolarmente utile quando si misura qualcosa che è estremamente piccolo, ma `e disponibile molte volte assieme, come lo spessore di un foglio di carta o il tempo di rivoluzione di una ruota che gira rapidamente, o il periodo di un pendolo che compie piccole oscillazioni attorno alla posizione di equilibrio.

Esempio 3.3. Se misuriamo lo spessore S di 100 fogli di carta e otteniamo come risultato

$$
S = (1.3 \pm 0.1) \text{ cm},\tag{3.31}
$$

allora immediatamente segue che lo spessore  $s$  di un singolo foglio è

$$
s = \frac{S}{100} = (0.013 \pm 0.001) \text{ cm} = (0.13 \pm 0.01) \text{ mm}.
$$
 (3.32)

La procedura seguita nell'esempio precedente permette di effettuare misurazioni che altrimenti richiederebbero apparecchiature piuttosto sofisticate e inoltre fornisce un errore assoluto marcatamente piccolo. Naturalmente, nell'esempio appena visto, occorre essere sicuri che tutti i fogli abbiano lo stesso spessore. Tuttavia, è importante notare che sebbene l'errore assoluto nella misura dello spessore di un foglio in questa maniera si riduce, l'errore relativo rimane sempre lo stesso.

#### Propagazione degli errori nelle potenze

Supponiamo di misurare la velocità  $v$  di un corpo e, quindi, per trovare l'energia cinetica  $\frac{1}{2}mv^2$ , bisogna calcolare il quadrato della velocutà  $v^2$ . Dal momento che  $v^2 = v \times v$ , segue dalla [\(3.20\)](#page-56-1) che l'errore relativo in  $v^2$  è il doppio dell'errore relativo in v. Più in generale, è chiaro dalla [\(3.20\)](#page-56-1) che la regola generale per qualunque potenza è la seguente.

Incertezza in una potenza. Se la grandezza  $x$  è misurata con un errore assoluto  $\delta_x$  ed è utilizzata per calcolare la potenza

<span id="page-59-0"></span>
$$
q = x^n,\tag{3.33}
$$

allora l'errore relativo in  $q \nvert a \nvert n$  volte quello in x

$$
\varepsilon_q = n \varepsilon_x. \tag{3.34}
$$

La derivazione di questa regola richiede che n sia un intero positivo. In realtà, come vedremo nel Capitolo [5](#page-80-0) la regola si generalizza per "qualunque" esponente n.

Esempio 3.4. Supponiamo che uno studente misuri l'accelerazione di gravità  $q$  misurando il tempo di caduta t di un sasso da un'altezza h al suolo. Dopo aver misurato parecchie volte il tempo di caduta del sasso, egli conclude che

$$
t = (1.6 \pm 0.1) \text{ s.}
$$
\n
$$
(3.35)
$$

Lo studente misura l'altezza h, ottenendo quindi

$$
h = (14.1 \pm 0.1) \text{ m}. \tag{3.36}
$$

Dal momento che h è dato dalla ben nota formula  $h = \frac{1}{2}$  $\frac{1}{2}gt^2$ , egli calcola g come:

$$
g = \frac{2h}{t^2} = \frac{2 \times 14.1}{1.6} \times 100 = 11.0 \text{ m/s}^2. \tag{3.37}
$$

L'errore in questo risultato può essere trovato utilizzando le regole già sviluppate. A questo scopo, è necessario conoscere gli errori relativi in ciascuno dei due fattori nell'espressione  $g = 2h/t^2$ utilizzata per calcolare  $g.$  Il fattore  $2$  non ha errore. Gli errori relativi in  $h$  e in  $t$  sono

$$
\varepsilon_{h\%} = \frac{\delta_h}{|h|} \times 100 = \frac{0.1}{14.1} = 0.71\% \tag{3.38}
$$

e

$$
\varepsilon_{t\%} = \frac{\delta_t}{|t|} \times 100 = \frac{0.1}{1.6} = 6.3\% \,. \tag{3.39}
$$

<span id="page-59-1"></span>Secondo la regola  $(3.34)$ , l'errore relativo di  $t^2$  è il doppio di quello in t. Allora, applicando la regola  $(3.20)$  per i prodotti e i quozienti alla formula  $g = 2h/t^2$ , troviamo l'errore relativo

$$
\varepsilon_{g\%} = \varepsilon_{h\%} + 2\varepsilon_{t\%} = 0.71 + 2 \times 6.3 \approx 13\%
$$
\n
$$
(3.40)
$$

e quindi l'errore assoluto

$$
\delta_g = g \times \frac{\varepsilon_g}{100} = 11.0 \times \frac{13}{100} = 1.4 \text{ m/s}^2. \tag{3.41}
$$

Così, il risultato finale del nostro studente risulta essere

$$
g = (11.0 \pm 1.4) \text{ m/s}^2. \tag{3.42}
$$

Questo esempio mostra quanto semplice possa spesso essere la stima degli errori. Esso mostra anche come l'analisi degli errori ci dice non solo l'entità degli errori, ma anche cosa deve essere fatto per ridurli. In questo esempio, è chiaro dalla relazione  $(3.40)$  che il più grande contributo viene dalla misura del tempo. Se vogliamo un valore più preciso di  $q$ , allora deve essere migliorata la misura di t; qualunque tentativo per migliorare la misura  $\overline{di}$  h non porterà alcun miglioramento nella stima del valore di q.

# <span id="page-60-0"></span>3.3 Errori indipendenti e casuali

Le regole per la propagazione degli errori nelle misurazioni indirette finora trovate possono essere rapidamente riassunte:

- i) quando le grandezze misurate sono sommate o sottratte, "gli errori assoluti si sommano";
- ii) quando le grandezze misurate sono moltiplicate o divise, "gli errori relativi si sommano".

In questo paragrafo, discuteremo come, sotto certe condizioni, le incertezze calcolate utilizzando queste regole possono essere più grandi del necessario. Specificatamente, vedremo che se gli errori originari sono "indipendenti" e "casuali", allora una stima più realistica (e pi`u piccola) dell'errore finale `e data da regole similari, nelle quali gli errori assoluti (o errori relativi) sono "sommati in quadratura".

Supponiamo di calcolare la somma,  $q = x + y$ , di due numeri x e y che sono i risultati di due misurazioni, riportati nella forma standard

(valore misurato di x) =  $x_{best} \pm \delta_x$ , (3.43)

(valore misurato di  $y = y_{best} \pm \delta_y$ . (3.44)

L'argomento utilizzato nei paragrafi precedenti per determinare l'errore assoluto che si propaga in un calcolo era il seguente. In primo luogo, la miglior stima per  $q = x + y$  è

ovviamente  $q_{best} = x_{best} + y_{best}$ . In secondo luogo, dal momento che i più grandi valori probabili per $x$ e  $y$ sono $x_{best} + \delta_x$ e  $y_{best} + \delta_y,$ il più grande valore probabile per  $q$  è

$$
q_{max} = x_{best} + y_{best} + (\delta_x + \delta_y); \qquad (3.45)
$$

analogamente, il più piccolo valore probabile di  $q$  è

$$
q_{min} = x_{best} + y_{best} - (\delta_x + \delta_y). \tag{3.46}
$$

Allora, abbiamo concluso che il valore di q probabilmente giace tra questi due numeri, e l'incertezza in  $q \n\ge$ 

$$
\delta_q \approx \delta_x + \delta_y \,. \tag{3.47}
$$

Per vedere perché questa formula è piuttosto una sovrastima di  $\delta_q$ , consideriamo come potrebbe accadere che il reale valore di q sia uguale all'estremo più grande  $(x_{best} + y_{best})$  +  $(\delta_x+\delta_y)$ . Ovviamente, questo accade se noi abbiamo sovrastimato x dell'intero ammontare  $\delta_x$  e sovrastimato y dell'intero  $\delta_y$  e questo è piuttosto improbabile che possa accadere. Se  $x \in y$  sono misurati indipendentemente e sono affetti da errori casuali, allora vi è un 50% di probabilità che una "sottostima" di x sia accompagnata da una "sovrastima" di  $y$ , o viceversa. Chiaramente, la probabilità che noi sovrastimiamo sia  $x$  che  $y$  dell'intero ammontare  $\delta_x$  e  $\delta_y$  è piuttosto piccola. Di conseguenza, il valore  $\delta_q \approx \delta_x + \delta_y$  è una sovrastima dell'errore probabile.

Che cosa costituisce allora una miglior stima di  $\delta_q$ ? Questo dipende da cosa precisamente intendiamo per incertezza; cioè, cosa intendiamo con l'affermazione che  $q$  è "probabilmente" in qualche punto tra  $(q_{best} - \delta_q)$  e  $(q_{best} + \delta_q)$ . Dipende anche da quali sono le leggi statistiche che governano gli errori che influenzano il risultato delle misurazioni. Si può dimostrare che se le misurazioni delle grandezze  $x \in y$  sono fatte indipendentemente, allora l'errore in  $q = x + y$  è dato da

<span id="page-61-0"></span>
$$
\delta_q \approx \sqrt{\delta_x^2 + \delta_y^2} \,. \tag{3.48}
$$

Quando combiniamo due numeri elevandoli al quadrato, sommando i quadrati, e quindi facendo la radice quadrata, come nella [\(3.48\)](#page-61-0) si dice che i numeri sono sommati in quadratura. Così, la regola riassunta in  $(3.48)$  può essere stabilita come segue.

Se le misure di  $x \in y$  sono indipendenti e soggette soltanto a incertezze casuali, allora l'incertezza  $\delta_q$  nel valore calcolato di  $q = x + y$  è la somma in quadratura delle incertezze  $\delta_x$  e  $\delta_y$ .

<span id="page-62-0"></span>Confrontando la nuova Espressione  $(3.48)$  per l'errore in q con la nostra vecchia espressione,

$$
\delta_q \approx \delta_x + \delta_y \,,\tag{3.49}
$$

si nota subito che l'errore calcolato con l'Espressione  $(3.48)$  è sempre più piccolo di quello calcolato con la [\(3.49\)](#page-62-0). L'errore ottenuto con la somma diretta viene comunemente chiamato errore assoluto massimo e viene indicheremo con  $\Delta$  anzicché  $\delta$ . Come vedremo più avanti, l'errore calcolato con la somma in quadratura viene comunemente chiamato errore probabile.

Supponiamo, per esempio, che  $q = x + y$  sia la somma di due lunghezze  $x \in y$  misurate con lo stesso metro di acciaio. Supponiamo inoltre che la principale sorgente di incertezza sia da attribuire al fatto che il nastro sia stato progettato per un uso a una temperatura diversa dalla nostra. Se non conosciamo questa temperatura (e non abbiamo un altro metro affidabile per confronto), allora dobbiamo riconoscere che il nostro metro può essere più lungo o più corto della sua lunghezza calibrata, e quindi può fornire una lettura sotto o sopra stimata della lunghezza corretta. Si pu`o ovviare facilmente a questo errore. Comunque, il punto qui è che se il nastro è troppo lungo, allora "sottostimiamo sia  $x$  che  $y$ "; e se il nastro è troppo corto, "sovrastimiamo sia x che  $y$ ". Così non vi è possibilità per le cancellazioni che giustificavano l'uso della somma in quadratura per calcolare l'errore in q. Indipendentemente dal fatto che i nostri errori siano o no indipendenti e causali, l'errore in  $q = x + y$  è "certamente non più grande" della somma semplice  $\delta_x + \delta_y$ :

<span id="page-62-1"></span>
$$
\delta_q \lesssim \delta_x + \delta_y \,. \tag{3.50}
$$

Cioè, la nostra vecchia Espressione [\(3.49\)](#page-62-0) per  $\delta_q$  è realmente "un limite superiore" valido in tutti i casi.

Se abbiamo qualche ragione per sospettare che gli errori in  $x \in y$  non siano indipendenti e casuali (come nell'esempio della misura col metro di acciaio), allora non siamo giustificati a utilizzare la somma in quadratura [\(3.48\)](#page-61-0) per  $\delta_{q}$ . D'altra parte, il limite [\(3.50\)](#page-62-1) garantisce che  $\delta_q$  sia certamente non peggiore di  $\delta_x + \delta_y$ . Pertanto, per non rischiare di sottostimare malamente l'errore è meglio utilizzare la vecchia regola  $\delta_q \approx \delta_x + \delta_y$ .

Spesso, di fatto vi è poca differenza se si sommano gli errori in quadratura o si sommano direttamente. Per esempio, supponiamo che  $x \in y$  siano lunghezze misurate con errori  $\delta_x = \delta_y = 2$  mm. Se siamo sicuri che questi errori sono indipendenti e casuali, allora dovremmo stimare l'errore in  $x + y$  come la somma in quadratura

$$
\delta_q \approx \sqrt{\delta_x^2 + \delta_y^2} = \sqrt{4 + 4} = 2.8 \text{ mm} \approx 3 \text{ mm},\tag{3.51}
$$

ma se sospettiamo che gli errori non siano indipendenti, allora dovremmo utilizzare la somma ordinaria

$$
\Delta_q \approx \delta_x + \delta_y = (2+2) \text{ mm} = 4 \text{ mm} \,. \tag{3.52}
$$

In molti esperimenti, la stima degli errori è così rozza che la differenza tra questi due risultati (3 mm e 4 mm) è priva di importanza. D'altra parte, talvolta la somma in quadratura `e significativamente pi`u piccola della somma ordinaria. Inoltre, piuttosto sorprendentemente, la somma in quadratura è talvolta più facile da calcolare della somma diretta.

Abbiamo appena discusso come le incertezze indipendenti e casuali in due grandezze  $x \in y$  si propaghino per causare una incertezze nella somma  $x + y$ . Abbiamo visto che per questo tipo di incertezze i due errori assoluti dovrebbero essere sommati in quadratura. Si pu`o naturalmente considerare il problema corrispondente per le differenze, i prodotti e i quozienti. Cos`ı, le versioni finali delle nostre due regole principali possono essere generalizzati nel seguente modo.

1. Incertezza nelle somme e nelle differenze. Supponiamo che le grandezze  $x, y, \ldots$ , sono misurate con errori piccoli  $\delta_x, \delta_y, \ldots$ , e i valori misurati sono utilizzati per calcolare

$$
q = x + y + \cdots \tag{3.53}
$$

Se gli errori in  $x, y, \ldots$ , sono noti essere indipendenti e casuali, allora l'errore assoluto in  $q$  è dato dalla somma in quadratura

$$
\delta_q \approx \sqrt{\delta_x^2 + \delta_y^2 + \cdots} \tag{3.54}
$$

degli errori assoluti in  $x, y, \ldots$ .

In ogni caso,  $\delta_q$  non è mai più grande della loro somma diretta,

$$
\delta_q \lesssim \delta_x + \delta_y + \cdots \tag{3.55}
$$

2. Incertezza nei prodotti e nei quozienti. Supponiamo che le grandezze  $x, y, \ldots$ , sono misurate con errori piccoli  $\delta_x, \delta_y, \ldots$ , e i valori misurati sono utilizzati per calcolare

$$
q = x \times y \times \cdots \tag{3.56}
$$

Se gli errori in  $x, y, \ldots$ , sono noti essere indipendenti e casuali, allora l'errore relativo in  $q$  è dato dalla somma in quadratura

$$
\varepsilon_q \approx \sqrt{\varepsilon_x^2 + \varepsilon_y^2 + \cdots} \tag{3.57}
$$

degli errori relativi in  $x, y, \ldots$ .

In ogni caso,  $\varepsilon_q$  non è mai più grande della loro somma diretta,

$$
\varepsilon_q \lesssim \varepsilon_x + \varepsilon_y + \cdots \tag{3.58}
$$

Esempio 3.5. Una leva semplice si trova in equilibrio statico dato dalla condizione  $m_1$   $b_1 = m_2$   $b_2$ . Sapendo che  $m_2 = (14.4 \pm 0.4)$  kg,  $b_1 = (70 \pm 5)$  cm e  $b_2 = 2.0 \pm 0.1$  m, determinate il valore della massa  $m_1$  e la sua indeterminazione.

La massa $m_1$  è data dalla seguente relazione

$$
m_1 = m_2 \frac{b_2}{b_1} = 14.4 \times \frac{2.0}{0.7} = 41.14 \text{ kg}.
$$
\n(3.59)

Nell'ipotesi che le grandezze in questione non siano indipendenti, l'errore relativo massimo della massa  $m_1, \, \varepsilon_{m_1},$  sarà dato dalla somma degli errori relativi  $\varepsilon_{m_2}, \, \varepsilon_{b_1}$  ed  $\varepsilon_{b_2}$ 

$$
\varepsilon_{m_1} = \varepsilon_{m_2} + \varepsilon_{b_1} + \varepsilon_{b_2} = 2.78\% + 7.14\% + 5\% = 14.9\% \,. \tag{3.60}
$$

Pertanto, l'errore assoluto massimo sarà dato da

$$
\delta_{m_1} = m_1 \times \varepsilon_{m_1} = 41.14 \times 0.149 \approx 6.1 \text{ kg}.
$$
\n(3.61)

Assumendo invece che le misure delle masse e le misure delle distanze siano indipendenti e influenzati da errori casuali, si può stimare un errore più piccolo

$$
\varepsilon_{m_1} = \sqrt{\varepsilon_{m_2}^2 + (\varepsilon_{b_1} + \varepsilon_{b_2})^2} = \sqrt{(2.78\%)^2 + (7.14\% + 5\%)^2} \approx 12.5\% \,. \tag{3.62}
$$

Il risultato quindi andr`a scritto nel seguente modo

$$
\begin{cases} m_1 = (41 \pm 6) \text{ kg} & \text{errore massimo}; \\ m_1 = (41 \pm 5) \text{ kg} & \text{errore probable}. \end{cases}
$$

# <span id="page-65-0"></span>3.4 Esercizi

**Esercizio 3.1.** Si calcoli il perimetro P di una superficie rettangolare di lati  $x = x_{best} \pm$  $\delta_x = (20 \pm 1)$  cm e  $y = y_{best} \pm \delta_y = (30 \pm 1)$  cm, entrambi misurati con lo stesso metro a nastro.  $[P = (100 \pm 4) \text{ cm}]$ 

Esercizio 3.2. Per misurare la massa di una quantità di liquido si pesa, in un primo tempo, il liquido e il contenitore che lo contiene, ottenendo  $M = (283 \pm 5)$  g. Successivamente, viene pesato il contenitore vuoto, ottenendo  $M_c = (128 \pm 3)$  g. Determinate la migliore stima per la massa del liquido m e l'errore associato.  $[m = (155 \pm 8) \text{ g}; \varepsilon_{m\%} = 5\%]$ 

Esercizio 3.3. Le dimensioni di un blocco di legno, a forma di parallelepipedo retto, sono  $a = (25.0 \pm 0.5)$  mm,  $b = (35.0 \pm 0.5)$  mm e  $c = (65.0 \pm 0.5)$  mm. Calcolare il volume del blocco.  $[(57 \pm 2) \text{ cm}^3 \text{ o al pii } (56.9 \pm 2.4) \text{ cm}^3]$ 

Esercizio 3.4. Un ciclista percorre  $(25 \pm 0.1)$  km con una velocità media di  $(15 \pm 0.2)$ km/h. Quanto tempo impiega a percorrere tale distanza?

 $[(1.67 \pm 0.03) \text{ h}, 1 \text{ h } 40 \text{ min } \pm 2 \text{ min}]$ 

Esercizio 3.5. Si vuole riempire una vasca di 1000 litri con acqua. Se il tubo di carico ha una portata di  $(0.6 \pm 0.2)$  litri/s, quanto tempo è necessario per riempire la vasca?  $[t = (167 \pm 6) \text{ s}]$ 

Esercizio 3.6. Si vuole determinare la densità di un cilindro di alluminio. Con un calibro decimale, avente sensibilità  $s = 0.1$  mm, si misura il diametro e l'altezza del cilindro, ottenendo rispettivamente D = 16.1 mm e h = 24.9 mm. Con una bilancia elettronica con display a tre cifre, avente una precisione del 1% sul valore misurato, si misura la massa del cilindro, ottenendo  $m = 14.0$  g. Determinate la densità del materiale di cui e composto il cilindro e l'errore assoluto ad essa associato.

$$
m = 14.0 \text{ g } ; \t\t \delta_m = 0.2 \text{ g } ; \t\t \varepsilon_m \text{\%} = 1.7\% ;
$$
  

$$
V = 5.07 \text{ cm}^3 ; \t\t \delta_V = 0.04 \text{ cm}^3 ; \t\t \varepsilon_{V\%} = 0.8\% ;
$$
  

$$
\rho = 2.76 \text{ g/cm}^3 ; \t\t \delta_\rho = 0.05 \text{ g/cm}^3 ; \t\t \varepsilon_{\rho\%} = 1.9\% .
$$

# Capitolo 4

# Analisi preliminare dei dati sperimentali

### Indice

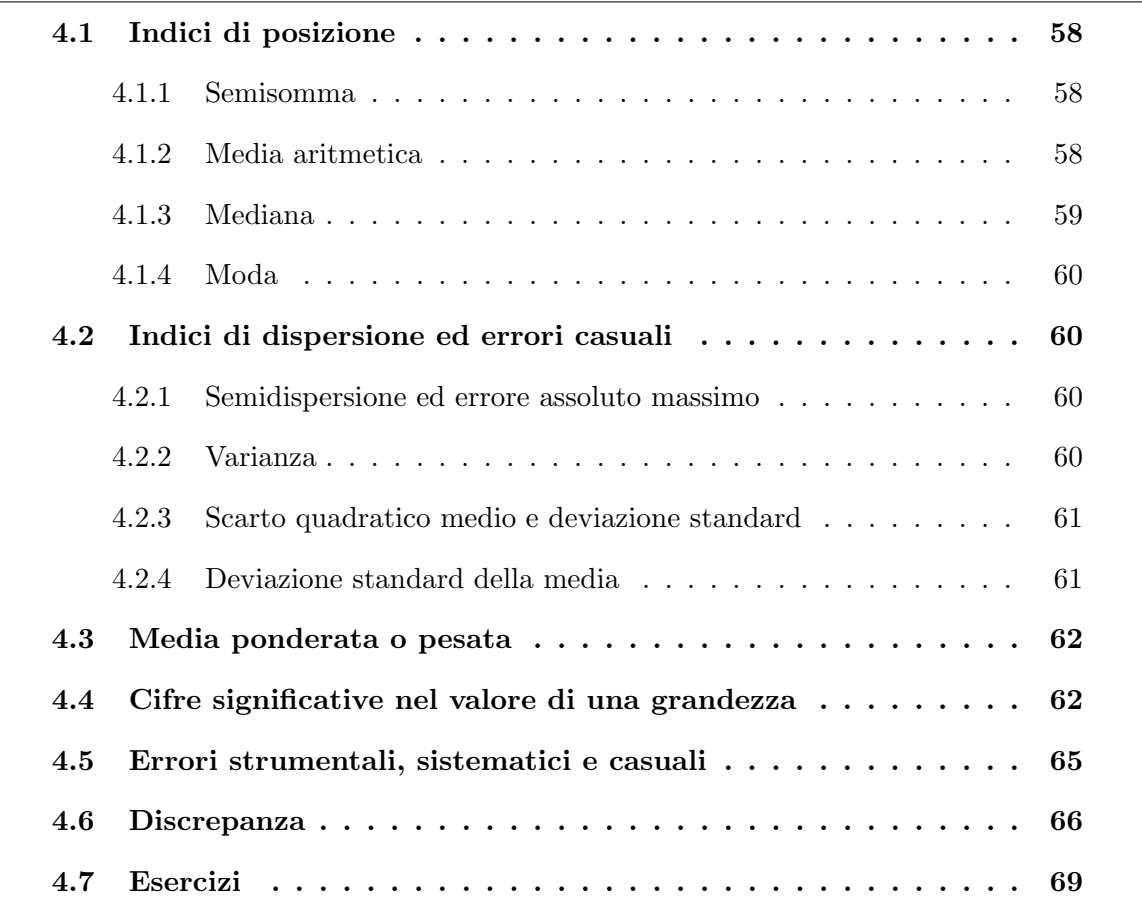

Dal momento che non siamo in grado di determinare il valore vero di una grandezza, dobbiamo trovare il modo di ottenere una "stima" del valore della grandezza quanto più possibile vicino al valore effettivo o valore vero. Inoltre, dobbiamo cercare un criterio che ci permetta di valutare l'affidabilità, cioè la credibilità, del valore stimato. Un attento esame della procedura di misura seguita consente quasi sempre di individuare le cause degli errori sistematici e, quindi, di eliminarle. Gli errori strumentali, spesso indicati come errori sistematici, non possono essere eliminati; possono solamente essere ridotti rimpiazzando lo strumento di misura con uno più preciso. La diversità, la variabilità e la casualità dei fattori che determinano gli errori casuali, invece, fanno sì che questi fattori non possano essere, di fatto, individuati e quindi eliminati. Tuttavia, proprio dalla loro variabilità si trae profitto per eseguire una stima della grandezza in esame e valutarne l'affidabilità. Diamo qualche definizione necessaria per potere iniziare una prima analisi, anche se elementare, dei dati sperimentali.

# <span id="page-67-0"></span>4.1 Indici di posizione

Quando si ha la possibilità di ripetere più volte una misurazione di una grandezza fisica, `e sempre meglio ripeterla. In questo caso, si avr`a una serie di misure distribuite in un intervallo di valori. Il valore best della grandezza, attorno al quale sono distribuite le misure, può essere stimato per mezzo dei cosiddetti *indici di posizione*. In generale, gli indici di posizione servono a trovare un unico valore che caratterizzi una distribuzione di dati.

### <span id="page-67-1"></span>4.1.1 Semisomma

Un indice di posizione usato quando si hanno pochi dati è la semisomma del valore minimo e massimo delle misure rilevate:

$$
x_{best} = \frac{x_{min} + x_{max}}{2} \,. \tag{4.1}
$$

### <span id="page-67-2"></span>4.1.2 Media aritmetica

Supponiamo che si possano effettuare molte misurazioni di una grandezza in condizioni tali che le cause d'errore possano ritenersi solo casuali, cioè che le misure siano affette solo da errori casuali. Supponiamo quindi di ottenere i valori  $x_1, x_2, \ldots, x_n$ , dove n indica il numero di misure effettuate. Se  $n \geq$  sufficientemente grande, ve ne sono certamente alcune inferiori al valore vero X della grandezza considerata e quindi tali che per esse la differenza  $X - x_i$  è positiva; altre per le quali è invece  $x_i > X$  e quindi la differenza  $X - x_i$ è negativa. È intuitivo che quanto più grande è il numero  $n$  di misure, tanto migliore è la compensazione degli scarti per eccesso con quelli per difetto. Ciò significa che la media aritmetica dei valori  $x_1, x_2, \ldots, x_n$ , ossia la quantità

<span id="page-68-1"></span>
$$
\overline{x} = \frac{x_1 + x_2 + \dots + x_n}{n} = \frac{1}{n} \sum_{i=1}^n x_i,
$$
\n(4.2)

si discosta molto poco dal valore vero  $X$  della grandezza in esame e può essere assunta come stima della grandezza stessa. La quantità trovata  $\bar{x}$  viene detta valore medio della serie di misure o semplicemente media aritmetica.

### Proprietà della media aritmetica

La media aritmetica possiede un certo numero di proprietà matematiche. Qui di seguito ne elenchiamo alcune.

1. La somma dei valori  $x_1, x_2, \ldots, x_n$  è uguale al valore medio moltiplicato per il numero dei valori:

$$
\sum_{i=1}^{n} x_i = n\overline{x} \,.
$$
\n
$$
(4.3)
$$

2. La somma degli scarti, cioè delle differenze tra i valori  $x_i$  e la loro media aritmetica  $\bar{x}$ , è uguale a zero:

$$
\sum_{i=1}^{n} (x_i - \overline{x}) = 0.
$$
\n(4.4)

3. La somma degli scarti al quadrato dei valori  $x_i$  dalla loro media aritmetica  $\bar{x}$  assume valore minimo:

$$
\sum_{i=1}^{n} (x_i - \overline{x})^2
$$
 assume valore minimo. (4.5)

4. La media aritmetica di una variabile y ottenuta con una trasformazione lineare  $y = \alpha x + \beta$  è uguale a

$$
\overline{y} = \alpha \overline{x} + \beta. \tag{4.6}
$$

### <span id="page-68-0"></span>4.1.3 Mediana

Un altro indice di posizione è la *mediana*. Essa rappresenta quel valore che, una volta ordinati i dati, lascia sia alla sua sinistra sia alla sua destra la metà dei dati.

### <span id="page-69-0"></span>4.1.4 Moda

L'ultimo indice di posizione è la *moda*. Essa rappresenta il valore della variabile che si presenta il maggior numero di volte, ossia che si ripete con maggiore frequenza.

# <span id="page-69-1"></span>4.2 Indici di dispersione ed errori casuali

### <span id="page-69-2"></span>4.2.1 Semidispersione ed errore assoluto massimo

Al valore medio  $\bar{x}$ , calcolato con l'Equazione [\(4.2\)](#page-68-1), va associato un errore che indichi il grado di incertezza del valore medio della serie di misure. Ci sono vari modi per stimare l'errore da associare al valore medio  $\bar{x}$  di più misure, fra tutti questi modi si può prendere, semplicemente, la semidispersione definita nel seguente modo

$$
\Delta_x = \frac{x_{max} - x_{min}}{2},\tag{4.7}
$$

dove  $x_{max}$  e  $x_{min}$  sono, rispettivamente, il valore massimo e il valore minimo della serie di misure. Poiché l'intervallo di dispersione  $2\Delta_x$  è l'intervallo entro cui cadono tutte le nostre misure, la semidispersione rappresenta il cosiddetto errore assoluto massimo.

### <span id="page-69-3"></span>4.2.2 Varianza

Un altro indice di dispersione molto usato è la cosiddetta varianza e si indica generalmente come  $Var(x)$ . Se  $\bar{x}$  è la media delle misure  $x_1, x_2, \ldots, x_n$ , ottenute in n osservazioni, le differenze

<span id="page-69-4"></span>
$$
d_1 = x_1 - \overline{x}, \quad d_2 = x_2 - \overline{x}, \dots, d_n = x_n - \overline{x} \tag{4.8}
$$

indicano le deviazioni o scarti dalla media. Alcune di esse sono positive, altre negative, altre ancora possono essere nulle. La varianza è definita nel seguente modo

$$
Var(x) = \frac{1}{n} \sum_{i=1}^{n} (x_i - \overline{x})^2 = \frac{1}{n} \sum_{i=1}^{n} d_i^2,
$$
\n(4.9)

Come si vede dall'Equazione [\(4.9\)](#page-69-4), le dimensioni della varianza non sono le stesse di quelle della grandezza a cui essa si riferisce, ma sono quelle della grandezza elevate al quadrato. Questo ci impedisce di usare la varianza come errore da associare alla grandezza misurata, in quanto le due quantità non sono omogenee. Per superare questa difficoltà nel prossimo paragrafo introdurremo il cosiddetto scarto quadratico medio o deviazione standard.

### <span id="page-70-0"></span>4.2.3 Scarto quadratico medio e deviazione standard

Per valutare il grado di incertezza legato a una serie di osservazioni sperimentali, si può prendere in considerazione il cosiddetto *scarto quadratico medio*. Se  $\bar{x}$  è la media delle misure  $x_1, x_2, \ldots, x_n$ , ottenute in n osservazioni, definiamo lo scarto quadratico medio la seguente grandezza

<span id="page-70-2"></span>
$$
\sigma_x = \sqrt{\frac{1}{n} \sum_{i=1}^n (x_i - \overline{x})^2} = \sqrt{\frac{1}{n} \sum_{i=1}^n d_i^2} = \sqrt{Var(x)},
$$
\n(4.10)

dove  $x_i$  è il valore della misura *i-esima* e  $\overline{x}$  è la media aritmetica delle *n* misure. Essa indica, sostanzialmente, di quanto in media le misure ottenute in una serie di osservazioni si discostano dal valore medio  $\bar{x}$ . Il valore di  $\sigma_x$  dipende da come sono sparpagliate le misure attorno al valore medio a causa della presenza di errori casuali nelle singole misure.

Per evitare che, avendo effettuato una sola misurazione, il calcolo dello scarto quadratico medio venga zero dando una falsa informazione sulla precisione del risultato ottenuto si sostituisce  $n-1$  a n nella  $(4.10)$ 

$$
\sigma_x = \sqrt{\frac{1}{n-1} \sum_{i=1}^n (x_i - \overline{x})^2} = \sqrt{\frac{1}{n-1} \sum_{i=1}^n d_i^2}.
$$
\n(4.11)

Questa correzione al denominatore fa sì che la nuova definizione sia un po' più grande della precedente. Per questo motivo, si preferisce chiamare questa nuova quantità deviazione standard, per distinguerla dallo scarto quadratico medio. Osserviamo il caso limite di  $n = 1$ , cioè quando effettuiamo una sola misurazione: la prima definizione dà il risultato  $\sigma_x = 0$ , mentre la nuova dà un risultato non definito del tipo  $0/0$ , rispecchiando così la totale ignoranza inerente all'incertezza su una singola misura.

### <span id="page-70-1"></span>4.2.4 Deviazione standard della media

Resta il problema di valutare l'affidabilità del valore medio  $\bar{x}$  calcolato, cioè di stabilire di quanto presumibilmente  $\bar{x}$  differisce dal valore vero X. La teoria degli errori, della quale ci limitiamo qui a riportare senza giustificazione i risultati più significativi, mostra che tale problema pu`o ritenersi soddisfacentemente risolto se si determina il valore del cosiddetto errore quadratico medio della media o deviazione standard della media, dato da

$$
\delta_x \equiv \sigma_{\overline{x}} = \frac{\sigma_x}{\sqrt{n}} = \sqrt{\frac{\sum_{i=1}^n (x_i - \overline{x})^2}{n(n-1)}} = \sqrt{\frac{\sum_{i=1}^n d_i^2}{n(n-1)}};
$$
\n(4.12)

esso fornisce un'utile indicazione del grado di incertezza legato al valore  $\overline{x}$ , assunto come valore presunto della grandezza. L'intervallo  $(\bar{x} - \delta_x, \bar{x} + \delta_x)$  può essere preso a indice di tale grado di incertezza.

Possiamo concludere che, data una serie di n misure (con n abbastanza grande), di cui  $\bar{x}$  sia la media, l'errore quadratico medio della media, preso una volta con il segno (−) e una volta con il segno (+), permette di definire l'intervallo  $(\overline{x} - \delta_x, \overline{x} + \delta_x)$  entro cui è presumibilmente compreso il valore vero della grandezza in esame. Ciò si esprime in modo conciso scrivendo:

valore della grandezza 
$$
x = x_{best} \pm \delta_x = \overline{x} \pm \sigma_{\overline{x}}
$$
. (4.13)

# <span id="page-71-0"></span>4.3 Media ponderata o pesata

Abbiamo finora supposto che le varie misurazioni di una stessa grandezza fisica fossero eseguite con la stessa precisione. In alcuni casi ciò può non essere vero. Si consideri in generale una grandezza x che sia stata misurata n volte ottenendo i valori  $x_1, x_2, \ldots,$  $x_n$  con i rispettivi errori  $\delta_{x_1}, \delta_{x_2}, \ldots, \delta_{x_n}$ . Nel caso in cui i valori  $x_1, x_2, \ldots, x_n$  siano stati ottenuti effettuando una media aritmetica di n gruppi distinti di misure, gli errori associati devono essere calcolati con i metodi descritti nei paragrafi precedenti. Non è lecito in questo caso fare semplicemente la media aritmetica degli  $n$  valori, perché così facendo si darebbe lo stesso "peso" a misure con precisione diversa. Per tenere conto dei differenti errori delle misure, la migliore stima del valore vero si ottiene calcolando la media pesata o media ponderata

$$
\overline{x} = \frac{x_1 p_1 + x_2 p_2 + \dots + x_n p_n}{p_1 + p_2 + \dots + p_n} = \frac{\sum_{i=1}^n x_i p_i}{\sum_{i=1}^n p_i}.
$$
\n(4.14)

con i pesi  $p_i$  dati da

$$
p_i = \frac{1}{\delta_{x_i}^2},\tag{4.15}
$$

dove  $\delta_{x_i}$  è l'errore assoluto associato al valore  $x_i$ . Introducendo nel calcolo della media i pesi inversamente proporzionali al quadrato degli errori delle singole misure, le misure con gli errori più grandi hanno peso più piccolo. In questo modo, per determinare la migliore stima della grandezza si tiene conto maggiormente delle misure con errore più piccolo.<sup>1</sup>

# <span id="page-71-1"></span>4.4 Cifre significative nel valore di una grandezza

Ritorniamo nuovamente sulla questione del numero di cifre significative con cui bisogna riportare i valori delle misure dirette di grandezze fisiche. Quando le misure sono una

<sup>&</sup>lt;sup>1</sup>Una giustificazione rigorosa di questa scelta per i pesi è data in J. R. Taylor, *Introduzione all'analisi* degli errori: lo studio delle incertezze nelle misure fisiche, II Ed. Zanichelli (Bologna 1999).
serie di valori ottenuti con il medesimo strumento o con strumenti di pari sensibilità, devono essere scritte in modo tale che in tutte le misure sia esplicitamente indicato il valore dell'ultima cifra che lo strumento usato permette di definire. Così, riportando le misure di un intervallo di tempo ottenute con un cronometro avente una risoluzione del decimo di secondo, si scriverà

$$
23.9 \text{ s}; \quad 24.0 \text{ s}; \quad 23.8 \text{ s}; \quad 24.1 \text{ s}; \tag{4.16}
$$

e non

$$
23.9 \text{ s}; \quad 24 \text{ s}; \quad 23.8 \text{ s}; \quad 24.1 \text{ s}. \tag{4.17}
$$

Infatti, mentre dal punto di vista matematico scrivere 24.0 è equivalente a scrivere 24, dal punto di vista fisico si attribuisce un diverso significato alle due notazioni. Scrivendo 24.0, si intende che la misurazione corrispondente è stata eseguita con uno strumento capace di apprezzare i decimi di secondo e si precisa che la parte decimale del numero che esprime la misura ottenuta è effettivamente nulla; scrivendo invece 24, non si dà alcuna garanzia sul valore della parte decimale del numero che esprime la misura.

Non bisogna però cadere nell'errore opposto, cioè non bisogna pensare di esprimere una misura con un numero di cifre superiore a quello corrispondente alla effettiva precisione dello strumento usato. Se, per esempio, il risultato della misurazione di una lunghezza effettuata con un calibro Palmer<sup>2</sup> capace di apprezzare i centesimi di millimetro è di 5 mm pi`u 42 centesimi di millimetro, si scriver`a 5.42 mm e non 5.420 mm. Scrivendo infatti in questa seconda forma si attribuirebbe alla misura una risoluzione superiore a quella dello strumento usato; si ammetterebbe cioè, implicitamente, che, qualora si eseguissero altre misurazioni della lunghezza con il medesimo strumento, si potrebbero ottenere valori diversi per alcune unit`a sulla quarta cifra significativa, ossia valori come 5.418 mm o 5.423 mm; è ovvio che ciò non è certamente possibile con il calibro Palmer. Con la stessa attenzione va trattato anche il problema delle cifre significative da assegnare al valore pi`u probabile e all'errore assoluto presunto di una grandezza fisica, ottenuti in seguito al calcolo, rispettivamente, della media dei valori delle misure e del corrispondente errore massimo oppure della deviazione standard della media.

Possiamo concludere questo paragrafo con la seguente regola.

Un errore si scrive con non più di due cifre significative; la misura a cui tale errore è associato deve essere scritta con un numero di cifre tale che l'ultima cifra riportata abbia lo stesso posto, rispetto al punto decimale, dell'ultima

<sup>&</sup>lt;sup>2</sup>Il calibro Palmer o micrometro è descritto in Appendice [B.](#page-158-0)

cifra con cui è stato scritto l'errore. Nelle misure senza un'esplicita indicazione dell'errore si assume un errore pari all'unità sull'ultima cifra riportata.

Esempio 4.1. Supponiamo che i valori risultanti dalle misurazioni di una lunghezza l siano i seguenti (espressi in mm):

3.47 3.43 3.50 3.49 3.49 3.51 3.44 3.48 .

Poiché la media aritmetica di questi valori è 3.47625 e il calcolo dell'errore quadratico medio della media fornisce il numero 0.01089 . . ., potremmo essere tentati di scrivere:

 $l = (3.47625 \pm 0.01089)$  mm.

Un tale modo di scrivere, però, sarebbe del tutto privo di significato; infatti, dal momento che l'errore quadratico medio della media ci segnala che già la seconda cifra decimale del valore di  $l$  ottenuto è indeterminata, non ha senso riportare le cifre successive alla terza cifra significativa, ossia precisare che la quarta cifra significativa è 6, la quinta è 2 e la sesta è 5. Si dovrà invece scrivere:

 $l = (3.48 \pm 0.01)$  mm oppure  $l = (3.476 \pm 0.011)$  mm.

Analogamente, non si scriverà che la massa di un corpo è  $m = (6.713895 \pm 0.002318)$  g o che il valore di una resistenza elettrica è  $R = (240.2145 \pm 5.9478)$   $\Omega$ , ma si scriverà, rispettivamente,  $m = (6.714 \pm 0.002)$  g ed  $R = (240 \pm 6)$  Ω.

Esempio 4.2. Supponiamo che il periodo di oscillazione T di un pendolo semplice sia stato misurato 10 volte mediante un cronometro con risoluzione di 0.01 s e che i valori ottenuti siano 1.18, 1.22, 1.25, 1.35, 1.18, 1.31, 1.21, 1.15, 1.24 e 1.20 s. La media aritmetica dei valori misurati è

$$
\overline{T} = \frac{1}{10} \sum_{i=1}^{10} T_i = \frac{12.3}{10} = 1.229 \text{ s}.
$$

L'errore assoluto massimo è dato dall'Equazione  $(4.7)$ 

$$
\Delta_T = \frac{1.35 - 1.15}{2} = 0.10 \text{ s}.
$$

Possiamo concludere che il risultato finale delle misure è

$$
T = (1.23 \pm 0.10) \text{ s.}
$$
\n
$$
(4.18)
$$

Tale risultato indica che il valore effettivo del periodo di oscillazione del pendolo è, presumibilmente, compreso tra 1.23 e 1.24 s.

Infine, determiniamo l'errore relativo  $\varepsilon_T$  come

$$
\varepsilon_T = \frac{\delta_T}{T} = \frac{0.10}{1.23} = 0.081 \approx 0.08 \tag{4.19}
$$

e

$$
\varepsilon_{T\%} = \frac{\delta_T}{T} \times 100 = \frac{0.10}{1.23} \times 100 = 8.1\% \approx 8\% \,. \tag{4.20}
$$

Una volta calcolata la media  $\bar{x}$  dei valori ottenuti, per sapere di quanto  $\bar{x}$  si discosta dal valore vero  $X$  della grandezza misurata, si può calcolare l'errore assoluto massimo per avere una indicazione del grado di incertezza legato alla serie di misure.

### 4.5 Errori strumentali, sistematici e casuali

Negli ultimi paragrafi abbiamo considerato che tutti gli errori sistematici e strumentali fossero stati ridotti a un livello trascurabile, prima di avere acquisito i valori delle misure. Supponiamo adesso di individuare e quindi eliminare tutti gli errori sistematici, ottimizzando la procedura sperimentale di misura, e considerare gli errori strumentali (errore di precisione e di lettura) nel caso in cui siano non trascurabili. Per esempio, potremmo aver misurato il periodo  $T$  con un cronometro che può avere una marcia consistentemente veloce o lenta. Nessuno di questo tipo di errore sistematico si evidenzierà nel confronto dei vari risultati ottenuti per il periodo T. Nella discussione che affronteremo qui, considereremo trascurabili questi errori sistematici e prenderemo in considerazione solo quelli strumentali. Come risultato, l'errore assoluto massimo, calcolato come semidispersione, può essere visto come la "componente statistica"  $\delta_{T_{stat}}$  dell'incertezza  $\delta_T$ , ma essa non è certamente l'incertezza totale. Il nostro problema è di decidere come stimare la "componente strumentale"  $\delta_{T_{str}}$  e quindi come combinare  $\delta_{T_{stat}}$  e  $\delta_{T_{str}}$  per ottenere l'incertezza completa  $\delta_T$ .

Non vi è una semplice teoria che ci dica cosa dobbiamo fare circa gli errori sistematici e strumentali. In realtà, l'unica teoria degli errori sistematici e strumentali è che gli errori sistematici devono essere identificati ed eliminati mentre gli errori strumentali devono essere ridotti fino a diventare molto minori della precisione richiesta. Comunque, in un corso di laboratorio questo è spesso impossibile. È spesso impossibile confrontare uno strumento con un altro migliore per effettuare una taratura e a maggior ragione comprare

un nuovo strumento per sostituire uno strumento inadeguato. Per questa ragione o quando non si riesce a reperire i manuali degli strumenti, in alcuni corsi di laboratorio, sì stabilisce una regola che, in assenza di informazioni più specifiche, si dovrebbe considerare che gli strumenti introducono qualche definita incertezza nella misura. Per esempio, si potrebbe decidere che tutti i cronometri abbiano una incertezza fino a 0.5%, tutte le bilance fino al  $1\%$ , tutti i voltmetri e amperometri fino al  $3\%$  e così via. Date regole di questo genere, ci sono vari modi possibili di procedere. Nessuno di questi può in realtà essere giustificato rigorosamente e noi descriviamo qui un possibile approccio.

Per esempio, nella misura del periodo di oscillazione di un pendolo semplice si trova il valore medio del periodo di oscillazione misurando una serie di valori di  $T$ . Come già ricordato, un'analisi statistica di vari risultati per T fornisce la componente casuale dell'errore. Possiamo ricavare la componente strumentale di  $\delta_T$  tenendo conto delle indicazioni sugli strumenti di misura. Quindi, poich´e ancora non abbiamo affrontato un'analisi completa degli errori casuali, possiamo ragionevolmente ritenere che l'incertezza totale massima è data da

$$
\delta_T = \delta_{T_{stat}} + \delta_{T_{str}} \,. \tag{4.21}
$$

Questa espressione fornisce una stima ragionevole della nostra incertezza totale, dato che il nostro apparato sperimentale ha incertezze che non possiamo eliminare. Nel Capitolo [10,](#page-146-0) questo punto sarà chiarito meglio.

L'incertezza totale massima nel risultato di una serie di misurazioni può essere ragionevolmente stimata sommando l'errore casuale e l'errore strumentale introdotto dagli strumenti di misura

$$
\delta_x = \delta_{x_{stat}} + \delta_{x_{str}} \,. \tag{4.22}
$$

Facciamo notare che sebbene l'errore casuale si può ridurre ripetendo molte volte le misure, l'errore introdotto dagli strumenti non si riduce ripetendo le misure e quindi l'errore in una misura non può mai essere minore di  $\delta_{T_{str}}$ . Questo argomento, proprio per la sua importanza, verrà ripreso nel Capitolo [10](#page-146-0) dove si darà una giustificazione della procedura da seguire per tenere conto correttamente sia degli errori strumentali sia degli errori casuali.

### 4.6 Discrepanza

Supponiamo che una stessa grandezza fisica x sia misurata in due esperimenti diversi e che siano state ottenute due diverse stime di x. Per valutare quantitativamente se le due

misure sono consistenti tra di loro, definiamo la discrepanza tra due misure.

#### La discrepanza è la differenza tra due valori misurati della stessa grandezza.

Più precisamente, supponiamo di avere ciascuna delle due misure espressa dalla migliore stima e da una incertezza a essa associata corrispondente all'errore massimo  $x_1 = (x_1)_{best} \pm$  $\Delta_{x_1}$  ed  $x_2 = (x_2)_{best} \pm \Delta_{x_2}$ . La discrepanza d è data da:

$$
d = |(x_1)_{best} - (x_2)_{best}|.
$$
\n(4.23)

 $\hat{E}$  importante sottolineare che una discrepanza può essere *significativa* oppure non significativa. La discrepanza è significativa quando l'intervallo di estremi  $(x_1)_{best} - \Delta_{x_1}$ ed  $(x_1)_{best} + \Delta_{x_1}$  e l'intervallo di estremi  $(x_2)_{best} - \Delta_{x_2}$  ed  $(x_1)_{best} + \Delta_{x_2}$  hanno almeno un punto in comune e cioè quando la discrepanza è maggiore della somma degli errori associati alle due misure:  $d > \Delta_{x_2} + \Delta_{x_2}$ . Se invece l'intervallo di estremi  $(x_1)_{best} - \Delta_{x_1}$  ed  $(x_1)_{best} + \Delta_{x_1}$  e l'intervallo di estremi  $(x_2)_{best} - \Delta_{x_2}$  ed  $(x_1)_{best} + \Delta_{x_2}$  e cioè la discrepanza è minore della somma egli errori associati alle due misure,  $d < \Delta_{x_1} + \Delta_{x_2}$ , diremo che la discrepanza non è significativa. Vediamo meglio questo concetto con il seguente esempio. Nel Capitolo [10,](#page-146-0) invece vedremo come quantificare il livello di significativit`a della discrepanza nel caso in cui gli errori siano errori probabili.

Esempio 4.3. In Figura [4.1a](#page-77-0) sono mostrati due valori della stessa grandezza con il rispettivo errore, indicato con un segmento verticale di ampiezza  $2\Delta_x$ , in cui la discrepanza non è significativa; mentre, in Figura [4.1b](#page-77-0) sono mostrati due valori della stessa grandezza, in cui la discrepanza è significativa.

<span id="page-77-0"></span>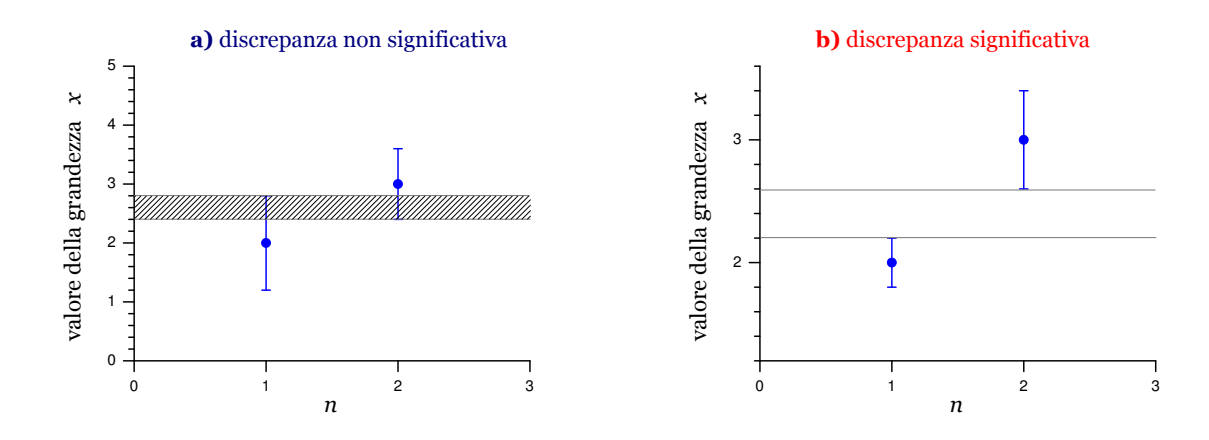

#### Figura 4.1:

a) Due valori della stessa grandezza, in cui la discrepanza non è significativa,  $d < \Delta_{x_1} + \Delta_{x_2}$ ; b) due valori della stessa grandezza, in cui la discrepanza è significativa,  $d > \Delta_{x_1} + \Delta_{x_2}$ .

Nel Capitolo [7,](#page-110-0) discuteremo la trattazione statistica di misurazioni ripetute molte volte. Qui, desideriamo soltanto mettere in risalto che se una misurazione è ripetibile, essa dovrebbe essere ripetuta, sia per ottenere un risultato pi`u realistico (mediando) e, ancora pi`u importante, per dare qualche stima degli errori sulla base dello sparpagliamento dei risultati. Sfortunatamente, ripetere una misurazione non sempre metter`a in luce errori. Se la misura è soggetta a qualche errore sistematico, che spinge i risultati tutti nella stessa direzione (come un orologio la cui marcia è lenta), allora lo sparpagliamento dei risultati non rifletter`a questo errore sistematico. Per eliminare tali errori sistematici, occorre fare verifiche accurate della calibrazione degli strumenti usati e delle procedure seguite per effettuare le misurazioni. Così pure se ripetiamo più volte la misurazione della lunghezza di una matita con un righello, troveremo sempre che la misura cade nello stesso intervallo di valori. Quindi, in questo caso la ripetizione della misurazione non fornisce ulteriori informazioni sull'indeterminazione del risultato ottenuto. Ciò è dovuto al fatto che l'errore strumentale è maggiore dell'errore casuale e quindi la ripetizione della misurazione con il medesimo strumento e con la medesima procedura non fornisce maggiori informazioni sul grado di precisione del risultato. Più avanti vedremo un metodo che ci consente di stimare una grandezza e il corrispondente errore nel caso in cui gli errori strumentali siano maggiori degli errori casuali.

### 4.7 Esercizi

Esercizio 4.1. Uno studente misura una grandezza  $x$  cinque volte, ottenendo i seguenti risultati: 5, 7, 9, 7 e 8. Calcolare, senza usare la calcolatrice, il valore medio della grandezza misurata.  $[\overline{x} = 7.2]$ 

**Esercizio 4.2.** La media  $\bar{x}$  di n grandezze  $x_1, \ldots, x_n$ , è definita come la loro somma divisa per *n*; cioè  $\overline{x} = \frac{1}{n}$  $\frac{1}{n}\sum x_i$ . Mostrare che la media degli scarti  $d_i, \ldots, d_n$  è automaticamente zero. (Lo scarto  $d_i$  è dato da  $d_i = x_i - \overline{x}$ .) Se non siete familiari con il simbolo di sommatoria  $\sum$ , fate il calcolo scrivendo la somma  $\sum(x_i - \overline{x})$  come  $(x_1 - \overline{x}) + (x_2 - \overline{x}) +$  $\cdots + (x_n - \overline{x}),$  e raggruppate di nuovo.

Esercizio 4.3. Uno studente misura il periodo di un pendolo tre volte e ottiene i seguenti risultati: 1.6 s, 1.8 s e 1.7 s. Quali sono la media e l'errore assoluto massimo? (Fare il calcolo senza usare la calcolatrice!)  $[\overline{T} = 1.7 \text{ s}, \Delta_T = 0.1 \text{ s}]$ 

Esercizio 4.4. Determinare la media aritmetica, la deviazione standard, l'errore quadratico medio della media e l'errore relativo per la serie di misure di lunghezza qui riportata (i valori sono espressi in cm): 7.5; 7.9; 7.4; 7.5; 6.9; 7.0; 7.4; 7.2; 7.8; 7.4; 7.3; 7.2; 7.6; 7.5; 7.7.

## Capitolo 5

# Rappresentazione e analisi grafica dei dati sperimentali

#### **Indice**

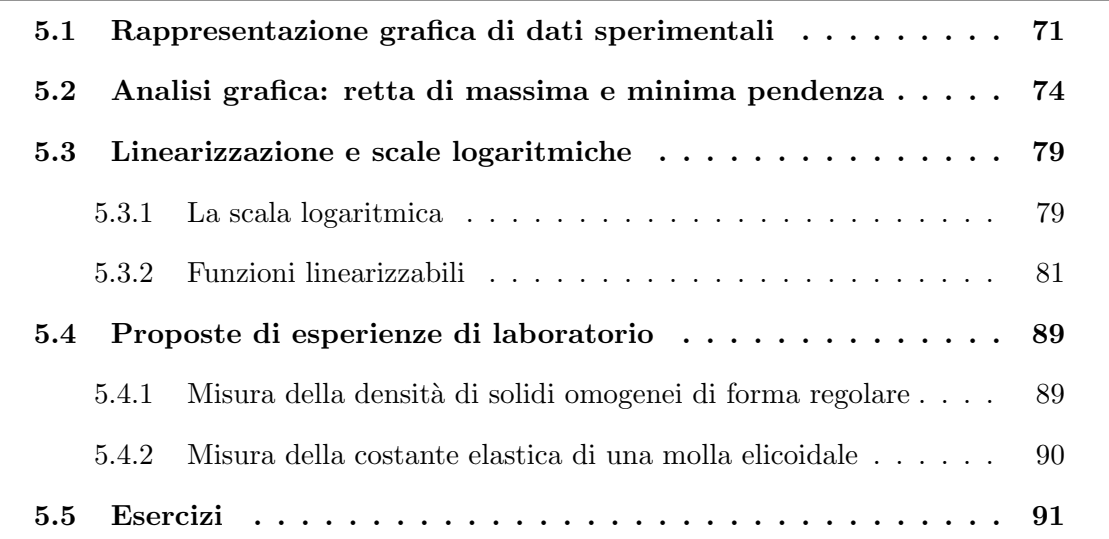

L'attività di laboratorio deve essere mirata a formare gli studenti per comprendere autonomamente come "trattare" i dati sperimentali raccolti negli esperimenti di laboratorio. A questo scopo, è necessario acquisire gli elementi indispensabili dell'analisi dei dati sperimentali e della loro rappresentazione grafica.

## <span id="page-80-0"></span>5.1 Rappresentazione grafica di dati sperimentali

Per studiare l'andamento di una grandezza in funzione di un'altra è molto utile servirsi di un grafico. È noto dalla geometria che ogni punto di un piano può essere messo in corrispondenza biunivoca con una coppia di numeri reali. Questa corrispondenza può essere fatta in vari modi. Generalmente, si fissa sul piano una coppia di assi cartesiani ortogonali, il primo chiamato asse delle ascisse (usualmente messo orizzontalmente) e il secondo chiamato asse delle ordinate, su ognuno dei quali viene fissata una scala individuata dalla posizione dello zero, dal verso positivo e dalla lunghezza dei segmenti unitari  $u_x$  e  $u_y$ , rispettivamente per l'asse delle ascisse e delle ordinate. A ogni coppia di numeri reali  $(x; y)$  è associato, nel piano, il punto P che ha come ascissa il valore della variabile indipendente x e come ordinata il valore della variabile dipendente y. Se  $x \in y$  sono legati dalla dipendenza funzionale  $y = f(x)$ , l'insieme dei punti del piano che soddisfano tale relazione costituisce il grafico della funzione  $f(x)$ .

La scelta del fattore di scala per le unità di misura delle ascisse e delle ordinate, rispettivamente  $u_x$  e  $u_y$ , deve essere fatta in modo da ottenere una rappresentazione grafica chiara e di facile interpretazione. La scelta di  $u_x$  e  $u_y$ , in connessione con i due intervalli entro i quali la funzione assume valori significativi, determina anche la fruibilità di un grafico; in altre parole, nel grafico va riportato solamente la regione significativa della funzione. Pertanto, affinch´e un grafico sia utile occorre che esso sia chiaro e leggibile.

La scelta delle grandezze da rappresentare negli assi coordinati non è sempre facile. Spesso è utile riportare negli assi variabili adimensionate, definite come il rapporto fra la variabile e un suo valore caratteristico. Per esempio, si supponga di voler riportare la percentuale di stelle con massa compresa nell'intervallo  $[M, M + \Delta M]$  presenti nella nostra galassia; difficilmente lungo le ascisse verrà posto il valore della massa in chilogrammi; è più conveniente riportare il rapporto fra la massa M della stella e quella del Sole  $M_{\odot}$ . Questo fa sì che i valori assunti dalle variabili non siano astronomicamente grandi o microscopicamente piccoli e fa sì che non vi sia alcuna necessità di dare i valori assoluti delle variabili e dei parametri intrinseci del problema.

I valori ottenuti nella misurazione di due grandezze fisiche possono essere riportati in un grafico, al fine di studiare la dipendenza di una grandezza in funzione dell'altra. Esistono tuttavia delle differenze sostanziali tra i grafici di funzioni analitiche, cioè esprimibili con una funzione matematica come nell'esempio precedente, e i grafici di misure di grandezze fisiche. Nel primo caso, si possono calcolare un numero grande quanto si vuole di coppie di valori  $(x, y)$ , cosicché la curva che rappresenta la funzione può essere determinata con grande accuratezza. Per la dipendenza sperimentale tra le due grandezze fisiche, si ha a disposizione, invece, un numero limitato di coppie di valori  $(x, y)$ . Inoltre, i valori sperimentali delle grandezze misurate hanno una indeterminazione. Per indicare simbolicamente sul grafico l'entità di tale errore, si associa a esso un segmento di lunghezza pari a due volte il valore dell'errore (vedi Figura [5.1](#page-83-1) dell'esempio seguente).

La presenza degli errori, con il loro significato di indeterminazione del valore della mi-

sura, fa sì che la curva che descrive la relazione funzionale  $y = f(x)$  tra le due grandezze misurate x e y non debba necessariamente passare per i punti  $(x, y)$  ma per i rettangoli individuati, rispettivamente, da  $2\delta_x$  e  $2\delta_y$ , dove  $\delta_x$  e  $\delta_y$  sono gli errori associati alle grandezze  $x \in y$ , rispettivamente.

Esempio 5.1. Supponiamo di misurare più volte la temperatura di un corpo al variare del tempo e di ottenere i valori e i rispettivi errori riportati in Tabella [5.1.](#page-82-0) Per disegnare il grafico dei dati acquisiti, seguiamo la procedura descritta nel paragrafo precedente.

<span id="page-82-0"></span>Tabella 5.1: Valori di temperatura rilevati al trascorrere del tempo. L'indeterminazione sul tempo pu`o essere dovuta sia all'errore introdotto dal cronometro sia al fatto che la misurazione della temperatura non pu`o essere istantanea. La presentazione in tabelle dei dati sperimentali viene detta rappresentazione tabellare.

| t.   | $\delta t$ (s) | $\bm{T}$ | $\delta T$ (°C) |
|------|----------------|----------|-----------------|
| 2.0  | 0.5            | 10       | 1               |
| 4.0  | 0.5            | 12       | 1               |
| 6.6  | 0.5            | 15       | 1               |
| 9.0  | 0.5            | 17       | 1               |
| 11.0 | $0.5\,$        | 19.9     | 0.5             |
| 13.0 | 0.5            | 22.3     | 0.5             |
| 14.8 | 0.5            | 24.4     | 0.5             |

Disegniamo i punti di coordinate  $(x, y)$  e per ciascuno di essi disegniamo le corrispondenti barre di errore di ampiezza, rispettivamente,  $2\delta_x$ e $2\delta_y,$ dove $\delta_x$ e $\delta_y$ sono gli errori associati alla coppia di valori x e y. I dati sperimentali ottenuti dalle misurazioni dirette e gli errori ad essi associati sono illustrati graficamente in modo corretto in Figura [5.1.](#page-83-1)

<span id="page-83-1"></span>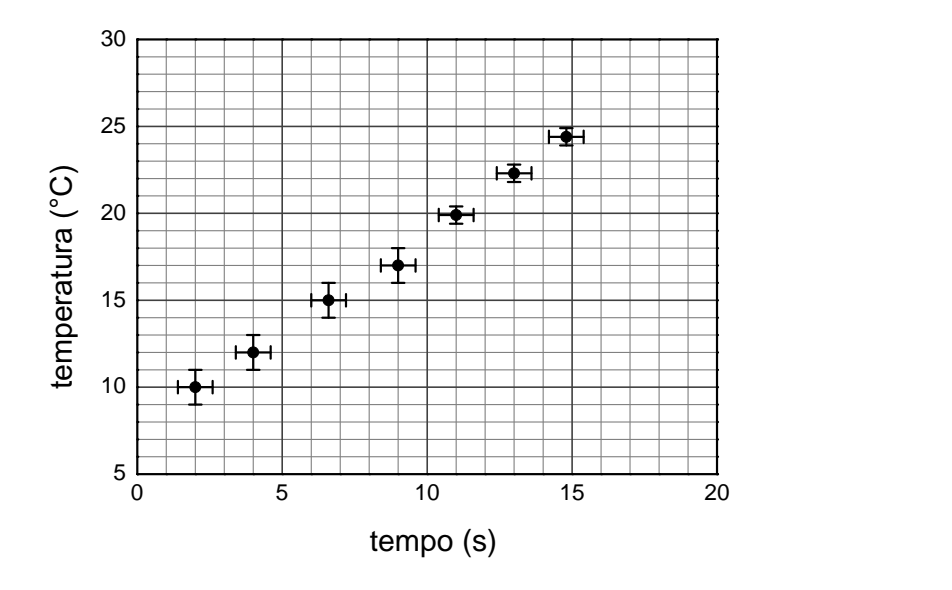

Figura 5.1: Rappresentazione grafica dei dati sperimentali riportati in Tabella [5.1.](#page-82-0)

## <span id="page-83-0"></span>5.2 Analisi grafica: retta di massima e minima pendenza

Abbiamo visto che se ripetiamo più volte una misurazione con uno strumento poco sensibile, troviamo che la misura cade sempre tra lo stesso intervallo di valori. Quindi, in questo caso la ripetizione della misurazione non fornisce ulteriori informazioni sull'indeterminazione del risultato ottenuto. Ciò è dovuto al fatto che l'errore strumentale è maggiore dell'errore casuale e quindi il risultato delle misurazioni ripetute più volte con il medesimo strumento non è influenzato da errori casuali e pertanto non si ottengono in questa maniera maggiori informazioni sul grado di precisione del risultato.

Qui di seguito, vediamo un metodo che ci consente di ridurre eventuali errori sistematici nel caso in cui si conosca a priori la funzione che lega le due grandezze in esame. In questo caso, i dati sperimentali servono a determinare i valori numerici dei parametri che caratterizzano tale funzione. Questo metodo, detto metodo grafico, consiste nell'individuare la retta che passa per i rispettivi rettangoli, individuati dagli errori massimi, associati ai punti sperimentali.

Ricordiamo brevemente che una retta è descritta dalla funzione

$$
y = mx + q, \tag{5.1}
$$

dove m è il coefficiente angolare della retta e  $q$  è l'intersezione con l'asse delle ordinate.

Il coefficiente angolare  $m$  della retta può essere determinato dal rapporto

$$
m = \frac{\Delta y}{\Delta x} = \frac{y_2 - y_1}{x_2 - x_1},
$$
\n(5.2)

dove  $(x_1; y_1)$  e  $(x_2; y_2)$  sono le coordinate di due punti del grafico. Per facilitare l'operazione di individuazione della retta che passa per i punti sperimentali, si deve cercare di porre in grafico i dati con le scale adatte in modo tale che il grafico assuma un andamento rettilineo, cioè, i dati siano descritti da una retta.<sup>1</sup> Si tracciano poi le due rette che, intersecando tutti i segmenti che rappresentano gli errori, abbiano rispettivamente la minima e la massima pendenza:

$$
y = m_{min} x + q_{max}; \tag{5.3}
$$

$$
y = m_{max} x + q_{min}. \tag{5.4}
$$

 $\hat{E}$  più facile disegnare la retta di massima e quella di minima pendenza anziché la retta che meglio si adatta ai dati sperimentali, in quanto in quest'ultimo caso si possono tracciare più rette e tutte potrebbero essere altrettanto buone. Per questo motivo, è più facile tracciare la rette che ha la massima pendenza e quella che ha la minima pendenza e calcolare come media del valore massimo e del valore minimo la pendenza e l'intercetta della retta che meglio si adatta ai dati sperimentali

$$
m = \frac{m_{\text{max}} + m_{\text{min}}}{2};\tag{5.5}
$$

$$
q = \frac{q_{max} + q_{min}}{2} \,. \tag{5.6}
$$

Inoltre, possiamo stimare l'indeterminazione dei parametri calcolando la semidispersione

$$
\delta_m = \pm \frac{m_{max} - m_{min}}{2};\tag{5.7}
$$

$$
\delta_q = \pm \frac{q_{max} - q_{min}}{2} \,. \tag{5.8}
$$

Se i dati della Tabella [5.1](#page-82-0) si riferiscono a un andamento rettilineo in un grafico lineare, cioè sono descritti dalla funzione

$$
T = at + T(0), \tag{5.9}
$$

dal grafico dei dati, mostrato in Figura [5.2,](#page-85-0) si ricavano i seguenti valori dei parametri:

$$
a = (1.14 \pm 0.17)^{\circ} \text{C/s}, \tag{5.10}
$$

$$
T(0) = (7.7 \pm 1.3)^{\circ}\text{C}. \tag{5.11}
$$

Bisogna notare che se non è possibile tracciare neanche una retta, che intersechi tutti i segmenti che rappresentano gli errori, significa che si è verificato uno dei seguenti casi:

 $1$ Eseguire questa operazione, spesso non è possibile e quando lo è non sempre è facile!

- $\bullet$  l'ipotesi che la funzione fosse lineare è sbagliata;
- qualcuno dei punti sperimentali è affetto da un errore sistematico.

<span id="page-85-0"></span>Lo studente, seguendo il buon senso, dovrebbe riconoscere la causa e intervenire opportunamente per superare questa difficolt`a.

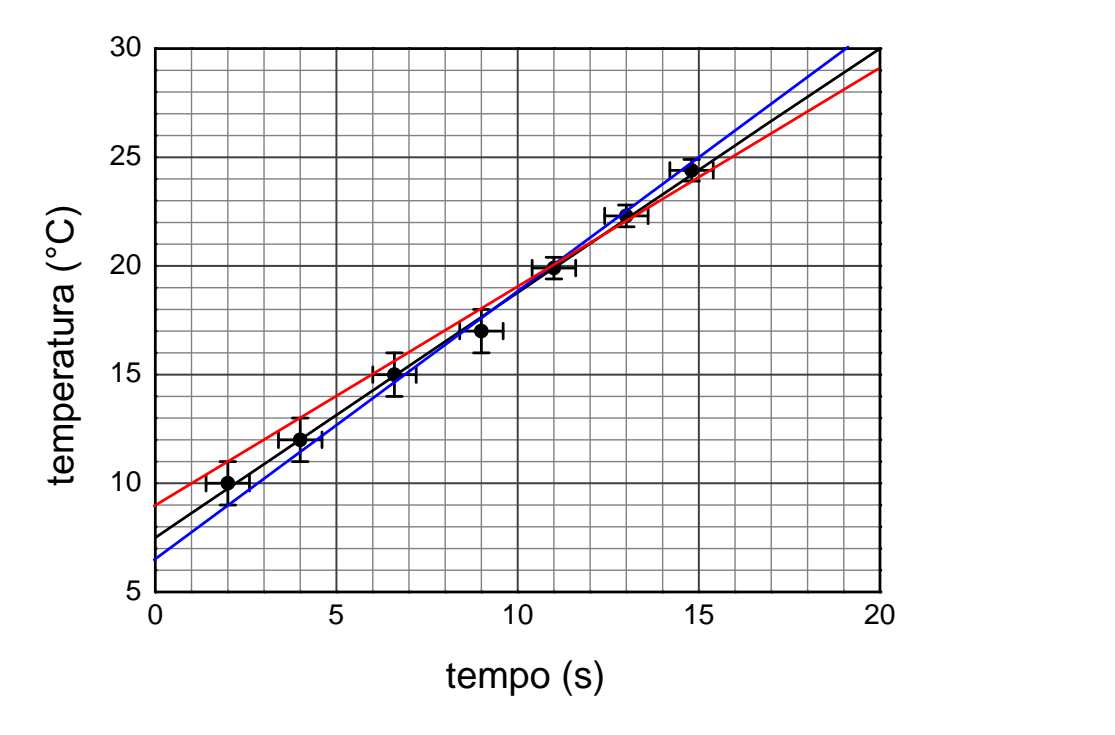

Figura 5.2: Determinazione grafica della retta che meglio si adatta ai dati sperimentali. Retta di adattamento (linea nera); retta di minima pendenza (linea rossa); retta di massima pendenza (linea blu).

Esempio 5.2. Determinazione sperimentale del valore di  $\pi$ . Nella geometria euclidea,  $\pi$  è definito come il rapporto fra la circonferenza e il diametro di uno stesso cerchio. Quindi, dato un cerchio di diametro D e circonferenza C, si definisce  $\pi$  come:

<span id="page-85-1"></span>
$$
\pi = \frac{C}{D} \,. \tag{5.12}
$$

Il valore di  $\pi$  è 3.1415926535 ...

Per determinare sperimentalmente il valore di  $\pi$ , basta misurare il diametro e la circonferenza di un disco e calcolare quindi  $\pi$  con l'Equazione [\(5.12\)](#page-85-1). La misurazione del diametro del disco pu`o essere realizzata direttamente con un righello. La misurazione della circonferenza è più difficile; essa si può eseguire avvolgendo un metro di carta attorno al cilindro e misurando la lunghezza della circonferenza. Quindi, misurando il diametro e la circonferenza di una serie di cilindri di differente diametro, si ottengono i risultati riportati in Tabella [5.2.](#page-86-0)

Per determinare il migliore valore di  $\pi$  e la sua indeterminazione si riportano in grafico i valori di C e di D misurati. Dai dati di Tabella [5.2,](#page-86-0) si ottiene il grafico di Figura [5.3,](#page-86-1) da cui si vede che i dati seguono un andamento lineare, cioè sono disposti lungo una linea retta. Quindi, possiamo cercare una retta che passa per più punti, compreso l'origine degli assi.

<span id="page-86-0"></span>Tabella 5.2: Valori misurati dei diametri dei cilindri e delle rispettive circonferenze; in tabella sono riportati anche gli errori strumentali dovuti alla sensibilit`a degli strumenti di misura usati. Nelle misure di circonferenza è stato attribuito un errore di 1 mm, in quanto in questo caso risulta più difficile la lettura del valore della lunghezza della circonferenza.

|    | $D \text{ (mm)} \mid \delta D \text{ (mm)} \mid C \text{ (mm)} \mid \delta C \text{ (mm)}$ |    |  |
|----|--------------------------------------------------------------------------------------------|----|--|
| 5  | 0.5                                                                                        | 16 |  |
|    | 0.5                                                                                        | 27 |  |
| 11 | 0.5                                                                                        | 34 |  |
| 16 | 0.5                                                                                        | 51 |  |
| 20 | 0.5                                                                                        | 63 |  |

<span id="page-86-1"></span>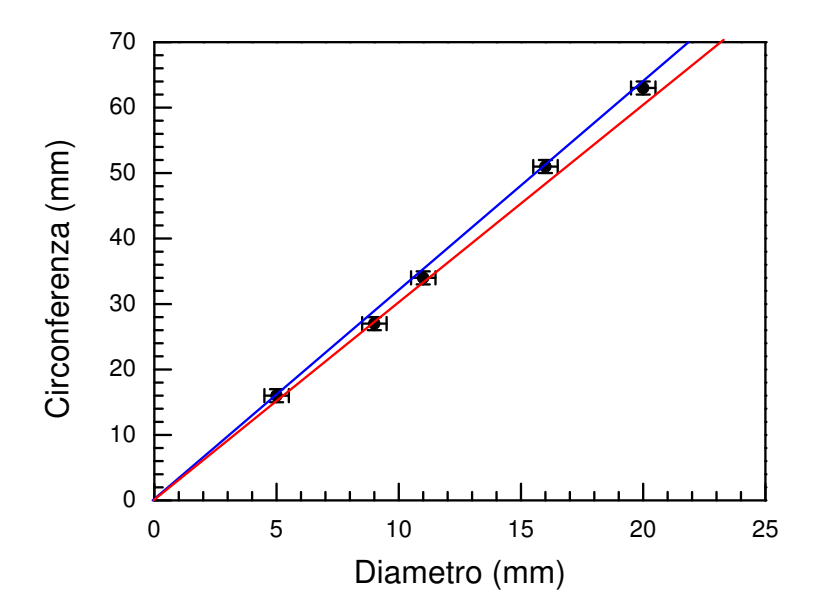

Figura 5.3: Grafico del valore della circonferenza in funzione del diametro; nel grafico sono riportate anche le rette di massima (linea blu) e di minima pendenza (linea rossa).

Il valore di  $\pi$  si trova calcolando la pendenza della retta di best fit, cioè la retta che meglio si adatta ai dati sperimentali. Tuttavia, è preferibile trovare i valori delle pendenze della retta di massima e minima pendenza, da cui ricavare il valore *best* di  $\pi$  e l'errore a esso associato con il seguente procedimento:

$$
\begin{cases}\n\pi_{best} &= \frac{\pi_{max} + \pi_{min}}{2}, \\
\delta_{\pi} &= \frac{\pi_{max} - \pi_{min}}{2}.\n\end{cases}
$$

Per fare ciò, si tracciano a mano le rette di massima e di minima pendenza e si calcolano le loro pendenze. In Figura [5.3,](#page-86-1) sono mostrate in blu la retta di massima pendenza e in rosso quella di minima pendenza. Si scelgono quindi due punti appartenenti alla retta considerata, di coordinate rispettivamente  $(x_1; y_1)$  e  $(x_2; y_2)$ , e si calcola il rapporto

$$
\frac{\Delta y}{\Delta x} = \frac{(y_2 - y_1)}{(x_2 - x_1)}.
$$
\n(5.13)

I valori che si ottengono dall'analisi grafica sono

$$
\begin{cases} \pi_{max} = 3.23 \,, \\ \pi_{min} = 3.04 \,; \end{cases}
$$

da cui possiamo calcolare

$$
\begin{cases}\n\pi_{best} = \frac{\pi_{max} + \pi_{min}}{2} = 3.135, \\
\delta_{\pi} = \frac{\pi_{max} - \pi_{min}}{2} = 0.09.\n\end{cases}
$$

Il risultato così ottenuto va approssimato correttamente. Il valore di  $\pi$  ottenuto è

$$
\pi = \pi_{best} \pm \delta_{\pi} = 3.14 \pm 0.09. \tag{5.14}
$$

L'errore relativo del valore di  $\pi$  stimato è

$$
\varepsilon_{\pi} = \frac{\delta_{\pi}}{\pi_{best}} = \frac{0.09}{3.14} \approx 0.03. \tag{5.15}
$$

Il metodo della retta di minima e massima pendenza, usato per la determinazione del valore di  $\pi$ , permette di stimare agevolmente l'indeterminazione nel valore di  $\pi$ , che risulta essere molto più piccola di quella che si otterrebbe facendo propagare gli errori strumentali di C e di D come

$$
\varepsilon_{\pi} \approx \varepsilon_D + \varepsilon_C \approx 0.15. \tag{5.16}
$$

Nei paragrafi seguenti affronteremo nuove situazioni sperimentali che possono essere facilmente rappresentate e analizzate graficamente.

### <span id="page-88-0"></span>5.3 Linearizzazione e scale logaritmiche

Abbiamo visto che, quando due grandezze fisiche sono legate da una relazione lineare, si possono ricavare utili informazioni su alcune propriet`a del sistema in esame da una semplice analisi grafica dei risultati sperimentali. Tuttavia, la relazione tra le varie grandezze non `e sempre una funzione lineare. In questo caso, al fine di semplificare l'analisi si cerca di manipolare i dati, per esempio con un cambiamento di variabile, in maniera tale da ottenere una relazione lineare tra le nuove variabili.

Se, per esempio, due grandezze fisiche sono legate da una dipendenza funzionale del tipo  $y = ax^2 + b$ , conviene riportare sull'asse delle ascisse la variabile  $z = x^2$ , in maniera da ottenere una relazione lineare tra la variabile y e la variabile z e potere determinare facilmente i parametri a e b. Ovviamente, dobbiamo ricordarci che l'errore da riportare sull'ascissa sarà quello di  $x^2$ , che va calcolato con le regole della propagazione degli errori introdotti nel Capitolo [3.](#page-50-0) Ovviamente, per ogni valore misurato  $x_i$  possiamo facilmente calcolare  $z_i$ , calcolare l'errore su  $z_i$  e riportare in grafico. Tuttavia, esiste un modo più semplice di operare. Nel prossimo paragrafo, vedremo come fare.

#### <span id="page-88-1"></span>5.3.1 La scala logaritmica

Esistono in commercio particolari fogli di carta millimetrata con una particolare graduazione, in cui sono riportati lungo gli assi (o lungo un solo asse) dei segmenti proporzionali ai logaritmi<sup>2</sup>dei valori da rappresentare graficamente. Un grafico riportato in questi fogli viene detto in scala logaritmica (o in scala semi-logaritmica). Supponiamo per il momento di considerare logaritmi in base 10. Così, al numero 1 corrisponderà un segmento nullo; al numero 2 corrisponderà un segmento proporzionale a log  $2 \approx 0.30$ ; al numero 10 un segmento proporzionale a  $log 10 = 1$ ; al numero  $10<sup>n</sup>$  un segmento proporzionale a  $\log 10^n = n \log 10 = n$ . Questo stesso risultato si ottiene utilizzando un qualunque software grafico (SciDAVis, Excel, Origin, ecc.), selezionando l'opzione di rappresentare una o entrambe le scale del grafico in scala logaritmica. E importante notare che il cam- ` biamento di base del logaritmo non cambia la forma della funzione rappresenta; questo è

<sup>&</sup>lt;sup>2</sup>Definizione di logaritmo. Consideriamo l'equazione esponenziale  $b^x = a$ , che ammette soluzione unica se e solo se  $a > 0, b > 0$  e  $b \neq 1$ . Risolvere l'equazione esponenziale significa trovare quel valore di x che, posto all'esponente di b, dia come risultato a. Questo equivale a scrivere  $x = \log_b(a)$ , espressione che si legge " $x$  è il logaritmo in base b di a". Il logaritmo che ha per base il numero di Nepero  $e$  $(e = 2.71828...)$  si chiama *logaritmo naturale* e si indica con ln; il logaritmo che ha per base 10 si chiama logaritmo decimale e si indica con log.

dovuto alla seguente proprietà dei logaritmi

$$
\log_a x = \log_b x \times \log_a b \tag{5.17}
$$

e, poiché $\log_a b$ non è altro che un numero, il cambiamento di base influenza solo il fattore di scala e non influenza l'andamento della curva.

<span id="page-89-0"></span>Figura [5.4](#page-89-0) e Figura [5.5](#page-90-1) mostrano, rispettivamente, un esempio di scala logaritmica e uno di scala semi-logaritmica.<sup>3</sup> Nel caso in cui si usano logaritmi decimali, ognuno dei segmenti da 1 a 10, così come quello da 10 a 100 o da 100 a 1000, viene detto *decade*.

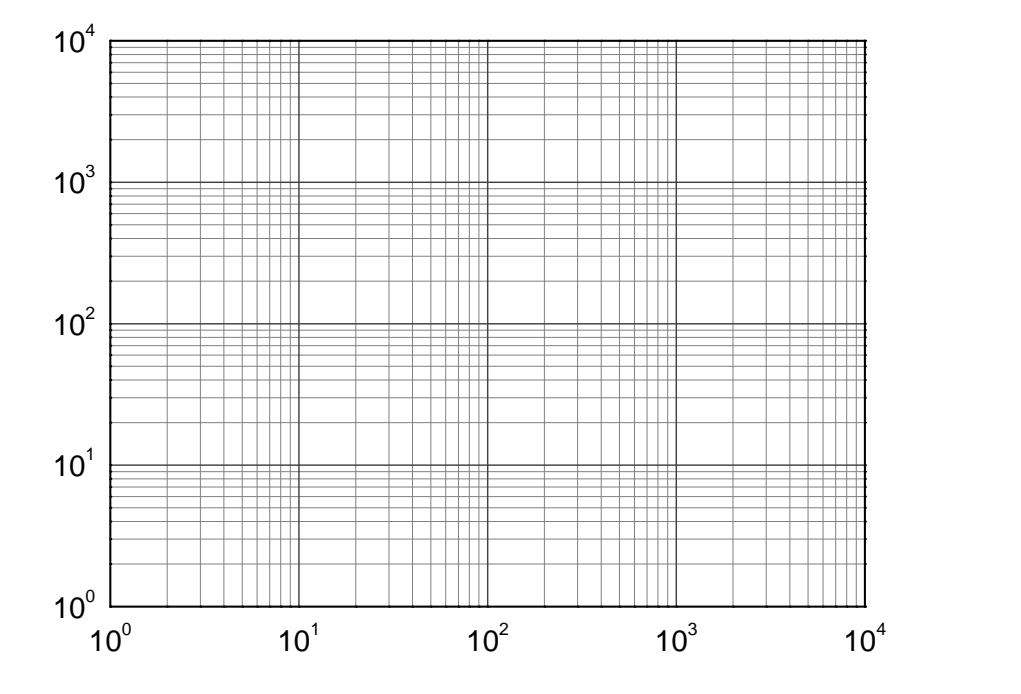

Figura 5.4: Esempio di sistema di coordinate in cui entrambi gli assi sono in scala logaritmica in base dieci.

Prima di fare qualche esempio sull'utilità di usare la scala logaritmica per ottenere relazioni funzionali più semplici, è importante sottolineare che la scala logaritmica è essenziale anche quando una delle due variabili varia in un ampio range. Infatti, supponiamo di avere una grandezza che varia da 10<sup>−</sup><sup>2</sup> a 10<sup>4</sup> . In una scala lineare, questi valori sono praticamente impossibili da rappresentare, infatti se facciamo corrispondere il punto  $x = 0.01$  a 1 mm di una scala lineare, il punto a  $x = 10<sup>4</sup>$  dovrebbe corrispondere a 10<sup>6</sup> mm. D'altra parte, se usiamo una scala lineare lungo un asse che riporta un intervallo 0 − 10<sup>4</sup> , i punti che cadono a x piccoli saranno molto vicini tra di loro (indistinguibili a occhio) e le variazioni non possono essere ben visualizzate.

 $3\text{E}$  importante notare che i valori riportati lungo gli assi sono gli argomenti dei logaritmi; ciò permette di rappresentare facilmente i dati.

<span id="page-90-1"></span>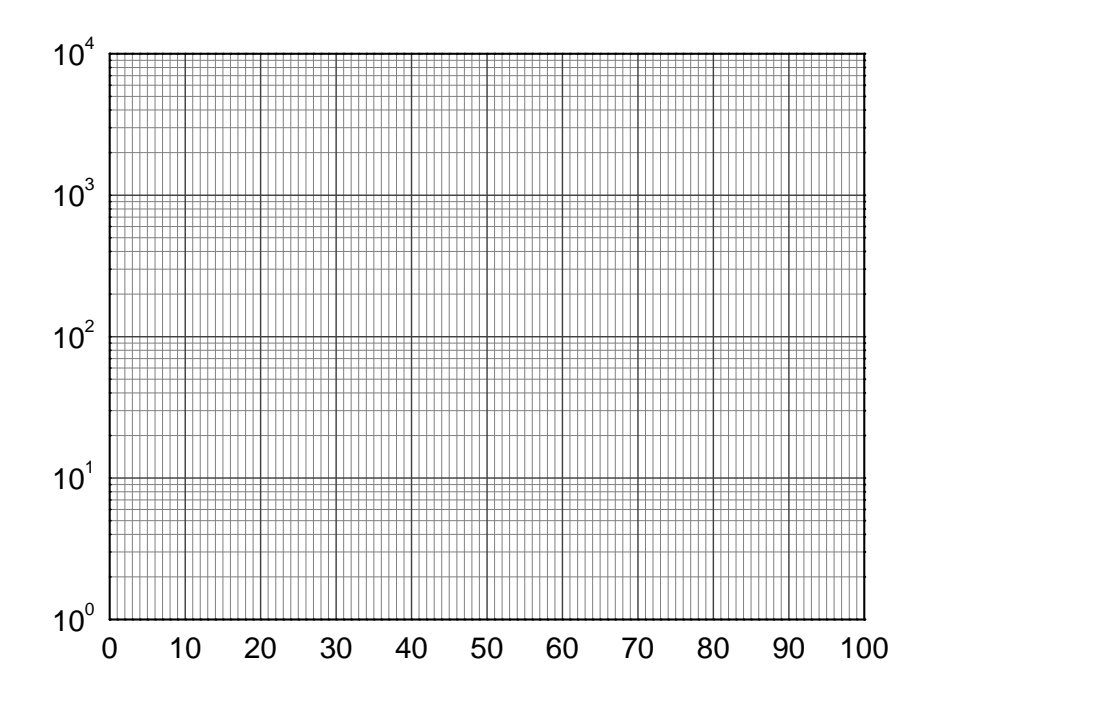

Figura 5.5: Esempio di sistema di coordinate in cui l'asse delle ascisse è in scala lineare e l'asse delle ordinate è in scala logaritmica in base dieci.

Se usiamo una scala logaritmica, fissiamo sulla scala il punto corrispondente a  $x = 1$  $(\log 1 = 0)$ , decidiamo quanto deve essere lungo il segmento corrispondente a  $\log 10 = 1$ e, poiché  $\log 10^4 = 4 \log 10 = 4$ , il punto a  $x = 10^4$  sarà a una distanza 4 volte quella in cui abbiamo riportato il punto  $x = 10$ ; la stessa cosa per  $10^{-2}$ , sarà alla sinistra del punto corrispondente a  $x = 1$  a distanza doppia rispetto al segmento tra  $x = 1$  e  $x = 10$ . La stessa cosa succede se ci spostiamo dal punto  $x = 2$  al punto  $x = 20$ , o da  $x = 3$  a  $x = 30$ , o da  $x = 40$  a  $x = 400$ , ci spostiamo sempre di una decade. In pratica, in una scala logaritmica spostarsi di segmenti uguali corrisponde a far variare la variabile sempre dello stesso fattore.

#### <span id="page-90-0"></span>5.3.2 Funzioni linearizzabili

#### Legge di potenza

Consideriamo la funzione

<span id="page-90-2"></span>
$$
y = A x^n. \tag{5.18}
$$

Il grafico in scala lineare di tale funzione non è una retta. Vediamo cosa succede se usiamo una scala log-log. Facendo il logaritmo di entrambi i membri dell'Equazione [\(5.18\)](#page-90-2),

otteniamo

$$
\log y = \log A + n \log x, \tag{5.19}
$$

che diventa l'equazione di una retta, se indichiamo  $Y = \log y$ ,  $Y_0 = \log A$  e  $X = \log x$ ,

$$
Y = Y_0 + nX \,,\tag{5.20}
$$

con coefficiente angolare n e intercetta  $Y_0 = \log A$ . Il procedimento di linearizzazione passando ai logaritmi ha trasformato la legge di potenza in una relazione lineare.

Lo stesso risultato può essere ottenuto riportando entrambe le variabili  $x \in y$  in scala logaritmica, in quanto è la stessa scala che calcola il logaritmo. Anche in questo caso, otteniamo una retta di coefficiente angolare  $n$  e intercetta  $A$ , che è uguale al valore della variabile dipendente y corrispondente al valore della variabile dipendente  $x = 1$  (in quanto,  $log 1 = 0$ ).

Dalla precedente discussione risulta che l'uso della scala log-log è molto utile per capire se due grandezze sono legate tra loro da una legge di potenza, permettendo di trovare facilmente i valori dei parametri n e A.

In Figura [5.6,](#page-92-0) le linee sono degli esempi di leggi di potenza rappresentate in scala  $log-log$ . Il valore del parametro A si può subito determinare perché corrisponde all'ascissa  $x = 1$ . In generale, per trovare il valore di n, si devono individuare due punti di coordinate  $(x_1; y_1)$  e  $(x_2; y_2)$  e determinare n nel seguente modo

$$
n = \frac{\log y_2 - \log y_1}{\log x_2 - \log x_1} = \frac{\log(y_2/y_1)}{\log(x_2/x_1)}.
$$
\n(5.21)

Nella Figura [5.6,](#page-92-0) il coefficiente angolare della retta individuata è  $n = 1.5$ , calcolato con il metodo appena descritto. Per tutte le altre rette, ovviamente si può fare la stessa cosa ma si vede subito che a una variazione di un certo numero intero di decadi in ordinata corrisponde una variazione di un numero intero di decadi in ascissa e questo permette di calcolare i corrispondenti valori di n semplicemente guardando il grafico; per esempio, guardando la retta con coefficiente angolare più grande, si vede che a una variazione di una decade (cioè un fattore 10) dell'ascissa corrisponde una variazione di 2 decadi (un fattore 100) in ordinata, poiché  $100 = 10^2$  sarà  $n = 2$ . Lo stesso procedimento può essere utilizzato per le altre funzioni, ottenendo i risultati riportati in Figura [5.6.](#page-92-0)

In conclusione di questo paragrafo, possiamo dire che se due variabili sono legate da una legge di potenza l'uso della rappresentazione in scala logaritmica di entrambe le variabili dà come risultato una retta. Se facciamo un esperimento e vogliamo capire se le due grandezze fisiche che abbiamo misurato sono legate da una legge di potenza, basta rappresentarle in scala log-log e vedere se i dati si dispongono lungo una retta. Ovviamente, se rappresentiamo dei punti sperimentali la retta che individuiamo non sar`a unica; certamente, possiamo trovare una retta limite con pendenza massima e una retta limite con pendenza minima, da cui possiamo determinare il valore di n e di A e gli errori a essi associati.

<span id="page-92-0"></span>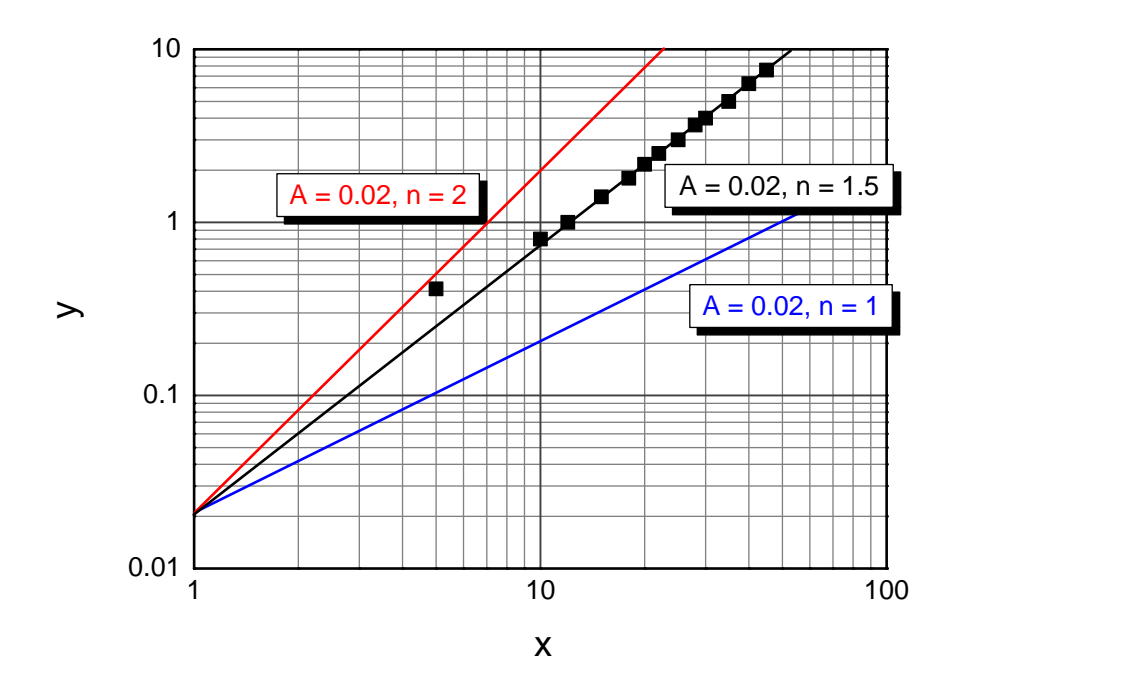

Figura 5.6: Andamento di alcune leggi di potenza rappresentate in scala log-log; i quadratini rappresentano punti sperimentali (che si suppone siano risultati sperimentali con errori paragonabili alla dimensione dei simboli).

#### Legge esponenziale

La scala semi-logaritmica è molto usata in fisica perché molti fenomeni fisici, i cosiddetti fenomeni transitori, seguono una legge del tipo  $A = A_0 e^{-t/\tau}$  oppure  $A = A_0 (1 - e^{-t/\tau})$ . Si tratta di tutti quei casi in cui un sistema fisico viene portato fuori dall'equilibrio a causa di una brusca perturbazione esterna. Il sistema si riporter`a nuovamente all'equilibrio con un tempo caratteristico  $\tau$ . Questi fenomeni seguono una legge del tipo:

$$
\frac{\Delta f(t)}{\Delta t} = -\alpha f(t),\tag{5.22}
$$

che ha per soluzione la seguente funzione

$$
f(t) = Ae^{-\alpha t}.
$$
\n
$$
(5.23)
$$

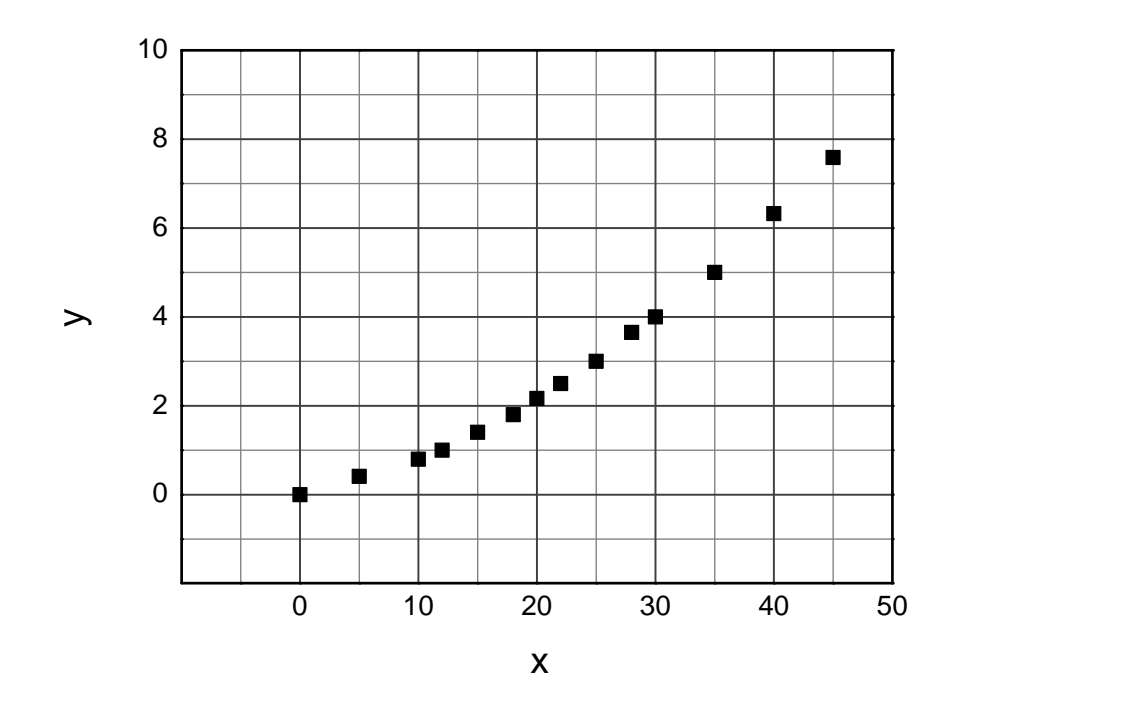

<span id="page-93-0"></span>Figura 5.7: Gli stessi punti del grafico di Figura [5.6](#page-92-0) riportati in scala lineare.

Consideriamo una generica funzione

$$
y = Ae^{-\alpha x},\tag{5.24}
$$

se facciamo i logaritmi di entrambi i membri otteniamo

$$
\ln y = \ln A - \alpha \ x \, .
$$

Applicando il procedimento di linearizzazione e riportando in un grafico lineare in ordinata ln y e in ascissa x, troveremo una retta di pendenza  $-\alpha$  e di intercetta A di equazione:

$$
Y = Y_0 - \alpha \ x \,,
$$

dove  $Y = \ln y$  e  $Y_0 = \ln A$ . Analogamente, usando un sistema di assi cartesiani in cui l'asse delle ordinate è in scala logaritmica e l'asse delle ascisse è in scala lineare, e cioè usando una scala semi-log, la funzione esponenziale diventa una funzione lineare. In Figura [5.8](#page-94-0) e [5.9](#page-94-1) sono riportati due grafici di una funzione esponenziale, rispettivamente in scala lineare e in scala semi-logaritmica.

Il valore di A lo troviamo subito dall'intercetta,  $A = 3$ ; questo si può vedere da entrambi i grafici: l'ordinata corrispondente a  $x = 0$  è 3. La pendenza della retta, che indichiamo con m, la troviamo prendendo due punti di coordinate  $(x_1; y_1)$  e  $(x_2; y_2)$  e calcolando il seguente rapporto

$$
m = \frac{\ln y_2 - \ln y_1}{x_2 - x_1} = \frac{\ln(y_2/y_1)}{x_2 - x_1},
$$
\n(5.25)

<span id="page-94-0"></span>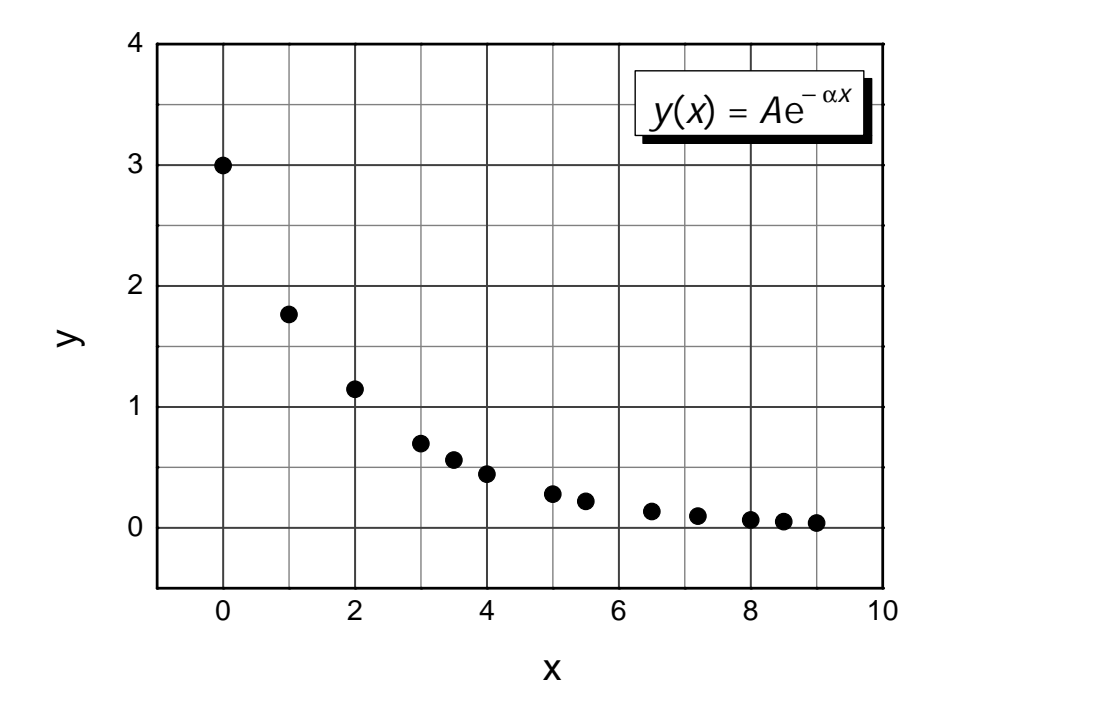

**Figura 5.8:** La funzione  $y = 3e^{-0.5x}$  rappresentata in scala lineare.

<span id="page-94-1"></span>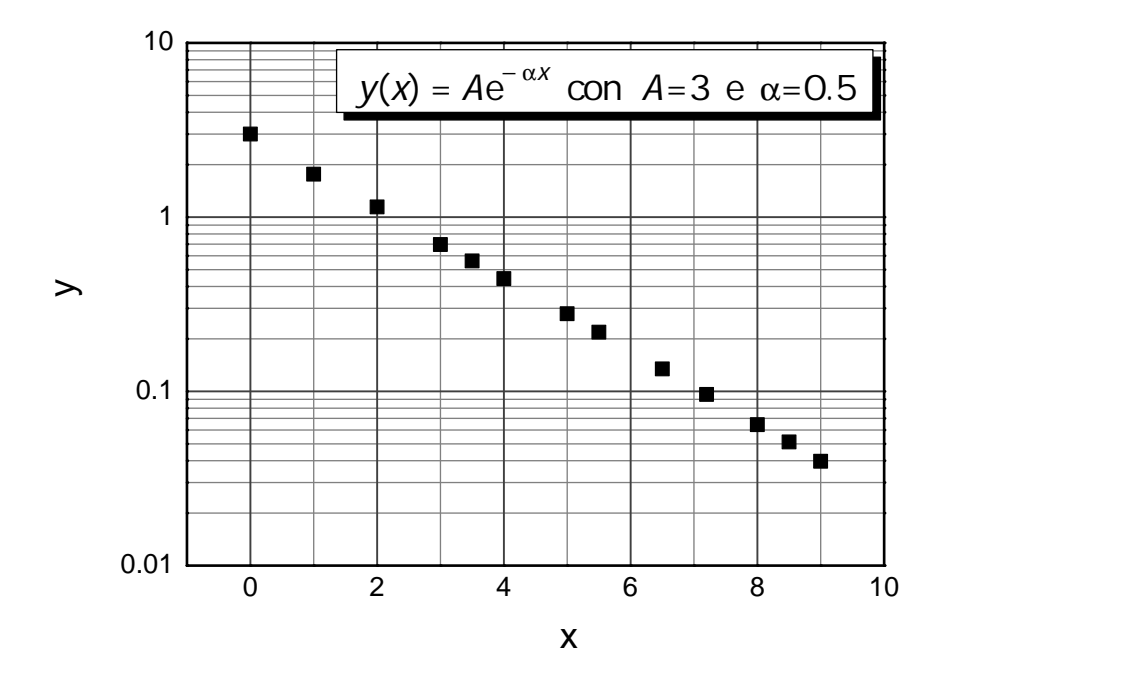

**Figura 5.9:** La stessa funzione  $y = 3e^{-0.5x}$  rappresentata in scala semi-log, con l'ascissa in scala lineare e l'ordinata in scala logaritmica.

qualunque siano i punti che prendiamo, troviamo  $n = -0.5$ ; quindi, se ci riferiamo alla funzione [\(5.24\)](#page-93-0), troviamo  $\alpha = 0.5$ . È da notare che, nonostante abbiamo usato una scala logaritmica in base dieci, poiché la funzione è del tipo  $f(x) = e^{kx}$ , per trovare k dobbiamo calcolare il logaritmo neperiano; se la funzione fosse stata del tipo  $f(x) = 10^{kx}$  dovevamo calcolare i logaritmi in base 10. Usare una scala logaritmica in base 10 è comodo per individuare le ordinate dei punti; se usassimo una scala logaritmica in base e, a segmenti uguali corrisponderebbero fattori uguali di e, rendendo il grafico meno "leggibile".

#### Considerazioni sugli errori nei grafici in scala logaritmica

Finora abbiamo considerato funzioni analitiche; come sappiamo, se rappresentiamo punti sperimentali a ogni punto nel grafico sarà associato un errore (o 2 se entrambe le variabili x e y hanno un errore non trascurabile). Per rappresentare gli errori nel grafico, basta segnare un segmento che unisce il valore minimo e il valore massimo. Tuttavia, dobbiamo fare alcune considerazioni. Se una variabile è affetta da un errore assoluto sempre uguale, allora la lunghezza del segmento che individua l'errore in scala lineare sarà sempre la stessa; in scala logaritmica, non sarà così, il segmento sarà più lungo per valori piccoli della grandezza e più corto per valori grandi: a segmenti uguali corrispondono fattori uguali e non differenze uguali. Al contrario, se una variabile è affetta da un errore relativo sempre lo stesso, allora il segmento che individua l'errore nella scala logaritmica avrà sempre la stessa lunghezza, in quanto l'errore relativo è definito come  $\delta x/|x|$  e quindi per valori grandi di x si hanno anche valori grandi di  $\delta_x$  ma il loro rapporto è sempre lo stesso e pertanto il segmento che rappresenta l'errore ha la stessa lunghezza qualunque sia il valore della grandezza x.

Esempio 5.3. Vogliamo verificare se due grandezze sono legate da una relazione di proporzionalità inversa e determinare la costante di proporzionalità. Supponiamo che l'errore su x sia il 5% del valore misurato e quello su  $y$  sia 0.05, costante in tutto l'intervallo di valori misurati. I dati sono riportati nella tabella seguente.

Innanzitutto, vediamo cosa ci dobbiamo aspettare. Se  $y = kx^{-1}$ , in scala log-log dovremmo ottenere una retta di pendenza  $-1$ , inoltre l'ordinata del punto  $x = 1$  ci darà il valore di k.

In Figura [5.10,](#page-96-0) sono riportati i dati in scala log-log. Notiamo che le barre che individuano l'errore sulla x hanno tutte le stesse dimensioni, in quanto l'errore relativo sulla x è lo stesso per tutti i valori di x; al contrario, poiché i valori della y hanno errori assoluti

<span id="page-96-1"></span>

| $\boldsymbol{x}$ | $\delta x$ | $\boldsymbol{y}$ | $\delta y$ |
|------------------|------------|------------------|------------|
| 2.0              | 0.10       | 5.00             | 0.05       |
| 4.1              | 0.2        | 2.50             | 0.05       |
| 7.8              | 0.4        | 1.25             | 0.05       |
| 16.4             | $0.8\,$    | $0.65\,$         | 0.05       |
| 31.8             | 1.6        | 0.30             | 0.05       |
| 65               | 3          | 0.15             | 0.05       |

<span id="page-96-0"></span>1 1 1 1 0 1 0 1 0 1 0  $\sqrt{10}$  1 0  $\sqrt{10}$  1 0  $\sqrt{10}$  1 0  $\sqrt{10}$  1  $\sqrt{10}$  1  $\sqrt{10}$  1  $\sqrt{10}$  1  $\sqrt{10}$  1  $\sqrt{10}$  1  $\sqrt{10}$  1  $\sqrt{10}$  1  $\sqrt{10}$  1  $\sqrt{10}$  1  $\sqrt{10}$  1  $\sqrt{10}$  1  $\sqrt{10}$  1  $\sqrt{10}$  1  $\sqrt{10}$  $0.1$ 1 10  $\geq$ x

Figura 5.10: Rappresentazione in scala log-log dei dati di Tabella [5.3;](#page-96-1) nel grafico sono mostrate le rette di massima e minima pendenza.

costanti, i segmenti che individuano l'errore sulla  $y$  sono più grandi per valori più piccoli della y.

Dalle rette di massima e minima pendenza mostrate in Figura [5.10,](#page-96-0) prendiamo due punti, per semplicità possiamo prendere i punti estremi cioè  $P_1 \equiv (1; 11.56)$  e  $P_2 \equiv$ (80;0.1), per la retta di massima pendenza, e $P_3 \, \equiv \, (1;9)$  e  $P_4 \, \equiv \, (134;0.1)$  per quella di minima pendenza. Dai valori delle coordinate di questi punti, calcoliamo la pendenza massima

$$
m_{max} = \frac{\log y_2/y_1}{\log x_2/x_1} \approx -1.08\,,\tag{5.26}
$$

quella minima

$$
m_{min} = \frac{\log y_4/y_3}{\log x_4/x_3} \approx -0.92\tag{5.27}
$$

e quindi il valore *best*  $m = 1.00 \pm 0.08$ .

Infine, calcoliamo la costante k come

$$
k = \frac{y_1 + y_3}{2} \pm \frac{y_3 - y_1}{2} = 10.3 \pm 1.3.
$$
 (5.28)

<span id="page-97-0"></span>Dai risultati ottenuti possiamo concludere che le due grandezze sono legate da una legge di proporzionalità inversa.

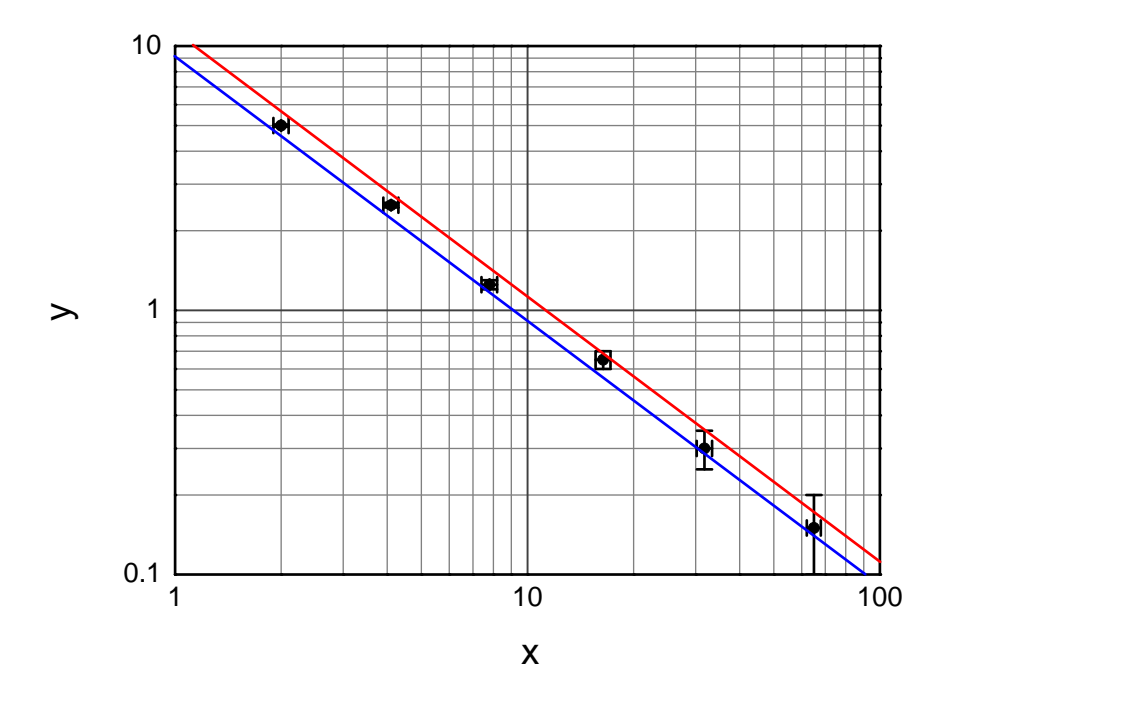

Figura 5.11: Rappresentazione in scala log-log degli stessi dati di Figura [5.10,](#page-96-0) dove abbiamo disegnato due rette entrambe di pendenza −1 che passano per tutti i punti sperimentali.

Verificato che le due grandezze sono legate da una legge di proporzionalità inversa, soprattutto se la legge fisica che lega le due grandezze è ben nota, possiamo analizzare nuovamente i risultati ottenuti per ridurre l'indeterminazione del valore diella costante k. Per fare ciò, tracciamo due rette di pendenza  $-1$  che toccano tutte le barre di errore dei punti, come mostrato in Figura [5.11.](#page-97-0) Prendendo le due intercette limite, vediamo che esse sono più vicine tra loro; in particolare, se facciamo la media dei due valori otteniamo  $k = 10.1 \pm 0.6$ , con una indeterminazione su k metà di quella calcolata precedentemente.

Queste ultime considerazioni ci fanno capire che nell'analisi dei dati sperimentali è sempre opportuno sfruttare tutte le informazioni "certe" che abbiamo. L'analisi dei dati effettuata in Figura [5.10](#page-96-0) ci serve da una parte come verifica, dall'altra per capire quanto sia adeguato e preciso il metodo sperimentale seguito.

### <span id="page-98-0"></span>5.4 Proposte di esperienze di laboratorio

Dopo aver affrontato il problema dell'analisi grafica dei dati sperimentali, possono essere eseguite delle esperienze di laboratorio mirate al consolidamento di questi concetti. Qui di seguito ne proponiamo alcune.

#### <span id="page-98-1"></span>5.4.1 Misura della densit`a di solidi omogenei di forma regolare

Avendo a disposizione cinque oggetti omogenei di forma regolare, determinare la densità del materiale di cui sono costituiti gli oggetti, nell'ipotesi che tutti gli oggetti siano costituiti dallo stesso materiale.

- A tale scopo,
- i) con un calibro misurare le dimensioni degli oggetti e stimare l'errore associato a ciascuna di esse;
- ii) con una bilancia elettronica, misurare la massa, M, dei singoli oggetti e stimare la sua indeterminazione.
- a) Dai dati ottenuti al punto i), determinare il volume, V , dei singoli oggetti e la corrispondente indeterminazione.
- b) Fare un grafico di M in funzione di V e da esso determinare la densità del materiale di cui sono fatti gli oggetti che si hanno a disposizione.

L'esperienza di laboratorio si può realizzare con la seguente strumentazione.

- Calibro ventesimale. Nelle misure effettuate con il calibro ventesimale si introduce un errore strumentale di 0.05 mm, che tiene conto sia dell'errore dell'errore di lettura sia dell'errore di precisione dello strumento.
- Bilancia elettronica. La bilancia elettronica, a 4 cifre e portata 500 g, ha un errore di lettura di una unità sull'ultima cifra significativa (LSD), che corrisponde a un errore  $\delta x = 0.1$  g; l'errore di precisione della bilancia è 0.2% del valore misurato. Pertanto, l'errore complessivo introdotto dallo strumento è

$$
\delta x = \frac{0.2}{100} \times \text{V.M.} + 0.1 \text{ g}.
$$

#### Procedimento

- 1. Per ciascun cilindro, misurare la massa e il volume, stimare gli errori a esse associati e riportare i dati acquisiti in una tabella.
- 2. Fare un grafico lineare della massa degli oggetti in funzione del loro volume; con il metodo della retta di minima e massima pendenza, stimare il valore migliore della densità e l'errore a essa associato.

#### <span id="page-99-0"></span>5.4.2 Misura della costante elastica di una molla elicoidale

Avendo a disposizione un sistema massa-molla e un cronometro digitale (errore di lettura  $\delta_T = 0.01$  s), determinare la costante elastica della molla e commentare il risultato ottenuto.

#### Procedimento

Misurare il periodo di oscillazione del sistema massa molla al variare della massa. Cambiare massa e ripetere le operazioni di misura del periodo di oscillazione. Fare le misure almeno con 5 differenti masse. Per l'analisi dei dati procedere nel seguente modo:

- a) per ciascuna massa, calcolare il valore medio e la deviazione standard della media;
- b) riportare in un grafico log-log i valori della frequenza angolare in funzione della massa e determinare la loro relazione funzionale;
- c) applicando la procedura di linearizzazione, determinare graficamente il valore della costante elastica della molla e la sua indeterminazione;
- d) confrontare e commentare i risultati ottenuti con i vari metodi.

## <span id="page-100-0"></span>5.5 Esercizi

Esercizio 5.1. Si vuole determinare la relazione funzionale tra due grandezze fisiche, le cui misure sono riportate nella seguente tabella.

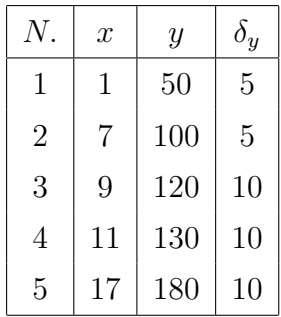

Rappresentare graficamente i risultati sperimentali e determinare, sempre graficamente, i parametri funzionali e la loro indeterminazione.

 $[m = 8.3 \pm 0.6; q = 40 \pm 5.]$ 

<span id="page-100-1"></span>Esercizio 5.2. Uno studente misura la corrente elettrica che attraversa un componente elettrico al variare della tensione a cui il componente è sottoposto, ottenendo i valori riportati nella tabella seguente. Riportare in grafico i risultati ottenuti e dire se la legge  $V = f(I)$  che lega la tensione e la corrente è una legge lineare.

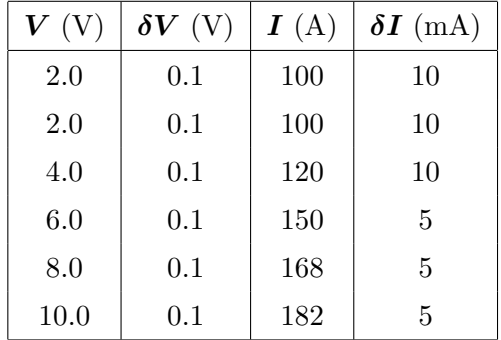

Esercizio 5.3. Determinare la retta che meglio si adatta ai dati sperimentali dell'Esercizio [5.2,](#page-100-1) usando il metodo grafico. Imporre il passaggio delle rette per l'origine degli assi cartesiani.

<span id="page-101-0"></span>Esercizio 5.4. Si vuole determinare la costante elastica di una molla elicoidale. Per fare ciò si applica una forza  $F$  e si misura di quanto si allunga la molla, ottenendo i risultati riportati nella seguente tabella. Determinare con il metodo grafico la migliore stima della

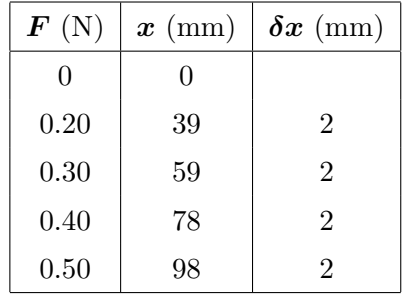

costante elastica della molla e l'errore associato. Gli errori nelle misure della forza si possono considerare trascurabili.

Esercizio 5.5. Determinare i coefficienti della retta che meglio si adatta ai dati sperimentali dell'Esercizio [5.4,](#page-101-0) usando il metodo dei minimi quadrati.

## Capitolo 6

# Propagazione degli errori nelle misure indirette: caso generale

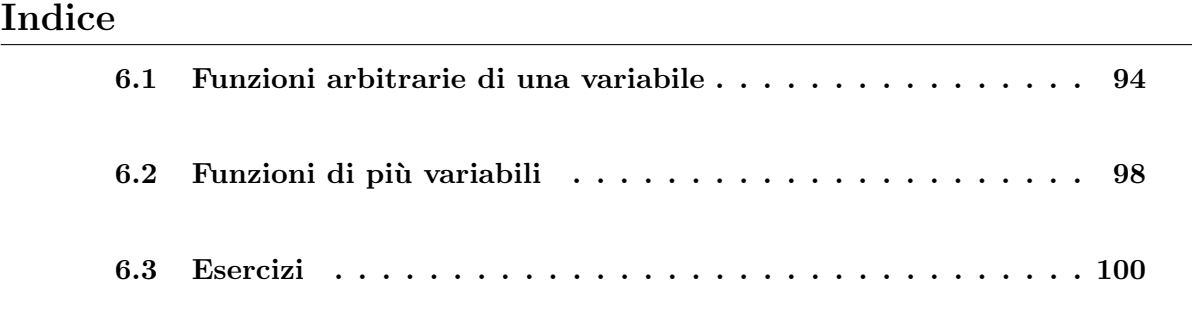

Nel Capitolo [3,](#page-50-0) abbiamo visto che per misurare la maggior parte delle grandezze fisiche bisogna effettuare due operazioni distinte: misurazione e calcolo. Quando per stimare una grandezza dobbiamo fare queste due operazioni, anche la stima dell'errore necessita di due passi. Prima bisogna stimare gli errori nelle grandezze che sono misurate direttamente; successivamente, bisogna trovare come questi errori si "propagano" attraverso i calcoli per produrre un errore nel risultato finale. Nel Capitolo [3,](#page-50-0) abbiamo trovato quattro semplici regole riguardanti la propagazione degli errori nelle somme e sottrazioni e quelle nelle moltiplicazioni e divisioni. In questo capitolo, discuteremo il caso generale della propagazione degli errori nelle misure indirette. Troveremo che praticamente tutti i problemi nella propagazione degli errori possono essere risolti utilizzando proprio questa regola generale, che comprende tutti i casi possibili. Dalla regola generale per la propagazione degli errori nelle misure indirette possono essere quindi derivate le quattro regole più semplici viste nel Capitolo [3.](#page-50-0)

## <span id="page-103-0"></span>6.1 Propagazione degli errori in una funzione arbitraria di una variabile

Supponiamo di avere misurato una grandezza e di avere ottenuto il valore  $x$ , che riportiamo nella sua forma standard  $x_{best} \pm \delta_x$ , e di voler calcolare una funzione nota  $q = f(x)$ . Un modo semplice per fare ciò è di disegnare il grafico di  $f(x)$  e determinare graficamente la migliore stima per  $f(x)$ ,  $q_{best} = f(x_{best})$ . In Figura [6.1](#page-103-1) è mostrato il grafico di una generica funzione  $f(x)$ , dove è mostrato il valore  $x_{best}$  con il suo errore  $\delta_x$  e il corrispondente valore  $q_{best}$  con il suo errore  $\delta_q$ . L'incertezza  $\delta_q$  può essere ottenuta dal grafico come l'uno o l'altra delle lunghezze $\delta_q$  mostrate. In questo modo, il valore di $q$ nella forma standard è

<span id="page-103-1"></span>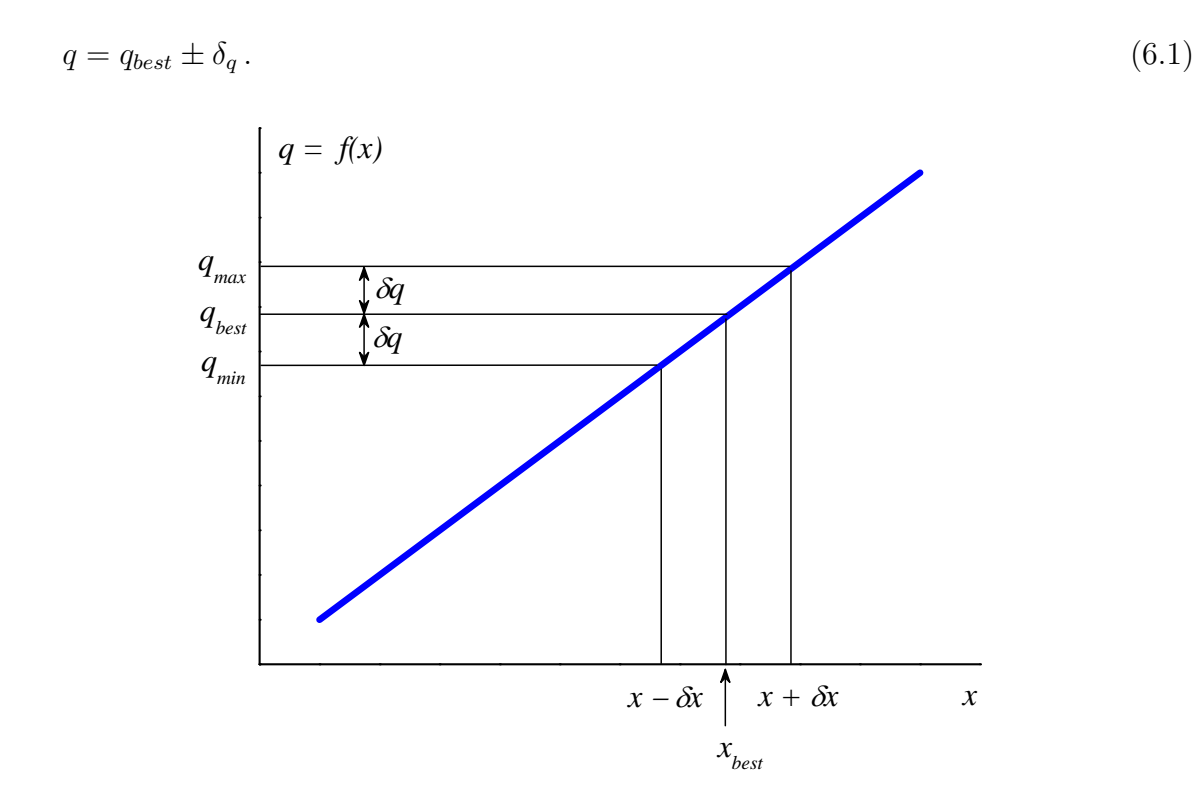

**Figura 6.1:** Grafico di q in funzione di x. Se x è misurato come  $x_{best} \pm \delta_x$ , allora la migliore stima per  $q = f(x)$  è  $q_{best} = f(x_{best})$ . Il più piccolo e il più grande valore probabile di  $f(x)$ corrispondono rispettivamente ai valori  $x_{best} - \delta_x$  e  $x_{best} + \delta_x$ , rispettivamente.

Di solito, la funzione  $f(x)$  è nota esplicitamente, per esempio  $f(x) = \sin(x)$  oppure  $f(x) = x$ , quindi l'incertezza  $\delta_q$  può essere calcolata analiticamente. È chiaro dalla Figura [6.1](#page-103-1) che

$$
\delta_q = f(x_{best} + \delta_x) - f(x_{best}).\tag{6.2}
$$

Ricordando la definizione di derivata di una funzione  $f(x)$  rispetto alla variabile indipendente x, come il limite del rapporto incrementale al tendere a zero dell'incremento, sotto l'ipotesi che tale limite esista e sia finito. Più precisamente, detto u l'incremento della variabile indipendente, una funzione  $f(x)$  definita in un intorno di  $x_0$  si dice derivabile nel punto  $x_0$  se esiste ed è finito il seguente limite

<span id="page-104-0"></span>
$$
\lim_{u \to 0} \frac{f(x_0 + u) - f(x_0)}{u} \,. \tag{6.3}
$$

Il valore del limite [\(6.3\)](#page-104-0) è la derivata della funzione  $f(x)$  nel punto  $x_0$  e si indica come d  $dx$  $f(x)$  oppure come  $f'(x)$ .

Dal punto di vista geometrico, la derivata della funzione  $f(x)$  in un punto  $x_0$  è la tangente al grafico della  $f(x)$  nel punto di coordinate  $(x_0; f(x_0))$ , cioè è il coefficiente angolare della retta tangente alla curva di  $f(x)$  nel punto di coordinate  $(x_0; f(x_0))$ . In altre parole, la derivata è il valore della tangente trigonometrica dell'angolo che la retta tangente in  $x_0$  al grafico della funzione forma con l'asse delle ascisse (a patto che tale angolo non sia retto). L'equazione della retta tangente in  $x_0$  risulta essere quindi

<span id="page-104-1"></span>
$$
f(x) - f(x_0) = \frac{d}{dx} f(x) (x - x_0),
$$
\n(6.4)

che pu`o essere scritta anche come

$$
q = q_0 + \frac{d}{dx} f(x) (x - x_0),
$$
\n(6.5)

con  $q = f(x)$  e  $q_0 = f(x_0)$ . È evidente che la derivata della funzione  $f(x)$  nell'Equazione  $(6.5)$  è il coefficiente angolare della retta tangente nel punto in cui viene calcolate la derivata.

<span id="page-104-2"></span>Ora, un'approssimazione fondamentale del calcolo differenziale asserisce che, per qualunque funzione  $f(x)$  e qualunque incremento sufficientemente piccolo  $u = x - x_0$ , si ha

$$
f(x_0 + u) - f(x_0) = \frac{d}{dx} f(x) u = f'(x) u,
$$
\n(6.6)

dove  $f'(x)$  è la derivata della funzione  $f(x)$  rispetto alla variabile x. Così, ammesso che l'errore  $\delta_x$  sia piccolo (come assumiamo che sia), possiamo riscrivere la differenza nella [\(6.6\)](#page-104-2) per ottenere la seguente relazione

<span id="page-104-3"></span>
$$
\delta_q = \frac{\mathrm{d}}{\mathrm{d}x} f(x) \ \delta_x = f'(x) \ \delta_x \,. \tag{6.7}
$$

Quindi, per trovare l'errore assoluto  $\delta_q$ , dobbiamo calcolare la derivata  $df(x)/dx$  e moltiplicarla per l'errore assoluto  $\delta_x$  della grandezza x.

La regola  $(6.7)$  non è del tutto nella sua forma finale. Essa è stata derivata per una funzione, come quella di Figura [6.1,](#page-103-1) la cui pendenza nell'intorno del punto  $x$  è positiva.

Quando, invece la pendenza di  $f(x)$  è negativa, allora il massimo valore probabile di q corrisponde al valore minimo di x, e viceversa. Cioè,  $f'(x)$  è negativo. Pertanto, possiamo prendere il valore assoluto e scrivere  $|f'(x)|$ ; abbiamo così la seguente regola generale.

Incertezza in qualunque funzione di una variabile. Se  $x$  è misurato con errore  $\delta_x$  ed è utilizzato per calcolare la funzione  $q = f(x)$ , allora l'errore  $\delta_q$  è dato dalla seguente relazione

<span id="page-105-0"></span>
$$
\delta_q = \left| \frac{d}{dx} f(x) \right| \delta_x. \tag{6.8}
$$

Esempio 6.1. Supponiamo di misurare un angolo  $\alpha$  e di ottenere il seguente valore

$$
\alpha = (20 \pm 3) \text{ gradi}. \tag{6.9}
$$

Supponiamo di voler trovare il valore della funzione  $q = \cos(\alpha)$ . La nostra miglior stima di  $q = \cos(\alpha)$  è, naturalmente,

<span id="page-105-1"></span>
$$
q = \cos(20^\circ) = 0.94\,,\tag{6.10}
$$

e secondo la  $(6.8)$  l'incertezza è

$$
\delta_q = \delta_{(\cos \alpha)} = \left| \frac{d}{d\alpha} \cos(\alpha) \right| \delta_\alpha \quad \text{(in rad)}.
$$
\n(6.11)

Abbiamo indicato che  $\delta_{\alpha}$  deve essere espresso in radianti, in quanto la derivata di cos $(\alpha)$ è – sin(α) solo se  $\alpha$  è espresso in radianti. Riscriviamo  $\delta_{\alpha} = 3^{\circ}$  come  $\delta_{\alpha} = 0.05$  rad; allora l'Equazione  $(6.11)$  dà

$$
\delta_q = \delta_{(\cos \alpha)} = |\sin(20^\circ)| \times 0.05 = 0.34 \times 0.05 = 0.02. \tag{6.12}
$$

Così, il nostro risultato finale è

$$
q = \cos(\alpha) = 0.94 \pm 0.02. \tag{6.13}
$$

Supponiamo, per esempio, di misurare la grandezza  $x$  e poi di calcolare la potenza,  $q = x^n$ (dove  $n$  è qualunque numero noto fissato, positivo o negativo). Secondo la  $(6.8)$  l'errore risultante in  $q \n\ge$ 

$$
\delta_q = \left| \frac{d}{dx} x^n \right| \delta_x = |nx^{n-1}| \delta_x. \tag{6.14}
$$

Se dividiamo entrambi i membri di questa equazione per  $|q| = |x^n|$ , troviamo che

$$
\varepsilon_q = \frac{\delta_q}{|q|} = |n| \frac{\delta_x}{|x|} = |n| \varepsilon_x ; \tag{6.15}
$$

cioè, l'errore relativo in  $q = x^n$  è |n| volte quello in x. Questa è proprio la regola [\(3.34\)](#page-59-0) trovata in precedenza. Comunque, il risultato qui è più generale, dal momento che  $n$  può ora essere qualunque numero. Per esempio, se  $n = 1/2$ , allora  $q =$ √  $\overline{x}$ , e

$$
\varepsilon_q = \frac{\delta_q}{|q|} = \frac{1}{2} \frac{\delta_x}{|x|} = \frac{1}{2} \varepsilon_x \tag{6.16}
$$

Cioè, l'errore relativo in  $\sqrt{x}$  è "la metà" di quello in x. Analogamente, l'errore relativo in  $1/x = x^{-1}$  è lo stesso di quello in x.

Il risultato  $(3.34)$  ottenuto precedentemente è proprio un caso particolare della regola  $(6.8)$ . Comunque, è sufficientemente importante da meritare una notazione separata come la seguente regola generale.

Incertezza in una potenza. Se  $x$  è misurato con incertezza  $\delta_x$  ed è utilizzato per calcolare la potenza  $q = x^n$ , dove n è un numero noto, allora l'errore relativo in  $q \in |n|$  volte quello in  $x$ ,

<span id="page-106-0"></span>
$$
\varepsilon_q = \frac{\delta_q}{|q|} = |n| \varepsilon_x. \tag{6.17}
$$

**Esempio 6.2.** Si vuole calcolare il volume di un cubo di lato  $l = (10 \pm 0.5)$  mm con la corrispondente indeterminazione. Il volume del cubo è

$$
V = l^3 = 10^3 \text{ mm}^3. \tag{6.18}
$$

Applicando la regola [\(6.17\)](#page-106-0) otteniamo

$$
\varepsilon_V = 3\varepsilon_l = 3 \times \frac{0.5}{10} = 0.15 \tag{6.19}
$$

l'errore assoluto del volume risulta

$$
\delta_V = \varepsilon_V \times V = 150 \text{ mm}^3. \tag{6.20}
$$

Possiamo, quindi, scrivere il risultato finale del calcolo del volume del cubo come:

$$
V = (1000 \pm 150) \text{ mm}^3. \tag{6.21}
$$

## <span id="page-107-0"></span>6.2 Propagazione degli errori in qualunque funzione di più variabili

In generale, la grandezza che si vuole determinare può dipendere da più di una misura diretta, cioè può dipendere da più di una variabile, allora tale grandezza si può esprimere come  $q = f(x, y, \ldots)$ . Se gli errori associati alle misurazioni dirette delle grandezze  $x, y, \ldots$ , sono piccoli, come solitamente ci si aspetta, l'errore assoluto in  $q$  può essere calcolato usando la formula del calcolo del differenziale totale di una funzione di più variabili:

$$
\delta_q \approx \left| \frac{\partial}{\partial x} f(x, y, \ldots) \right| \delta_x + \left| \frac{\partial}{\partial y} f(x, y, \ldots) \right| \delta_y + \cdots,
$$
\n(6.22)

dove  $\partial f(x, y, \ldots)/\partial x$  è la derivata parziale rispetto a x,  $\partial f(x, y, \ldots)/\partial y$  è la derivata parziale rispetto a  $y$  e così via.

Nel caso in cui le grandezze sono influenzate da errori indipendenti e casuali, la regola generale per la propagazione degli errori è la seguente.

Incertezza in qualunque funzione di più variabili. Se  $x, y, \ldots$ , sono misurati con errori  $\delta_x$ ,  $\delta_y$ , ..., e sono utilizzati per calcolare la funzione  $f(x, y, \ldots)$ , allora l'errore  $\delta_q$  è dato da

<span id="page-107-1"></span>
$$
\delta_q = \sqrt{\left[\frac{\partial}{\partial x} f(x, y, \ldots) \ \delta_x\right]^2 + \left[\frac{\partial}{\partial y} f(x, y, \ldots) \ \delta_y\right]^2 + \cdots}.\tag{6.23}
$$

Le derivate parziali  $\partial f(x, y, \ldots)/\partial x$  si chiamano *coefficienti di sensibilità* e descrivono quanto l'errore di una variabile indipendente influenzi la stima della grandezza derivata. Vi sono dei casi in cui la complessità del calcolo delle derivate parziali rende sconsigliabile la determinazione analitica dei coefficienti di sensibilità. In questo caso, conviene determinare tali coefficienti per via numerica, "perturbando" la funzione con una variazione positiva e negativa pari all'incertezza di ciascuna variabile indipendente, mantenendo invariate tutte le altre. La variazione del valore della funzione ci dà indicazioni del valore dei coefficiente di sensibilità.

La formula [\(6.23\)](#page-107-1) permette di generalizzare tutte le relazioni finora trovate per il calcolo della propagazione degli errori nelle misure indirette. Infatti, se consideriamo, per esempio, la somma  $q = x + y$ , l'errore in q risulta semplicemente

$$
\delta_q = \sqrt{\delta_x^2 + \delta_y^2},\tag{6.24}
$$

come avevamo già trovato nel Paragrafo [3.2.1.](#page-53-0)
Abbiamo acquisito abbastanza nozioni per poter affrontare la maggior parte dei problemi nella propagazione degli errori. Qualunque calcolo può essere diviso in più passi passi, ciascuno dei quali coinvolge una delle seguenti operazioni:

- somme e sottrazioni;
- prodotti e divisioni;
- calcolo di una funzione di una variabile, come  $x^n$ ,  $\sin(x)$ ,  $e^x$  oppure  $\ln(x)$ .

Per esempio, potremmo calcolare

<span id="page-108-0"></span>
$$
q = x[y - z\sin(\alpha)]\tag{6.25}
$$

dalle grandezze misurate x, y, z, e  $\alpha$  nei seguenti passi: calcolare la funzione  $sin(\alpha)$ , quindi il prodotto di  $z \in \sin(\alpha)$ , poi la differenza di  $y \in z \sin(\alpha)$ , e infine il prodotto di  $x \in$  $[y - z \sin(\alpha)]$ . Conosciamo come le incertezze si propagano attraverso ciascuna di queste operazioni separate. Cos`ı, supposto che le varie grandezze in gioco siano indipendenti, possiamo calcolare l'incertezza nel risultato finale procedendo per passi dalle incertezze nelle misure dirette. Per esempio, se le grandezze  $x, y, z$  e  $\alpha$  nella [\(6.25\)](#page-108-0) sono state misurate con errori corrispondenti  $\delta_x, \delta_y, \delta_z \in \delta_\alpha$ , allora potremmo calcolare l'errore in q come segue. Dapprima troviamo l'errore nella funzione  $sin(\alpha)$ ; noto questo, troviamo l'errore nel prodotto  $z \sin(\alpha)$  e poi quello nella differenza  $y - z \sin(\alpha)$ ; infine, troviamo l'errore nel prodotto completo.

Mettiamo in risalto due punti generali. In primo luogo, dal momento che gli errori nelle somme o nelle sottrazioni implicano errori assoluti (come  $\delta_x$ ), mentre quelli nei prodotti o divisioni implicano errori relativi (come  $\varepsilon_x = \delta_x/|x|$ ), i nostri calcoli richiederanno qualche abilit`a nel passare da errori assoluti a relativi e viceversa. In secondo luogo, una importante semplificazione di tutti questi calcoli è, che (come abbiamo ripetutamente messo in evidenza) gli errori raramente si riportano con più di una cifra significativa. Quindi la maggior parte del calcolo può essere fatta molto rapidamente a mente, e molti errori più piccoli possono essere completamente trascurati.

In un tipico esperimento che implica parecchie misurazioni, può risultare particolarmente utile l'uso del foglio di calcolo (vedi Appendice [C\)](#page-164-0) per il calcolo di tutti i passi nella propagazione degli errori. Una volta che questo è stato fatto per la prima misura, è facilissimo estendere il calcolo a tutte le altre misure senza la necessità di dover ripetere tutti passaggi.

## 6.3 Esercizi

Esercizio 6.1. In un esperimento con la macchina di Atwood si calcola l'accelerazione delle due masse appese alla carrucola con la seguente formula:

$$
a = g\frac{M-m}{M+m} \qquad M > m \,.
$$
\n
$$
(6.26)
$$

Sapendo che  $M = (100 \pm 1)$  g,  $m = (50 \pm 1)$  g e  $g = 9.806$  m/s<sup>2</sup> con errore trascurabile rispetto alle masse, determinate la migliore stima di a e il suo errore.

$$
[\delta_a = \frac{2g}{M+m} \sqrt{(m\delta_M)^2 + (M\delta_m)^2}, \ a = (3.3 \pm 0.1) \text{ m/s}^2]
$$

Esercizio 6.2. Stimare il momento angolare  $L = I\omega$  di un disco omogeneo, di raggio  $R = (0.250 \pm 0.005)$  m, massa  $m = (1.10 \pm 0.01)$  g e momento d'inerzia  $I = \frac{1}{2} mR^2$ , in rotazione intorno al suo asse con velocità angolare costante  $\omega = (21.5 \pm 0.4)$  rad/s.

 $[L = 0.74 \pm 0.03 \text{ kg m}^2/\text{s}]$ 

# Capitolo 7

## Analisi statistica degli errori casuali

#### Indice

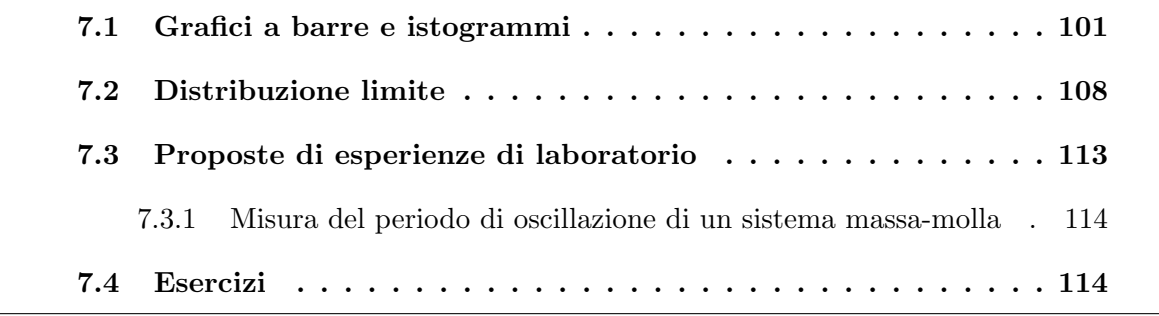

Nel Capitolo [5,](#page-80-0) abbiamo visto che se in una misurazione gli errori casuali sono più piccoli di quelli strumentali allora ripetendo la misurazione otterremo sempre lo stesso risultato. Nello stesso capitolo, abbiamo visto anche come affrontare questa situazione e come analizzare i dati sperimentali. Se invece gli errori casuali sono più grandi degli errori strumentali, ogni volta che effettuiamo la misurazione otterremo un valore diverso. In questo caso, quando è possibile ripetere la misurazione è sempre conveniente acquisire più misure della stessa grandezza nelle stesse condizioni sperimentali. Il primo problema che sorge quando si hanno più misure della stessa grandezza è quello di trovare un modo conveniente di analizzare e riportare i valori ottenuti. Nel paragrafo seguente, descriveremo un metodo conveniente per fare ciò.

### <span id="page-110-0"></span>7.1 Grafici a barre e istogrammi

Quando gli errori casuali non sono trascurabili, si ha che misurando ripetutamente nelle stesse condizioni sperimentali una stessa grandezza fisica si ottengono risultati diversi l'uno dall'altro. Per esempio, se misuriamo il periodo di oscillazione di un pendolo con un

cronometro digitale, ci accorgiamo subito che ripetendo parecchie volte le misurazioni otteniamo sempre un valore diverso. Questa variabilità dei valori del periodo di oscillazione pu`o essere messa in evidenza se riportiamo le misure in un opportuno grafico. Vediamo come fare ciò con un esempio.

Supponiamo di misurare la lunghezza  $x$  di dieci matite simili e ottenere i seguenti valori (tutti in mm)

<span id="page-111-0"></span>
$$
156 \quad 154 \quad 156 \quad 158 \quad 153 \quad 154 \quad 155 \quad 154 \quad 154 \quad 155 \tag{7.1}
$$

Scritti in questo modo, questi dieci numeri sono scarsamente istruttivi. Se registrassimo molte più misure in questo modo, il risultato sarebbe una serie di numeri senza nessuna evidente caratteristica. Ovviamente, occorre trovare un sistema migliore per riportare i risultati delle misurazioni fatte. Come primo passo, possiamo riorganizzare i numeri riportati nella [\(7.1\)](#page-111-0) in ordine crescente

153 154 154 154 154 155 155 156 156 158 (7.2)

In seguito, piuttosto che registrare le quattro letture 154, 154, 154, 154, possiamo semplicemente registrare che abbiamo ottenuto il valore 154 quattro volte. In altre parole, possiamo registrare i diversi valori di x ottenuti, insieme con il numero di volte in cui ciascun valore è stato trovato, come mostrato in Tabella [7.1.](#page-111-1)

<span id="page-111-1"></span>Tabella 7.1: Disposizione dei valori [\(7.1\)](#page-111-0) in un'apposita tabella.

| Diversi valori, $x_i$  | 153 154 155 156 157 |  |  | - 158 |
|------------------------|---------------------|--|--|-------|
| Numero di volte, $n_i$ |                     |  |  |       |

Per costruire la tabella dei dati, abbiamo introdotto per la variabile indipendente la notazione  $x_i$   $(i = 1, 2, ...)$  per denotare i valori trovati:  $x_1 = 153, x_2 = 154, x_3 = 155, e$ così via;  $n_i$  ( $i = 1, 2, ...$ ) per denotare il numero di volte in cui il corrispondente valore  $x_i$  è stato trovato:  $n_1 = 1, n_2 = 4$  e così via.

Se registriamo le misure come in Tabella [7.1,](#page-111-1) allora possiamo riscrivere la definizione della media aritmetica  $\bar{x}$  in un modo più conveniente. Dalla nostra vecchia definizione sappiamo che

<span id="page-111-2"></span>
$$
\overline{x} = \frac{153 + 154 + 154 + 154 + 154 + 155 + \dots + 158}{10}
$$
\n(7.3)

e questo è lo stesso di

<span id="page-111-3"></span>
$$
\overline{x} = \frac{153 + (154 \times 4) + (155 \times 2) + (156 \times 2) + 158}{10};
$$
\n(7.4)

in generale, possiamo quindi scrivere

<span id="page-112-0"></span>
$$
\overline{x} = \frac{\sum_{i} x_i n_i}{n} = \frac{\sum_{i} x_i n_i}{\sum_{i} n_i},\tag{7.5}
$$

dove  $n \in \mathbb{N}$  numero totale di misurazioni. Calcolando la media usando l'Equazione [\(7.3\)](#page-111-2), noi sommiamo tutte le misure fatte; usando, invece, l'Equazione [\(7.4\)](#page-111-3), o in generale la [\(7.5\)](#page-112-0), sommiamo tutti i diversi valori ottenuti, moltiplicando ciascun valore per il numero di volte che `e stato ottenuto. Ovviamente, queste due somme danno lo stesso risultato, ma l'Equazione [\(7.5\)](#page-112-0) risulta essere più utile quando abbiamo un grande numero di misure. La somma  $(7.5)$  è la media pesata (già introdotta nel Par. [4.3\)](#page-71-0): ciascun valore  $x_i$  viene "pesato" per il numero di volte di occorrenza  $n_i$ . Nell'Equazione [\(7.5\)](#page-112-0) abbiamo sostituito  $\sum_i n_i = n$ , in quanto che se sommiamo tutti i numeri  $n_i$ , otteniamo il numero totale n di misure fatte.

I concetti che abbiamo appena visto possono essere espressi in un modo più conveniente. Invece di dire che il risultato  $x = 154$  è stato ottenuto quattro volte, possiamo dire che  $x = 154$  è stato ottenuto 4 volte su 10 misurazioni, ossia è stato ottenuto in  $4/10$ di tutte le nostre misure. In altre parole, invece di usare  $n_i$ , il numero di volte in cui si ottiene il risultato  $x_i$ , introduciamo la *frequenza relativa*  $F_i = n_i/n$  che è il rapporto tra le  $n_i$  misurazioni che hanno dato il risultato  $x_i$  e il numero totale di misure n. La frequenza relativa  $F_i$  specifica la distribuzione dei nostri risultati, dal momento che descrive come le nostre misure sono distribuite fra i diversi possibili valori.

In termini della frequenza relativa  $F_i$ , possiamo riscrivere l'Equazione [\(7.5\)](#page-112-0) per la media  $\bar{x}$  nella forma compatta

<span id="page-112-1"></span>
$$
\overline{x} = \frac{\sum_{i} x_i n_i}{n} = \sum_{i} x_i \frac{n_i}{n} = \sum_{i} x_i F_i.
$$
\n(7.6)

Cioè, la media  $\bar{x}$  è proprio la somma pesata di tutti i diversi valori  $x_i$  ottenuti, con ciascun  $x_i$  pesato da  $F_i$ , cioè dalla frazione di volte in cui si ottiene il valore  $x_i$ . Il risultato [\(7.6\)](#page-112-1) implica che

<span id="page-112-2"></span>
$$
\sum_{i} F_i = \sum_{i} \frac{n_i}{n} = \frac{n}{n} = 1.
$$
\n(7.7)

Cioè, se sommiamo le frazioni  $F_i$  per tutti i possibili risultati  $x_i$ , dobbiamo ottenere uno. Qualunque insieme di numeri la cui somma è uguale a uno è detta essere "normalizzata", mentre la relazione [\(7.7\)](#page-112-2) è chiamata *condizione di normalizzazione*.

La distribuzione delle misure [\(7.1\)](#page-111-0) può essere evidenziata graficamente in un particolare grafico, detto *grafico a barre*, mostrato in Figura [7.1](#page-113-0) e in Figura [7.2.](#page-114-0) Quest'ultimo è proprio un grafico di  $F_i$  in funzione di  $x_i$ , con i diversi valori misurati  $x_i$  riportati lungo

<span id="page-113-0"></span>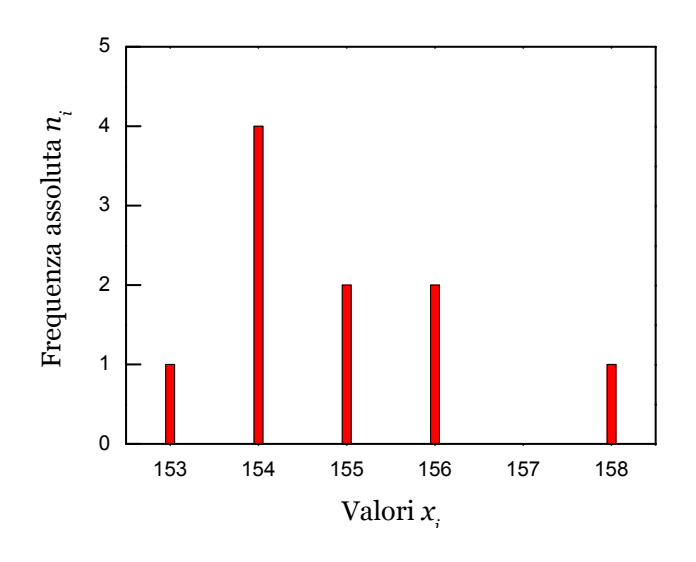

Figura 7.1: Grafico a barre per le dieci misure  $(7.1)$  della lunghezza x; l'asse delle ordinate mostra la frequenza assoluta  $n_i$  in cui ciascun valore  $x_i$  è stato osservato.

l'asse delle ascisse e la frazione di occorrenza, in cui ciascun  $x_i$  è stato ottenuto, indicata dall'altezza della barra verticale disegnata sopra  $x_i$ . Dati riportati in grafici come questo possono essere compresi rapidamente e facilmente.

Se guardiamo i grafici a barre di Figura [7.1](#page-113-0) e [7.2,](#page-114-0) vediamo subito che il valore maggiormente osservato è  $x = 154$  mm. Questo valore di x è detto moda o valore modale dell'insieme di dati. In generale, la moda di un insieme di dati è il valore che si presenta con la massima frequenza.

I grafici come quelli in Figura [7.1](#page-113-0) e [7.2](#page-114-0) sono chiamati grafici a barre, dal momento che la distribuzione dei risultati è indicata dalle altezze delle barre verticali sopra gli  $x_i$ . Questo genere di grafici è appropriato quando i valori  $x_i$  sono ordinatamente spaziati; cioè la variabile x assume valori discreti.<sup>1</sup> Dal momento che la maggior parte delle grandezze fisiche può assumere valori continui, è più conveniente dividere la serie di valori in un numero "conveniente" di intervalli e di contare quanti valori cadono in ciascuno intervallo.<sup>2</sup>

Per esempio, potremmo contare il numero di misure  $(7.1)$  comprese tra  $x = 152$  e 153, e così via. È preferibile determinare il numero di misure che cadono in ciascun intervallo con il seguente criterio:  $x_i \leq x < x_{i+1}$ . I risultati di questo conteggio, mostrati in Tabella [7.2,](#page-114-1) possono essere messi in un opportuno grafico, detto istogramma, mostrato in Figura [7.3.](#page-115-0)

 $1$ L'insieme dei valori che può assumere una variabile discreta può essere messo in corrispondenza biunivoca con un sottoinsieme dei numeri interi. L'insieme dei valori che può assumere una variabile continua pu`o essere messo in corrispondenza biunivoca con un sottoinsieme dei numeri reali.

<sup>&</sup>lt;sup>2</sup>In ambito statistico, gli intervalli vengono chiamati *classi*.

<span id="page-114-0"></span>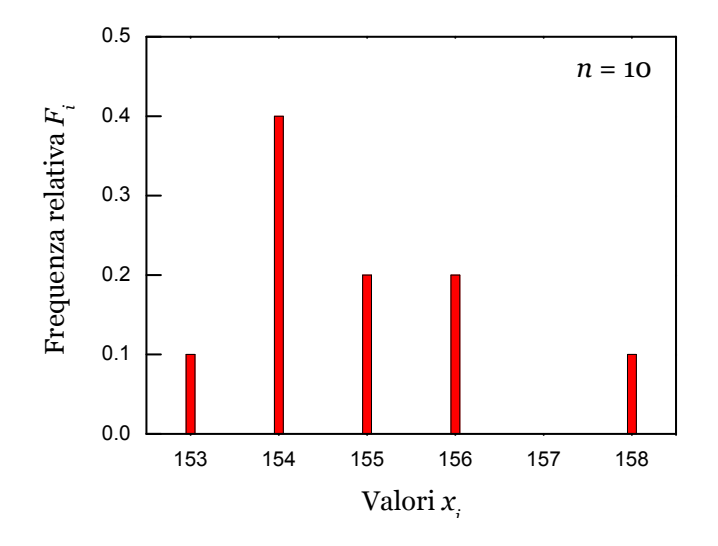

Figura 7.2: Grafico a barre per le dieci misure  $(7.1)$  della lunghezza x; l'asse delle ordinate mostra la frequenza relativa  $F_i$  in cui ciascun valore  $x_i$  è stato osservato.

| Intervallo  | Frequenza ass. | Frequenza rel. | Densità di freq.     |  |  |  |
|-------------|----------------|----------------|----------------------|--|--|--|
| $\Delta_i$  | $n_i$          | $F_i = n_i/n$  | $f_i = F_i/\Delta_i$ |  |  |  |
| $153 - 154$ |                | 0.1            | 0.1                  |  |  |  |
| $154 - 155$ | 4              | 0.4            | 0.4                  |  |  |  |
| $155 - 156$ | 2              | 0.2            | 0.2                  |  |  |  |
| $156 - 157$ | 2              | 0.2            | 0.2                  |  |  |  |
| $157 - 158$ | $\Omega$       | $\theta$       |                      |  |  |  |
| $158 - 159$ |                | 0.1            | 0.1                  |  |  |  |

<span id="page-114-1"></span>**Tabella 7.2:** Disposizione degli  $n = 10$  valori [\(7.1\)](#page-111-0) ordinati per intervalli. Il numero di misure che cadono in ciascun intervallo è stato determinato con il seguente criterio:  $x_i \leq x < x_{i+1}$ .

In questo grafico, la frazione di misure che cadono in ciascun intervallo è indicata dall'area del rettangolo disegnato sopra l'intervallo. Così, il rettangolo ombreggiato sopra l'intervallo da  $x = 152$  a  $x = 153$  ha area  $0.1 \times 1 = 0.1$ , indicando che  $1/10$  di tutte le misure sono cadute in questo intervallo.

In generale, denotiamo la larghezza dell'intervallo *i-esimo* con  $\Delta_i$ . (Di solito, gli intervalli hanno tutti la stessa larghezza). L'altezza  $f_i$  del rettangolo disegnato sopra questo intervallo è scelta in modo tale che l'area  $f_i \times \Delta_i$  sia uguale alla frazione di misure che cadono nell'intervallo *i-esimo*; per questo motivo,  $f_i$  spesso è chiamata densità di frequenza. In altre parole, in un istogramma l'area  $f_i \times \Delta_i$  del rettangolo *i-esimo* ha lo

<span id="page-115-0"></span>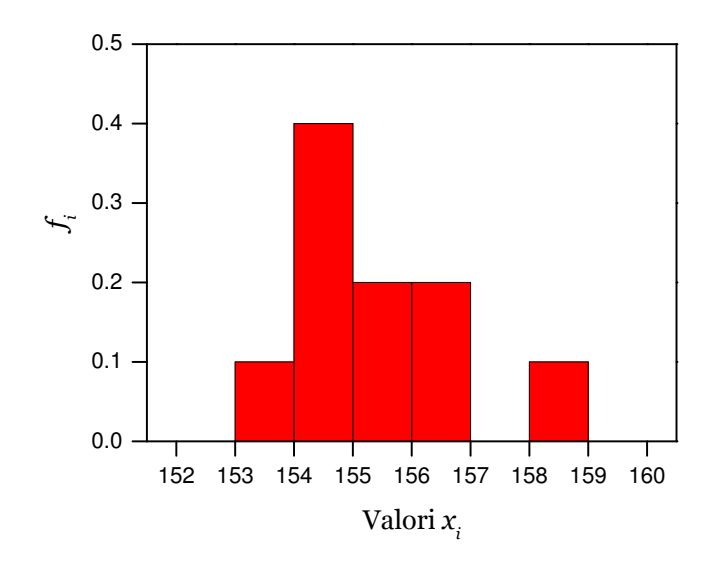

Figura 7.3: Istogramma per le dieci misure  $(7.1)$  della lunghezza x. L'asse delle ordinate indica il valore di  $f_i$ . Il prodotto  $f_i \times \Delta_i$  è la frazione di misure che cadono nell'intervallo *i-esimo*. Il numero di misure che cadono in ciascun intervallo è stato determinato con il seguente criterio:  $x_i \leq x < x_{i+1}.$ 

stesso significato dell'altezza  $F_i$  della barra  $i\text{-}esima$  in un grafico a barre. $^3$ 

Un po' di attenzione è necessaria nella scelta della larghezza degli intervalli  $\Delta_i$  per un istogramma. Se gli intervalli sono troppo larghi, allora tutte le misure cadranno in un solo intervallo e l'istogramma sarà un singolo rettangolo privo di interesse. Se gli intervalli sono troppo stretti, allora pochi di essi conterranno più di un valore e l'istogramma consisterà di un grande numero di stretti intervalli tutti circa della stessa altezza. Chiaramente, la larghezza dell'intervallo deve essere scelta in modo tale che vi siano parecchie letture in ciascuno degli intervalli. Così, quando il numero totale di misure  $n \ge$  piccolo, dovremmo scegliere i nostri intervalli relativamente larghi; ma se aumentiamo il numero di misure  $n$ , allora è solitamente possibile scegliere intervalli più stretti. Secondo un criterio della teoria degli errori, di cui non diamo qui una giustificazione, che pu`o essere utilizzato nei casi più comuni, il numero di intervalli di un istogramma non può essere minore di quattro e deve includere almeno 5 valori; quindi, per costruire un istogramma significativo, dal punto di vista statistico, è necessario avere almeno 20 misure. Nel caso in cui si hanno parecchie misure e si vuole costruire un istogramma con molti intervalli, si possono scegliere intervalli sempre più piccoli fino a che la loro larghezza non sia inferiore a due

<sup>3</sup>Spesso, il grafico a barre e l'istogramma vengono chiamati, rispettivamente, istogramma a barre e istogramma a intervalli.

volte l'errore strumentale.<sup>4</sup> Nel nostro caso, supponendo di avere misurato la lunghezza delle matite con un righello graduato in millimetri (mm), e quindi con un errore di lettura di 0.5 mm, un valore di  $\Delta_i$  minore di 1 mm sarebbe stato privo di significato.

Esempio 7.1. Riportiamo i dati [\(7.1\)](#page-111-0) in un istogramma, in cui la larghezza dell'intervallo è posta uguale a  $\Delta_i = 2$  mm. Dapprima, raggruppiamo i dati come mostrato in Tabella [7.3](#page-116-0)

| Intervallo  | Frequenza ass. |               | Frequenza rel. Densità di freq. |  |  |
|-------------|----------------|---------------|---------------------------------|--|--|
| $\Delta_i$  | $n_i$          | $F_i = n_i/n$ | $f_i = F_i/\Delta_i$            |  |  |
| $152 - 154$ |                | 0.1           | 0.05                            |  |  |
| $154 - 156$ | 6              | 0.6           | 0.3                             |  |  |
| $156 - 158$ |                | 0.2           | 0.1                             |  |  |
| $158 - 160$ |                | 0.1           | 0.05                            |  |  |

<span id="page-116-0"></span>**Tabella 7.3:** Disposizione degli  $n = 10$  valori [\(7.1\)](#page-111-0) per intervalli di ampiezza  $\Delta_i = 2$  mm.

<span id="page-116-1"></span>Successivamente, costruiamo l'istogramma che è riportato in Figura [7.4.](#page-116-1)

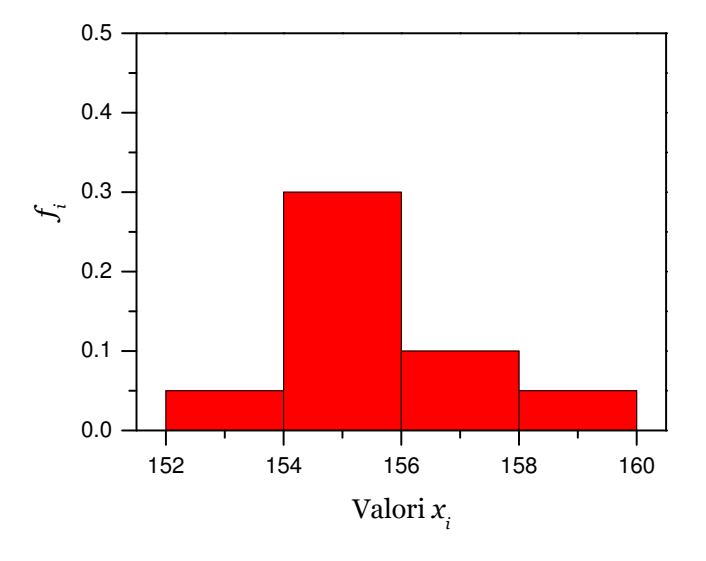

Figura 7.4: Istogramma a intervalli per le dieci misure [\(7.1\)](#page-111-0) della lunghezza x, con  $\Delta_i = 2$  mm. Il numero di misure che cadono in ciascun intervallo è stato determinato con il seguente criterio:  $x_i \leq x < x_{i+1}.$ 

Confrontando l'istogramma di Figura [7.4](#page-116-1) con quello di Figura [7.3,](#page-115-0) si vede che aumentando la larghezza dell'intervallo ∆, il numero di intervalli in cui cadono tutte le misure si riduce e l'istogramma si appiattisce. Prendendo intervalli ancora più grandi, l'istogramma

<sup>4</sup>Vedi Capitolo [2.](#page-26-0)

non sarà più significativo. In entrambi gli istogrammi, la somma delle aree degli intervalli `e uguale a uno.

### <span id="page-117-0"></span>7.2 Distribuzione limite

Nella maggior parte degli esperimenti, se si aumenta il numero di prove, l'istogramma delle misure comincia ad assumere una qualche semplice forma definita. Quando il numero di misure `e molto grande, la loro distribuzione si avvicina a qualche curva continua, come quella mostrata in Figura [7.5.](#page-117-1) La curva continua che si otterrebbe con un numero infinito di misure prende il nome di *distribuzione limite*. La distribuzione limite è una costruzione teorica, che non può mai essere ottenuta esattamente con un numero finito di misure. Più misurazioni facciamo, più il nostro istogramma si avvicinerà alla distribuzione limite. Ma soltanto se noi facessimo infinite misurazioni e usassimo intervalli infinitamente stretti, otterremmo realmente la distribuzione limite. Tuttavia, sperimentalmente si osserva che quasi tutte le misure presentano una distribuzione limite, alla quale il nostro istogramma si avvicina sempre più man mano che aumentiamo il numero di misurazioni. Una distri-buzione limite, come la curva in Figura [7.5,](#page-117-1) definisce una funzione che chiamiamo  $f(x)$ . All'aumentare del numero di misure della grandezza  $x$ , il nostro istogramma diventerà sempre più indistinguibile dalla curva limite  $f(x)$ .

<span id="page-117-1"></span>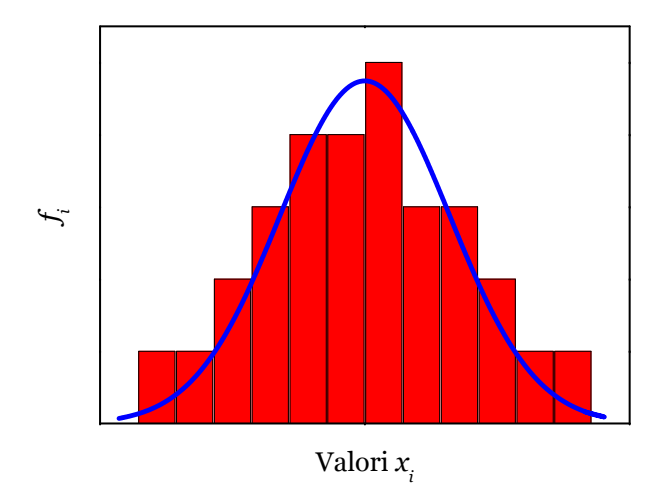

Figura 7.5: Istogramma per un numero elevato di misure della stessa grandezza. La curva continua rappresenta la distribuzione limite  $f(x)$ .

Ricordando la costruzione dell'istogramma, si ha che la frazione di misure che cadono in qualunque piccolo intervallo  $\Delta_i$  è uguale all'area  $f_i \times \Delta_i$ . Quando l'intervallo  $\Delta_i$ tende a zero e l'istogramma "tende" alla funzione limite  $f(x)$ , la frazione di misure che cadono nell'intervallo  $x \in x + dx$  è uguale all'area  $f(x)dx$  della striscia ombreggiata mo-strata in Figura [7.6,](#page-118-0) ottenuta moltiplicando il valore della funzione  $f(x)$  per l'incremento infinitesimo d $x$  della variabile  $x$ 

<span id="page-118-1"></span><span id="page-118-0"></span>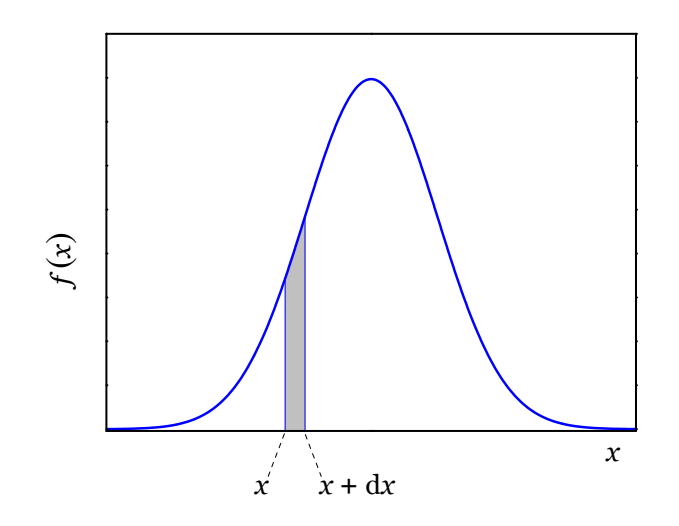

**Figura 7.6:** Una distribuzione limite  $f(x)$ ; dopo molte misurazioni, la frazione di misure che cade tra  $x \in x + dx$  è data dall'area  $f(x)dx$  della striscia ombreggiata sottesa alla curva  $f(x)$ .

$$
f(x)dx = (frazione di misure che cadono tra x e x + dx).
$$
 (7.8)

Più in generale, si ha che il numero di misure che cadono tra due qualsivoglia valori a e b è uguale all'area sottesa al grafico tra  $x = a e x = b$ , come mostrato in Figura [7.7.](#page-119-0) La frazione che cade fra  $x = a e x = b e$  l'area ombreggiata; quest'area è proprio l'integrale definito di  $f(x)$  tra  $x = a e x = b$ . Così, abbiamo l'importante risultato che

<span id="page-118-2"></span>
$$
\int_{a}^{b} f(x)dx =
$$
(frazione di misure che cadono tra  $x = a e x = b$ ). (7.9)

Le due affermazioni [\(7.8\)](#page-118-1) e [\(7.9\)](#page-118-2) indicano la frazione di misure che ci aspettiamo di trovare in qualche intervallo, dopo avere fatto un numero molto grande di misurazioni.

Se le misure sono state eseguite con elevata precisione, allora tutti i valori ottenuti saranno molto vicini al valore vero di  $x$ ; così, l'istogramma dei risultati e quindi la distribuzione limite saranno stretti e piccati, come la curva continua in Figura [7.8.](#page-120-0) Se le misure sono di bassa precisione, allora i valori trovati saranno sparpagliati, e la distribuzione sarà larga e bassa, come la curva tratteggiata in Figura [7.8.](#page-120-0)

<span id="page-119-0"></span>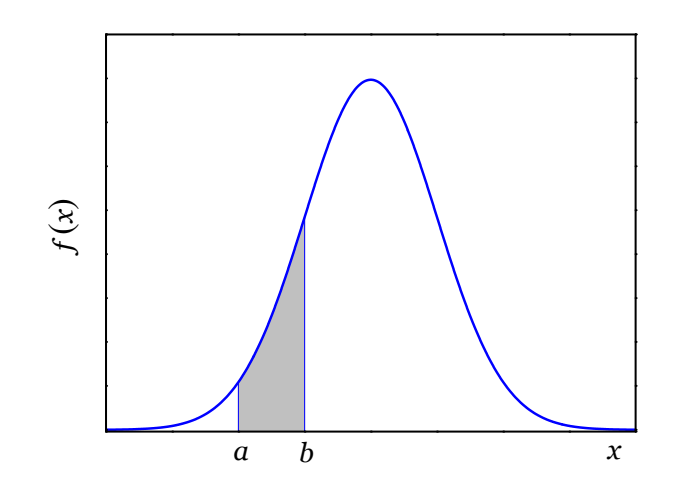

**Figura 7.7:** Una distribuzione limite  $f(x)$ ; dopo molte misurazioni, la frazione di misure che cade fra  $x = a e x = b e$  data dall'area ombreggiata  $f(x)dx$  sottesa alla curva  $f(x)$ .

La distribuzione limite  $f(x)$ , per la misura di una data grandezza x, utilizzando una data strumentazione, descrive come dovrebbero essere distribuiti i risultati dopo molte misure. Così, se conoscessimo  $f(x)$ , potremmo calcolare il valor medio  $\bar{x}$  che si dovrebbe trovare dopo un numero elevato (tendente a  $\infty$ ) di misurazioni. Abbiamo visto nella  $(7.6)$  che la media di qualunque numero di misure è la somma di tutti i diversi valori  $x_i$ , ciascuno pesato per la frazione di volte in cui è stato ottenuto,

<span id="page-119-1"></span>
$$
\overline{x} = \sum_{i} x_i F_i \,. \tag{7.10}
$$

Nel presente caso, abbiamo un numero enorme di misure con distribuzione  $f(x)$ . Se dividiamo l'intero intervallo di valori in piccoli intervalli  $\Delta_i$  compresi tra  $x_i$  e  $x_i + \Delta_i$ , allora la frazione di valori in ciascun intervallo è  $F_i = f(x_i)\Delta_i$ , e al limite per cui tutti gli intervalli vanno a zero, la [\(7.10\)](#page-119-1) diventa

<span id="page-119-2"></span>
$$
\overline{x} = \int_{-\infty}^{+\infty} x f(x) dx.
$$
\n(7.11)

Ricordiamo che questa formula ci dà la media  $\bar{x}$  attesa dopo un numero infinitamente grande di misurazioni.

Analogamente a quanto discusso sopra, possiamo calcolare la deviazione standard  $\sigma_x$ ottenuta dopo molte misurazioni. Quando  $n \to \infty$ ,  $\sigma_x^2$  è la media del quadrato degli scarti  $(x-\overline{x})^2$ . Così, esattamente le stesse argomentazioni che ci hanno portato alla [\(7.11\)](#page-119-2), ci danno ora, dopo molte prove,

<span id="page-119-3"></span>
$$
\sigma_x^2 = \int_{-\infty}^{+\infty} (x - \overline{x})^2 f(x) \mathrm{d}x \,,\tag{7.12}
$$

<span id="page-120-0"></span>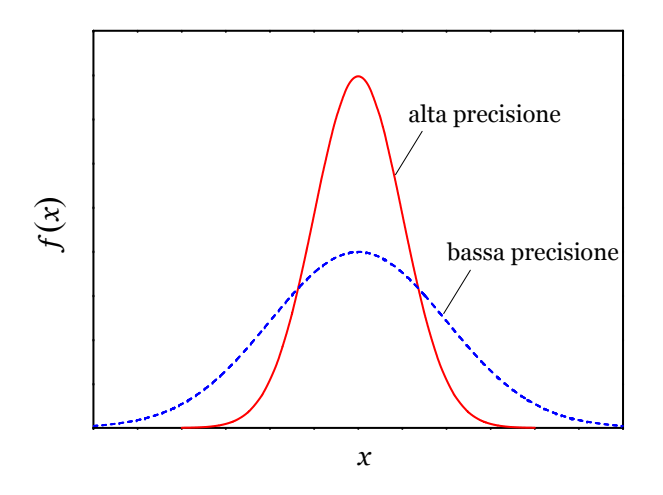

Figura 7.8: Due distribuzioni limite, una per misurazioni eseguite con elevata precisione, l'altra per misurazioni eseguite con bassa precisione.

da cui si ricava la deviazione standard  $\sigma_x = \sqrt{\sigma_x^2}$ .

#### Esempio 7.2. La distribuzione uniforme

Immaginiamo di fare ruotare, attorno all'asse verticale, una matita sopra un tavolo. A causa degli attriti, la matita si fermer`a in una determinata posizione. Considerando la matita come un vettore orientato e i lati del tavolo come gli assi cartesiani, si potrà definire l'orientazione della matita dalla misura dell'angolo che essa forma rispetto all'asse positivo delle ascisse. Se ripetiamo l'esperimento osserveremo che la matita si fermerà in una posizione differente dalla precedente. E così via, poiché è difficile imprimere alla matita sempre lo stesso momento meccanico, ripetendo l'esperimento otterremo sempre valori differenti dell'angolo  $\theta$  formato dalla matita con un lato del tavolo preso come riferimento. Ripetendo tante volte questo esperimento, otteniamo valori dell'angolo compresi in un intervallo continuo di valori tra  $-\pi$  e  $+\pi$  radianti (-180° e +180°). La distribuzione limite dei risultati di queste misurazioni è mostrata in Figura [7.9](#page-121-0) ed è descritta dalla seguente funzione:

$$
f(\theta) = \begin{cases} f_0 & \text{per } -\pi < \theta < \pi \\ 0 & \text{altrove} \end{cases}
$$
 (7.13)

La costante di normalizzazione si determina imponendo che l'area sottesa alla curva sia uguale a uno. Quindi

$$
2\pi f_0 = 1 \quad \Rightarrow \quad f_0 = \frac{1}{2\pi} \,. \tag{7.14}
$$

<span id="page-121-0"></span>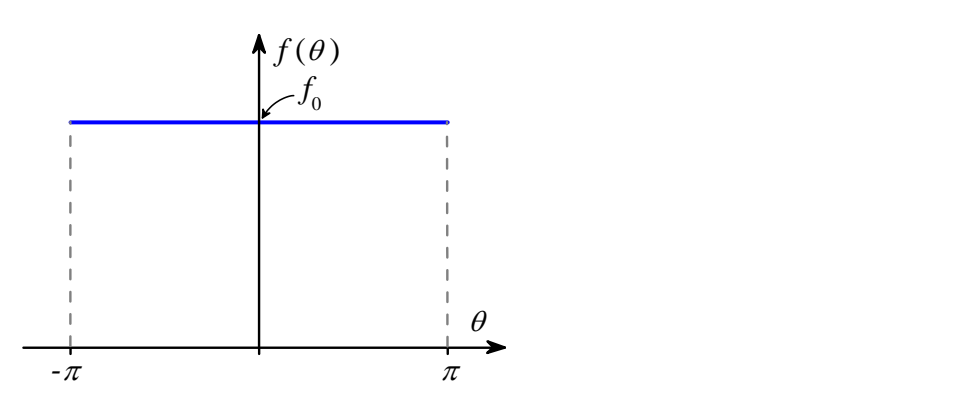

Figura 7.9: Distribuzione limite uniforme.

Conoscendo la funzione di distribuzione  $f(\theta)$ , il valore medio si calcola come

$$
\overline{\theta} = \int_{-\pi}^{+\pi} f(\theta) \, d\theta = \frac{1}{2\pi} \int_{-\pi}^{+\pi} \theta \, d\theta = 0. \tag{7.15}
$$

Per la simmetria della distribuzione, il valore medio atteso sarà  $\bar{\theta} = 0$ . La deviazione standard è data da:

$$
\sigma_{\theta}^{2} = \int_{-\pi}^{+\pi} (\theta - \overline{\theta})^{2} f(\theta) d\theta.
$$
 (7.16)

<span id="page-121-1"></span>Risolvendo l'integrale di sopra si ottiene  $\sigma_{\theta} = \pi/\sqrt{3} \approx 1.8$  rad. Nel grafico di Figura [7.10](#page-121-1) sono indicati  $\bar{\theta}$  e  $\sigma_{\theta}$ 

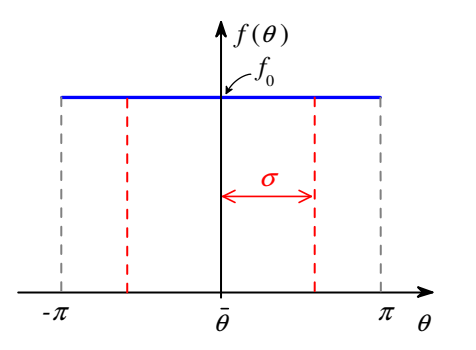

**Figura 7.10:** Distribuzione limite uniforme; nel grafico sono indicati il valore  $\bar{\theta} = 0$  e  $\sigma_{\theta} =$  $\pi/\sqrt{3}$  rad.

#### Esempio 7.3. Misura del valore di π con il metodo Monte Carlo

Per stimare il valore di  $\pi$  si può sfruttare un metodo statistico, noto come metodo Monte Carlo.<sup>5</sup> Il metodo consiste nel lanciare un certo numero di freccette (dardi) su un bersaglio circolare di raggio R, inscritto in un quadrato di lato 2R, come mostrato in Figura

<sup>&</sup>lt;sup>5</sup>Un metodo analogo è stato applicato dall'autore per determinare l'area della superfice irregolare di un elemento di piombo incastrato in un disco di legno; si veda: F. Aglione et al, Phys. Educ. 48 (2013) 137-139.

[7.11.](#page-122-1) Si lanciano casualmente (senza prendere la mira!) le freccette contro il bersaglio e si valuta la probabilità che una di esse lo colpisca. Poiché sia la posizione orizzontale  $x$  sia la posizione verticale  $y$  del punto del bersaglio dove colpisce il dardo saranno presumibilmente distribuiti uniformemente, possiamo ragionevolmente assumere che la probabilità di colpire l'area racchiusa dal cerchio sarà data dal rapporto dell'area del cerchio e quella del quadrato

$$
P = \frac{\text{area del cerchio}}{\text{area del quadrato}} = \frac{\pi R^2}{4R^2} = \frac{\pi}{4} \,. \tag{7.17}
$$

<span id="page-122-1"></span>Poiché le variabili  $x \in y$  che determinano il punto sul bersaglio sono distribuite uniformemente, si pu`o calcolare il rapporto tra l'area del cerchio e l'area del quadrato semplicemente calcolando il rapporto tra il numero di dardi che cadono dentro il quadrato (compreso il cerchio) e quelli che cadono dentro il cerchio. All'aumentare del numero di lanci, questo numero tenderà al valore di  $\pi/4$ , ma solo per un numero infinito di lanci il rapporto sarà uguale a  $\pi/4$ .

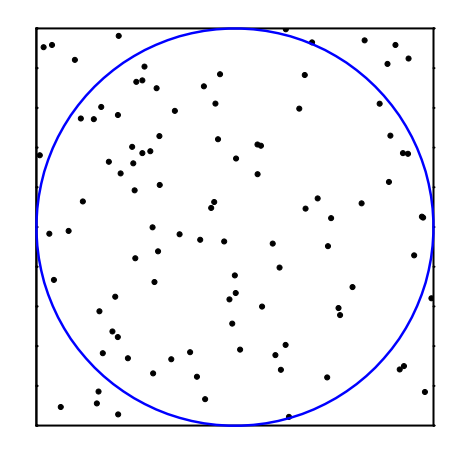

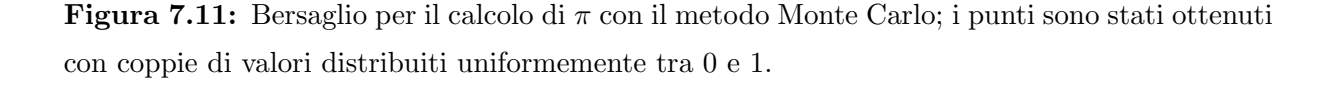

## <span id="page-122-0"></span>7.3 Proposte di esperienze di laboratorio

Dopo aver affrontato il problema della raccolta e rappresentazione grafica di dati sperimentali influenzati da errori casuali, può essere condotta l'esperienza di laboratorio descritta qui di seguito.

## <span id="page-123-0"></span>7.3.1 Misura del periodo di oscillazione di un sistema massamolla

Misurare il periodo di oscillazione di un sistema massa-molla con un cronometro digitale (avente risoluzione  $r = 0.01$  s),

#### Procedimento

Ogni componente del gruppo misuri il tempo corrispondente a 10 oscillazioni e ripeta l'operazione almeno 20 volte.

- a) Utilizzando i risultati ottenuti dal singolo componente del gruppo, fare un istogramma.
- b) Ricavare da esso il valore medio del periodo di oscillazione e la deviazione standard.
- c) Calcolare il valore medio e la deviazione standard in modo analitico e confrontare i risultati ottenuti con i due metodi.
- d) Raccogliendo i dati ottenuti dai vari componenti del gruppo, fare un istogramma utilizzando l'intero set di dati, confrontarlo con quelli fatti dai singoli componenti e commentare il risultato.
- e) Dall'analisi complessiva dei dati, ricavare il periodo di oscillazione del sistema massamolla e la corrispondente indeterminazione.

## <span id="page-123-1"></span>7.4 Esercizi

Esercizio 7.1. Sia data la seguente funzione di distribuzione

$$
f(x) = \begin{cases} |1-x| & \text{per} \quad 0 \le x \le 2\\ 0 & \text{altrove} \end{cases}
$$
 (7.18)

- a) Fare un grafico quantitativo di  $f(x)$  in funzione di x.
- b) Determinare la costante di normalizzazione.
- c) Calcolare il valore atteso di x.

[b)  $N = 1$ ; c)  $\overline{x} = 1$ .]

# Capitolo 8

## La distribuzione normale o di Gauss

### Indice

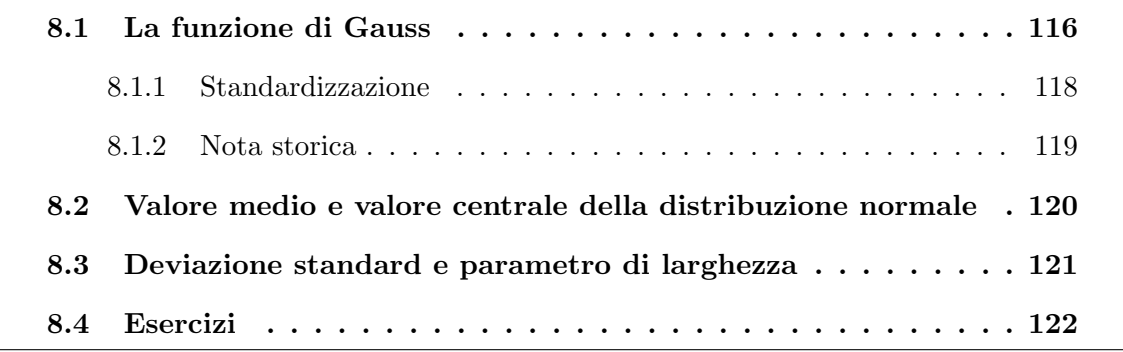

Nel capitolo precedente abbiamo visto che se una misurazione di una grandezza  $x \n$ è influenzata dalla presenza di molte sorgenti di piccoli errori casuali e trascurabili errori strumentali, allora i valori misurati saranno distribuiti attorno al valore vero X secondo una curva a campana. In questo capitolo, ci occuperemo di misure che hanno questa propriet`a, in quanto nella maggior parte degli esperimenti di fisica le misure hanno come distribuzione limite una curva simmetrica a campana, anche se non tutte le distribuzioni limite hanno queste caratteristiche.<sup>1</sup>

Se le nostre misure hanno errori sistematici non trascurabili, allora "non" dovremmo aspettarci che la distribuzione limite sia centrata sul valore vero. Gli errori casuali invece spingono con la stessa probabilità le nostre letture sopra o sotto il valore vero. Se tutti gli errori sono casuali, dopo molte misurazioni ci saranno tante osservazioni al di sopra del valore vero quante al di sotto e la nostra distribuzione limite sarà centrata sul valore vero. La presenza di un errore sistematico (come un metro a nastro che si è allungato o un errore di parallasse) influenza le misure sempre allo stesso modo e così la distribuzione

<sup>1</sup>Per esempio, la distribuzione binomiale e la distribuzione di Poisson, di cui noi non ci occuperemo, hanno una forma asimmetrica.

dei valori osservati risulter`a centrata attorno a un valore diverso dal valore vero. Qui, assumiamo che la distribuzione sia centrata sul valore vero; ciò equivale ad assumere che tutti gli errori sistematici siano stati eliminati e gli errori strumentali ridotti a un livello trascurabile rispetto agli errori casuali. Tuttavia, la domanda di quale sia il "valore vero" di una grandezza fisica non ha una risposta semplice e soddisfacente. Dal momento che è ovvio che nessuna misurazione pu`o determinare esattamente il valore vero di una variabile continua (una lunghezza, un tempo, ecc.), non è ancora chiaro se il valore vero di tale grandezza esista realmente. Tuttavia, è molto conveniente assumere che ogni grandezza fisica abbia un valore vero e noi faremo questa ipotesi. Possiamo pensare che il valore vero di una grandezza sia quel valore al quale ci si avvicina sempre di più all'aumentare del numero di misurazioni. Come tale, il valore vero è un'idealizzazione, analoga al punto matematico che non ha dimensione o alla retta che non ha spessore.

## <span id="page-125-0"></span>8.1 La funzione di Gauss

Se le misure di x sono soggette a molti piccoli errori casuali e gli errori strumentali sono trascurabili, allora le misure avranno una distribuzione limite con una forma simmetrica a campana centrata sul valore vero X. In questo caso, diciamo che le misure seguono la distribuzione normale. La funzione matematica che descrive la curva simmetrica a campana è chiamata *funzione di Gauss*, dal nome del fisico e matematico tedesco Karl Friedrich Gauss (1777 - 1855). In Figura [8.1](#page-126-0) è mostrata una banconota da 10 marchi in cui `e presente il ritratto di Gauss e la curva gaussiana. L'espressione matematica della gaussiana è la seguente:

<span id="page-125-1"></span>
$$
f(x) = N e^{-x^2/2\sigma^2},
$$
\n(8.1)

dove  $N$  è una costante detta *costante di normalizzazione* e  $\sigma$  è un parametro fisso che chiameremo parametro di larghezza della curva di Gauss.

Gli studenti di un corso di Laboratorio di Fisica devono familiarizzare con le proprietà di questa funzione. Quando  $x = 0$ , la funzione di Gauss  $(8.1)$  assume valore massimo uguale a N. La funzione è simmetrica attorno a  $x = 0$ , dal momento che ha lo stesso valore per valori positivi della x e per valori negativi della x, cioè  $f(x) = f(-x)$  e quindi la funzione di Gauss è una funzione pari. Quando  $x$  si allontana dallo zero in ognuna delle due direzioni,  $x^2/2\sigma^2$  aumenta, rapidamente se  $\sigma$  è piccolo, più lentamente se  $\sigma$  è grande. Allora, come  $x$  si allontana dall'origine, la funzione  $(8.1)$  diminuisce e tende a zero. Così, l'aspetto generale della funzione di Gauss  $(8.1)$  è come quello mostrato in Figura [8.2.](#page-127-1) Il grafico spiega il nome "parametro di larghezza" per  $\sigma$ , dal momento che la curva a campana è larga se  $\sigma$  è grande e stretta se  $\sigma$  è piccolo.

<span id="page-126-0"></span>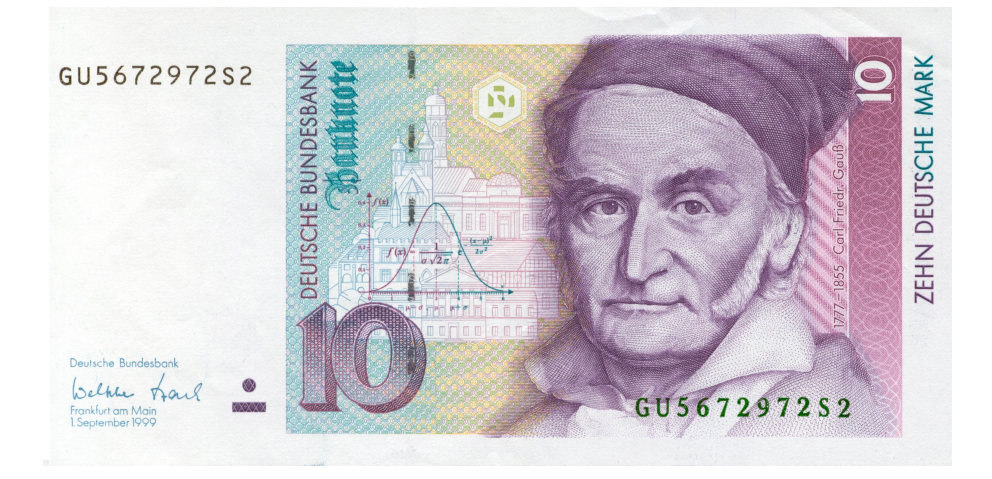

Figura 8.1: Karl Friedrich Gauss (1777 - 1855) rappresentato nella banconota da 10 marchi; nella banconota `e rappresentata anche la curva gaussiana e la sua espressione matematica.

La funzione di Gauss [\(8.1\)](#page-125-1) è una curva a campana centrata su  $x = 0$ . Per ottenere una curva a campana centrata attorno a qualche altro punto  $x = X$ , sostituiamo semplicemente x nella [\(8.1\)](#page-125-1) con  $(x - X)$ . Così, la funzione

<span id="page-126-1"></span>
$$
f(x) = Ne^{-(x-X)^2/2\sigma^2}
$$
\n(8.2)

ha il massimo per  $x = X$  e diminuisce simmetricamente da ambo i lati di  $x = X$ , come mostrato in Figura [8.3.](#page-128-1)

La funzione  $(8.2)$  non è ancora nella sua forma finale per descrivere una distribuzione limite, perché ogni distribuzione deve essere normalizzata; cioè, deve soddisfare la condizione di normalizzazione ossia la seguente condizione:

<span id="page-126-2"></span>
$$
\int_{-\infty}^{+\infty} f(x)dx = \int_{-\infty}^{+\infty} Ne^{-(x-X)^2/2\sigma^2}dx = 1.
$$
 (8.3)

Per trovare il fattore di normalizzazione N, dobbiamo calcolare l'integrale [\(8.3\)](#page-126-2). Dal calcolo degli integrali, di cui diamo solo il risultato, si ottiene

$$
N = \frac{1}{\sigma\sqrt{2\pi}}\,. \tag{8.4}
$$

Concludiamo che la funzione di distribuzione normale o di Gauss correttamente normalizzata è la seguente

<span id="page-126-3"></span>
$$
f_{X,\sigma}(x) = \frac{1}{\sigma\sqrt{2\pi}} e^{-(x-X)^2/2\sigma^2}.
$$
\n(8.5)

<span id="page-127-1"></span>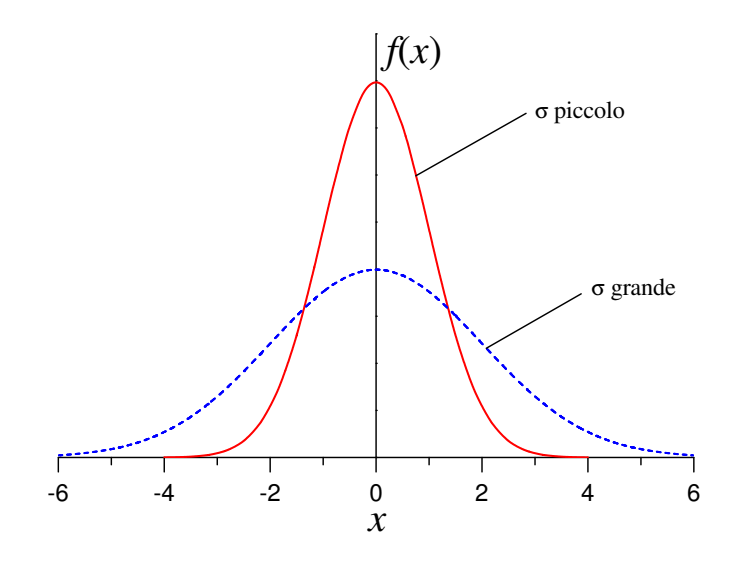

Figura 8.2: La funzione di Gauss [\(8.1\)](#page-125-1) centrata su  $x = 0$ . La curva ha forma a campana ed è larga se il parametro di larghezza  $\sigma$  è grande, stretta se  $\sigma$  è piccolo.

Nella funzione di Gauss [\(8.5\)](#page-126-3) abbiamo scritto i pedici X e  $\sigma$  per indicare, rispettivamente, il centro e la larghezza della funzione.

Ricapitolando, la funzione  $f_{X,\sigma}(x)$  descrive la distribuzione limite delle misure di una grandezza  $x$ , il cui valore vero è  $X$ , se le misure sono soggette soltanto a piccoli errori casuali causati da un numero elevato di sorgenti indipendenti. Tutte le misure la cui distribuzione limite `e data dalla funzione di Gauss [\(8.5\)](#page-126-3) si dice che sono distribuite normalmente, oppure che seguono la distribuzione normale.

Esploriamo brevemente il significato del parametro di larghezza  $\sigma$ . È già chiaro che un piccolo valore di  $\sigma$  dà una distribuzione fortemente piccata, corrispondente a una misurazione precisa; mentre un grande valore di  $\sigma$  dà una distribuzione allargata, corrispondente a una misurazione con bassa precisione. In Figura [8.3,](#page-128-1) mostriamo due esempi di distribuzione di Gauss centrata su due diversi valori X e con due diverse larghezze  $\sigma$ . Notiamo come il fattore  $\sigma$  nel denominatore della [\(8.5\)](#page-126-3) garantisca che una distribuzione più stretta  $(\sigma)$  più piccolo) abbia il valore del massimo automaticamente più grande, come deve essere affinch´e l'area sotto la curva sia sempre uguale a 1.

### <span id="page-127-0"></span>8.1.1 Standardizzazione

A volte `e conveniente effettuare un cambiamento di variabile applicando una trasformazione lineare chiamata standardizzazione, in modo tale che la nuova variabile abbia valore medio nullo e deviazione standard unitaria. In generale, dati un insieme di valori  $x_1, x_2,$  $\ldots, x_n$  con media  $\bar{x}$  e deviazione standard  $\sigma_x$ , i valori standardizzati  $z_1, z_2, \ldots, z_n$  sono

<span id="page-128-1"></span>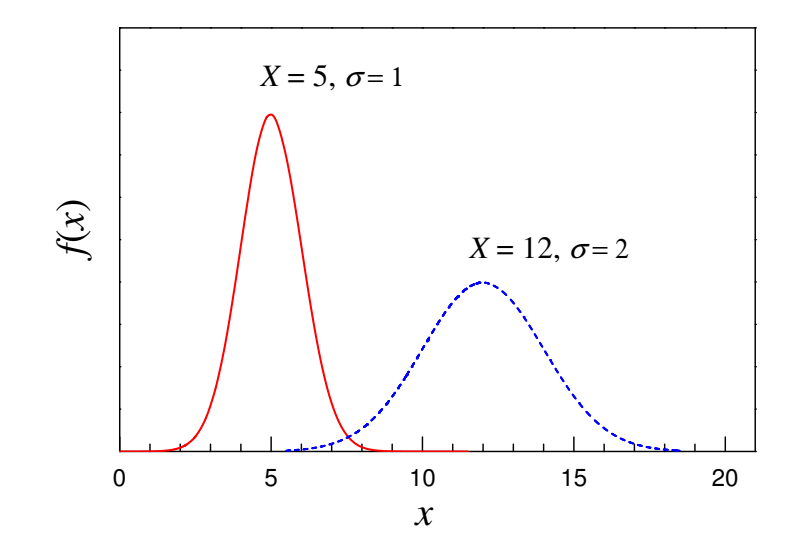

Figura 8.3: Due distribuzioni gaussiane caratterizzate da due differenti coppie di valori di X e  $\sigma$ , che indicano rispettivamente il massimo e la larghezza della curva.

definiti come

$$
z_i = \frac{x_i - \overline{x}}{\sigma_x} \quad i = 1, \dots, n \tag{8.6}
$$

la distribuzione risultante avrà valore medio  $\overline{z} = 0$  e deviazione standard  $\sigma_z = 1$ .

Applicando la stessa trasformazione lineare alla funzione di Gauss, ossia ponendo  $z =$  $(x - X)/\sigma$ , si ottiene la funzione di Gauss standardizzata, che ha la seguente espressione

$$
f_{Z=0,\sigma=1}(z) = \frac{1}{\sqrt{2\pi}} e^{-z^2/2};
$$
\n(8.7)

la funzione standardizzata sarà centrata in  $Z = 0$ , avrà larghezza  $\sigma = 1$  e inoltre

$$
\int_{-\infty}^{\infty} f_{Z=0,\sigma=1}(z) dz = \int_{-\infty}^{\infty} \frac{1}{\sqrt{2\pi}} e^{-z^2/2} dz = 1.
$$
 (8.8)

### <span id="page-128-0"></span>8.1.2 Nota storica

Il primo gennaio 1801, l'abate Giuseppe Piazzi (1746 - 1826) dell'Osservatorio Astronomico di Palermo scoprì il primo asteroide (ora pianeta nano) della storia, a cui diede il nome di Cerere Ferdinandea in onore della dea romana Cerere (Demetra per i greci), protettrice delle messi e della Sicilia, e di Ferdinando I delle Due Sicilie.

Dopo poche settimane dalla scoperta di Piazzi, il piccolo corpo celeste, visibile solo al telescopio, fu perso di vista. La posizione di Cerere era cambiata ed era troppo vicina al riverbero del Sole (in congiunzione con il Sole) da impedire ad altri astronomi di confermare l'osservazione di Piazzi. Verso la fine dell'anno, Cerere avrebbe dovuto essere visibile nuovamente, ma dopo il lungo periodo trascorso era difficile predire la sua esatta posizione. Per ritrovare nuovamente la posizione di Cerere, Gauss sviluppò un efficace metodo per determinare l'orbita di un generico corpo celeste, che si poteva basare su tre sole osservazioni. In poche settimane, Gauss predisse la traiettoria di Cerere, in base ai dati precedentemente raccolti da Piazzi, e comunicò i suoi risultati a Franz Xaver von Zach (1754 - 1832). Il 31 dicembre 1801, von Zach ed Heinrich Olbers (1758 - 1840) osservarono nuovamente Ceres vicino alla posizione prevista da Gauss.

Il metodo sviluppato da Gauss, all'età di soli 24 anni, era basato sull'utilizzo del metodo dei minimi quadrati; tale metodo, sviluppato appositamente per l'astronomia, data la sua bontà, si diffuse immediatamente in molti altri ambiti della fisica.<sup>2</sup>

## <span id="page-129-0"></span>8.2 Valore medio e valore centrale della distribuzione normale

Abbiamo visto nel Paragrafo [7.2](#page-117-0) che la conoscenza della funzione di distribuzione ci permette di calcolare il valor medio  $\bar{x}$  atteso dopo un gran numero di misurazioni. Secondo la relazione  $(7.11)$ , la media attesa dopo molte prove è

$$
\overline{x} = \int_{-\infty}^{+\infty} x f(x) dx.
$$
\n(8.9)

Se la funzione di distribuzione è la funzione di Gauss  $f_{X,\sigma}(x)$  centrata sul valore vero X e larghezza  $\sigma$ , il suo integrale può essere facilmente calcolato. Prima di fare ciò, notiamo che è piuttosto ovvio che la media  $\bar{x}$  dopo molte prove sarà proprio X. Poiché la funzione di Gauss è simmetrica attorno a  $X$ , questo implica che quanti risultati cadranno a una certa distanza al di sopra di X altrettanti cadranno a una uguale distanza al di sotto di X. Così, la media dovrebbe essere X. In altre parole, se le misure sono distribuite secondo la distribuzione di Gauss  $f_{X,\sigma}(x)$ , dopo molte prove il valore medio  $\bar{x}$  si avvicina sempre di più al valore vero X su cui la funzione di Gauss è centrata. Tuttavia, solo dopo un numero infinito di misurazioni, il valore medio  $\bar{x}$  sarà uguale al valore vero X.

Quando la distribuzione limite di una serie di misure è descritta dalla funzione di Gauss, il valore medio dopo un grande numero di prove è dato da

$$
\overline{x} = \int_{-\infty}^{+\infty} x f_{X,\sigma}(x) dx = \int_{-\infty}^{+\infty} \frac{x}{\sigma \sqrt{2\pi}} e^{-(x-X)^2/2\sigma^2} dx.
$$
 (8.10)

<sup>2</sup>Per un approfondimento sulle vicissitudini che condussero alla scoperta di Cerere, si veda I. Chinnici (a cura di), Cerere Ferdinandea, INAF - Osservatorio Astronomico "Giuseppe S. Vaiana" (Palermo 2015).

Effettuando la standardizzazione  $z = (x - X)/\sigma$  si ha  $\sigma dz = dx$  e l'integrale di sopra diventa

$$
\overline{x} = \int_{-\infty}^{+\infty} \frac{\sigma z + X}{\sigma \sqrt{2\pi}} e^{-z^2/2} \sigma dz.
$$
\n(8.11)

Semplificando si ottiene

$$
\overline{x} = \frac{\sigma}{\sqrt{2\pi}} \int_{-\infty}^{+\infty} z \ e^{-z^2/2} dz + \frac{X}{\sqrt{2\pi}} \int_{-\infty}^{+\infty} e^{-z^2/2} dz.
$$
 (8.12)

Il primo integrale è nullo perché la funzione integranda è una funzione dispari, ottenuta dal prodotto di una funzione pari per funzione dispari; il secondo integrale è uguale a √  $\sqrt{2\pi}$ , in quanto la funzione di Gauss  $f_{z=0, \sigma=1}$  è normalizzata e quindi il suo integrale (area sottesa) deve essere uguale a 1. Quindi, si ottiene  $\bar{x} = X$ , cioè il valore medio di una serie di infinite misure coincide con il valore vero attorno a cui la distribuzione di Gauss `e centrata (valore centrale della distribuzione).

## <span id="page-130-0"></span>8.3 Deviazione standard e parametro di larghezza della distribuzione normale

Un'altra grandezza importante che si può calcolare dopo un grande numero di prove è la deviazione standard  $\sigma_x$ , usando la relazione [\(7.12\)](#page-119-3), che riscriviamo per comodità

$$
\sigma_x^2 = \int_{-\infty}^{+\infty} (x - \overline{x})^2 f(x) dx.
$$
\n(8.13)

Nota la funzione di distribuzione  $f(x)$ , il quadrato della deviazione standard  $\sigma_x^2$  si può calcolare come media degli scarti al quadrato. Se la distribuzione di Gauss rappresenta la distribuzione limite di una serie di misure, la deviazione standard dopo un grande numero di prove è data da

$$
\sigma_x^2 = \int_{-\infty}^{+\infty} (x - \overline{x})^2 f_{X,\sigma}(x) dx = \int_{-\infty}^{+\infty} \frac{(x - \overline{x})^2}{\sigma \sqrt{2\pi}} e^{-(x - X)^2 / 2\sigma^2} dx.
$$
 (8.14)

dove abbiamo indicato con  $\sigma_x$  la deviazione standard delle misure e con  $\sigma$  il parametro di larghezza della curva di Gauss. Sfruttando il risultato ottenuto nel paragrafo precedente che  $\bar{x} = X$ , otteniamo

$$
\sigma_x^2 = \int_{-\infty}^{+\infty} \frac{(x - \overline{x})^2}{\sigma \sqrt{2\pi}} e^{-(x - \overline{x})^2/2\sigma^2} dx.
$$
 (8.15)

Come abbiamo fatto precedentemente, effettuiamo il cambio di variabile  $z = (x - \overline{x})/\sigma$ ; integrando per parti, si ottiene il seguente risultato

<span id="page-130-1"></span>
$$
\sigma_x^2 = \sigma^2. \tag{8.16}
$$

La deviazione standard  $\sigma_x$  è uguale al parametro di larghezza della curva di Gauss  $\sigma$ . Per questo motivo, la lettera  $\sigma$  è utilizzata per il parametro di larghezza e spiega perché  $\sigma$  è spesso chiamata *deviazione standard della distribuzione gaussiana*. Si sottolinea che il risultato espresso dalla [\(8.16\)](#page-130-1) si ottiene dopo un numero di prove tendente a infinito. Per un qualsiasi numero limitato di misure (per esempio 10 oppure 20), la deviazione standard osservata  $\sigma_x$  è un'approssimazione di  $\sigma$  e non abbiamo ragione di pensare che sia esattamente  $\sigma$ . In questo caso, la deviazione standard osservata  $\sigma_x$  è il valore che meglio approssima quello atteso dopo un numero elevato di prove. Questo giustifica anche la scelta di calcolare  $\sigma_x$  come

$$
\sigma_x^2 = \frac{1}{n-1} \sum (x_i - \overline{x})^2.
$$
\n(8.17)

In questo modo, con un numero finito di misure si otterrà un valore di  $\sigma_x$  maggiore di quello atteso dopo un numero infinito di prove. D'altronde, se  $n \in \mathbb{R}^n$  e molto grande allora non vi è alcuna differenza tra la deviazione standard calcolata con  $n$  e quella calcolata con  $n-1$ .

### <span id="page-131-0"></span>8.4 Esercizi

Esercizio 8.1. Una distribuzione di misure può essere descritta dalla funzione gaussiana seguente:

$$
f_{X,\sigma}(x) = N e^{-(x-50)^2/50}.
$$
\n(8.18)

Determinate la larghezza della distribuzione  $\sigma$ , il valore centrale X e la costante di normalizzazione N.

$$
[\overline{x} = 50; \sigma = 5; N = \frac{1}{\sigma\sqrt{2\pi}} = 0.080]
$$

Esercizio 8.2. Una distribuzione di misure riproduce una funzione gaussiana di larghezza 2 unità e centrata in  $X = 5$  unità. Scrivete la funzione gaussiana corrispondente.

$$
[f_{5,2}(x) = \frac{1}{2\sqrt{2\pi}} e^{-(x-5)^2/8} = 0.2 e^{-(x-5)^2/8}
$$

# Capitolo 9

# Distribuzioni di probabilità

### Indice

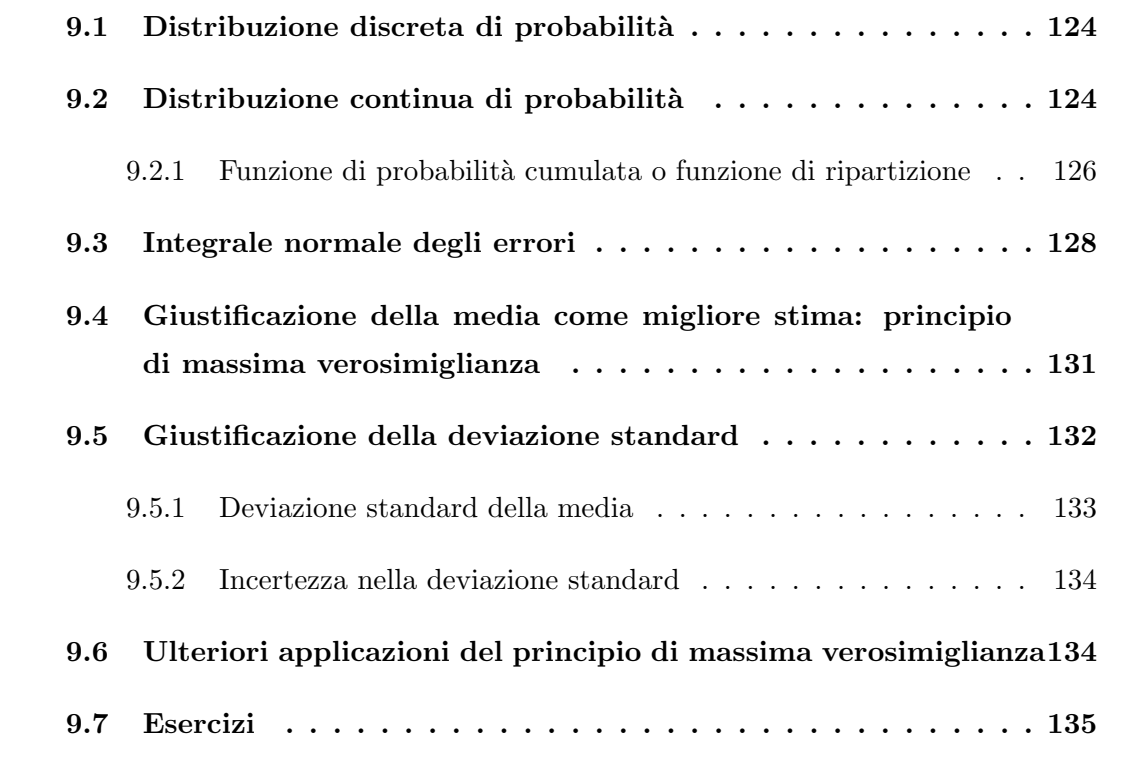

In questo capitolo guarderemo la distribuzione limite con un'altra prospettiva. Vedremo che la distribuzione limite rappresenta una distribuzione di probabilità, dalla quale si possono trarre importanti considerazioni. Cominciamo con una definizione di probabilità per poi continuare con le distribuzioni di probabilità.

Un modo di procedere per determinare la probabilità di verificarsi un determinato evento è quello di seguire il cosiddetto metodo empirico. Per esempio, si lancia un dado moltissime volte e si calcola il numero di volte che ciascuna faccia esce (facendo attenzione a lanciare il dado "bene", cioè senza favorire anche involontariamente alcuna faccia). La probabilit`a di verificarsi un evento pu`o essere definita nel seguente modo.<sup>1</sup>

La probabilità di verificarsi un evento  $A$  è il limite, al crescere all'infinito delle prove, della frequenza dell'evento (occorrenza frazionaria); cioè, è il limite del rapporto tra il numero delle prove  $n_A$  in cui l'evento A si verifica (numero di prove favorevoli) e il numero totale di prove n:

<span id="page-133-2"></span>
$$
P(A) = \lim_{n \to \infty} = \frac{n_A}{n} \,. \tag{9.1}
$$

La definizione di probabilità appena data è detta *definizione frequenzistica (o frequentista)*. Sulla base della definizione  $(9.1)$ , risulta che la probabilità è una grandezza che può assumere qualunque valore compreso tra  $0 \in \{1\}$ ; assume valore  $1 \in \{2, 2\}$  evento è certo, assume valore 0 se l'evento è impossibile.

### <span id="page-133-0"></span>9.1 Distribuzione discreta di probabilità

Quando lanciamo un dado a sei facce, sappiamo che tutte le facce del dado hanno la stessa probabilità di uscita. L'insieme dei valori delle probabilità delle singole uscite  $P(1) = P(2) = \cdots = P(6) = 1/6$ , con  $\sum P_i = 1$ , rappresenta una distribuzione discreta di probabilità. In questo caso, la probabilità di un determinato evento di verificarsi è descritta da funzioni di variabili discrete. Per esempio, nel lancio di un dado la variabile indipendente assume solamente 6 valori, dove il numero di valori  $n \n$ è un numero intero compreso tra 1 e 6, con la distribuzione di probabilit`a mostrata in Figura [9.1.](#page-134-0) In Fi-gura [9.2,](#page-134-1) è riportata la distribuzione discreta di probabilità di ottenere una determinata uscita nel lancio di due dadi; in questo caso, la variabile indipendente assume  $n = 11$ valori, con n numero intero compreso tra 2 e 12. A differenza del caso precedente, ora le varie uscite nel lancio di due dadi hanno probabilità differenti.

### <span id="page-133-1"></span>9.2 Distribuzione continua di probabilità

Dalla definizione  $(9.1)$  si ha che la probabilità di verificarsi un evento A è data dall'occorrenza frazionaria, cioè dal rapporto tra il numero di prove  $n_A$  e il numero totale di prove n. Per poter calcolare l'occorrenza frazionaria nel caso di una distribuzione continua,

<sup>&</sup>lt;sup>1</sup>Lo studente che non ha ancora acquisito le nozioni del calcolo delle probabilità può trovare alcuni elementi nell'Appendice [E.](#page-172-0)

<span id="page-134-0"></span>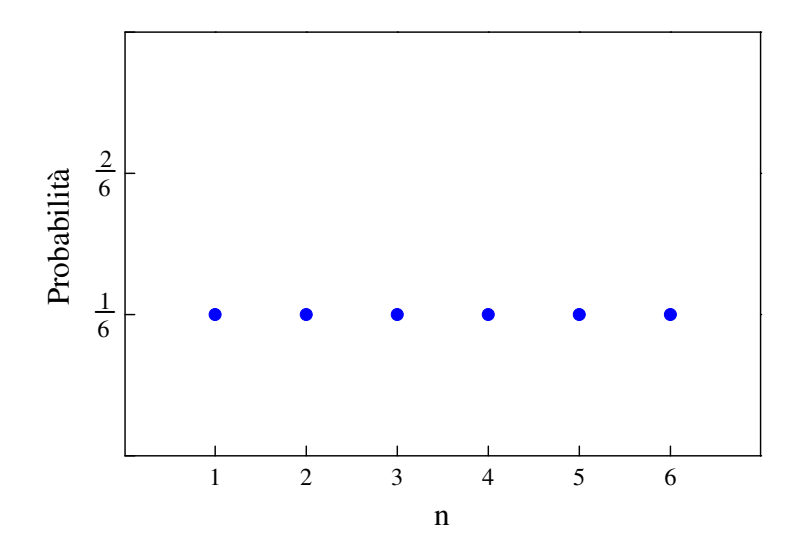

<span id="page-134-1"></span>Figura 9.1: Distribuzione discreta di probabilità per il lancio di un dado a sei facce.

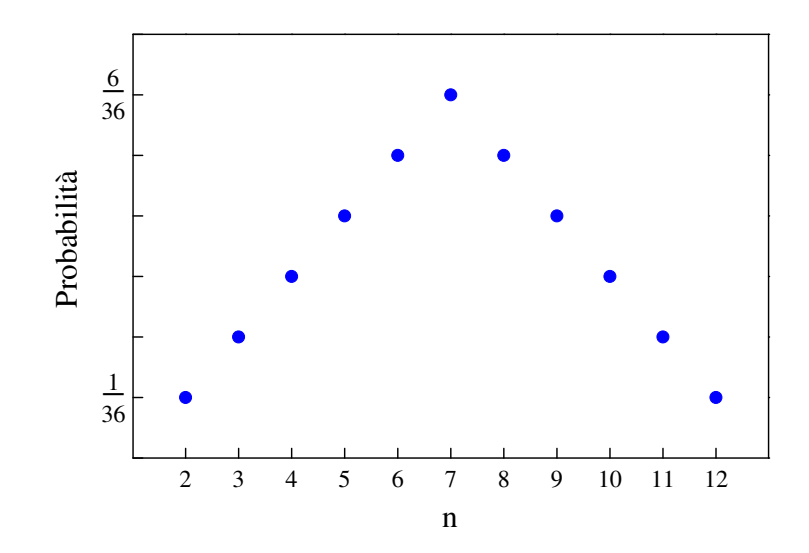

Figura 9.2: Distribuzione discreta di probabilità per il lancio di due dadi a sei facce.

dobbiamo definire un intervallo di valori compresi tra x e x + dx. Allora, la frazione di misure (occorrenza frazionaria) che ci aspettiamo di trovare nell'intervallo  $x \in x + dx$ , dopo avere fatto un numero molto grande di misurazioni (tendente a infinito), e cioè la quantità  $f(x)dx$ , rappresenta proprio la probabilità che in una singola misurazione della variabile indipendente si ottenga un risultato compreso fra  $x \in x + dx$ . Riassumendo:

$$
f(x)dx = (probabilità che una misura cada nell'intervallo x e x + dx); \qquad (9.2)
$$

analogamente,

$$
\int_{a}^{b} f(x)dx = \text{(probabilità che una misura cada nell'intervallo } a \le x \le b\text{)}.
$$
 (9.3)

Vale la pena notare che se la variabile indipendente è continua la probabilità che essa assuma un determinato valore non pu`o essere maggiore di zero, in quanto se gli estremi, nell'integrale di sopra, coincidono allora il valore dell'integrale è nullo.

Poich´e la probabilit`a che in una singola misurazione si ottenga un risultato compreso fra  $x \in x + dx$  è data dal prodotto  $f(x)dx$ , la funzione  $f(x)$  rappresenta una densità e per tale motivo è chiamata *funzione densità di probabilità*.

Siamo arrivati alla seguente importante conclusione: se conoscessimo la distribuzione limite  $f(x)$  per la misura di una data grandezza x con una data strumentazione, allora dovremmo conoscere la probabilità di ottenere un risultato in qualsiasi intervallo  $a \leq x \leq b$ . Dal momento che la probabilità totale di ottenere un risultato in qualunque punto tra  $-\infty$  e  $+\infty$  deve essere uno (o del 100%), la distribuzione limite  $f(x)$  deve soddisfare la seguente condizione

<span id="page-135-1"></span>
$$
\int_{-\infty}^{+\infty} f(x)dx = 1,
$$
\n(9.4)

ossia, deve soddisfare la condizione di normalizzazione. Pertanto, affinch´e una funzione rappresenti una distribuzione di probabilità deve soddisfare la condizione di normalizzazione. Lo studente potrebbe pensare che i limiti  $-\infty$  e  $+\infty$  nell'integrale [\(9.4\)](#page-135-1) significano che ci aspettiamo di ottenere risultati da −∞ a +∞. È vero il contrario. In qualunque esperimento reale, le misure sono tutte comprese in qualche piccolo ben definito intervallo di valori. Anche dopo infinite misurazioni, la frazione di misure che giacciono al di fuori dell'intervallo compreso fra  $x = a e x = b$  dovrebbe essere completamente trascurabile. In altre parole,  $f(x)$  è essenzialmente zero al di fuori di questo intervallo e non vi è dif-ferenza fra l'integrale [\(9.4\)](#page-135-1) calcolato da  $-\infty$  a  $+\infty$  e quello calcolato da a a b. Poiché generalmente i valori limite delle nostre misure non sono noti, è più conveniente lasciare i limiti dell'integrale [\(9.4\)](#page-135-1) indicati come −∞ e +∞.

### <span id="page-135-0"></span>9.2.1 Funzione di probabilità cumulata o funzione di ripartizione

Data una funzione di distribuzione di probabilità  $f(x)$ , possiamo definire una funzione  $F(z)$ , chiamata funzione di probabilità cumulata o funzione di ripartizione. La funzione  $F(z)$  è definita nel seguente modo

<span id="page-135-2"></span>
$$
F(z) = \int_{-\infty}^{z} f(x) \mathrm{d}x \,. \tag{9.5}
$$

L'integrale [\(9.5\)](#page-135-2) corrisponde al calcolo dell'area grigia indicata in Figura [9.3.](#page-136-0)

<span id="page-136-0"></span>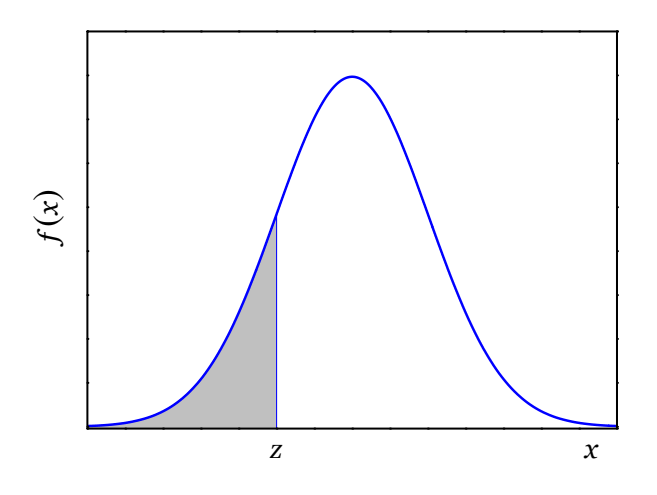

Figura 9.3: La funzione di probabilità cumulata  $F(z)$  corrisponde all'area grigia sotto la curva  $f(x)$ .

<span id="page-136-1"></span>Esempio 9.1. La funzione di probabilità cumulata della funzione di distribuzione uniforme è molto facile da calcolare. Consideriamo la seguente funzione di distribuzione:

$$
f(x) = \begin{cases} 1 & \text{per} \quad 0 \le x \le 1 \\ 0 & \text{altrove} \end{cases}
$$
 (9.6)

La funzione di probabilità cumulata  $F(z)$  si ottiene con il seguente integrale

$$
F(z) = \begin{cases} \int_{-\infty}^{z} f(x)dx = \int_{0}^{z} dx = z & \text{per} \quad 0 \le z \le 1\\ 0 & \text{per} \quad x \le 0\\ 1 & \text{per} \quad x \ge 1 \end{cases}
$$
(9.7)

In Figura [9.4](#page-137-1) e mostrata la funzione di probabilità cumulata  $F(z)$  ottenuta dall'integrale della funzione di distribuzione uniforme di Equazione [\(9.6\)](#page-136-1).

<span id="page-137-1"></span>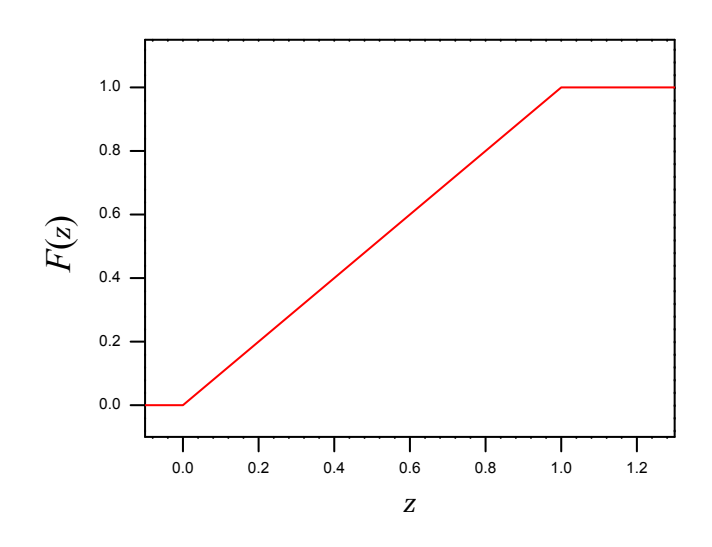

Figura 9.4: La funzione di probabilità cumulata  $F(z)$  relativa alla distribuzione uniforme di Equazione [\(9.6\)](#page-136-1).

## <span id="page-137-0"></span>9.3 Integrale normale degli errori

Nei paragrafi precedenti, abbiamo visto che la probabilità di ottenere, in una singola misurazione, un determinato risultato compreso tra  $x \in x + dx$  è data dalla frazione di misure (occorrenza frazionaria) che ci aspettiamo di trovare nell'intervallo  $x \in x + dx$ , dopo avere fatto un numero molto grande di misurazioni (tendente a infinito)

(probabilità che una misura cada tra  $x \cdot x + dx = f(x)dx$ . (9.8)

Abbiamo visto anche che la probabilità di ottenere un valore  $x$  compreso nell'intervallo  $a \leq x \leq b$  può essere calcolata come

$$
P(a \le x \le b) = \int_{a}^{b} f(x) \, dx \,. \tag{9.9}
$$

Nel caso in cui la funzione di distribuzione sia la funzione di Gauss, è molto utile calcolare la probabilit`a di ottenere in una misurazione un valore compreso nell'intervallo  $(X - t\sigma) \leq x \leq (X + t\sigma)$ . Questo corrisponde a calcolare l'area sottesa alla curva di Gauss nell'intervallo  $(X - t\sigma) \le x \le (X + t\sigma)$ , come mostrato in Figura [9.5,](#page-138-0) cioè è equivalente a calcolare il seguente integrale

<span id="page-137-2"></span>
$$
P(x \text{ entro } t\sigma) = \int_{X-t\sigma}^{X+t\sigma} f(x) dx = \int_{X-t\sigma}^{X+t\sigma} \frac{1}{\sigma \sqrt{2\pi}} e^{-(x-X)^2/2\sigma^2} dx.
$$
 (9.10)

<span id="page-138-0"></span>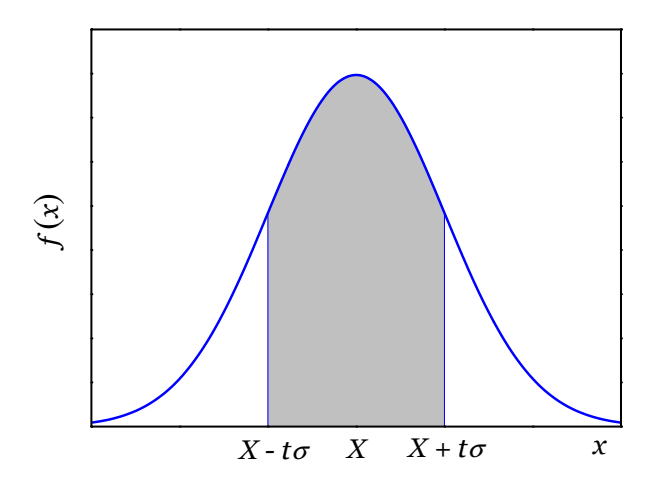

Figura 9.5: L'area grigia indica la probabilità  $P(\text{entro } t\sigma)$  che una misura di x cada entro to dal valore centrale X.

L'integrale  $(9.10)$  è un integrale standard della fisica matematica ed è noto con il nome di *integrale normale degli errori*. Il calcolo dell'integrale [\(9.10\)](#page-137-2) non è semplice da fare analiticamente, specialmente per gli studenti del primo anno. Oggi si possono trovare molti programmi e apps<sup>2</sup> che forniscono proprio il risultato di questo calcolo. Tuttavia, in Tabella [9.1](#page-139-0) sono tabulati alcuni valori dell'integrale  $(9.10)$  al variare di  $t<sup>3</sup>$  In primo luogo, notiamo che la probabilità che una misura cada entro  $\sigma$  dal valore vero X è del 68.3%, ciò equivale a dire che la probabilità che una misura cada entro una deviazione standard  $\sigma_x$ dal valore medio $\bar{x}$ è del 68.3%. Se usiamo la deviazione standard $\sigma_x$ come incertezza in tale misura (cioè, scriviamo  $x = x_{best} \pm \delta_x$  e assumiamo  $\delta_x = \sigma_x$ ), allora possiamo essere confidenti al 68.3% di essere entro  $\sigma_x$  dal risultato corretto. La probabilità che una misura cada entro  $2\sigma$  è 95.4%; quella per  $3\sigma$  è 99.7%. La probabilità  $P(\text{entro } t\sigma)$  si avvicina rapidamente al 100% all'aumentare di t. I valori 68.3%, 95.4% e 99.7% non hanno un particolare significato tranne per il fatto che essi indicano la confidenza associata con σ, 2σ e 3σ, rispettivamente. Ribadiamo che, quando si stima una grandezza, la semplice individuazione di un singolo valore è spesso non sufficiente; è opportuno accompagnare la stima della grandezza con un intervallo di valori probabili per quella misura. Questo intervallo di valori è chiamato *intervallo di confidenza*. In Figura [9.6](#page-139-1) è mostrato l'integrale

<sup>2</sup>Con il neologismo "app" si intende un'applicazione informatica per dispositivi mobili: smartphone e tablet; il termine app deriva proprio dall'abbreviazione di "applicazione".

 ${}^{3}\text{In}$  Appendice [H](#page-188-0) sono riportati i valori dell'integrale [\(9.10\)](#page-137-2) al variare di t.

normale degli errori;<sup>4</sup> la curva di Figura [9.6](#page-139-1) descrive la probabilità  $P(\text{entro } t\sigma)$  che una misura di x cada entro  $t\sigma$  dal valore centrale X, al variare del parametro t.

La probabilità  $P(x \text{ entro } t\sigma)$ , cioè la porzione di area sottesa alla curva di Gauss nell'intervallo  $(X - t\sigma) \leq x \leq (X + t\sigma)$ , rappresenta il cosiddetto livello di confidenza<sup>5</sup>, mentre la probabilità  $P(x$  al di fuori di  $t\sigma$ ) = 1 –  $P(x$  entro  $t\sigma$ ), cioè la porzione di area sottesa alla curva di Gauss negli intervalli  $x \leq (X - t\sigma)$  e  $x \geq (X + t\sigma)$ , rappresenta il cosiddetto livello di significatività a due code.

<span id="page-139-0"></span>**Tabella 9.1:** Probabilità P(entro to) che una misura di x cada entro to dal valore centrale X.

<span id="page-139-1"></span>

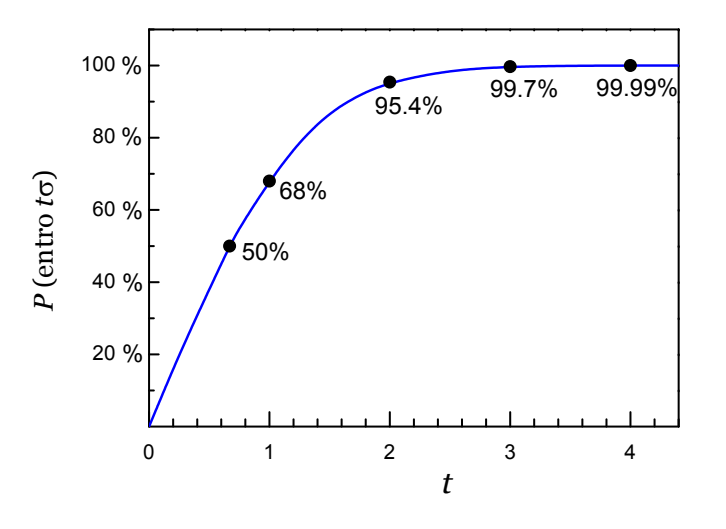

**Figura 9.6:** Integrale normale degli errori. La curva descrive la probabilità  $P(\text{entro } t\sigma)$  che una misura di x cada entro  $t\sigma$  dal valore centrale X.

Un'alternativa alla deviazione standard è il cosiddetto errore probabile  $\delta_p$  che è definito come quella distanza per cui vi è un $50\%$  di probabilità di trovare una misura tra  $X \pm \delta_p.$ Si può vedere che (per una serie di misure distribuite normalmente) l'errore probabile corrisponde a 0.67  $\sigma_x$ 

$$
\delta_p \approx 0.67 \sigma_x \,. \tag{9.11}
$$

<sup>4</sup>In statistica, l'integrale normale degli errori è chiamato anche *funzione di ripartizione, funzione di* probabilit`a cumulata o funzione di distribuzione cumulativa.

<sup>5</sup>Attenzione a non fare confusione tra l'intervallo di confidenza, che rappresenta un intervallo di valori probabili della funzione, con il livello di confidenza, che rappresenta una probabilit`a di ottenere un determinato valore.

Alcuni ricercatori preferiscono assumere l'errore probabile  $\delta_p$  come l'incertezza nelle loro misure. Tuttavia, la deviazione standard  $\sigma_x$  è la scelta più comune, per le sue semplici proprietà.

## <span id="page-140-0"></span>9.4 Giustificazione della media come migliore stima: principio di massima verosimiglianza

[Giustificazione della media come migliore stima]

In qualunque esperimento reale, si dispone solamente di un numero finito di valori misurati. Quindi, non si conosce a priori la distribuzione limite e i parametri che la caratterizzano: il valore vero X e il parametro di larghezza  $\sigma$ . Pertanto, bisogna valutare dalle misure la migliore stima per il valore vero della grandezza misurata.

Supponiamo di avere n misure della grandezza  $x_1, x_2, ..., x_n$  e di conoscere a priori il valore vero X e la larghezza  $\sigma$  della distribuzione normale limite associata alle misure. Come abbiamo visto nei paragrafi precedenti, la probabilità  $P(x_1)$  di ottenere una misura nell'intervallo  $x_1$  e  $x_1 + dx$  è data da

$$
P(x \text{ compresso tra } x_1 \text{ e } x_1 + \text{d}x) = \frac{1}{\sigma\sqrt{2\pi}}e^{-(x_1 - X)^2/2\sigma^2} \text{d}x. \tag{9.12}
$$

Tralasciando i coefficienti numerici e l'ampiezza dell'intervallo  $dx$ , si può scrivere

$$
P(x_1) \propto \frac{1}{\sigma} e^{-(x_1 - X)^2 / 2\sigma^2} \,. \tag{9.13}
$$

Di conseguenza, la probabilità di ottenere una misura  $x_k$  è data da

$$
P(x_k) \propto \frac{1}{\sigma} e^{-(x_k - X)^2/2\sigma^2} \,. \tag{9.14}
$$

Ora, la probabilità di osservare l'intero insieme di n valori  $x_1, x_2, ..., x_n$  è data dal prodotto delle singole probabilità, in quanto essa è la probabilità che si verifichino eventi indipendenti<sup>6</sup>

<span id="page-140-1"></span>
$$
P(x_1, ..., x_n) = P(x_1)P(x_2) \cdots P(x_n) \propto \frac{1}{\sigma^n} e^{-\sum (x_i - X)^2/2\sigma^2}.
$$
\n(9.15)

Nella relazione  $(9.15)$ , i valori  $x_1, x_2, ..., x_n$  sono noti in quanto sono i valori ottenuti nelle misurazioni, invece i valori dei parametri X e  $\sigma$  non sono noti. Si assume solamente che le misure obbediscano a una distribuzione limite gaussiana. Per determinare la migliore stima (il valore più verosimile) per X e  $\sigma$ , si può cercare la coppia di valori per cui la

<sup>6</sup>Vedi Appendice [E.](#page-172-0)

probabilità complessiva di ottenere le misure  $x_1, x_2, ..., x_n$  è massima. Si applica quello che si chiama il *principio di massima verosimiglianza*. La migliore stima di  $X$  è quel valore per cui la probabilità è massima e quindi quando l'esponente nella [\(9.15\)](#page-140-1) è minimo. Pertanto, per determinare la migliore stima di X si effettua la derivata rispetto a X della funzione

$$
f(x) = \frac{\sum (x_i - X)^2}{2\sigma^2} \tag{9.16}
$$

e si pone uguale a zero:

$$
\frac{\mathrm{d}}{\mathrm{d}X} \left\{ \frac{\sum (x_i - X)^2}{2\sigma^2} \right\} = \sum (x_i - X) = 0, \tag{9.17}
$$

da cui si ottiene

$$
X_{best} = \frac{\sum x_i}{n} = \overline{x},\tag{9.18}
$$

dove con  $X_{best}$  abbiamo indicato la migliore stima per il valore vero X ottenuta a partire dai risultati delle misurazioni. Come avevamo anticipato nei capitoli precedenti, la migliore stima per il valore vero della misura è proprio la media delle misure  $\bar{x}$ .

### <span id="page-141-0"></span>9.5 Giustificazione della deviazione standard

Anche per trovare la migliore stima per  $\sigma$  si può procedere in modo analogo a quanto fatto nel paragrafo precedente per determinare la migliore stima del valore vero X. Occorre infatti effettuare la derivata della funzione  $(9.15)$  rispetto a  $\sigma$  e porre la derivata uguale a zero:

$$
\frac{\mathrm{d}}{\mathrm{d}\sigma} \left\{ \frac{1}{\sigma^n} \ e^{-\sum (x_i - X)^2 / 2\sigma^2} \right\} = \sigma^{-(n+3)} \left[ \sum (x_i - X)^2 - n\sigma^2 \right] e^{-\sum (x_i - X)^2 / 2\sigma^2} = 0 \ ; \ (9.19)
$$

da cui si ottiene

$$
\sigma_{best}^2 = \frac{\sum (x_i - X)^2}{n}
$$
\n(9.20)

<span id="page-141-1"></span>e

$$
\sigma_{best} = \sqrt{\frac{\sum (x_i - X)^2}{n}}.
$$
\n(9.21)

Il risultato che abbiamo appena trovato ci dice che la migliore stima per  $\sigma$  si ottiene con il valore vero X, che in generale non è esattamente uguale alla media  $\bar{x}$  delle nostre misure, visto che abbiamo sempre un numero finito di misure. Quindi, la quantità  $\sum (x_i - X)^2$ 

è certamente minore, o al massimo uguale, della quantità  $\sum (x_i - \overline{x})^2$ , poiché la probabilità di trovare l'insieme di valori  $x_1, x_2, ..., x_n$  è massima solo con il valore vero X. Si può dimostrare che questa sovrastima può essere corretta sostituendo  $n - 1$  a n in  $\sigma_{best}$ dell'Equazione [\(9.21\)](#page-141-1), ottenendo il risultato che abbiamo introdotto nei primi capitoli del libro e giustificato con argomentazioni pratiche

$$
\sigma_{best} \le \sigma_x = \sqrt{\frac{\sum (x_i - \overline{x})^2}{n - 1}}.
$$
\n(9.22)

Se le misure di x sono solamente soggette a errori casuali, allora la loro distribuzione limite è la funzione di Gauss, centrata sul valore vero X e con larghezza  $\sigma$ . La larghezza  $\sigma$  definisce un livello di confidenza del 68.3%, cioè si ha una probabilità del 68.3% che una misura cada entro  $\sigma$  dal valore vero X. Poiché, i valori di X e di  $\sigma$  non sono noti, in quanto non possiamo effettuare un numero infinito di misurazioni ma solamente un numero finito, la migliore stima del valore vero  $X$  è la media delle misure  $\overline{x} = \sum x_i/n$  e la migliore stima del parametro di larghezza  $\sigma$  è la deviazione standard  $\sigma_x = \sqrt{\sum (x_i - \overline{x})^2/(n-1)}$ .

E interessante a questo punto capire qual è l'incertezza in  $\bar{x}$ , quale migliore stima del valore vero X, e qual è l'incertezza in  $\sigma_x$ , quale migliore stima del parametro di larghezza σ della distribuzione. Nei paragrafi seguenti, affronteremo questi due punti.

### <span id="page-142-0"></span>9.5.1 Deviazione standard della media

Si supponga di avere n misure della grandezza  $x$  e che queste siano distribuite normalmente attorno al valore vero X con parametro di larghezza  $\sigma$ . È possibile chiedersi quale sia l'incertezza, e dunque l'affidabilità, da associare alla media come migliore stima del valore vero. La media

$$
\overline{x} = \frac{1}{n} \sum x_i \tag{9.23}
$$

può essere vista come una funzione semplice degli  $n$  valori  $x_i$ . Quindi, è possibile utilizzare le regole di propagazione degli errori viste in precedenza per determinare la distribuzione dei risultati. In questo caso, assumiamo che le  $x_i$  siano il risultato di n esperimenti in cui si sono ottenuti gli n valori  $\overline{x}_i$  e  $\sigma_{\overline{x}_i}$ . Si ha che tutte le  $\overline{x}_i$  sono misure della stessa grandezza x, con lo stesso valore vero X e lo stesso parametro di larghezza  $\sigma$ . Da quanto visto, poich´e tutte le misure sono distribuite normalmente, deve essere distribuita normalmente anche la loro somma e di conseguenza il valore medio  $\bar{x}$ . Inoltre, poiché tutte le  $\bar{x}_i$  hanno lo stesso valore vero X comune, il valore vero della media deve essere dato da

$$
\overline{X} = \frac{1}{n} \sum X = \frac{n}{n} X = X. \tag{9.24}
$$

Si ottiene quindi che nell'ipotesi di effettuare parecchie volte lo stesso insieme delle n misure, i possibili valori di  $\overline{X}$  ottenuti sarebbero distribuiti normalmente attorno al valore vero X. Per quanto riguarda la larghezza della distribuzione si ha che

$$
\sigma_{\overline{x}} = \frac{1}{n} \sqrt{\sigma_1^2 + \dots + \sigma_n^2} = \frac{1}{n} \sqrt{n \sigma_x^2} = \frac{\sigma_x}{\sqrt{n}},\tag{9.25}
$$

dove abbiamo assunto che  $\sigma_1 = \sigma_2 = \cdots = \sigma_n = \sigma_x$ .

In conclusione, se si effettua una serie di  $n$  misure una sola volta, allora si può essere confidenti al 68.3% che il risultato della media giaccia entro  $\sigma_{\overline{x}}$  (per eccesso o per difetto) dal valore vero X. La deviazione standard della media  $\sigma_{\overline{x}}$  può dunque essere presa come incertezza del valore medio della serie di misure.

#### <span id="page-143-0"></span>9.5.2 Incertezza nella deviazione standard

Si può dimostrare che l'incertezza relativa di  $\sigma_x$  è data dalla seguente relazione

$$
\varepsilon_{\sigma_x} = \frac{1}{\sqrt{2(n-1)}}.
$$
\n(9.26)

Questo risultato indica che con appena tre misure di una grandezza  $(n = 3)$  la deviazione standard ha un errore relativo del 50%. Per avere una indeterminazione del 10% bisogna avere 50 misure. Questo è il motivo per cui la deviazione standard va riportata con una o al più due cifre significative.

Lo stesso ragionamento di sopra vale anche per la deviazione standard della media  $\sigma_{\bar{x}}$ , in quanto essa si ottiene dividendo la deviazione standard  $\sigma_x$  per la radice quadrata del numero di misure  $\sqrt{n}$ 

$$
\sigma_{\bar{x}} = \frac{\sigma_x}{\sqrt{n}} \,. \tag{9.27}
$$

Poiché  $\sqrt{n}$  è un numero esatto, l'errore relativo di  $\sigma_{\bar{x}}$  sarà uguale all'errore relativo di  $\sigma_x$ .

## <span id="page-143-1"></span>9.6 Ulteriori applicazioni del principio di massima verosimiglianza

Il principio di massima verosimiglianza ci consente di giustificare molte delle regole che abbiamo incontrato nei capitoli precedenti e di cui abbiamo dato solo delle giustificazioni qualitative basate più sull'aspetto pratico che su quello formale. Ciò ci ha consentito di giustificare la media come migliore stima del valore vero e la deviazione standard come
migliore stima del parametro di larghezza della funzione di distribuzione di una serie di misure distribuite normalmente.

Abbiamo sempre detto, senza dare una giustificazione rigorosa, che se gli errori sono casuali e indipendenti si possono sommare in quadratura. Anche la giustificazione della somma in quadratura, per il calcolo degli errori nelle misure indirette, può essere data applicando il principio di massima verosimiglianza, così pure la media pesata può essere giustificata con simili argomentazioni basate sul principio di massima verosimiglianza. Il lettore interessato può trovare le dimostrazioni di quanto appena detto in J. R. Taylor, Introduzione all'analisi degli errori: lo studio delle incertezze nelle misure fisiche, II Ed. Zanichelli (Bologna 1999).

### 9.7 Esercizi

Esercizio 9.1. Facendo uso delle tavole riportate in Appendice [H,](#page-188-0) calcolare la probabilità di ottenere in una misurazione un risultato maggiore di 2.5σ dal valore medio.

 $[P(x > 2.5\sigma) = (100 - 99.76)/2 = 0.12\%]$ 

# Capitolo 10

## Considerazioni conclusive sugli errori

#### Indice

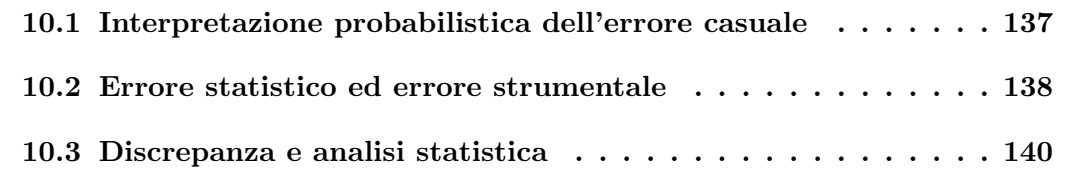

Nei capitoli precedenti, abbiamo visto il significato della deviazione standard e della deviazione standard della media. Ritorniamo su questo punto con qualche esempio pratico.

### <span id="page-146-0"></span>10.1 Interpretazione probabilistica dell'errore casuale

Quando le misure sono influenzate da errori casuali e indipendenti, il loro istogramma tenderà ad assumere una distribuzione simmetrica a campana, la distribuzione normale, centrata sul valore medio  $\bar{x}$  e larghezza  $\sigma_x$ . Dalle proprietà della funzione di Gauss, si ha che effettuando una ulteriore misurazione si avrà una probabilità (livello di confidenza)

- del 68.3% di ottenere un risultato compreso tra $(\overline{x} - \sigma_x) \le x \le (\overline{x} + \sigma_x)$ ,

- del 95.4% di ottenere un risultato compreso tra  $(\overline{x} 2\sigma_x) \le x \le (\overline{x} + 2\sigma_x)$ ,
- del 99.7% di ottenere un risultato compreso tra  $(\overline{x} 3\sigma_x) \le x \le (\overline{x} + 3\sigma_x)$ .

Analogamente, il valor medio  $\bar{x}$  di una serie di n misure avrà una probabilità (livello di confidenza)

- del 68.3% di essere compreso tra  $(X - \sigma_x)$ √  $\overline{n}) \leq \overline{x} \leq (X + \sigma_x)$ √  $\overline{n}),$ 

- del 95.4% di essere compreso tra  $(X 2\sigma_x/$ √  $\overline{n}) \leq \overline{x} \leq (X + 2\sigma_x)$ √  $\overline{n}),$
- del 99.7% di essere compreso tra  $(X 3\sigma_x/$ √  $\overline{n}) \leq \overline{x} \leq (X + 3\sigma_x)$ √  $\overline{n}),$

dove X è il valore vero della grandezza oggetto delle misurazioni e  $\sigma_x/$ √  $\overline{n} = \sigma_{\overline{x}}$  è la deviazione standard della media della serie di misure.

Adesso, bisogna capire come questo tipo di errore, che abbiamo chiamato errore statistico, si confronta con l'errore strumentale. Se l'errore strumentale è molto più piccolo di  $\sigma_{\overline{x}}$ , allora è ragionevole riportare il risultato delle misurazioni come  $x = \overline{x} \pm k\sigma_{\overline{x}}$ , dove indichiamo con k il cosiddetto parametro di copertura. Per esempio, se scegliamo  $k = 3$ , avremo la probabilità del 99.7% di ottenere un risultato compreso tra  $(X - 3\sigma_{\overline{x}}) \leq \overline{x} \leq$  $(X + 3\sigma_{\overline{x}}).$ 

### <span id="page-147-0"></span>10.2 Errore statistico ed errore strumentale

Poiché l'errore statistico diminuisce all'aumentare del numero di misure, si potrebbe pensare di aumentare il numero di misure e ridurre in questo modo l'errore del valore medio fino al valore desiderato; al limite, si potrebbe pensare di ridurre l'errore a zero. Occorre rendersi conto che vi è un limite oltre il quale non ha più senso cercare di andare. Tale limite è legato all'errore strumentale, introdotto attraverso l'errore di precisione, l'errore di lettura e l'errore di taratura dello strumento,<sup>1</sup> che non possono essere eliminati ripetendo semplicemente le misurazioni nelle stesse condizioni sperimentali. Se l'errore statistico `e pi`u piccolo dell'errore strumentale, il risultato in questo caso riporterebbe una stima dell'incertezza non accettabile, in quanto il procedimento statistico ha portato a un risultato spinto al di la delle reali prestazioni dell'apparato sperimentale usato. Pertanto sulla base delle considerazioni fatte, bisogna esprimere correttamente la stima dell'errore in modo da tenere conto sia dell'errore statistico sia dell'errore strumentale. Siccome l'errore strumentale è un errore massimo, cioè ci dà la confidenza del 100% di trovare un risultato compreso tra  $(X - \delta_{x_{stru}}) \leq x \leq (X + \delta_{x_{stru}})$ , dobbiamo confrontare gli errori sulla base della stessa confidenza e cioè dobbiamo confrontare l'errore strumentale  $\delta_{x_{stru}}$ con  $\delta_{x_{stat}} = 3\sigma/\sqrt{n}$ .

Ora, se sommassimo direttamente i due errori otterremmo l'errore massimo e avremmo in questa maniera una stima troppo pessimista dell'errore totale. Sommando in quadratura l'errore strumentale e l'errore statistico, si ottiene invece un valore più realistico dell'errore complessivo:

<span id="page-147-1"></span>
$$
\delta_x = \sqrt{\delta_{x_{stru}}^2 + \delta_{x_{stat}}^2} \,. \tag{10.1}
$$

Poich´e all'aumentare del numero di misurazioni l'incertezza strumentale non cambia e, inoltre, bisogna tenere conto che proseguire le misurazioni su tempi lunghi rende pro-

 $1$ L'origine di questi errori è discussa nel Capitolo [2.](#page-26-0)

blematico mantenere sempre le stesse condizioni sperimentali, nel ripetere molte volte le misurazioni si potrebbe correre il rischio di ottenere risultati in un intervallo di dispersione ancora più ampio!

Come abbiamo più volte detto, non possiamo pensare di migliorare la precisione della misura aumentando solamente il numero di misure, ma è necessario migliorare l'apparato sperimentale e ridurre in questo modo anche l'errore strumentale. In particolare, vi è un aspetto importante rispetto al quale il risultato espresso dalla  $(10.1)$  è realistico e istruttivo. Aumentando il numero di misure possiamo ridurre indefinitamente la componente casuale dell'errore di misura. Ma ogni apparato sperimentale ha un livello di precisione che non diminuisce all'aumentare del numero di misure. È chiaro dalla  $(10.1)$  $(10.1)$  che si guadagnerebbe poco da un'ulteriore riduzione di  $\delta_{x_{stat}}$  nel caso in cui esso fosse più piccolo di  $\delta_{x_{stru}}$ . Pertanto, possiamo concludere con la seguente regola.

L'errore totale massimo nel risultato di una serie di misurazioni può essere ragionevolmente stimato sommando l'errore statistico  $\delta_{x_{stat}} = 3\sigma_{\overline{x}} = 3\sigma_x/$ √  $\overline{n}$ e l'errore strumentale  $\delta_{x_{stru}}$  introdotto dagli strumenti di misura:

$$
\delta_x = \delta_{x_{stat}} + \delta_{x_{stru}} \,. \tag{10.2}
$$

Una stima più ragionevole si ottiene sommando in quadratura, dal momento che l'errore statistico e l'errore strumentale hanno origini completamente differenti che possiamo considerare indipendenti:

$$
\delta_x = \sqrt{\delta_{x_{stat}}^2 + \delta_{x_{stru}}^2} \,. \tag{10.3}
$$

Questa regola, in pratica, afferma che per avere una significativa riduzione dell'incertezza è necessario apportare miglioramenti nelle tecniche e nell'apparato sperimentale per ridurre in ciascuna singola misura sia gli errori statistici sia quelli strumentali. Nella Tabella [10.1](#page-148-0) sono schematizzati sinteticamente gli errori che influenzano il risultato di una misurazione.

<span id="page-148-0"></span>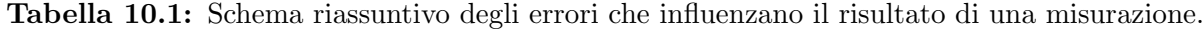

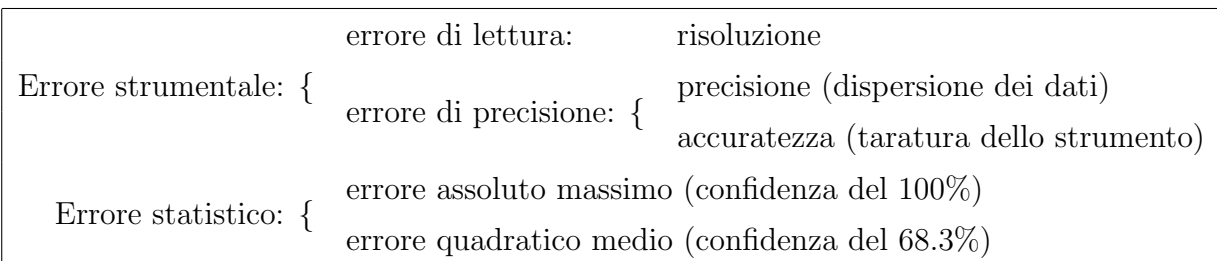

### <span id="page-149-0"></span>10.3 Discrepanza e analisi statistica

L'analisi statistica degli errori consente di stabilire quantitativamente il livello di accettabilit`a della discrepanza tra due valori, siano essi il risultato di due differenti misurazioni della stessa grandezza (per esempio, effettuate con due diversi apparati o da due diversi operatori) oppure siano essi uno il risultato di una misurazione e l'altro il valore atteso noto (o di riferimento), che pu`o essere considerato privo di errore (o con errore trascurabile). Il livello di accettabilit`a pu`o essere determinato sulla base della distribuzione dei valori misurati. Consideriamo il caso molto frequente in cui bisogna confrontare il risultato di una misurazione con un valore noto accertato. Per fare ciò, calcoliamo il parametro  $t$ come

$$
t = \frac{|\overline{x} - x_0|}{\sigma_{\overline{x}}},\tag{10.4}
$$

dove  $\bar{x}$  e  $\sigma_x$  indicano, rispettivamente, il valore medio e la deviazione standard della media delle misure e  $x_0$  il valore noto. Il parametro t dà il numero di deviazioni standard per il quale il valore misurato  $\bar{x}$  differisce da quello di riferimento  $x_0$ . Dall'integrale normale degli errori, è possibile calcolare la probabilità di ottenere un valore di  $x$  al di fuori dell'intervallo  $(\overline{x} \pm t\sigma_{\overline{x}}) \leq x \leq (\overline{x} \pm t\sigma_{\overline{x}})$ 

$$
P(x \text{ al di fuori di } \overline{x} \pm t\sigma_{\overline{x}}) = 1 - P(x \text{ entro } \overline{x} \pm t\sigma_{\overline{x}}).
$$
\n(10.5)

Se la probabilità  $P(x)$  al di fuori di  $\bar{x} \pm t\sigma_{\bar{x}}$ ) è sufficientemente alta (convenzionalmente maggiore del  $5\%$ ) allora diremo che la discrepanza non è significativa. Se la probabilità  $P(x$  al di fuori di  $\bar{x} \pm t\sigma_{\bar{x}}$  è piccola (minore del 5%) è molto improbabile ottenere tali valori di t e la discrepanza è significativa al livello del 5%. Se poi  $P(x$  al di fuori di  $\overline{x} \pm t\sigma_{\overline{x}}$ è minore del 1%, diremo che la discrepanza è altamente significativa al livello del 1%. In altri termini,  $\bar{x}$  non è ragionevolmente il valore vero attorno a cui le misure sono distribuite.

Esempio 10.1. Uno studente misura la densità  $\rho$  di un blocco di alluminio ottenendo  $\rho = (2.79 \pm 0.12)$  g/cm<sup>3</sup>.

Il valore teorico della densità dell'alluminio è  $\rho_0 = 2.70$  g/cm<sup>3</sup>. Per valutare la bontà del risultato ottenuto, lo studente calcola il parametro  $t$ , trasformando prima l'errore assoluto massimo  $\delta_{\rho}$  in errore statistico  $\sigma_{\rho} = \delta_{\rho}/3 = 0.04$  g/cm<sup>3</sup>,

$$
t = \frac{|\rho_{best} - \rho_0|}{\sigma_{\rho}} = 2.25. \tag{10.6}
$$

Dalle tavole riportate in Appendice [H,](#page-188-0) si trova la probabilità

P(x al di fuori di  $\bar{x} \pm 2.25 \sigma_{\rho}$ ) = 1 – P(x entro  $\bar{x} \pm 2.25 \sigma_{\rho}$ ) = 0.025 = 2.5%. (10.7)

Lo studente può concludere che la discrepanza è significativa al livello del 5%, ma non può dire che è altamente significativa al livello del 1%.

# Appendice A

# Esercizi di ricapitolazione

Esercizio A.1. Per determinate la densità di un cubo si misura il lato con un calibro decimale e la massa con una bilancia elettronica, con display a 3 cifre e precisione di 0.3% sulla lettura + 1 digit. Se le letture sono rispettivamente  $l = 2$  cm ed  $m = 27.5$  g, determinare la densità del materiale di cui è costituito il cubo e l'errore associato.

Soluzione. Il valore della densità è dato da

$$
\rho = \frac{m}{l^3} = 3.4375 \text{ g/cm}^3.
$$

Per stimare l'errore nel valore di ρ, dobbiamo dapprima stimare l'errore strumentale nelle misure di  $m$  e di  $l$ . Considerato che il lato del cubo è misurato con un calibro decimale, possiamo ragionevolmente considerare un errore strumentale  $\delta_l = 0.1$  mm. L'errore nella massa  $\delta_m$  è dato dalla somma diretta dell'errore di precisione dello 0.3% sul valore misurato di 27.5 g più l'errore di lettura, corrispondente a una unità sull'ultima cifra significativa visualizzata dalla bilancia

$$
\delta_m = \left(\frac{0.3}{100} \times 27.5 + 0.1\right) \text{ g} \approx 0.18 \text{ g}.
$$

Poich´e gli errori nella massa e nel volume possono essere ragionevolmente considerati indipendenti e casuali, l'errore relativo della densità può essere determinato sommando in quadratura l'errore relativo della massa più tre volte l'errore relativo della lunghezza del lato

$$
\varepsilon_{\rho} = \sqrt{(\varepsilon_m)^2 + (3\varepsilon_l)^2} = \sqrt{\left(\frac{\delta_m}{m}\right)^2 + \left(3\,\frac{\delta_l}{l}\right)^2} = \sqrt{0.0065^2 + (3 \times 0.005)^2} = 0.0165 \approx 1.6\%,
$$

da cui ricaviamo l'errore assoluto

$$
\delta_{\rho} = \rho \times \varepsilon_{\rho} = 3.438 \times 0.0165 \approx 0.056 \text{ g}.
$$

Pertanto, il valore della densità risulta essere

 $\rho = (3.44 \pm 0.06)$  g/cm<sup>3</sup>.

Esercizio A.2. Per stimare il valore dell'accelerazione di gravità  $g$ , uno studente misura il tempo di caduta t di un oggetto da una torretta di altezza  $h = (4.0 \pm 0.1)$  m ottenendo  $t = (0.90 \pm 0.02)$  s. Sapendo che il moto dell'oggetto è descritto dalla relazione

<span id="page-153-0"></span>
$$
y = \frac{1}{2}gt^2,
$$
 (A.1)

determinate il valore di g e la sua indeterminazione.

**Soluzione.** Il valore dell'accelerazione di gravità si ricava dall'equazione  $(A.1)$ :

$$
g = \frac{2h}{t^2} = \frac{2 \times 4}{0.90^2} = 9.88
$$
 m/s<sup>2</sup>.

Assumendo che gli errori nella misura dell'altezza e nella misura del tempo siano indipendenti e casuali, l'errore relativo dell'accelerazione di gravità $\varepsilon_g$  sarà dato dalla somma in quadratura dell'errore relativo  $\varepsilon_h = \frac{0.1}{4} = 0.025$  e di due volte l'errore relativo  $\varepsilon_t = \frac{0.02}{0.9} = 0.022$ 

$$
\varepsilon_g = \sqrt{\varepsilon_h^2 + (2\varepsilon_t)^2} = \sqrt{0.025^2 + (2 \times 0.022)^2} = 0.051.
$$

L'errore assoluto quindi sarà dato da

 $\delta_g = g \times \varepsilon_g = 9.88 \times 0.051 \approx 0.5 \text{ m/s}^2$ .

.

Pertanto, il valore di g risulta essere

$$
g = (9.9 \pm 0.5) \text{ m/s}^2
$$

Esercizio A.3. Per stimare la temperatura di un ambiente, uno studente misura la temperatura in diversi punti, ottenendo i seguenti risultati tutti espressi in ◦C:

25.5 26.2 26.0 25.5 24.5 26.0 25.0 26.2 24.8 25.0

- a) Dite qual è la migliore stima della temperatura dell'ambiente e la sua indeterminazione.
- b) Sapendo che le misure sono state effettuate con un termometro digitale a tre cifre, dite quanto è l'errore di lettura introdotto dal termometro.

#### Soluzione.

- a) La migliore stima della temperatura si ottiene calcolando il valore medio, mentre l'indeterminazione si può stimare calcolando la deviazione standard della media. Il risultato della misura della temperatura risulta essere  $T = (25.5 \pm 0.2) °C$ . Se invece si vuole stimare l'errore massimo  $\Delta_T$ , questo può essere ottenuto calcolando la semidispersione dei dati e cioè  $\Delta_T = (T_{max} - T_{min})/2 \approx 0.8$ °C.
- b) L'errore di lettura introdotto dal termometro è uguale a una unità sulla cifra meno significativa visualizzata dallo strumento, che nel nostro caso corrisponde a 0.1◦C.

Esercizio A.4. Si vuole determinare la costante elastica di una molla elicoidale. Per fare ciò, si tira la molla con una forza nota e si misura il corrispondente allungamento. I valori delle forze e gli allungamenti sono riportati nella seguente tabella:

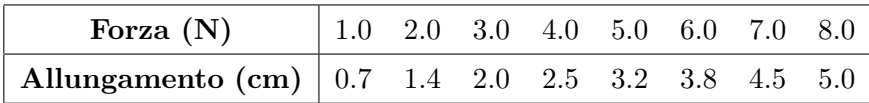

L'indeterminazione sulla misura della forza è di 0.1 N e l'indeterminazione sugli allungamenti della molla è di 0.1 cm. Determinate la costante elastica della molla usando il metodo grafico. Suggerimento: imporre il passaggio per lo zero.

#### Soluzione.

 $k = (157 \pm 4)$  N/m

Esercizio A.5. In un esperimento in cui una grandezza fisica x varia nel tempo con la seguente legge

$$
x(t) = Ae^{-t/\tau},\tag{A.2}
$$

si osservano i seguenti valori:

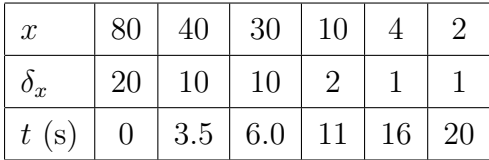

Determinare graficamente i valori dei parametri  $A \in \tau$  con le loro incertezze. Nota: l'errore nel tempo è trascurabile.

Soluzione.

$$
k_{best} = \frac{k_{max} + k_{min}}{2} = \frac{0.20 + 0.189}{2} = 0.209 \text{ s}^{-1}
$$

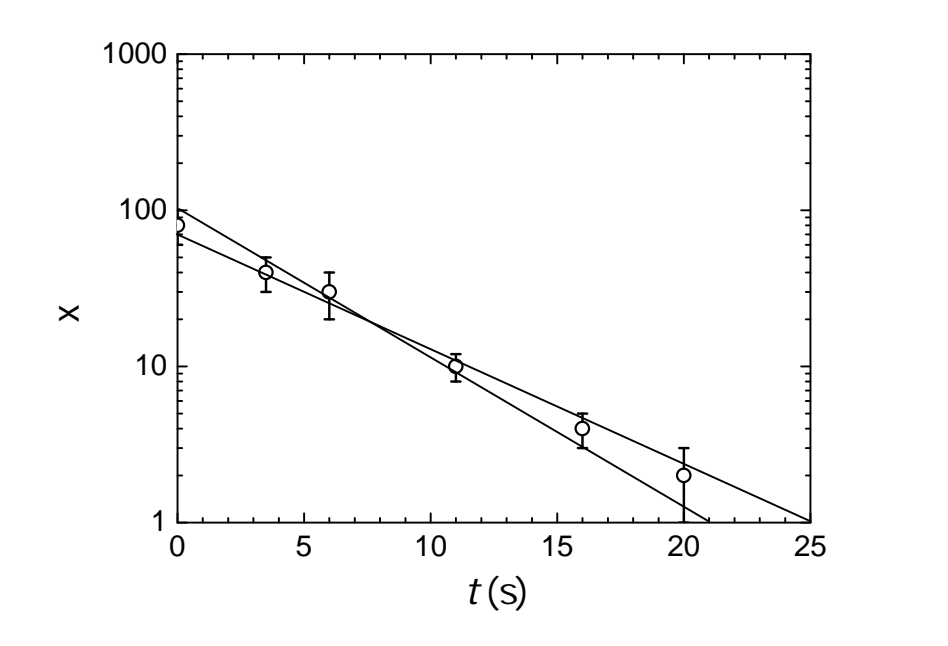

Figura A.1: Andamento della grandezza  $x$  in funzione del tempo.

$$
\delta_k = \frac{k_{max} - k_{min}}{2} = \frac{0.20 - 0.189}{2} = 0.01 \text{ s}^{-1}
$$
  

$$
\varepsilon_k = 0.05
$$
  

$$
\tau_{best} = 5.0 \text{ s}
$$
  

$$
\delta_\tau = 0.05 \times 5 = 0.25 \text{ s}
$$

Esercizio A.6. In un esperimento si misura una determinata grandezza x. Vengono acquisiti  $N = 100$  valori, con i quali si ottiene l'istogramma normalizzato mostrato in Figura [A.2.](#page-156-0) Determinate dall'istogramma il valore medio  $\bar{x}$ , la deviazione standard  $\sigma_x$  e la deviazione standard della media  $\sigma_{\overline{x}}$ .

**Soluzione.** Il valore medio è  $\bar{x} = 0.55$ , che corrisponde al valore centrale dell'istogramma. Per calcolare la deviazione standard, dobbiamo calcolare l'intervallo entro cui cadono il 68% di misure. Nel nostro caso, circa il 68% delle misure cade in un intervallo  $\Delta = 0.4$ a cui corrispondono  $2\sigma_x$ . Quindi,  $\sigma_x = 0.2$ . Pertanto, la deviazione standard della media  $\sigma_{\overline{x}}$  è data da

$$
\sigma_{\overline{x}} = \frac{\sigma_x}{\sqrt{N}} = 0.02 \, .
$$

Esercizio A.7. Una distribuzione di misure può essere descritta dalla seguente funzione:

$$
\begin{cases}\nf(x) = f_0 & \text{per} \quad 1 < x < 3 \\
f(x) = 0 & \text{altrove}\n\end{cases}
$$

<span id="page-156-0"></span>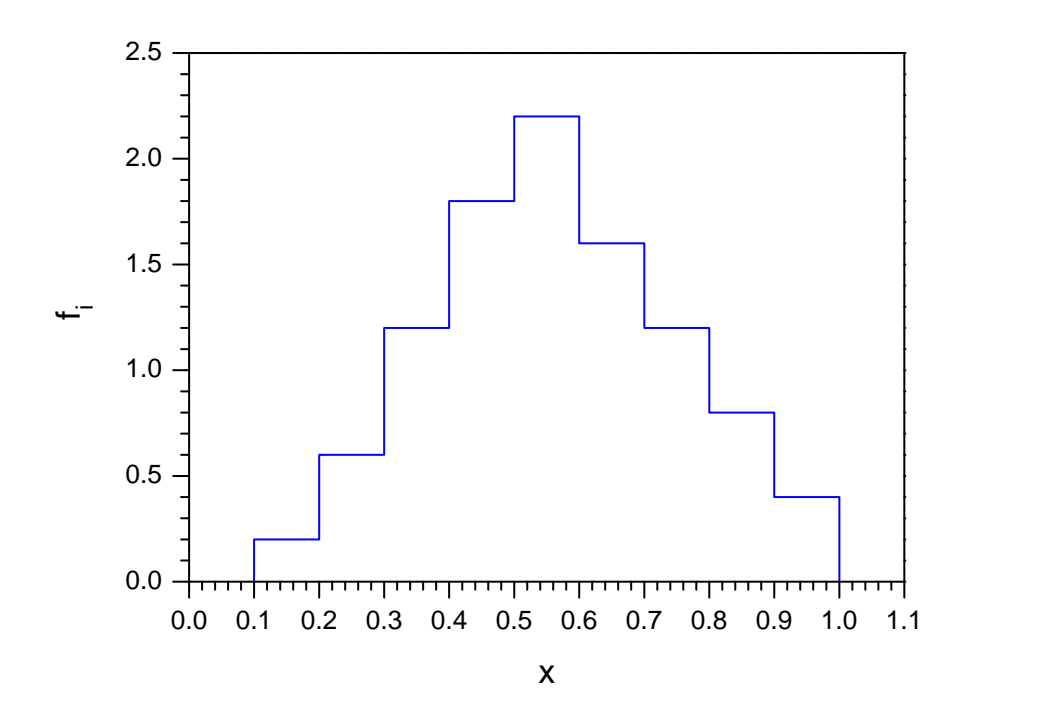

**Figura A.2:** Istogramma dei valori della grandezza x; il numero di misure è  $N = 100$ .

Determinate la costante di normalizzazione  $f_0$ , il valore centrale X e la larghezza  $\sigma$  della distribuzione.

**Soluzione.** La costante di normalizzazione  $f_0$  si determina imponendo che l'area sottesa alla funzione sia uguale a uno.

$$
2f_0 = 1 \quad \Rightarrow \quad f_0 = 0.5
$$

Il valore centrale si può determinare da considerazioni di simmetria e risulta essere  $X = 2$ . Infine, per determinare il parametro di larghezza bisogna risolvere il seguente integrale

$$
\sigma^2 = \int_1^3 (x - X)^2 f_0 \mathrm{d}x = \frac{1}{3}
$$

da cui si ottiene

$$
\sigma = \frac{1}{\sqrt{3}} \approx 0.58
$$

Esercizio A.8. Siano dati 2 dadi a quattro facce, numerate da 1 a 4. Indicando con  $u_1$ l'uscita del primo dado e con  $u_2$  l'uscita del secondo, si consideri la variabile somma data da:  $u = u_1 + u_2$ . Determinare la distribuzione di probabilità delle possibili uscite della variabile u.

#### Soluzione.

La distribuzione di probabilità si ottiene considerando tutte le possibili uscite della variabile u. La probabilità si ottiene dividendo il numero di casi favorevoli sul numero di casi totali.

$$
u = 2 \rightarrow P(2) = 0.0625
$$
  
\n
$$
u = 3 \rightarrow P(3) = 0.125
$$
  
\n
$$
u = 4 \rightarrow P(4) = 0.1875
$$
  
\n
$$
u = 5 \rightarrow P(5) = 0.25
$$
  
\n
$$
u = 6 \rightarrow P(6) = 0.1875
$$
  
\n
$$
u = 7 \rightarrow P(7) = 0.125
$$
  
\n
$$
u = 8 \rightarrow P(8) = 0.0625
$$

# Appendice B

# Il calibro a corsoio e il calibro Palmer

#### Indice

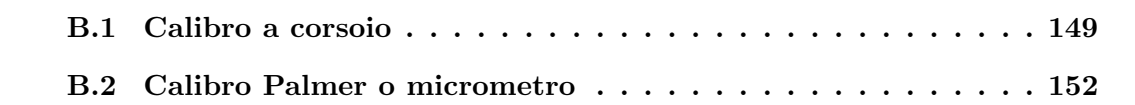

In laboratorio si ha spesso necessità di dover misurare dimensioni di oggetti piccoli. Uno strumento che ci permette di fare ciò con una notevole precisione è il calibro. Esso, infatti, `e usato per la misurazione diretta di lunghezze esterne, interne e di profondit`a. Questa sua versatilità lo rende uno strumento indispensabile in un laboratorio di Fisica. Esistono vari tipi di calibri, quelli più usati sono il *calibro a corsoio* e il *calibro Palmer*.

### <span id="page-158-0"></span>B.1 Calibro a corsoio

Il calibro a corsoio è uno strumento meccanico (analogico) interamente realizzato in acciaio inossidabile; esso `e composto da un'asta fissa graduata in millimetri e in pollici, detta regolo, sulla quale scorre una parte mobile, il *corsoio*. In Figura [B.1](#page-159-0) è mostrato un calibro a corsoio. Sul corsoio è incisa una particolare scala graduata, detta *nonio* dal nome dell'astronomo e matematico portoghese Pedro Núñes (1492-1577) che ideò nel 1514 il principio su cui esso si basa. Questo strumento fu ulteriormente perfezionato nel 1631 dal francese Pierre Vernier. In Figura [B.2](#page-159-1) è mostrato un ritratto di Pedro Núñes.

Il calibro permette di effettuare le seguenti misurazioni:

- 1. dimensioni esterne di oggetti posti tra i becchi grandi;
- 2. dimensioni interne di oggetti posti tra i becchi piccoli;
- 3. distanza tra due livelli di un oggetto, individuata dalla parte estrema del regolo e dall'estremo di un'assicella solidale al corsoio.

<span id="page-159-0"></span>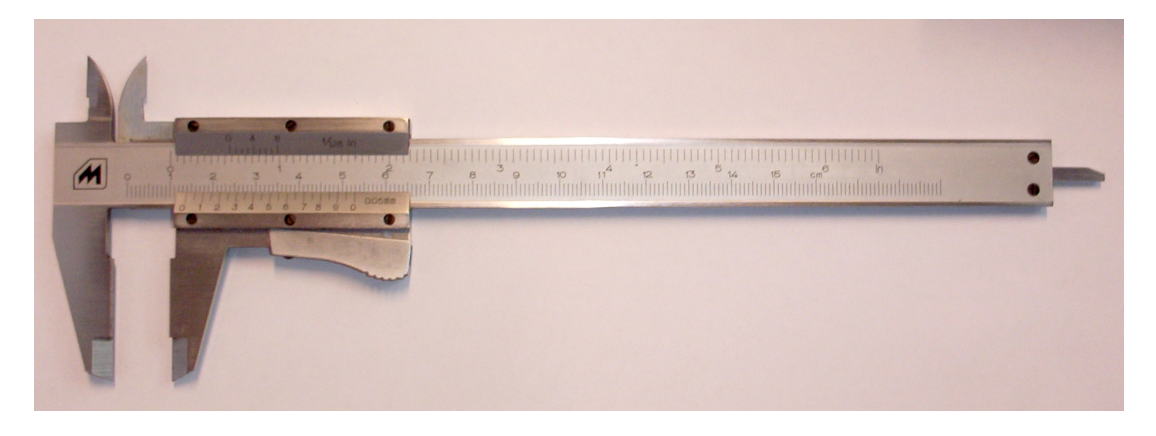

Figura B.1: Calibro a corsoio.

<span id="page-159-1"></span>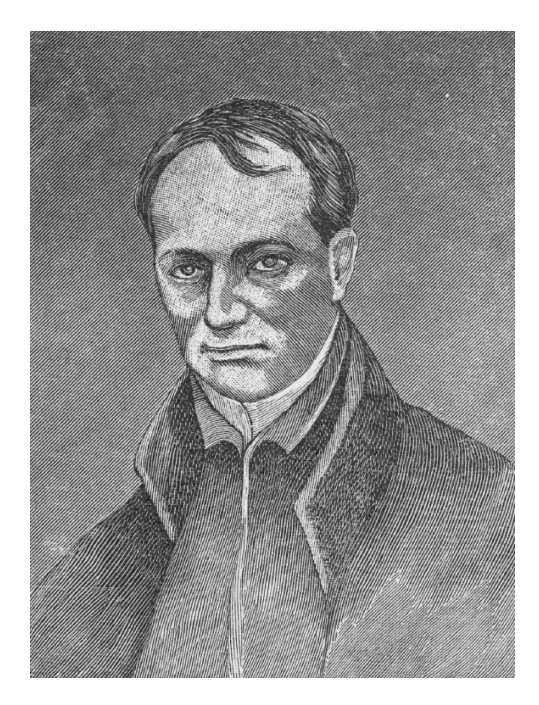

Figura B.2: Pedro Núñes (1492-1577), astronomo e matematico portoghese.

La misura viene letta sulla scala graduata incisa sul regolo, in corrispondenza con la tacca dello zero del corsoio. Limitandosi a questo semplice metodo di lettura, l'errore di lettura, legato alla risoluzione della scala del regolo, risulterebbe essere  $\delta_l = 0.5$  mm, come nel caso di una semplice riga graduata in millimetri.<sup>1</sup> Tuttavia, poiché la lavorazione meccanica con cui sono realizzate le varie parti dello strumento è molto accurata, si possono effettuare misure molto precise mediante l'uso del nonio.

<sup>&</sup>lt;sup>1</sup>Ricordiamo al lettore che la sensibilità di uno strumento è definita come il rapporto tra la variazione dell'indicazione data dallo strumento e la variazione della grandezza che ha determinato quella variazione di indicazione (Vedi Par. 2.2). Tuttavia, è più utile indicare la risoluzione, come l'inverso della sensibilità, che nel nostro caso si misura in mm/div.

La scala del nonio, incisa sul corsoio, è costituita da una serie di  $n$  incisioni equidistanti, la prima delle quali indica lo zero. Indicando con D la distanza tra due tacche consecutive della scala sul regolo e con d la distanza tra due tacche consecutive del nonio, tra le due quantità si ha la seguente relazione

<span id="page-160-0"></span>
$$
(n-1)D = nd.
$$
\n(B.1)

Dall'Equazione [\(B.1\)](#page-160-0), si ricava la relazione

$$
D - d = \frac{D}{n} \,. \tag{B.2}
$$

La quantità  $D/n$  rappresenta la risoluzione dello strumento. Per la scala metrica, quando  $D = 1$  mm ed  $n = 10$  si ha  $D/n = 1/10 = 0.1$  mm e, quindi, la risoluzione dello strumento è 0.1 mm/div, a cui corrisponde un errore di lettura di  $\delta_l = 0.05$  mm.

Quando lo zero del nonio coincide con una certa divisione del regolo, la prima divisione del nonio si troverà arretrata di  $D/n$  rispetto alla successiva del regolo, la seconda di  $2D/n$ , la terza  $3D/n$ , ecc. Se invece è, per esempio, la terza divisione del nonio che coincide con una del regolo, la seconda divisione del nonio avr`a sorpassato la precedente divisione del regolo di  $D/n$ , la prima di  $2D/n$  e lo zero del nonio di  $3D/n$ . In generale quindi, se effettuando una misurazione si osserva che la k-esima divisione del nonio meglio coincide con una divisione qualsiasi del regolo, il valore della misura sar`a dato dalla divisione del regolo che precede immediatamente lo zero del nonio, più  $kD/n$ .

Il tipo di calibro usato più frequentemente ha una portata di circa 120 mm e un nonio ventesimale  $(n = 20)$  e, quindi, una risoluzione di  $1/20 = 0.05$  mm/div. In Figura [B.3\(](#page-160-1)a) è rappresentato un nonio ventesimale  $(n = 20)$  nella posizione in cui la misura è 0.00 mm. in Figura  $B.3(b)$  $B.3(b)$  quando la misura è 6.25 mm.

<span id="page-160-1"></span>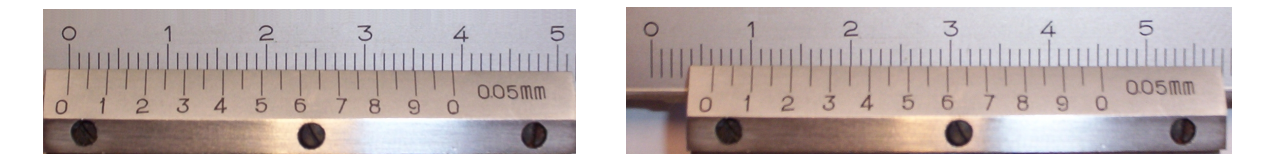

**Figura B.3:** Nonio ventesimale  $(n = 20)$ ; (a) posizione in cui la misura è 0.00 mm; (b) posizione in cui la misura è 6.25 mm.

Esistono calibri a corsoio con vari tipi di nonio: calibro a nonio decimale (con risoluzione di 0.1 mm/div), calibro ventesimale (con risoluzione di 0.05 mm/div), calibro cinquantesimale (con risoluzione di 0.02 mm/div) e calibro centesimale (con risoluzione di  $0.01 \text{ mm}/\text{div}$ ).

Si noti che, mentre la precisione dello strumento dipende dalla lavorazione meccanica con cui esso è realizzato, la risoluzione dipende dalla possibilità di marcare accuratamente la graduazione. Da tale limite dipende, infatti, la coincidenza di una sola divisione del nonio con una del regolo. Se le coincidenze appaiono essere più di una, aumentare  $n$  per diminuire l'errore di lettura non aiuta molto.

Poiché il calibro, come abbiamo appena visto, è uno strumento che consente di effettuare misure molto precise, durante il suo uso occorre fare attenzione a due possibili errori sistematici:

- 1. eventuale presenza di piccoli corpi tra l'oggetto in misura e le ganasce; per esempio, la presenza di granelli di polvere, limatura metallica ecc. è causa di errori sistematici nella lettura, dando valori maggiori per dimensioni esterne e minori per quelle interne;
- 2. esercitare una pressione eccessiva nel fare aderire le ganasce all'oggetto che si vuole misurare può comportare, a seconda delle proprietà meccaniche di quest'ultimo, una sua deformazione che provoca errori sistematici in senso opposto a quelli descritti nel punto precedente.

### <span id="page-161-0"></span>B.2 Calibro Palmer o micrometro

Il calibro Palmer, detto anche micrometro, prende il nome dall'ingegnere francese Jean-Louis Palmer che perfezionò lo strumento nella versione attuale, intorno al 1850. Questo strumento ha una portata di pochi centimetri e pu`o essere impiegato solo per misurazioni di dimensioni esterne. E costituito essenzialmente di un pezzo massiccio, e quindi molto ` rigido, di acciaio, foggiato a ferro di cavallo, come mostrato in Figura [B.4.](#page-162-0) A una delle sue estremità vi è un appoggio fisso,  $A$ , mentre l'altra estremità reca una madrevite,  $M$ , entro cui può scorrere una vite la cui estremità interna,  $B$ , è l'altro riferimento per la misura. L'estremità esterna,  $T$ , è foggiata a tamburo e reca incise 50 divisioni ugualmente spaziate. Sul cilindro esterno della madrevite vi è una scala graduata in divisioni spaziate di 0.5 mm, pari al passo della vite. Poiché la rotazione del tamburo può essere letta con un errore di 1/50 di giro, si ha un errore di lettura  $\delta_l = 1/50 \times 0.50$  mm =  $10^{-2}$  mm. La precisione dello strumento, adeguata a questo valore di  $\delta_l$ , è legata alla bontà della lavorazione meccanica della vite e della madrevite che, per questa ragione, non possono superare qualche centimetro di lunghezza.

Data l'elevata precisione dello strumento occorre sempre eseguire, per prima cosa, la lettura di zero, cioè la lettura quando non viene interposto alcun oggetto tra  $\mathbf{A} \in \mathbf{B}$ , e poi quella con l'oggetto. La misura dello spessore sarà la differenza tra le due. Anche in questo caso, si possono verificare gli errori sistematici citati per il calibro. Per evitare

<span id="page-162-0"></span>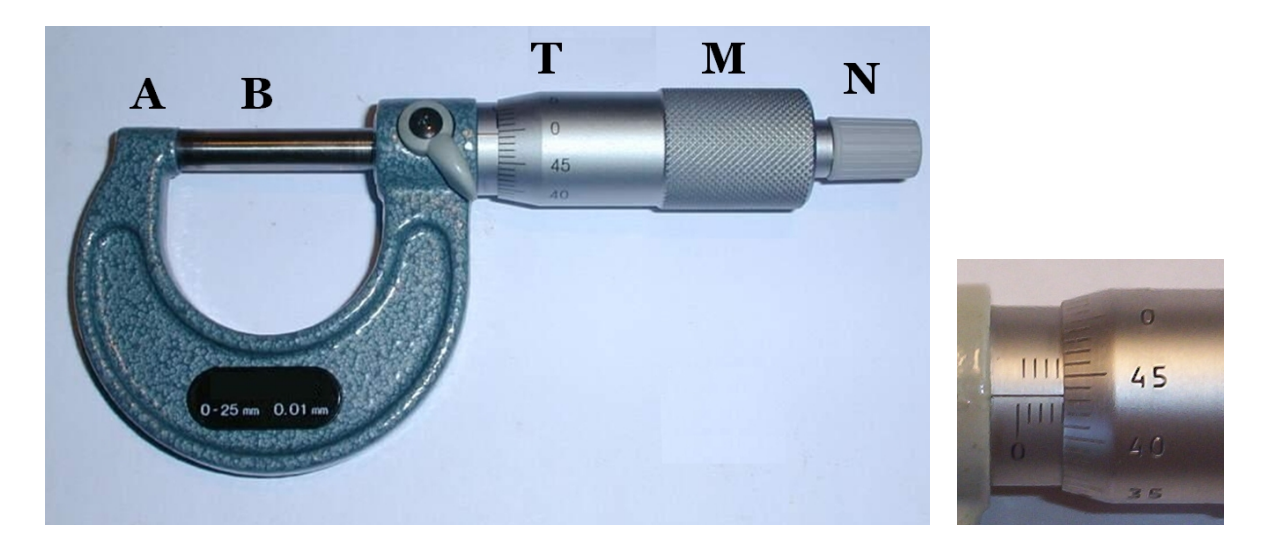

Figura B.4: Calibro Palmer o micrometro; nella figura di destra, lo strumento indica la misura di 4.43 mm.

di commettere errori sistematici dovuti all'eccessivo avvitamento della vite, nel calibro Palmer non si agisce direttamente sul tamburo T, ma su un nottolino N collegato a T per mezzo di un meccanismo a frizione regolabile. Si può così fare aderire l'estremità della vite all'oggetto che si vuole misurare sempre con la stessa pressione indipendentemente dall'operatore.

# <span id="page-164-1"></span>Appendice C

# Foglio di calcolo

#### Indice

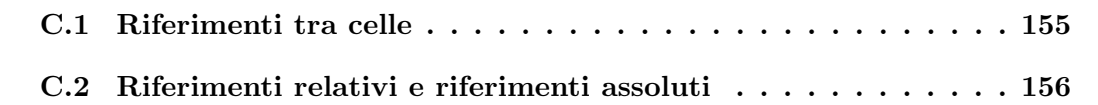

Il foglio di calcolo o foglio elettronico (in inglese spreadsheet) è una tabella in cui il contenuto numerico delle singole celle può essere elaborato per mezzo di funzioni matematiche, cioè si possono creare relazioni funzionali tra celle. Esso permette di organizzare dati inseriti nelle celle, impostare calcoli per l'elaborazione dei dati inseriti e quindi visualizzare i risultati con grafici e tabelle riassuntive. Il foglio di calcolo è costituito da *colonne*, identificate da una lettera, e da righe, identificate da numeri; tali numeri e lettere costituiscono, rispettivamente, le intestazioni di riga e di colonna. L'intersezione di una riga con una colonna individua una cella, indicata dalla lettera della colonna e dal numero della riga (Figura [C.1\)](#page-165-1).

I fogli di calcolo più diffusi sono Microsoft Excel, Apache OpenOffice Calc e LibreOffice Calc. Il primo è un software commerciale mentre gli altri due sono software *open source*. Essi sono tutti basati sullo stesso criterio relazionale tra celle. Ciascuno offre particolari soluzioni che possono essere più o meno utili a seconda del lavoro che si intende svolgere.

### <span id="page-164-0"></span>C.1 Riferimenti tra celle

Le celle sono le unità fondamentali del foglio di calcolo. Esse possono contenere dati, etichette o relazioni funzionali tra celle, chiamate riferimenti. Come si vede in Figura [C.1,](#page-165-1) le celle A1 e B1 contengono dati, mentre la cella C1 contiene il riferimento alle celle A1 e B1, indicato nella barra dei riferimenti, con la relazione funzionale C1=A1+B1. Nella cella C1 sar`a visualizzato un numero solo se le celle A1 e B1 contengono dei numeri, altrimenti verrà visualizzato un messaggio di errore. Per conoscere il reale contenuto di una cella è sufficiente cliccare su quella cella: il suo contenuto sarà visualizzato nella barra dei riferimenti, come mostrato in Figura [C.1.](#page-165-1) Nelle celle si possono inserire dati di diverso formato. L'elenco dei formati previsti in Excel è mostrato in Figura [C.2.](#page-166-0)

Un riferimento identifica una cella o un intervallo di celle in un foglio di lavoro. Grazie ai riferimenti, in una sola formula è possibile utilizzare i dati contenuti in diverse parti di un foglio di lavoro oppure il valore di un'unica cella in più formule. È inoltre possibile fare riferimento a celle di altri fogli della stessa cartella di lavoro, ad altre cartelle di lavoro e a dati presenti in altri programmi. I riferimenti a celle in altre cartelle di lavoro sono denominati riferimenti esterni e i riferimenti ai dati di altri programmi sono denominati riferimenti remoti.

<span id="page-165-1"></span>

|                | C1 | $=$ | $= A1 + B1$ |   |   |  |
|----------------|----|-----|-------------|---|---|--|
|                | А  | B   | с           | D | E |  |
| $\overline{1}$ | 4  | σ   | 3           |   |   |  |
| $\overline{2}$ |    |     |             |   |   |  |
| 3              |    |     |             |   |   |  |
| $\overline{4}$ |    |     |             |   |   |  |
| 5              |    |     |             |   |   |  |
| $6\phantom{1}$ |    |     |             |   |   |  |
| 7              |    |     |             |   |   |  |
| 8              |    |     |             |   |   |  |
| 9              |    |     |             |   |   |  |
| 10             |    |     |             |   |   |  |

Figura C.1: Foglio di calcolo; nel foglio è selezionata la cella C1 che contiene il riferimento C1=A1+B1, indicato nella barra dei riferimenti.

### <span id="page-165-0"></span>C.2 Riferimenti relativi e riferimenti assoluti

In base all'operazione che si desidera eseguire con il foglio di calcolo, è possibile utilizzare riferimenti relativi, che identificano le celle in relazione alla posizione della cella che contiene la formula, oppure riferimenti assoluti, che identificano sempre le celle presenti in una posizione specifica. I riferimenti relativi vengono adattati automaticamente quando vengono copiati, mentre i riferimenti assoluti rimangano immutati.

Quando si crea una formula, i riferimenti relativi alle celle o agli intervalli si baseranno sulla posizione di questi rispetto alla cella contenente la formula. In questo esempio, la

<span id="page-166-0"></span>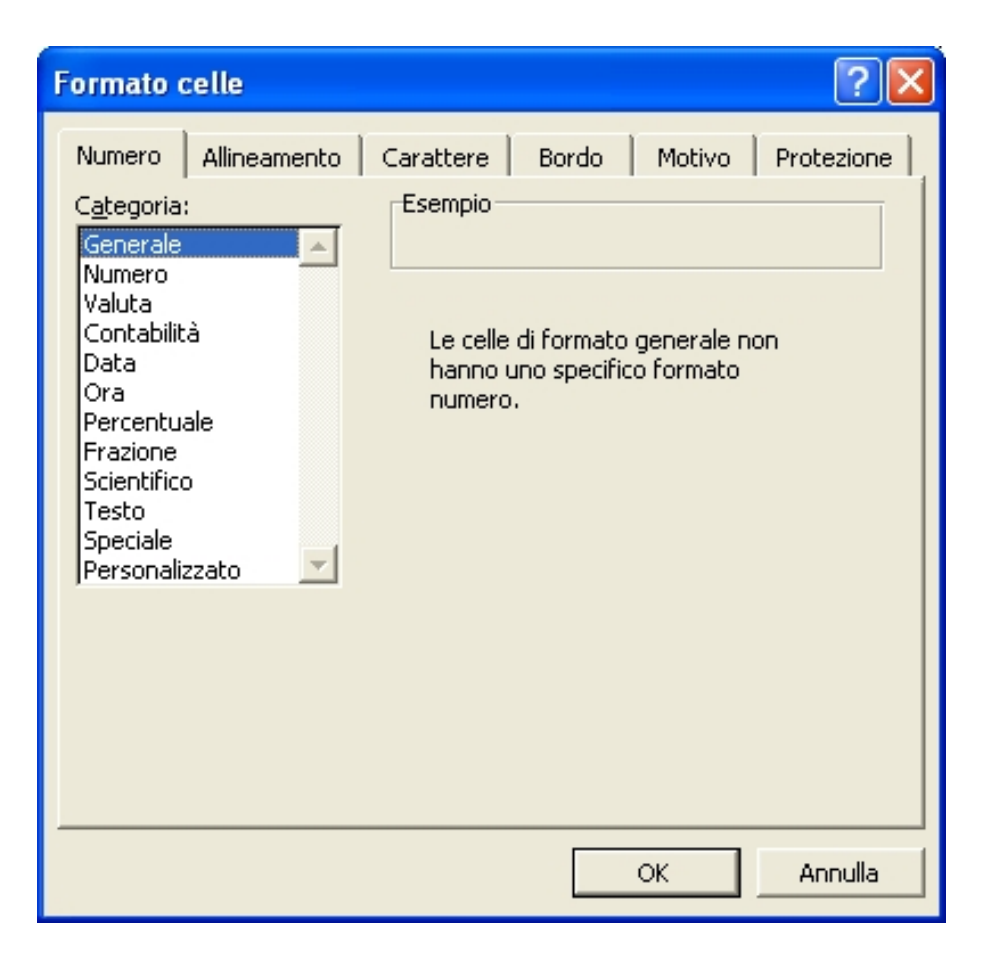

Figura C.2: Elenco dei formati previsti in Excel.

cella C1 contiene la formula =A1+B1. Quando si copia una formula che utilizza riferimenti relativi, i riferimenti della formula incollata verranno modificati automaticamente per adeguarsi alla nuova posizione della formula. Se la formula contenuta nella cella C1, ovvero  $=$ A1+B1, viene copiata nella cella C2, la formula automaticamente diventerà  $=$ A2+B2.

Se si desidera che i riferimenti non vengano adeguati durante la copia di una formula in una cella differente, bisogna utilizzare un riferimento assoluto. Se la formula nella cella C1, ovvero =A1+B1, viene copiata nella cella C2, verranno adeguati entrambi i riferimenti.  $E$  possibile creare un riferimento assoluto alle celle  $A1$  e  $B1$  anteponendo il simbolo di dollaro (\$) alle parti del riferimento che si desidera lasciare inalterato. Per creare, per esempio, un riferimento assoluto alle celle A1 e B1, bisogna aggiungere il simbolo di dollaro alla formula =\$A\$1+\$B\$1. Il riferimento sar`a, in questo caso, sempre alle celle A1 e B1.

In conclusione, per fare riferimento a una cella, bisogna scrivere la lettera della colonna seguita dal numero di riga. Per esempio, D50 si riferisce alla cella posizionata all'intersezione tra la colonna D e la riga 50. Per fare riferimento a un intervallo di celle, invece bisogna scrivere il riferimento della cella nell'angolo superiore sinistro dell'intervallo, i due punti (:) e quindi il riferimento della cella nell'angolo inferiore destro. Per esempio, per fare riferimento a un intervallo di celle delimitato dalle colonne da A a E e dalle righe da 10 a 20 bisogna scrivere A10:E20. Di seguito sono riportati ulteriori esempi di riferimenti che possono essere attuati.

Esempio C.1. Per fare riferimento alla cella corrispondente all'intersezione della colonna A e della riga 10 bisogna scrivere A10. Per fare riferimento a un intervallo di celle delimitato dalla colonna A e dalle righe da 10 a 20 bisogna scrivere A10:A20. Per fare riferimento a un intervallo di celle delimitato dalla riga 15 e dalle colonne da B a E bisogna scrivere B15:E15. Per fare riferimento a tutte le celle della riga 5 bisogna scrivere 5:5. Per fare riferimento a tutte le celle delle righe da 5 a 10 bisogna scrivere 5:10. Per fare riferimento a tutte le celle della colonna H bisogna scrivere H:H. Per fare riferimento a tutte le celle delle colonne da H a J bisogna scrivere H:J. Infine, per fare riferimento a un intervallo di celle delimitato dalle colonne da A a E e dalle righe da 10 a 20 bisogna scrivere A10:E20.

Infine, è possibile utilizzare le etichette delle righe e delle colonne di un foglio di lavoro per fare riferimento alle celle delimitate da tali righe e colonne. "Prezzo", "Quantità" e "Totale" sono esempi di etichette utilizzabili. In alternativa, è possibile assegnare nomi descrittivi che rappresentino celle, intervalli di celle, formule o valori costanti.

Per una descrizione dettagliata delle funzioni che gli specifici fogli di calcolo permettono di realizzare, si consiglia di consultare i relativi manuali.

# Appendice D

# Analisi e rappresentazione grafica di dati: il programma SciDAVis

Per analizzare agevolmente i dati raccolti negli esperimenti, si possono usare diversi pro-grammi applicativi. Qualcuno lo abbiamo già descritto nell'Appendice [C,](#page-164-1) qui descriveremo brevemente il programma SciDAV is il quale offre molte funzionalità per l'analisi e la rappresentazione grafica di dati sperimentali;<sup>1</sup> per questo motivo, questo programma risulta essere uno strumento indispensabile per l'attività di laboratorio. SciDAVis è un'applicazione open source per l'analisi dati e la loro rappresentazione grafica, con una facile interfaccia utente. L'acronimo SciDAVis deriva da: Scientific Data Analysis and Visualization. Questa applicazione è simile ad altre applicazioni Windows proprietarie, come Origin e SigmaPlot, e altre applicazioni libere, come QtiPlot e LabPlot.

Con SciDAVis si possono creare differenti tipi di grafici 2D e 3D (grafici a linee, a punti, a barre, a torta e grafici di superfici) a partire da colonne di dati importati da file ASCII,<sup>2</sup> inseriti manualmente o calcolati usando formule. I dati sono organizzati in un particolare foglio di calcolo (spreadsheet) organizzato in tabelle con dati incolonnati (generalmente valori X e Y per grafici 2D) oppure in matrici (per grafici 3D). I fogli di calcolo, i grafici e le note sono raccolti insieme in un progetto e possono essere organizzate usando le cartelle.

<sup>1</sup>Tutte le informazione riportate qui di seguito sono state tratta dal manuale d'uso e i vari tutorial disponibili online nella pagina web: [scidavis.sourceforge.net/help/manual/.](http://scidavis.sourceforge.net/help/manual/)

<sup>&</sup>lt;sup>2</sup>ASCII è l'acronimo di American Standard Code for Information Interchange (ovvero Codice Standard Americano per lo Scambio di Informazioni); è un sistema di codifica dei caratteri, pubblicato dall'American National Standards Institute nel 1968.

Le funzioni di analisi disponibili consentono di effettuare statistiche sulle colonne/righe, convoluzioni e deconvoluzioni, trasformate di Fourier, ecc. Possono essere determinate curve di adattamento (curve di fitting) con funzioni definite dall'utente oppure con quelle gi`a disponibili. Infine, i grafici possono essere esportati in vari formati, come BMP, PDF, EPS o SVG.

<span id="page-169-0"></span>

| $\frac{1}{2}$ table1 - (x,y) with errors |       |      |            |       | $\blacksquare$ $\blacksquare$ $\blacksquare$ |                       |   |                          |
|------------------------------------------|-------|------|------------|-------|----------------------------------------------|-----------------------|---|--------------------------|
|                                          | X[X]  | Y[Y] | X-error[Y] | Y-err |                                              | Plot<br>ы             |   | Line                     |
| ı                                        | 1.00  | 2.00 | 0.1        |       | y,                                           | $\alpha$ <sub>L</sub> |   | $\frac{1}{2}$ Scatter    |
| 2                                        | 2.20  | 3.00 | 0.15       |       | e.                                           | Copy                  |   | $\angle$ Line + symbol   |
| 3                                        | 3.00  | 5.20 | 0.26       |       | q                                            | Paste                 |   | Special Line/Symbol<br>٠ |
| 4                                        | 4.00  | 6.10 | 0.305      |       |                                              |                       |   | <b>I</b> Columns         |
| 5                                        | 5.50  | 7.20 | 0.36       |       |                                              | Set as                |   |                          |
| 6                                        | 7.00  | 8.30 | 0.415      |       |                                              | Set column values     |   | Rows                     |
| 7                                        | 9.20  | 6.20 | 0.31       |       |                                              | Fill column with      |   | <b>M</b> Area            |
| 8                                        | 10.00 | 5.50 | 0.275      |       |                                              | Normalize             |   | → <mark>◆</mark> Pie     |
| 9                                        | 11.00 | 3.20 | 0.16       |       | 꺫                                            | Statistics on Columns | ₩ | 3D Ribbon                |
|                                          |       |      | Đ          | Clear | Æ                                            | 3D Bars               |   |                          |
|                                          |       |      |            |       | æ                                            | 3D Scatter            |   |                          |
|                                          |       |      |            |       | $\boldsymbol{\mathsf{x}}$                    | Delete                | ⑫ | 3D Trajectory            |
|                                          |       |      |            |       |                                              | Insert                |   | Statistical Graphs       |
|                                          |       |      |            |       |                                              | Add column            |   |                          |
|                                          |       |      |            |       |                                              | Sort Column           |   |                          |
|                                          |       |      |            |       |                                              | Sort Table            |   |                          |
|                                          |       |      |            |       |                                              | Properties            |   |                          |

Figura D.1: Una schermata di SciDAVis; in figura è mostrata la tabella dati e il menù Plot.

Ciascuna colonna della tabella dati ha un'etichetta e può essere assegnato uno specifico formato: numerico, testo, data o tempo, come si vede in Figura [D.1.](#page-169-0) In una tabella, le colonne possono avere le seguenti etichette:  $X, Y, Z, X-error, Y-error$ , oppure possono essere colonne semplici senza una specifica etichetta. Le colonne X sono le ascisse mentre le colonne Y sono le ordinate usate per creare grafici 2D a partire dai dati. Le colonne X-error e Y -error possono essere usati per aggiungere le barre d'errore nei grafici 2D. Queste etichette possono essere cambiate usando il comando Column options; per arrivare a questo comando, basta fare un doppio clic sull'etichetta della colonna, oppure usare il comando Column Options dal menù dei comandi.

 $\hat{E}$  possibile selezionare tutte le colonne del foglio di calcolo  $(Ctrl A)$  o solo alcuni di essi cliccando sul l'etichetta di colonna tenendo premuto il tasto Ctrl, o spostando il mouse sopra l'etichetta di colonna; ciò permette anche di deselezionare le colonne. Sulle colonne selezionate `e possibile eseguire diverse operazioni: inserire dati, normalizzare, ordinare, visualizzare statistiche e, infine, riportare in grafico i dati. Tutte queste funzioni possono essere raggiunte facendo clic col tasto destro sull'etichetta di colonna o utilizzando il menu Table. Qualsiasi altra funzione del foglio di calcolo: rinominare, duplicare, esportare, stampare, può essere eseguita tramite il menu contestuale (tasto destro del mouse in qualsiasi punto della tabella di fuori dell'area dell'etichetta della colonna). E possibile ` tagliare, copiare e incollare i dati tra fogli di calcolo o tra un foglio e un'altra applicazione. È possibile importare uno o più file ASCII utilizzando il comando Importa ASCII dal menu File e naturalmente è possibile esportare i dati dal foglio di calcolo in un file di testo utilizzando il comando Esporta ASCII.

Qui di seguito riportiamo i principali comandi riguardanti i grafici (tra parentesi è indicata la combinazione di tasti per attivare il comando).

Select Column (Ctrl A). Seleziona tutte le colonne del foglio di calcolo

- Add Error Bars (Ctrl B). Aggiunge le barre d'errore alla curva del grafico nella finestra attiva
- Add/Remove Curves (Alt C). Aggiunge o rimuove curve dal grafico nella finestra attiva
- Data Reader (Ctrl D). Cambia il grafico attivo nella modalità **Data Display** e consente quindi di visualizzare i valori dei punti nel grafico
- Select Data Range (Alt S). Cambia il grafico attivo nella modalità Select Data Range e consente quindi di selezionare un intervallo di dati
- Screen Reader. Consente di visualizzare le coordinate del cursore rispetto agli assi del grafico attivo.
- Move Data points (Ctrl Alt M). Permette di spostare i punti (aggiustare i valori) nel grafico attivo
- Remove Bad Data Points (Alt B). Permette di eliminare i punti nel grafico attivo
- Add Text (Alt T). Aggiunge un nuovo elemento di testo nel grafico attivo
- Draw Line (Ctrl Alt L). Aggiunge una nuova linea nel grafico attivo
- Draw Arrow (Ctrl Alt A). Aggiunge una nuova freccia nel grafico attivo
- Per maggiori informazioni, consultare il manuale d'uso e i vari tutorial online: [scidavis.sourceforge.net/help/manual/](http://scidavis.sourceforge.net/help/manual/)
- Il manuale  $SciDAVis$  user's quide in formato PDF può essere scaricato dal seguente link: [www-mdp.eng.cam.ac.uk/web/CD/engapps/scidavis/scidavis.pdf](http://www-mdp.eng.cam.ac.uk/web/CD/engapps/scidavis/scidavis.pdf)

# Appendice E

# Elementi di teoria della probabilità e statistica

#### Indice

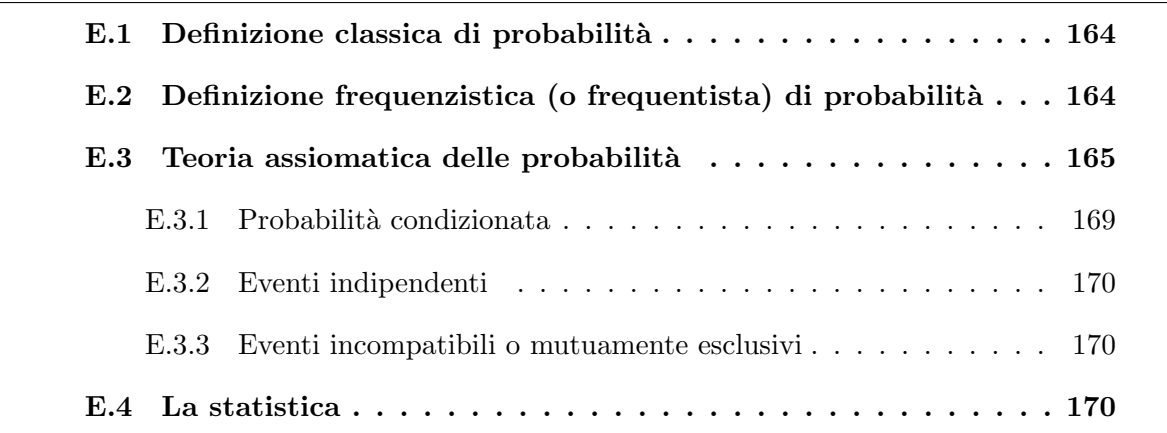

La probabilità è una grandezza che può assumere qualunque valore compreso tra  $0 \in \mathbb{I}$ ; essa indica il grado di possibilità che un determinato evento si verifichi. La probabilità assume valore  $1$  se l'evento è certo, assume valore  $0$  se l'evento è impossibile.

La teoria della probabilità è la disciplina che si occupa di determinare quantitativamente il valore della probabilità nei vari casi che si possono verificare. I primi a occuparsi di probabilit`a furono Girolamo Cardano (1501 - 1576), Galileo Galilei (1564 - 1642), Pierre de Fermat (1601 - 1665), Blaise Pascal (1623 - 1662) e Christian Huyghens (1629 - 1695).

I primi studi erano legati al gioco d'azzardo e da queste poco nobili origini deriva il termine "aleatorio" (da *alea*, in latino  $dado$ ) uno degli aggettivi più usati per definire il tipo di eventi oggetto del calcolo delle probabilità.<sup>1</sup> In seguito, Jacob Bernoulli (1655 -

<sup>&</sup>lt;sup>1</sup>Un evento si dice *aleatorio* o *casuale* (*random*, in inglese) se il suo esito non è caratterizzato da alcuna prevedibilità.

1705), Abraham de Moivre (1667 - 1754), Thomas Bayes (1702 - 1761), Pierre-Simon de Laplace (1749-1827) e Carl Friedrich Gauss (1777 - 1855) posero le basi della moderna teoria della probabilità.

### <span id="page-173-0"></span>E.1 Definizione classica di probabilità

Secondo la prima definizione di probabilità, attribuita a Laplace e per questo anche nota come definizione classica di Laplace,

la probabilità di un evento A, indicata con  $P(A)$ , è il rapporto tra il numero dei casi favorevoli all'evento  $n_A$  e il numero dei casi possibili n, purché questi ultimi siano egualmente possibili (equiprobabili):

$$
P(A) = \frac{n_A}{n} \,. \tag{E.1}
$$

Per esempio, nel lancio di un dado le possibili uscite sono 1, 2, 3, 4, 5, 6. Quindi, il numero di uscite possibili è  $n = 6$ . Se indichiamo l'evento con  $A =$  "numero pari" (cioè 2, 4, 6), allora si avrà  $n_A = 3$ . La probabilità  $P(A)$  che l'evento A si verifichi è uguale a

$$
P(A) = \frac{n_A}{n} = \frac{3}{6} = 0.5\,,\tag{E.2}
$$

cioè, si ha la probabilità del 50% di ottenere un numero pari. Ovviamente, se il dado è irregolare, la probabilità delle varie facce non è uguale e quindi la definizione precedente non ci è di aiuto.

La definizione classica di probabilità consente di calcolare effettivamente la probabilità in molte situazioni; inoltre, è una definizione operativa e fornisce quindi un metodo per il calcolo. Tuttavia, essa presuppone un numero finito (discreto) di risultati possibili e di conseguenza non è utilizzabile nel continuo.

## <span id="page-173-1"></span>E.2 Definizione frequenzistica (o frequentista) di pro**babilità**

Un altro modo di procedere per determinare la probabilità di verificarsi un determinato evento è *il metodo empirico*. Si lancia il dado moltissime volte e si calcola il numero di volte che ciascuna faccia esce (facendo attenzione a lanciare il dado "bene", cioè senza favorire anche involontariamente alcuna faccia). La probabilità può essere definita nel seguente modo.

La probabilità di un evento  $A$  è il limite, al crescere all'infinito delle prove, della frequenza dell'evento (occorrenza frazionaria); cioè, è il limite del rapporto tra il numero delle prove  $n_A$  in cui l'evento A si verifica (numero di prove favorevoli) e il numero totale di prove  $n$  con  $n$  tendente a infinito:

$$
P(A) = \lim_{n \to \infty} = \frac{n_A}{n} \,. \tag{E.3}
$$

La definizione di probabilità appena data è detta *definizione frequenzistica* (o *frequen*tista); essa si applica a esperimenti ripetibili nelle medesime condizioni sperimentali, i cui risultati non siano ritenuti ugualmente possibili. Anche tale definizione consente di calcolare la probabilit`a di molti eventi e da essa si ricavano le stesse regole che seguono dalla definizione classica. E sufficiente, infatti, sostituire il rapporto tra numero dei casi ` favorevoli  $n_A$  e numero dei casi possibili n con il limite del rapporto per n tendente a infinito.

Come abbiamo appena visto, la definizione frequenzistica (o frequentista) si basa sulla cosiddetta legge empirica del caso o legge dei grandi numeri, secondo cui in una successione di prove ripetute, la frequenza di un evento si avvicina alla probabilità dell'evento stesso. Tuttavia, non sempre si possono fare un grande numero di prove ripetute, anzi a volte vorremmo conoscere la probabilità di eventi che non sono ripetibili. Per usare il calcolo della probabilità per questo tipo di eventi (non ripetibili) è stata introdotta, dal matematico italiano Bruno De Finetti (1906 - 1985), la definizione soggettivista di  $probabilità.$ 

La probabilità di determinato un evento è il grado di fiducia riposta nel verificarsi dell'evento stesso; essa dipende dalle informazioni note ed `e variabile da soggetto a soggetto.

In altri termini, la probabilità di un evento A rappresenta la disponibilità di un individuo a pagare la quota di una scommessa, per riscuotere un importo unitario se si verifica l'evento A e riscuotere un importo nullo se non si verifica l'evento A.

### <span id="page-174-0"></span>E.3 Teoria assiomatica delle probabilità

Indipendentemente dalla definizione operativa di probabilità (classica, frequentista o soggettivista), Andrei Nikolaevic Kolmogorov<sup>2</sup> (1903 - 1987) introdusse nel 1933 la *definizione* assiomatica di probabilità. In essa, si evita di entrare nel significato di probabilità e si

<sup>&</sup>lt;sup>2</sup>sognate un secondo ...e fate.

considera solo l'aspetto matematico-formale, usando appunto il formalismo della teoria degli insiemi. Per poter capire capire meglio ciò, è necessario dare le seguenti definizioni.

- Si definisce uno spazio ambiente  $S$  di tutti i possibili valori che una grandezza (la variabile) può assumere relativamente a un determinato fenomeno, i cui sottoinsiemi rappresentano gli eventi:  $S = \{A, B, C, \ldots\}$ ; nel lancio di un dado lo spazio ambiente, o anche detto semplicemente l'insieme degli eventi, è  $S = \{1, 2, 3, 4, 5, 6\}.$
- <span id="page-175-0"></span>• Si definisce l'unione di due eventi (simbolo ∪ od operatore logico OR) come l'occor-renza di almeno uno degli eventi dell'unione; in Figura [E.1](#page-175-0) è rappresentata l'unione di due eventi con un diagramma di Venn.

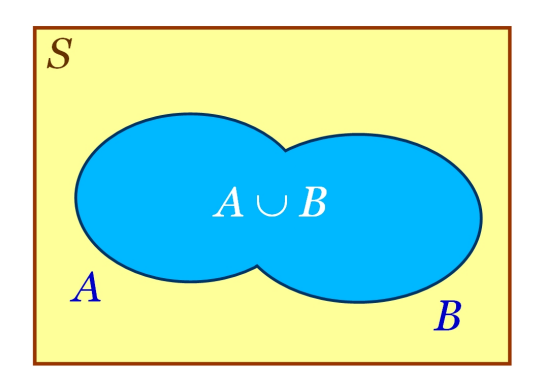

Figura E.1: Diagramma di Venn dell'unione di due eventi.

<span id="page-175-1"></span>• Si definisce l'intersezione di due eventi (simbolo ∩ od operatore logico AND) come l'occorrenza di entrambi gli eventi dell'intersezione; in Figura [E.2](#page-175-1) è rappresentata l'intersezione di due eventi con un diagramma di Venn.

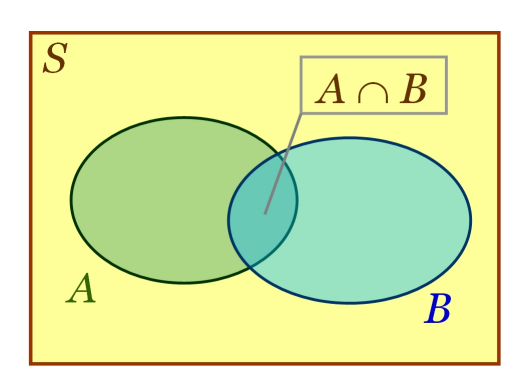

Figura E.2: Diagramma di Venn dell'intersezione di due eventi.

• Si definisce l'evento complementare  $\overline{A}$  (operatore logico NOT) di un evento A come l'evento che ha le seguenti proprietà:  $A \cup \overline{A} = S$  e  $A \cap \overline{A} = \emptyset$ , dove ∅ indica

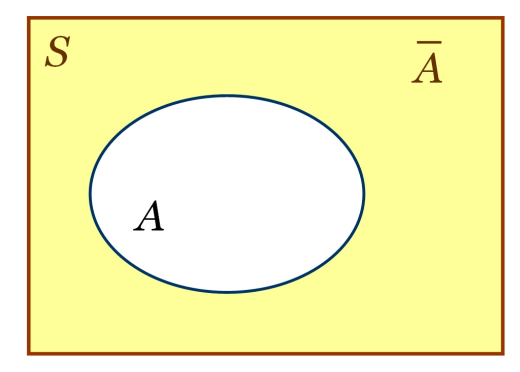

Figura E.3: Diagramma di Venn dell'evento complementare.

l'insieme vuoto; in Figura [E.2](#page-175-1) è rappresentato l'insieme complementare  $\overline{A}$  con un diagramma di Venn.

Per definire la probabilità si parte dai seguenti assiomi.

- **Assioma I.** A ogni evento corrisponde un sottoinsieme  $A$  di  $S$ , a cui è associato un numero reale  $P(A)$  detto probabilità di A, con  $0 \le P(A) \le 1$ .
- Assioma II. La probabilità dell'evento corrispondente allo spazio ambiente S è uguale a 1, cioè  $P(S) = 1$ .
- **Assioma III.** Se l'intersezione tra gli eventi A e B è un insieme vuoto<sup>3</sup> ( $A \cap B = \emptyset$ ), allora risulta:  $P(A \cup B) = P(A) + P(B)$ .

Facciamo un semplice esempio. Lo spazio S sia l'insieme delle 40 carte di un mazzo di carte da briscola e gli eventi siano i sottoinsiemi di qualsiasi numero di carte, per esempio

- a) i 4 assi,
- b) le carte di denari,
- c) il sottoinsieme composto dal 2 di bastoni e il 3 di spade.

Associamo a ciascun sottoinsieme la probabilità di estrarre una carta appartenente a esso, per esempio la probabilità associata al sottoinsieme a) è  $1/10$ , quella associata al b) è  $1/4$ , quella associata al c) è  $1/20$ . Per illustrare l'Assioma III, pensiamo all'unione dei due sottoinsiemi b) e c): essi sono disgiunti, hanno cioè intersezione nulla, quindi per l'Assioma III la probabilità associata al sottoinsieme unione è  $1/10 + 1/20 = 3/20$ .

 $3$ Se l'intersezione tra due insiemi è un insieme vuoto, essi si dicono disgiunti.

Come ulteriore applicazione del terzo Assioma, calcoliamo la probabilità che esca un numero qualsiasi lanciando un dado. Essendo  $S = \{1, 2, 3, 4, 5, 6\}$ , abbiamo

$$
P(S) = 1\tag{E.4}
$$

ma anche

$$
P(1) + P(2) + P(3) + P(4) + P(5) + P(6) = 1
$$
\n(E.5)

e risultando gli eventi equiprobabili si ricava

$$
P(1) = P(2) = P(3) = P(4) = P(5) = P(6) = \frac{1}{6},
$$
\n(E.6)

in accordo con la definizione classica.

A partire dagli assiomi di Kolmogorov, possono essere dedotti tutti i teoremi del calcolo delle probabilità. Tra i più semplici, vi sono i seguenti teoremi.

**Teorema E.1.** Per qualsiasi evento A (con A sottoinsieme di S) risulta:

$$
P(A) = 1 - P(\bar{A}).\tag{E.7}
$$

Si deduce dagli Assiomi II e III; infatti, per definizione si ha  $A \cap \overline{A} = \emptyset$  e  $A \cup \overline{A} = S$ ; per l'Assioma II si ha  $P(S) = 1$  e per l'Assioma III si ha  $1 = P(A) + P(\overline{A})$ , da cui si ricava l'asserto.

#### Teorema E.2.

$$
P(\varnothing) = 0. \tag{E.8}
$$

Si deduce dall'Assioma II e dal Teorema 1; infatti,  $\overline{\emptyset} = S$  e quindi  $P(\emptyset) = 1 - P(\overline{\emptyset}) = 0$ .

**Teorema E.3.** Se A è un sottoinsieme di B  $(A \subseteq B)$ , allora si ha  $P(A) \leq P(B)$ . Si deduce semplicemente dal fatto che  $A$  è un sottoinsieme di  $B$ .

**Teorema E.4.** Per qualsiasi coppia di eventi  $A \in B$  risulta:

$$
P(A \cup B) = P(A) + P(B) - P(A \cap B). \tag{E.9}
$$

Questo teorema è l'estensione dell'Assioma III al caso in cui i due eventi non siano disgiunti.

#### <span id="page-178-0"></span>E.3.1 Probabilità condizionata

In generale, se S è lo spazio ambiente e A e B sono due eventi, si dice probabilità dell'evento  $A$  condizionata al verificarsi dell'evento  $B$  la probabilità di  $A$  valutata nello spazio degli eventi di B. Tale probabilità, indicata come  $P(A|B)$ , rappresenta la probabilità dell'evento A, nell'ipotesi che si sia verificato o che si verifichi l'evento B. In altre parole, il verificarsi dell'evento  $B$  può in qualche modo condizionare l'evento  $A$ . Si dimostra che

$$
P(A|B) = \frac{P(A \cap B)}{P(B)}\tag{E.10}
$$

e da questa si deduce

$$
P(A \cap B) = P(A|B) \times P(B). \tag{E.11}
$$

Si nota che lo spazio degli eventi per il calcolo di  $P(A)$  è S, mentre per il calcolo di  $P(A|B)$  lo spazio degli eventi è al massimo l'insieme B. Infatti, quando  $A \cap B = B$  si ha  $P(A \cap B) = P(B)$  e  $P(A|B) = 1$ .

Esempio E.1. Si vuole calcolare la probabilità che nel lancio di un dado esca 3, sotto l'ipotesi che esca un numero dispari. Indichiamo  $A = \{3\}$  e  $B = \{dispari\}$ , con  $P(A) =$  $1/6$  e  $P(B) = 3/6$ . La probabilità cercata sarà data da

$$
P(A|B) = \frac{P(A \cap B)}{P(B)} = \frac{P(A)}{P(B)} = \frac{1/6}{3/6} = \frac{1}{3},\tag{E.12}
$$

<span id="page-178-1"></span>in quanto  $A ∩ B = A$  e quindi  $P(A ∩ B) = P(A) = 1/6$ . In Figura [E.4](#page-178-1) questo risultato è schematizzato con un diagramma di Venn.

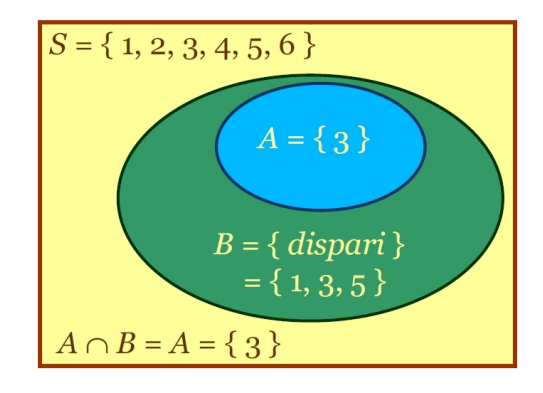

Figura E.4: Diagramma di Venn della probabilità che nel lancio di un dado esca 3, sotto l'ipotesi che esca un numero dispari.

#### <span id="page-179-0"></span>E.3.2 Eventi indipendenti

Se  $P(A|B) = P(A)$ , se cioè la probabilità di un evento A non è influenzata dall'occorrenza di un evento B e viceversa, è facilmente dimostrabile che  $P(B|A) = P(B)$  e diciamo che i due eventi sono indipendenti o anche probabilisticamente indipendenti.

Nel caso di eventi indipendenti, dalle precedenti equazioni deduciamo che

$$
P(A \cap B) = P(A) \times P(B). \tag{E.13}
$$

#### <span id="page-179-1"></span>E.3.3 Eventi incompatibili o mutuamente esclusivi

Si noti che se due eventi  $A \in B$  sono *incompatibili*, o mutuamente esclusivi, cioè se quando si verifica uno, non si verifica l'altro, ovvero se la loro intersezione è nulla  $(A \cap B = \emptyset)$ , essi non sono indipendenti. In tal caso, per l'Assioma III si ha

$$
P(A \cup B) = P(A) + P(B). \tag{E.14}
$$

### <span id="page-179-2"></span>E.4 La statistica

La necessità di dare delle definizione operative di probabilità si è presentata nella seconda metà del XIX secolo, quando il calcolo delle probabilità fu introdotto nello studio della statistica, che si occupa dello studio quantitativo delle caratteristiche di insiemi omogenei di oggetti (per esempio l'insieme degli abitanti di un paese, degli studenti di una classe, degli atomi in una stanza, delle misure di una grandezza, ecc.).

Il termine statistica deriva da "stato" e in origine era la scienza che descriveva numericamente uno stato (come è noto, i primi censimenti fatti per motivi militari o di tassazione risalgono agli albori della civiltà, per esempio quello riportato nel Libro dei Numeri, uno dei primi cinque libri della Bibbia).

Inizialmente, lo studio veniva effettuato considerando tutti gli individui della popolazione. Solo successivamente, per lo più nella seconda metà del XIX secolo, fu introdotto il calcolo delle probabilità nello studio della statistica. Tra i primi a propugnare questo passaggio furono Adolphe Quetelet (1796-1874), Siméon-Denis Poisson (1781-1840), Francis Galton (1822-1911) e Karl Pearson (1857-1936). Un insieme omogeneo di oggetti viene detto popolazione, un sottoinsieme della popolazione viene detto campione. In seguito a questa introduzione, lo studio della statistica poté essere fatto su campioni e non necessariamente su tutta la popolazione.

La statistica è divisa principalmente in due campi: la statistica descrittiva e la statistica inferenziale (da inferire, dedurre).
- <span id="page-180-0"></span>La statistica descrittiva si occupa della rappresentazione di fenomeni, con strumenti matematici come grafici e indici, sull'intera popolazione in cui si osserva il fenomeno.
- La statistica inferenziale si occupa di descrivere un determinato fenomeno, in termini in termini probabilistici o statistici e cioè in termini di densità di distribuzione di probabilit`a e dei suoi parametri di media o valore atteso e varianza, sulla base delle osservazioni su un campione della popolazione.

L'analisi statistica di un fenomeno può essere condotta attraverso una o più grandezze, che consente di descrivere una popolazione (o un campione) relativa al fenomeno studiato.

#### Grandezze qualitative

Una grandezza qualitativa (o variabile qualitativa) può essere indicata solo con espressioni verbali (aggettivi, sostantivi, ecc.). Per esempio, il sesso di una persona può essere maschio o femmina; il tipo di lavoro svolto da un certo numero di persone può essere indicato solo con la qualifica verbale di esso: operaio, impiegato, ecc. A volte è possibile indicare grandezze qualitative con simboli numerici, per esempio gli impiegati statali sono classificati secondo categorie  $A, B, C \in D$  previste dalla legge, tuttavia questi simboli numerici indicano sempre grandezze qualitative.

#### Grandezze quantitative

Una grandezza quantitativa (o variabile quantitativa) può essere indicata con valori o espressioni numeriche, può essere misurata e il risultato delle misurazioni può essere espresso in cifre. Una variabile quantitativa può essere continua o discreta:

- continua, quando pu`o assumere qualunque valore reale (appartenente all'insieme dei numeri reali), come la temperatura, il peso corporeo, ecc.
- discreta, quando pu`o assumere solo valori interi (appartenente all'insieme dei numeri interi), come il numero di componenti di una famiglia, il numero delle possibili uscite nel lancio di un dado, ecc.

In statistica, per potere descrivere fenomeni caratterizzati da entrambi i tipi di grandezze, qualitative o quantitative, per indicare una grandezza si usa il termine carattere e per indicare i valori che essa può assumere si usa il termine modalità. Infine, con il termine classe viene indicato un intervallo di valori della variabile.

# <span id="page-182-0"></span>Appendice F Oscillatore armonico semplice con molla di massa non trascurabile

La descrizione dell'oscillatore armonico semplice composto da un corpo di massa M attaccato a una molla di costante elastica  $k$  e di massa trascurabile è abbastanza semplice e si trova in tutti i libri di Fisica Generale. La soluzione dell'equazione dell'oscillatore armonico semplice è una funzione sinusoidale del tipo  $x(t) = A_0 \sin(\omega t)$ , con frequenza angolare  $\omega = \sqrt{k/M}$  e ampiezza  $A_0$ . Qui, vogliamo approfondire il caso in cui la molla ha una massa m non trascurabile rispetto alla massa M del corpo attaccato alla molla.

Consideriamo una molla avente massa m uniformemente distribuita su tutta la sua lunghezza, alla quale è attaccato un oggetto di massa  $M$ . Durante il moto oscillatorio del corpo, si osserva che ciascuna sezione della molla si muove con velocità  $v_m$  differente dalla velocità  $v_M$  del corpo. Viene spontaneo, quindi, porsi la seguente domanda. Come la massa della molla influenza la dinamica del sistema?

Il problema della molla con massa viene risolto considerando una massa effettiva della molla,  $m_0$ , definita come la massa che deve essere aggiunta all'oggetto di massa M per prevedere correttamente il comportamento del sistema. Nel caso più semplice, supponendo una distribuzione lineare delle velocit`a dei segmenti di molla lungo la molla stessa, come vedremo più avanti si ricava che la massa effettiva della molla è uguale a un terzo della massa della molla,  $m_0 = m/3$ , indipendentemente dalla direzione di moto del sistema massa-molla.

Durante l'oscillazione, qualunque sia la direzione di oscillazione del sistema, quando l'oggetto passa dalla posizione di equilibrio, in cui la molla non è deformata, avrà un velocità  $v_M$ . I segmenti di molla avranno invece una velocità che dipende dalla loro posizione: il segmento attaccato alla massa avrà la stessa velocità  $v_M$  della massa  $M$ ; il segmento attaccato alla parete avrà velocità nulla (vedi Figura [F.1\)](#page-183-0). Nell'approssimazione più semplice, la velocità dei vari segmenti di molla può essere descritta dalla seguente funzione lineare della distanza:

<span id="page-183-1"></span>
$$
v_m(y) = \frac{y}{l_0} v_M , \qquad (F.1)
$$

<span id="page-183-0"></span>dove  $v_m(y)$  è la velocità del segmento di molla distante y dalla parete e  $v_M$  è velocità della massa M. Si può notare dall'Equazione [\(F.1\)](#page-183-1) che se  $y = 0$  si ha  $v_m(y) = 0$ , viceversa se  $y = l_0$  si ha  $v_m(y) = v_M$ .

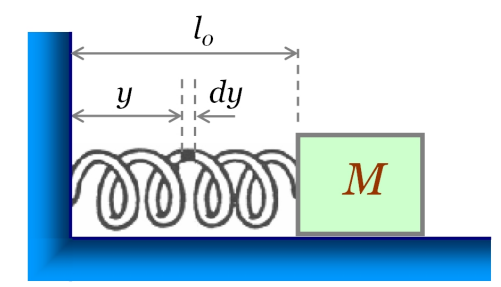

Figura F.1: Molla con massa. Notare che dy si riferisce a un segmento di molla e non a un pezzettino del filo che costituisce la molla.

Per determinare la massa effettiva della molla, calcoliamo l'energia cinetica della molla:

$$
K_{\text{molla}} = \frac{1}{2} \int_0^{l_0} v_m(y)^2 dm = \frac{1}{2} \frac{v_M^2}{l_0^2} \lambda \int_0^{l_0} y^2 dy = \frac{1}{2} \frac{m}{3} v_M^2 , \qquad (F.2)
$$

dove abbiamo usato la relazione  $dm = \lambda dy$ , con  $\lambda = m/l_0$ . Poiché per un oscillatore armonico si deve avere

$$
K_{\text{molla}} + K_{\text{oggetto}} = U \quad \Rightarrow \quad \frac{1}{2} M v_M^2 + \frac{1}{2} \frac{m}{3} v_M^2 = \frac{1}{2} k A_0^2, \tag{F.3}
$$

dove  $A_0$  è l'ampiezza delle oscillazioni compiute dalla massa M; sostituendo  $v_M = \omega A_0$  e semplificando, si ricava

$$
\omega = \sqrt{\frac{k}{M + m/3}} \,. \tag{F.4}
$$

Dalla relazione appena ricavata, si nota che la massa effettiva della molla è  $m_0 = m/3$ , da cui si ottiene il periodo di oscillazione del sistema massa-molla

$$
T = 2\pi \sqrt{\frac{M + m/3}{k}}.
$$
\n(F.5)

<span id="page-184-0"></span>Questo risultato descrive abbastanza bene il comportamento della molla con massa. Tuttavia, poiché nella maggior parte dei casi  $m \ll 3M$ , la massa della molla m è trascurabile rispetto alla massa M del corpo.

Per approfondire questo argomento, si possono consultare i seguenti articoli:

- $\checkmark$  L. Hmurcik, A. Slacik, H. Miller, S. Samoncik, *Linear regression analysis in a first* physics lab, Am. J. Phys. 57 [\(1989\) 135-138.](http://ajp.aapt.org/resource/1/ajpias/v57/i2/p135_s1)
- $\checkmark$  E. R. Rodriguez, G. A. Gesnouin, *Effettive mass of an oscillating spring*, [The Physics](http://tpt.aapt.org/resource/1/phteah/v45/i2/p100_s1) Teacher 45 [\(2007\) 100-103.](http://tpt.aapt.org/resource/1/phteah/v45/i2/p100_s1)

### <span id="page-186-0"></span>Appendice G

#### Metodo dei minimi quadrati

Nel Capitolo [5,](#page-80-0) abbiamo visto che per trovare la retta che meglio si adatta a tutti i punti sperimentali riportati in grafico si può determinare "a occhio" la retta che passa per i rettangoli individuati dagli errori associati ai punti sperimentali e tracciarla in modo empirico. Tuttavia, questo criterio è abbastanza grossolano e spesso dipende dall'abilità dell'operatore nell'applicare il metodo di analisi grafica. Si può ricorrere a un metodo analitico più rigoroso. La scelta che si può fare è allora quella di individuare la retta che renda minima una certa quantit`a. Di solito, si sceglie la retta che minimizza la somma dei quadrati degli scarti tra le ordinate misurate sperimentalmente e le ordinate dei punti della retta aventi le medesime ascisse dei punti sperimentali. Descriviamo meglio la procedura. Sia  $x_i$  un valore misurato della variabile  $x$  e sia  $y_i$  il valore di  $y$  misurato in corrispondenza del valore di  $x_i$ ; sia  $y_i = f(x_i)$  il valore dell'ordinata del punto di ascissa  $x_i$  di una generica retta r:  $y = f(x) = mx + q$ ; vogliamo trovare i valori di m e di q che rendono minima la somma degli scarti quadratici  $[y_i - f(x_i)]^2$ . Quella così definita prende il nome di retta dei minimi quadrati. I coefficienti di questa retta possono essere calcolati derivando la somma degli scarti quadratici rispetto ai coefficienti  $m e q e$  e ponendo il risultato delle derivate uguale a zero:

$$
\begin{cases}\n\frac{\partial}{\partial m} \sum_{i} (y_i - mx_i - q)^2 = 0 \\
\frac{\partial}{\partial q} \sum_{i} (y_i - mx_i - q)^2 = 0\n\end{cases}
$$
\n(G.1)

Risolvendo il sistema di sopra, si ottengono le seguenti soluzioni:

$$
\begin{cases}\n m = \frac{n \sum_{i} x_{i} y_{i} - \sum_{i} x_{i} \sum_{i} y_{i}}{\sum_{i} x_{i}^{2} (\sum_{i} x_{i})}\n a = \frac{\sum_{i} y_{i}}{n} - \frac{m \sum_{i} x_{i}}{n} = \overline{y} - m\overline{x}\n\end{cases}
$$
\n(G.2)

Nel caso in cui la retta debba passare per l'origine degli assi cartesiani, la sua equazione diviene più semplice, in quanto in questo caso si ha  $q = 0$  e l'unico coefficiente m si ricava mediante la seguente espressione

$$
m = \frac{n \sum_{i} x_i y_i}{\sum_{i} x_i^2} \,. \tag{G.3}
$$

Le espressioni per il calcolo dei coefficienti della retta che si adatta meglio ai dati sperimentali, che abbiamo appena riportato, possono essere facilmente calcolati mediante un foglio elettronico e molte calcolatrici tascabili che hanno incorporata la procedura per determinare proprio la retta dei minimi quadrati.

Il fatto che questa procedura sia comoda e diffusa, tuttavia, non significa che sia sempre corretto adoperarla. Infatti, essa non tiene in alcun conto la presenza degli errori sulla variabile x e, se le incertezze sulle misure della variabile y non sono tutte uguali, ignora le differenze esistenti. In sostanza, il calcolo della retta dei minimi quadrati presuppone che siano trascurabili gli errori sulla variabile indipendente e tutti eguali tra loro quelli sulla variabile dipendente; quando queste condizioni non ricorrono e non è pratico usare procedure pi`u complicate, pu`o essere pi`u opportuno ricorrere semplicemente al metodo grafico, descritto nel Capitolo [5.](#page-80-0)

# <span id="page-188-0"></span>Appendice H Integrale normale degli errori

L'integrale della funzione di Gauss è chiamato integrale normale degli errori; esso dà la probabilità che una misura cada nell'intervallo  $(X - t\sigma) \le x \le (X + t\sigma)$ , cioè la probabilità che una misura cada entro t deviazioni standard da entrambi i lati del valore vero  $X$ . La probabilità che una misura cada al di fuori dell'intervallo considerato sopra può essere trovata come differenza nel seguente modo

$$
P(x \text{ al di fuori di } X \pm t\sigma) = 1 - P(x \text{ entro } X \pm t\sigma). \tag{H.1}
$$

Nella Tabella [H.1](#page-189-0) sono riportati i valori della probabilità percentuale  $P(\text{entro } t\sigma)$  in funzione di t, dal valore  $t = 0$  al valore  $t = 4$ ; per valori maggiori di t, si può assumere che a probabilità  $P(\text{entro } t\sigma)$  sia del 100%.

<span id="page-189-0"></span>

| $t\,$     | 0.00     | 0.01  | 0.02              | 0.03  | 0.04  | 0.05        | 0.06        | 0.07  | 0.08  | 0.09  |
|-----------|----------|-------|-------------------|-------|-------|-------------|-------------|-------|-------|-------|
| 0.0       | 0.00     | 0.80  | 1.60              | 2.39  | 3.19  | 3.99        | 4.78        | 5.58  | 6.38  | 7.17  |
| 0.1       | 7.97     | 8.76  | 9.55              | 10.34 | 11.13 | 11.92       | 12.71       | 13.50 | 14.28 | 15.07 |
| $\rm 0.2$ | 15.85    | 16.63 | 17.41             | 18.19 | 18.97 | 19.74       | 20.51       | 21.28 | 22.05 | 22.82 |
| $0.3\,$   | 23.58    | 24.34 | 25.10             | 25.86 | 26.61 | 27.37       | 28.12       | 28.86 | 29.61 | 30.35 |
| $0.4\,$   | 31.08    |       | 31.82 32.55       | 33.28 | 34.01 | 34.73 35.45 |             | 36.16 | 36.68 | 37.59 |
|           |          |       |                   |       |       |             |             |       |       |       |
| 0.5       | 38.29    | 38.99 | 39.69             | 40.39 | 41.08 |             | 41.77 42.45 | 43.13 | 43.81 | 44.48 |
| $0.6\,$   | 45.15    | 45.81 | 46.47             | 47.13 | 47.78 | 48.43       | 49.07       | 49.71 | 50.35 | 50.98 |
| 0.7       | 51.61    | 52.23 | 52.85             | 53.46 |       | 54.07 54.67 | 55.27       | 55.87 | 56.46 | 57.05 |
| $0.8\,$   | 57.63    | 58.21 | 58.78             | 59.35 | 59.91 | 60.47       | 61.02       | 61.57 | 62.11 | 62.65 |
| $0.9\,$   | 63.19    |       | 63.72 64.24 64.76 |       |       | 65.28 65.79 | 66.29       | 66.80 | 67.29 | 67.78 |
|           |          |       |                   |       |       |             |             |       |       |       |
| 1.0       | 68.27    |       | 69.23             |       | 70.17 |             | 71.09       |       | 71.99 |       |
| 1.1       | 72.87    |       | 73.73             |       | 74.57 |             | 75.40       |       | 76.20 |       |
| $1.2\,$   | 76.99    |       | 77.75             |       | 78.50 |             | 79.23       |       | 79.95 |       |
| $1.3\,$   | 80.64    |       | 80.98             |       | 81.65 |             | 82.62       |       | 83.24 |       |
| 1.4       | 83.85    |       | 84.44             |       | 85.01 |             | 85.57       |       | 86.11 |       |
|           |          |       |                   |       |       |             |             |       |       |       |
| 1.5       | 86.64    |       | 87.15             |       | 86.64 |             | 88.12       |       | 88.59 |       |
| 1.6       | 89.04    |       | 89.48             |       | 89.90 |             | 90.31       |       | 90.70 |       |
| $1.7\,$   | 91.09    |       | 91.46             |       | 91.81 |             | 92.16       |       | 92.49 |       |
| 1.8       | 92.81    |       | 93.12             |       | 93.42 |             | 93.71       |       | 93.99 |       |
| 1.9       | 94.26    |       | 94.51             |       | 94.76 |             | 95.00       |       | 95.23 |       |
|           |          |       |                   |       |       |             |             |       |       |       |
| $2.0\,$   | 95.45    |       |                   |       |       |             |             |       |       |       |
| 2.5       | 99.76    |       |                   |       |       |             |             |       |       |       |
|           |          |       |                   |       |       |             |             |       |       |       |
| 3.0       | 99.73    |       |                   |       |       |             |             |       |       |       |
| 4.0       | 99.994   |       |                   |       |       |             |             |       |       |       |
| $5.0\,$   | 99.99994 |       |                   |       |       |             |             |       |       |       |

Tabella H.1: Probabilità percentuale  $P(\text{entro } t\sigma)$  in funzione di t.

### <span id="page-190-0"></span>Appendice I

# Suggerimenti per la stesura delle relazioni di laboratorio

Le relazioni sugli esperimenti eseguiti in laboratorio vanno scritte su fogli formato A4 con font 12 pt e interlinea 1.5, usando un qualunque programma di video scrittura. E bene ` che le pagine, le tabelle, le figure e le formule siano numerate, almeno quando sono richiamate nel testo. Ogni relazione deve riportare, sulla prima pagina, il titolo dell'esperienza, la data e i componenti del gruppo. Nella parte iniziale della relazione, va riportato brevemente lo scopo dell'esperienza, il materiale a disposizione ed eventualmente lo schema dell'apparato. Per gli strumenti a disposizione, riportare la risoluzione e l'errore di precisione quando è specificato. Si può fare una, molto breve, introduzione teorica, riportando le formule che si useranno per la propagazione degli errori nelle misure indirette. Vanno riportate le misure effettuate, opportunamente organizzate in tabelle ordinate, e vanno riportate le incertezze delle misure con le loro unità di misura.

Si elaborano quindi i dati e si presentano i risultati, con eventuali brevi commenti sulla procedura e sui problemi riscontrati. Qualsiasi elaborazione dei dati (per esempio misure indirette, valutazione dell'incertezza, ecc.) deve essere descritta, riportando la procedura e le formule. Qualsiasi risultato finale deve essere scritto con l'incertezza e l'unit`a di misura, e con il corretto numero di cifre significative (vedi Capitolo [2\)](#page-26-0). Vanno evidenziati eventuali risultati palesemente inaspettati o "strani".

I grafici devono avere le unità di misura sugli assi; le scale devono essere scelte opportunamente in modo che dati siano rappresentati graficamente in modo chiaro e leggibile; i punti sperimentali devono riportare le incertezze, se apprezzabili, per entrambe le variabili indipendente e dipendente. Evitare di interpolare tra i punti sperimentali anche con tratti rettilinei, in quanto ciò renderebbe meno chiara la lettura del grafico.

Per alcune esperienze, è utile riportare un quadro riassuntivo allegato alla fine della

relazione. Infine, si sottolinea l'importanza di organizzare bene e in modo ordinato le informazioni presentate nella relazione al fine di facilitare il lavoro di valutazione che deve svolgere il docente.

# <span id="page-192-0"></span>Appendice J

## Multipli e sottomultipli

#### Prefissi e fattori nel sistema SI.

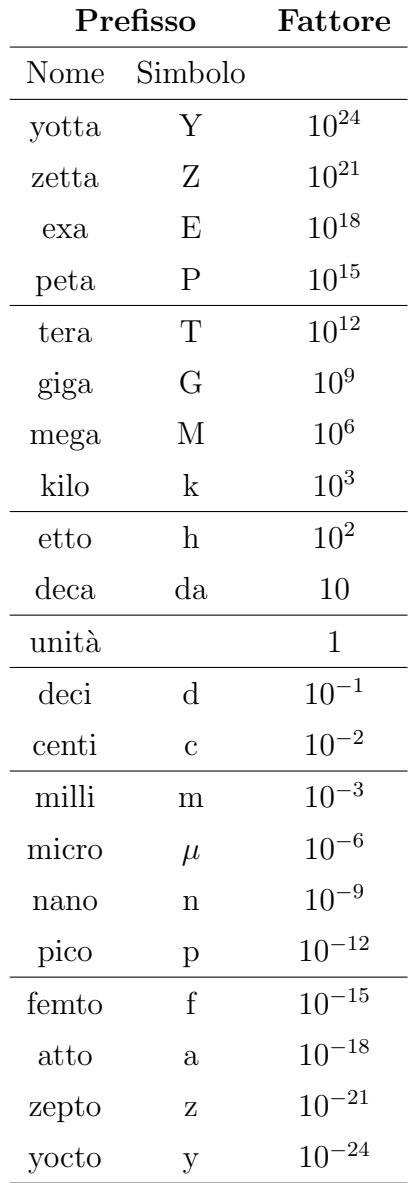

# <span id="page-194-0"></span>Appendice K

# Alfabeto greco

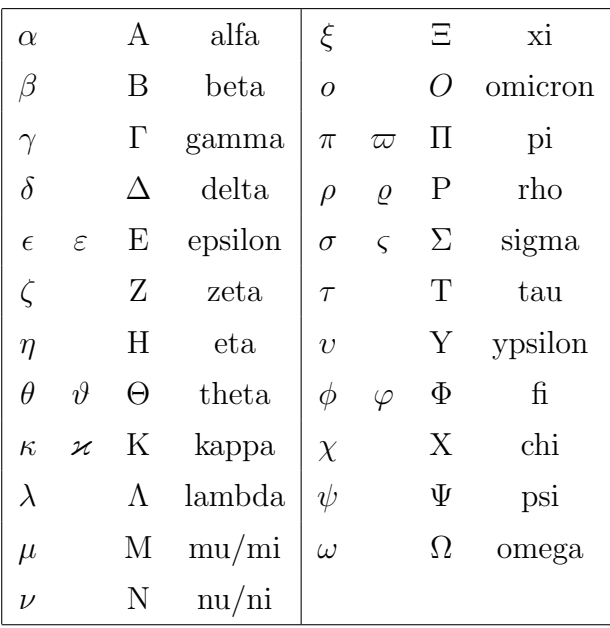

# <span id="page-196-0"></span>Appendice L

## Costanti fisiche di uso frequente

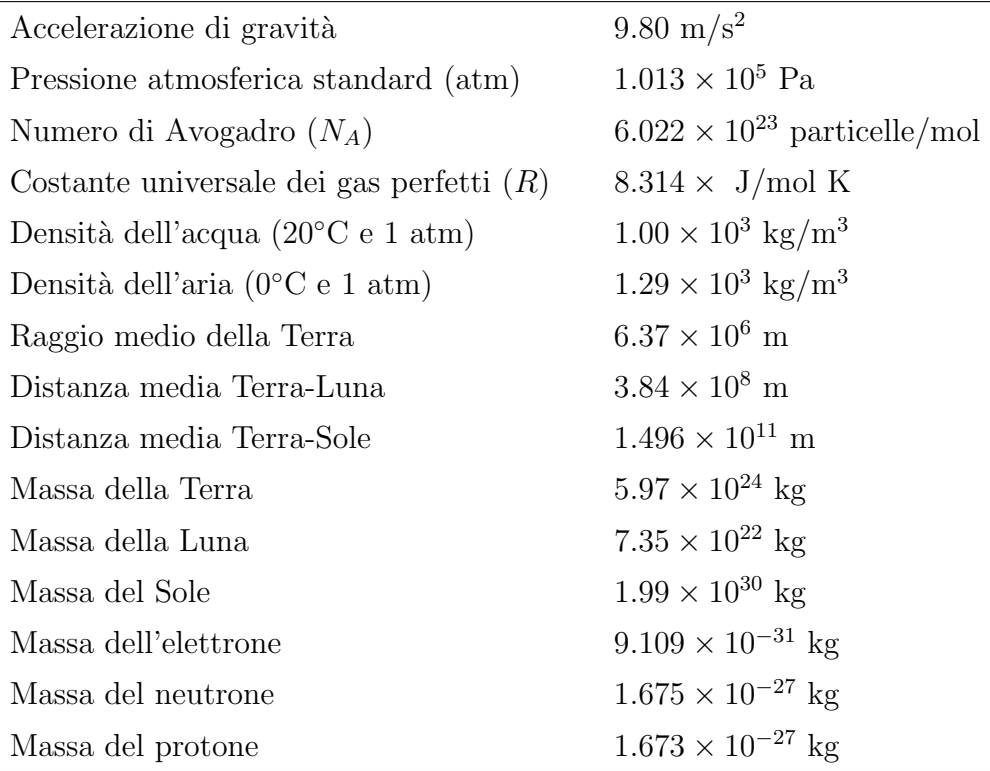

#### Bibliografia e sitografia

- [1] P. W. Bridgman, La logica della fisica moderna, Boringhieri (Torino 1965)
- $[2]$  M. Fazio, *Dizionario e manuale delle unità di misura*, III Ed. Zanichelli (Bologna 1995)
- [3] P. Bladon, A dictionary of international units, II Ed. iUnivers (Lincoln 2006)
- [4] M. Fazio, *I campioni di unità di misura*, Le Scienze  $31$ , (1971) 40-50
- [5] D. Scinà, *Elementi di Fisica*, dalla Società Tipografica de' Classici Italiani (Milano 1833)
- [6] E. Consoli, P. Rappanello, Laboratorio di fisica e chimica, Paravia (Torino 1996)
- [7] J. R. Taylor, Introduzione all'analisi degli errori: lo studio delle incertezze nelle misure fisiche, II Ed. Zanichelli (Bologna 1999)
- [8] M. Severi, Introduzione alla sperimentazione fisica, Zanichelli (Bologna 1982)
- [9] G. Cannelli, Metodologie sperimentali in fisica, Edises (Napoli 2000)
- [10] G. Filatrella, P. Romano Elaborazione statistica dei dati sperimentali con elementi di laboratorio, Edises (Napoli 2009)
- [11] S. Frasca, Laboratorio di Meccanica, Ed. Nuova Cultura (Roma 2009); liberamente scaricabile dal seguente link: [grwavsf.roma1.infn.it/labmec/LabMec.pdf](http://grwavsf.roma1.infn.it/labmec/LabMec.pdf)
- [12] FISICA, Guida al laboratorio, a cura del PSSC, IV Ed. Zanichelli (Bologna 1995)
- [13] U. Amaldi, Fisica per temi: laboratorio, Zanichelli (Bologna 1995)
- [14] I. Chinnici (a cura di), Cerere Ferdinandea, INAF Osservatorio Astronomico "Giuseppe S. Vaiana" (Palermo 2015)
- [15] G. Biondo, E. Sacchi, Manuale di elettronica e telecomunicazioni, II Ed. Hoepli (Milano 1986)
- [16] F. Tibone, L'esame per la patente del computer, Zanichelli (Bologna 2007)
- [17] J. Glenn Brookshear, Informatica, VII Ed. Pearson (Milano 2004)
- [18] E. Fiordilino, A. Agliolo Gallitto, Il laboratorio di fisica nel 'Progetto Lauree Scientifiche', Aracne (Roma 2010)
- [19] A. Di Ciaccio, S. Borra, Statistica: metodologie per le scienze economiche, McGraw-Hill (Milano 2008)
- [20] L. Hmurcik, A. Slacik, H. Miller, S. Samoncik, Linear regression analysis in a first physics lab, Am. J. Phys. 57 [\(1989\) 135-138](http://ajp.aapt.org/resource/1/ajpias/v57/i2/p135_s1)
- [21] E. R. Rodriguez, G. A. Gesnouin, Effettive mass of an oscillating spring, [The Physics](http://tpt.aapt.org/resource/1/phteah/v45/i2/p100_s1) Teacher 45 [\(2007\) 100-103](http://tpt.aapt.org/resource/1/phteah/v45/i2/p100_s1)
- [22] F. Aglione, A. Agliolo Gallitto, E. Fiordilino, 'Naughty cylinder' mechanical paradox Phys. Educ. 48 [\(2013\) 137-139](http://iopscience.iop.org/0031-9120/48/2/F02/)
- [23] Istituto Nazionale di Ricerca Metrologica (INRIM) [www.inrim.it](http://www.inrim.it)
- [24] Beaureau International des Poids et Measures (BIPM) [www.bipm.org](http://www.bipm.org)
- [25] Beaureau International des Poids et Measures: The Metre Convention [www1.bipm.org/en/convention](http://www1.bipm.org/en/convention)
- [26] National Institute of Standard and Technology (NIST) [www.nist.gov](http://www.nist.gov)
- [27] National Institute of Standard and Technology: Physical Reference Data (constants, units, uncertainties) [physics.nist.gov/cuu/](http://physics.nist.gov/cuu/)
- [28] WikipediA L'enciclopedia libera [it.wikipedia.org](http://it.wikipedia.org)
- [29] Apache OpenOffice [www.openoffice.org/it/](http://www.openoffice.org/it/)
- [30] LibreOffice [it.libreoffice.org](http://it.libreoffice.org)
- [31] SciDAVis Data analysis and plotting [scidavis.sourceforge.net](http://scidavis.sourceforge.net)
- [32] QtiPlot Data analysis and scientific visualisation [www.qtiplot.com/](http://www.qtiplot.com/)
- [33] LabPlot Interactive graphing and analysis of scientific data [edu.kde.org/labplot/](https://edu.kde.org/labplot/)

#### Indice analitico

 $\pi$ , [76,](#page-85-0) [112](#page-121-0)  $x_{best}, 17$  $x_{best}, 17$ Accuratezza, [27,](#page-36-0) [29](#page-38-0) Acquisizione dati, [57,](#page-66-0) [71](#page-80-1) Aleatorio, [164](#page-173-0) Alfabeto greco, [185](#page-194-0) Ampere, [4](#page-3-0) Analisi dati, [57,](#page-66-0) [71](#page-80-1) Analisi statistica, [163](#page-172-0) Angolo, [8](#page-17-0) - definizione di, [8](#page-17-0) - giro, [9](#page-18-0) - piatto, [9](#page-18-0) - retto, [9](#page-18-0) - solido, [10](#page-19-0) Angstrom, [15](#page-24-0) Apache OpenOffice, [155](#page-164-0) Approssimazione, [13](#page-22-0) - per difetto, [13](#page-22-0) - per eccesso, [13](#page-22-0) Asse delle ascisse, [71](#page-80-1) Asse delle ordinate, [71](#page-80-1) Asteroide, [119](#page-128-0) Atomo - raggio medio del, [12](#page-21-0) Bayes, [164](#page-173-0) Bernoulli, [164](#page-173-0) Bilancia digitale, [36](#page-45-0) Bilancia Mancur, [26](#page-35-0)

Calibro, [149](#page-158-0) - corsoio, [149](#page-158-0) - nonio, [149,](#page-158-0) [150](#page-159-0) - Palmer, [152](#page-161-0) - regolo, [149](#page-158-0) Campione statistico, [170](#page-179-0) Campo di misura, [24](#page-33-0) Candela, [4](#page-3-0) Canna, [6](#page-15-0) Cardano, [163](#page-172-0) Casuale, [164](#page-173-0) Cerere Ferdinandea, [119](#page-128-0) Cifra, [13](#page-22-0) Cifre significative, [13,](#page-22-0) [63](#page-72-0) Classe, [104](#page-113-0) Classe di precisione, [31,](#page-40-0) [33,](#page-42-0) [34](#page-43-0) Coefficienti di sensibilità, [98](#page-107-0) Confidenza, [129](#page-138-0) - intervallo di, [129](#page-138-0) Costanti fisiche, [187](#page-196-0) Curva di risposta, [24](#page-33-0) Dati sperimentali, [57](#page-66-0) De Finetti, [165](#page-174-0) de Moivre, [164](#page-173-0) Densità di frequenza, [105](#page-114-0) Derivata, [94](#page-103-0) - significato geometrico, [95](#page-104-0) Deviazione, [60](#page-69-0) Deviazione standard, [61,](#page-70-0) [132](#page-141-0) - della media, [61,](#page-70-0) [133](#page-142-0)

Digit, [43](#page-52-0) Discrepanza, [67,](#page-76-0) [140](#page-149-0) Distribuzione - di Gauss, [115](#page-124-0) - gaussiana, [116](#page-125-0) - normale, [115,](#page-124-0) [116](#page-125-0) - uniforme, [111](#page-120-0) Distribuzione di probabilità, [123](#page-132-0) - continua, [124](#page-133-0) - discreta, [124](#page-133-0) Distribuzione limite, [108,](#page-117-0) [124](#page-133-0) Equatore terrestre, [15](#page-24-0) Errore, [17,](#page-26-1) [18,](#page-27-0) [57,](#page-66-0) [61,](#page-70-0) [71,](#page-80-1) [137,](#page-146-0) [138](#page-147-0) - aleatorio, [19](#page-28-0) - assoluto, [19](#page-28-0) - - massimo, [53,](#page-62-0) [60](#page-69-0) - casuale, [19,](#page-28-0) [57,](#page-66-0) [66,](#page-75-0) [137](#page-146-0) - di interpolazione, [34](#page-43-0) - di lettura, [23,](#page-32-0) [107](#page-116-0) - di parallasse, [18](#page-27-0) - di precisione, [27,](#page-36-0) [33,](#page-42-0) [35](#page-44-0) - in qualunque funzione di più variabili, [98](#page-107-0) - in una funzione arbitraria, [94](#page-103-0) - nel prodotto, [46](#page-55-0) - nel rapporto, [46](#page-55-0) - nella differenza, [44,](#page-53-0) [45](#page-54-0) - nella lettura di scale, [20](#page-29-0) - nella potenza, [49](#page-58-0) - nella somma, [44,](#page-53-0) [45](#page-54-0) - probabile, [130](#page-139-0) - relativo, [20,](#page-29-0) [78](#page-87-0) - - percentuale, [20](#page-29-0) - sistematico, [19,](#page-28-0) [57](#page-66-0) - statistico, [138](#page-147-0)

- strumentale, [23,](#page-32-0) [57,](#page-66-0) [66,](#page-75-0) [137,](#page-146-0) [138](#page-147-0) Errore probabile, [53](#page-62-0) Errori, [51,](#page-60-0) [65](#page-74-0) - casuali, [51,](#page-60-0) [65](#page-74-0) - in scala logaritmica, [86](#page-95-0) - indipendenti, [51](#page-60-0) - nelle misurazioni dirette, [42](#page-51-0) - nelle misure dirette, [17](#page-26-1) - nelle misure indirette, [41,](#page-50-0) [93](#page-102-0) - propagazione degli, [41,](#page-50-0) [93](#page-102-0) - sistematici, [65](#page-74-0) - somma in quadratura, [53](#page-62-0) Eventi incompatibili, [170](#page-179-0) Eventi indipendenti, [170](#page-179-0) Eventi mutuamente esclusivi, [170](#page-179-0) Fermat, [163](#page-172-0) Foglio di calcolo, [155,](#page-164-0) [159](#page-168-0) - riferimenti, [155](#page-164-0) - riferimenti tra celle - - assoluti, [156](#page-165-0) - - relativi, [156](#page-165-0) Foglio elettronico, [155](#page-164-0) Frequenza - relativa, [103](#page-112-0) Funzione, [71](#page-80-1) Funzione densità di probabilità, [126](#page-135-0) Funzione di distribuzione - cumulativa, [130](#page-139-0) Funzione di Gauss, [116](#page-125-0) Funzione di probabilit`a, [128](#page-137-0) - cumulata, [126](#page-135-0) Funzione di ripartizione, [126,](#page-135-0) [130](#page-139-0) Funzione linearizzabile, [81](#page-90-0) Galileo Galilei, [163](#page-172-0) Galton, [170](#page-179-0)

Gauss, [115,](#page-124-0) [116,](#page-125-0) [164](#page-173-0) Gaussiana, [116](#page-125-0) Grado, [9](#page-18-0) - centesimale, [9](#page-18-0) - sessagesimale, [9](#page-18-0) Grado di precisione, [13,](#page-22-0) [27](#page-36-0) Grafico a barre, [101](#page-110-0) Grandezze fisiche, [2](#page-1-0) - adimensionali, [7](#page-16-0) - derivate, [2](#page-1-0) - fondamentali, [2](#page-1-0) - - lunghezza, [2](#page-1-0) - - massa, [2](#page-1-0) - - tempo, [2](#page-1-0) Huygens, [163](#page-172-0) Incertezza, [57,](#page-66-0) [71](#page-80-1) Indeterminazione, [57,](#page-66-0) [71](#page-80-1) Indici di dispersione, [60](#page-69-0) - deviazione standard, [61](#page-70-0) - varianza, [60](#page-69-0) Indici di posizione, [58](#page-67-0) Integrale normale degli errori, [128–](#page-137-0)[130,](#page-139-0) [179](#page-188-0) Interpolazione, [22,](#page-31-0) [34](#page-43-0) Intervallo di dispersione, [28](#page-37-0) Intervallo di funzionamento, [24](#page-33-0) Intervallo di sensibilit`a, [107](#page-116-0) Istogramma, [104,](#page-113-0) [113](#page-122-0) - classe, [104](#page-113-0) Kelvin, [4](#page-3-0) Kolmogorov, [165](#page-174-0) LabPlot, [159](#page-168-0) Laplace, [164](#page-173-0) Legge di potenza, [81](#page-90-0) Legge esponenziale, [83](#page-92-0) LibreOffice, [155](#page-164-0) Linearizzazione, [79](#page-88-0) Livello di confidenza, [130,](#page-139-0) [140](#page-149-0) Livello di significatività, [130,](#page-139-0) [140](#page-149-0) Media, [58,](#page-67-0) [59,](#page-68-0) [62](#page-71-0) - aritmetica, [58,](#page-67-0) [59](#page-68-0) - di una serie di misure, [59](#page-68-0) - pesata, [62,](#page-71-0) [103](#page-112-0) - ponderata, [62](#page-71-0) Mediana, [59](#page-68-0) Metodo dei minimi quadrati, [177](#page-186-0) Metodo grafico, [74](#page-83-0) Metodo Monte Carlo, [112](#page-121-0) Metro, [4](#page-3-0) - a nastro, [31](#page-40-0) - campione, [4,](#page-3-0) [6](#page-15-0) - da carpentiere, [32](#page-41-0) - ripiegabile, [32](#page-41-0) Micrometro, [152](#page-161-0) Microsoft Excel, [155](#page-164-0) Misura, [2](#page-1-0) Misurazione, [2](#page-1-0) Misure dirette, [17](#page-26-1) Moda, [60,](#page-69-0) [104](#page-113-0) Mole, [4](#page-3-0) Molla, [173](#page-182-0) - con massa, [173](#page-182-0) - massa effettiva, [173](#page-182-0) Multipli, [7,](#page-16-0) [183](#page-192-0) Multipli e sottomultipli, [183](#page-192-0) Núñes Pedro, [149](#page-158-0) Nonio, [150](#page-159-0) Normalizzazione, [103,](#page-112-0) [126](#page-135-0) - condizione di, [126](#page-135-0) - costante di, [116](#page-125-0)

Notazione scientifica, [11,](#page-20-0) [13,](#page-22-0) [15](#page-24-0) Nucleo - raggio medio del, [12](#page-21-0) Ordine di grandezza, [12](#page-21-0) Origin, [159](#page-168-0) Oscillatore armonico, [173](#page-182-0) - frequenza angolare, [175](#page-184-0) - periodo, [175](#page-184-0) Palmo, [6](#page-15-0) Parametro di copertura, [138](#page-147-0) Parametro di larghezza, [116,](#page-125-0) [118](#page-127-0) Pascal, [163](#page-172-0) Pearson, [170](#page-179-0) Pianeta nano, [119](#page-128-0) Poisson, [170](#page-179-0) Portata, [24](#page-33-0) Potenze, [11](#page-20-0) - di 10, [11](#page-20-0) Precisione, [27,](#page-36-0) [32,](#page-41-0) [35](#page-44-0) Principio di massima verosimiglianza, [132,](#page-141-0) [134](#page-143-0) Probabilità, [163](#page-172-0) - condizionata, [169](#page-178-0) - definizione classica, [164](#page-173-0) - definizione classica di Laplace, [164](#page-173-0) - definizione frequentista, [164](#page-173-0) - definizione frequenzistica, [164](#page-173-0) - definizione frequenzistica (o frequentista), [124](#page-133-0) - definizione soggettivista, [164,](#page-173-0) [165](#page-174-0) - metodo empirico, [123](#page-132-0) - occorrenza frazionaria, [124](#page-133-0) - teoria assiomatica, [165](#page-174-0) Prontezza, [29,](#page-38-0) [32](#page-41-0) Punto triplo dell'acqua, [4](#page-3-0) QtiPlot, [159](#page-168-0) Quetelet, [170](#page-179-0) Radianti, [9](#page-18-0) Raggio terrestre, [15](#page-24-0) Ragguaglio, [5,](#page-14-0) [6](#page-15-0) - fattore di, [5](#page-14-0) Random, [164](#page-173-0) Rappresentazione grafica, [71](#page-80-1) - di una funzione, [71](#page-80-1) Rappresentazione tabellare, [73](#page-82-0) Relazione di laboratorio, [181](#page-190-0) Retta, [74](#page-83-0) - coefficiente angolare della, [74](#page-83-0) - di best fit, [76](#page-85-0) - di massima pendenza, [74,](#page-83-0) [76,](#page-85-0) [89](#page-98-0) - di minima pendenza, [74,](#page-83-0) [76,](#page-85-0) [89](#page-98-0) Riga graduata, [31](#page-40-0) Righello, [20](#page-29-0) Risoluzione, [25,](#page-34-0) [36](#page-45-0) Scala graduata, [20](#page-29-0) Scala logaritmica, [79](#page-88-0) Scarto, [58,](#page-67-0) [60,](#page-69-0) [61](#page-70-0) - quadratico medio, [61](#page-70-0) SciDAVis, [159](#page-168-0) - Grafico 2D, [159](#page-168-0) - Grafico 3D, [159](#page-168-0) Secondi, [4](#page-3-0) Semidifferenza, [43](#page-52-0) Semidispersione, [60](#page-69-0) Semisomma, [58](#page-67-0) Sensibilità, [25,](#page-34-0) [32](#page-41-0) Sfera, [14](#page-23-0) - volume, [14](#page-23-0) SigmaPlot, [159](#page-168-0) Sistema metrico decimale, [6](#page-15-0)

Sistemi di unità di misura, [3](#page-2-0) - cgs, [5](#page-14-0) - Internazionale, [3](#page-2-0) - MKS, [5](#page-14-0) - SI, [3](#page-2-0) - sistema inglese, [5](#page-14-0) - sistema tecnico, [5](#page-14-0) - sistema termo-tecnico, [5](#page-14-0) Soglia, [24](#page-33-0) Sole - raggio medio del, [12](#page-21-0) Sottomultipli, [7,](#page-16-0) [183](#page-192-0) Spreadsheet, [155,](#page-164-0) [159](#page-168-0) Standardizzazione, [118](#page-127-0) Statistica, [163,](#page-172-0) [170](#page-179-0) - campione, [170](#page-179-0) - carattere, [171](#page-180-0) - classe, [171](#page-180-0) - descrittiva, [170](#page-179-0) - grandezze qualitative, [171](#page-180-0) - grandezze quantitative, [171](#page-180-0) - inferenziale, [170](#page-179-0) - modalit`a, [171](#page-180-0) - popolazione, [170](#page-179-0) - variabile continua, [171](#page-180-0) - variabile discreta, [171](#page-180-0) Steradiante, [10](#page-19-0) Strumenti di misura, [23,](#page-32-0) [149](#page-158-0) - analogici, [23](#page-32-0) - - elettromeccanici, [31](#page-40-0) - - meccanici, [31](#page-40-0) - digit, [23](#page-32-0) - digitali, [23,](#page-32-0) [35](#page-44-0) - divisione, [25](#page-34-0) - rivelatore, [24](#page-33-0) - trasduttore, [24](#page-33-0) Terra

- visualizzatore, [24](#page-33-0) Superficie, [2](#page-1-0) Tempo di risposta, [29](#page-38-0) Teoria della probabilit`a, [163](#page-172-0) - raggio medio della, [12](#page-21-0) Trasformazione lineare, [59](#page-68-0) Unità di misura, [2](#page-1-0) Valore medio, [59](#page-68-0) Valore modale, [104](#page-113-0) Valore vero, [17,](#page-26-1) [57](#page-66-0) Varianza, [60](#page-69-0) Velocità, [2](#page-1-0) Vernier Pierre, [149](#page-158-0) Via Lattea - dimensioni della, [12](#page-21-0) Voltmetro, [20,](#page-29-0) [22,](#page-31-0) [33](#page-42-0) - classe di precisione, [33](#page-42-0)

Aurelio Agliolo Gallitto `e professore associato di Fisica Sperimentale presso l'Universit`a degli Studi di Palermo. La sua attivit`a di ricerca riguarda lo studio delle proprietà elettromagnetiche di superconduttori e lo sviluppo di dispositivi a microonde a superconduttore. Ha svolto diversi insegnamenti di Fisica Generale e di Laboratorio di Fisica nei Corsi di Studio conferiti alla Scuola delle Scienze di Base e Applicate dell'Università di Palermo ed è attualmente titolare del primo modulo dell'Insegnamento di Laboratorio di Fisica per il Corso di Laurea in Scienze Fisiche. Da anni svolge attività di orientamento e divulgazione scientifica in collaborazione con molte scuole secondarie del territorio.

Il volume Introduzione al Laboratorio di Fisica: gli errori nelle misure sperimentali affronta il problema della stima degli errori nelle misure dirette e la propagazione degli errori nelle misure indirette. Nel volume vengono introdotti anche i metodi elementari di analisi statistica dei dati sperimentali e viene quindi definita la funzione di distribuzione di Gauss per gli errori casuali. Per il livello degli argomenti trattati, il libro è indicato per l'insegnamento del Laboratorio di Fisica nei Corsi di Studio a carattere scientifico.

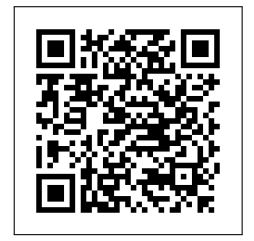

ISBN 978-88-941245-9-0